**www.Padasalai.Net www.Trb Tnpsc.Com**

# COMPUTER SCIENCE WATERIAL

(Based on the new syllabus and new text book for the year 2024-2025)

 PREPARED BY., B. MOHAMED YOUSUF M.C.A., B.E**d.,** PG ASST IN COMPUTER SCIENCE **[yousufaslan5855@gmail.com]**

**Kindly Send Me Your Key Answer to Our email id - Padasalai.net@gmail.com**

# Index..,

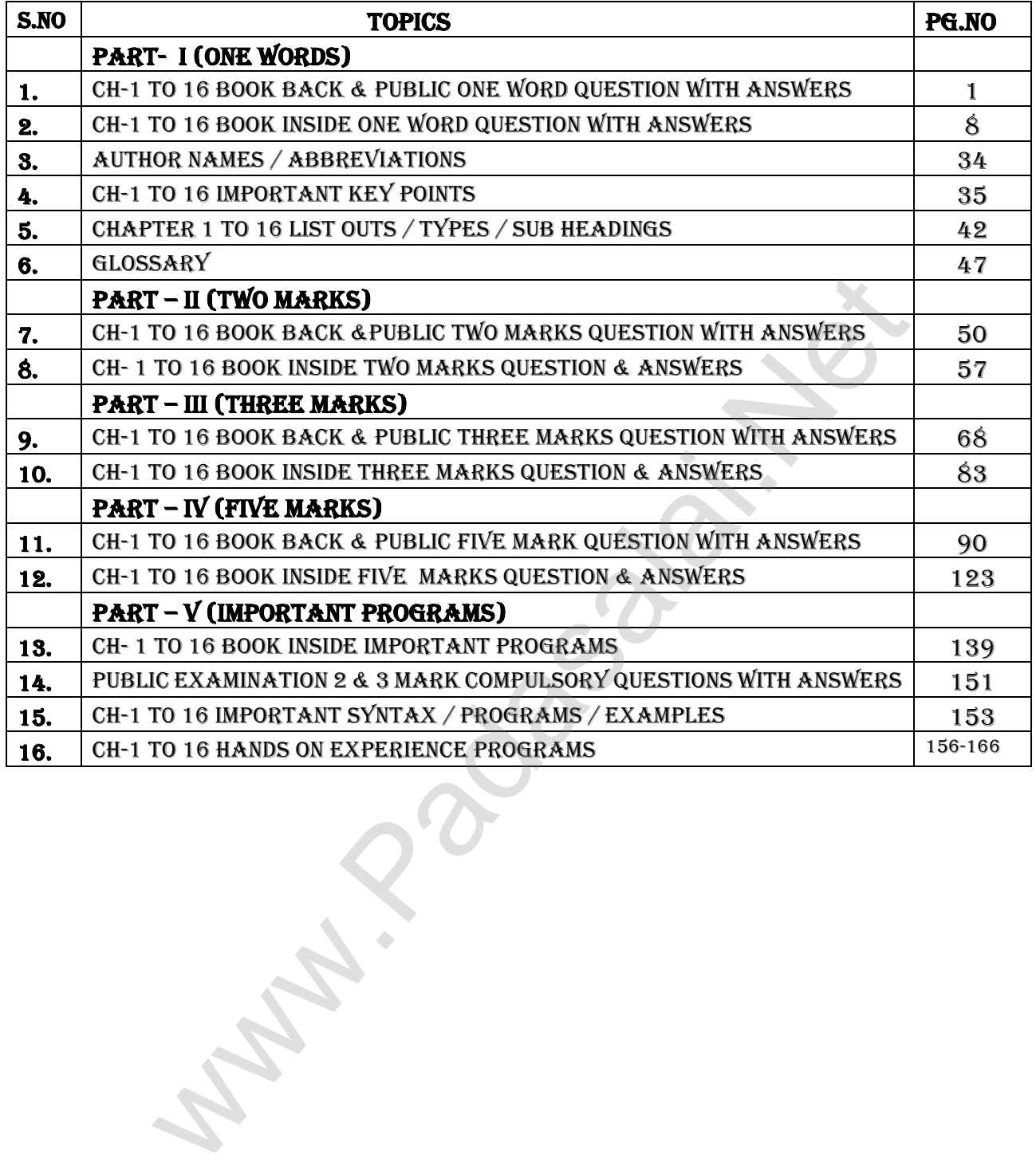

# **1 PREPARED BY..., B.MOHAMED YOUSUF M.C.A., B.Ed.., (PG ASST IN COMPUTER SCIENCE) [yousufaslan5855@gmail.com]** CHAPTER 1 TO 16 one word BOOK BACK &PUBLIC QUESTION WITH ANSWERS (CHAPTER-1)(FUNCTION) **1.** The small sections of code that are used to perform a particular task is called --- **[S-2021,M-2023] (A) Subroutines** (B) Files (C) Pseudo code (D) Modules **2.** Which of the following is a unit of code that is often defined within a greater code structure? **[J-2022]** (A) Subroutines **(B) Function** (C) Files (D) Modules **3.** Which of the following is a distinct syntactic block? **[M-2022]** (A) Subroutines (B) Function (**C) Definition** (D) Modules **4.** The variables in a function definition are called as ------ **[J-2023]** (A) Subroutines (B) Function (C) Definition **(D) Parameters 5.** The values which are passed to a function definition are called ------- **[J-2024] (A) Arguments** (B) Subroutines (C) Function (D) Definition **6.** Which of the following are mandatory to write the type annotations in the function definition? (A) { }  $(B)( )$   $(C) [ ]$   $(D) < > 0$ **7.** Which of the following defines what an object can do? **[M-2024]** (A) O.S (B) Compiler **(C) Interface** (D) Interpreter **8.** Which of the following carries out the instructions defined in the interface? (A) O.S (B) Compiler **(C) Implementation** (D) Interpreter **9.** The functions which will give exact result when same arguments are passed are called **– [M-2020]** (A) Impure (B) Partial (C) Dynamic **(D) Pure 10.** The functions which cause side effects to the arguments passed are called - **(A) Impure** (B) Partial (C) Dynamic (D) Pure **1.** ........... are the basic building blocks of computer programs. **[S-2020] (A) Subroutines** (B) Variables (C) Classes (D) Arrays (CHAPTER-2)(DATA ABSTRACTION) **1.** Which of the following functions that build the abstract data type? **[S-2020,2021 & J-2023] (A) Constructors** (B) Destructors (C) recursive (D) Nested **2.** Which of the following functions that retrieve information from the data type? **[M-2022]** (A) Constructors **(B) Selectors (C)** recursive (D) Nested **3.** The data structure which is a mutable ordered sequence of elements is called (A) Built in **(B) List (B) List (C)** Derived data **4.** A sequence of immutable objects is called **[M-2020,J-2023, J-2024]** (A) Built in (B) List **(C) Tuple** (D) Derived data **5.** The data type whose representation is known are called --- **[M-2023]** (A) Built in (B) Derived **(C) Concrete** (D) Abstract **6.** The data type whose representation is unknown are called---- **[M-2024]** (A) Built in (B) Derived (C) Concrete **(D) Abstract data type 7.** Which of the following is a compound structure? **(A) Pair** (B) Triplet (C) single (D) quadrat **8.** Bundling two values together into one can be considered as **………. (A) Pair** (B) Triplet (C) single (D) quadrat **9.** Which of the following allow to name the various parts of a multi-item object? (A) Tuples (B) Lists **(C) Classes** (D) quadrats **10.** Which of the following is constructed by placing expressions within square brackets? (A) Tuples **(B) Lists** (C) Classes (D) quadrats (CHAPTER-3)(SCOPING) **1.** Which of the following refers to the visibility of variables in one part of a program to another part of the same program. **(A) Scope** (B) Memory (C) Address (D) Accessibility **2.** The process of binding a variable name with an object is called---- **[S-2020,2021]** (A) Scope **(B) Mapping** (C) late binding (D) early binding **3.** Which of the following is used in programming languages to map the variable and object? (A) :: (B) :=  $(C) =$   $(C) =$   $(D) ==$ **4.** Containers for mapping names of variables to objects is called **--------- [M-2022, J-2023]** (A) Scope (B) Mapping (C) Binding **(D) Namespaces 5.** Which scope refers to variables defined in current function? **[J-2022] (A) Local** (B) Global scope (C) Module scope (D) Function Scope 6 (B) I consider the matrice of the consideration is the considered (B) Denvies (C) Classes<br>
(B) Compiler (B) Compiler (C) interface (B) Compiler (B) Compiler (B) Compiler (B) Compiler (B) Compiler (C) Dynamic (C) Dynamic

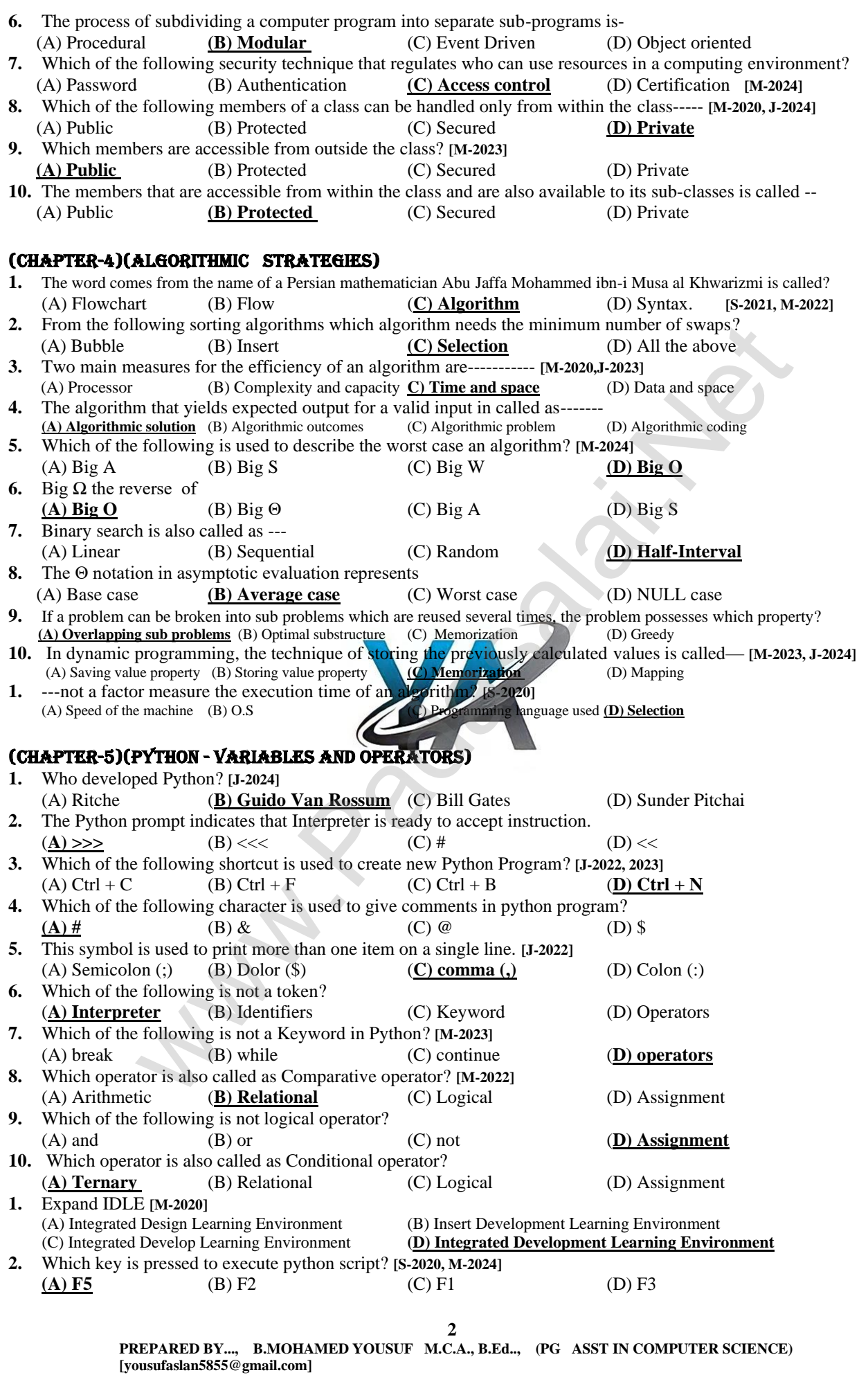

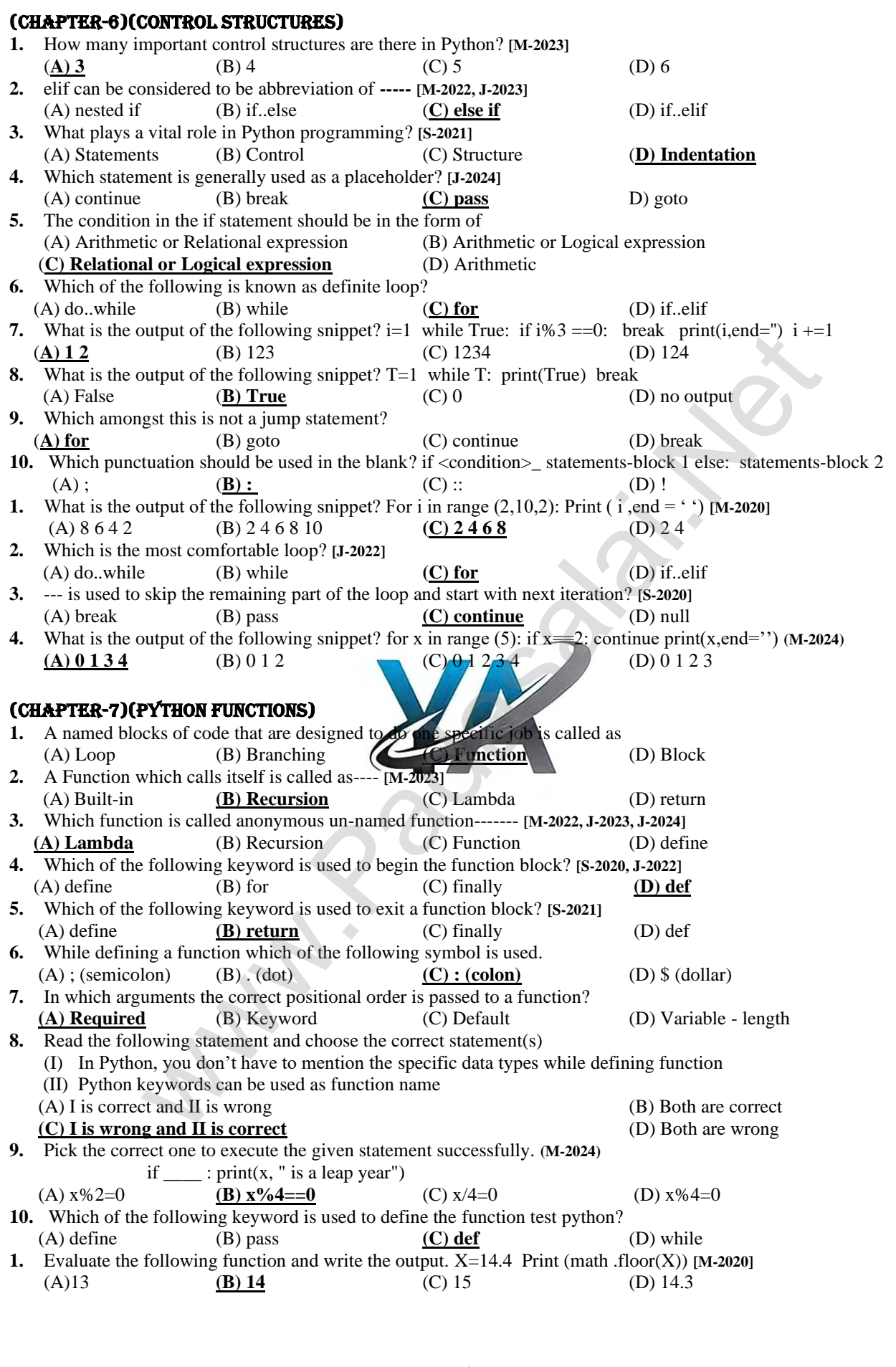

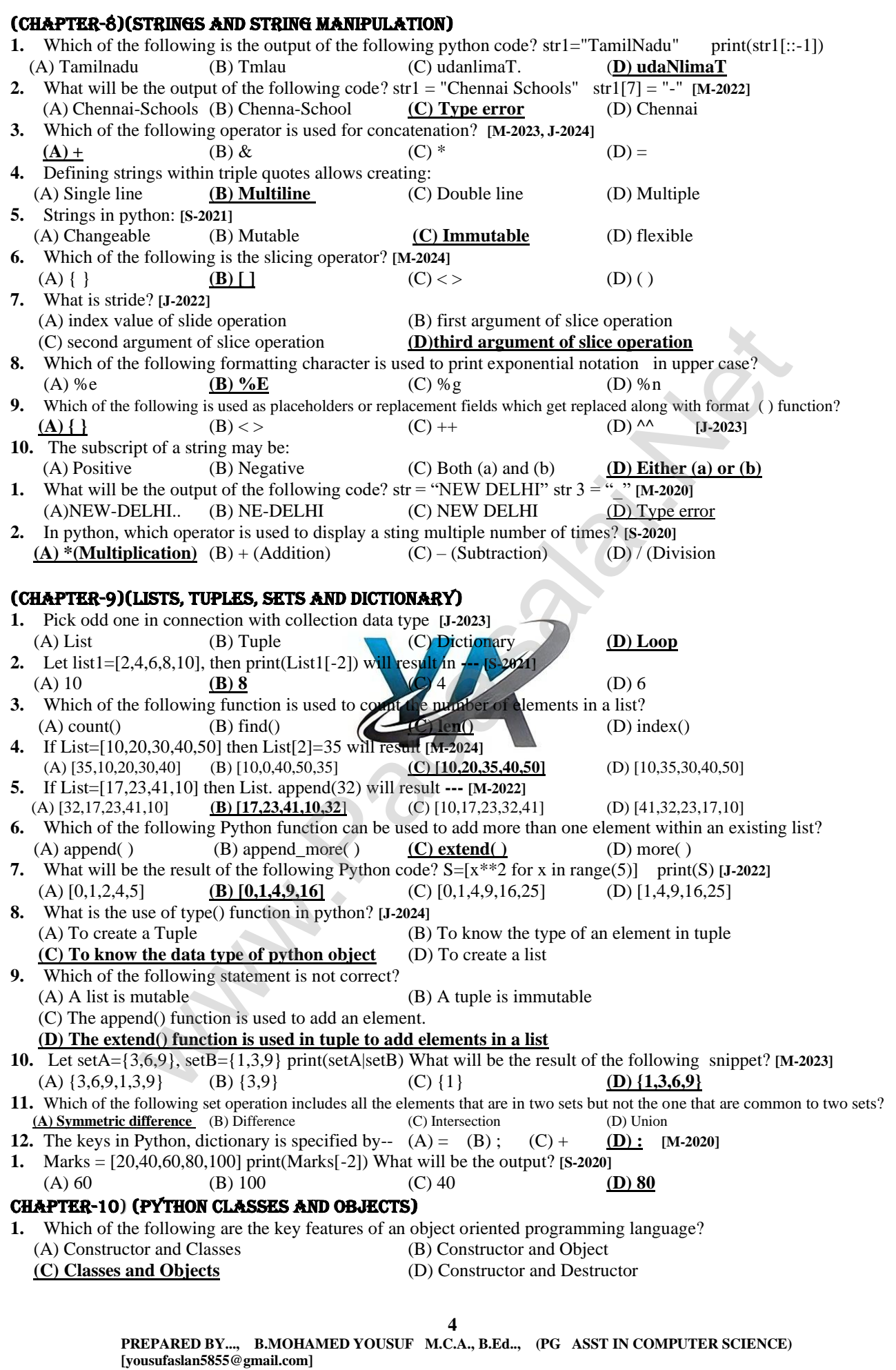

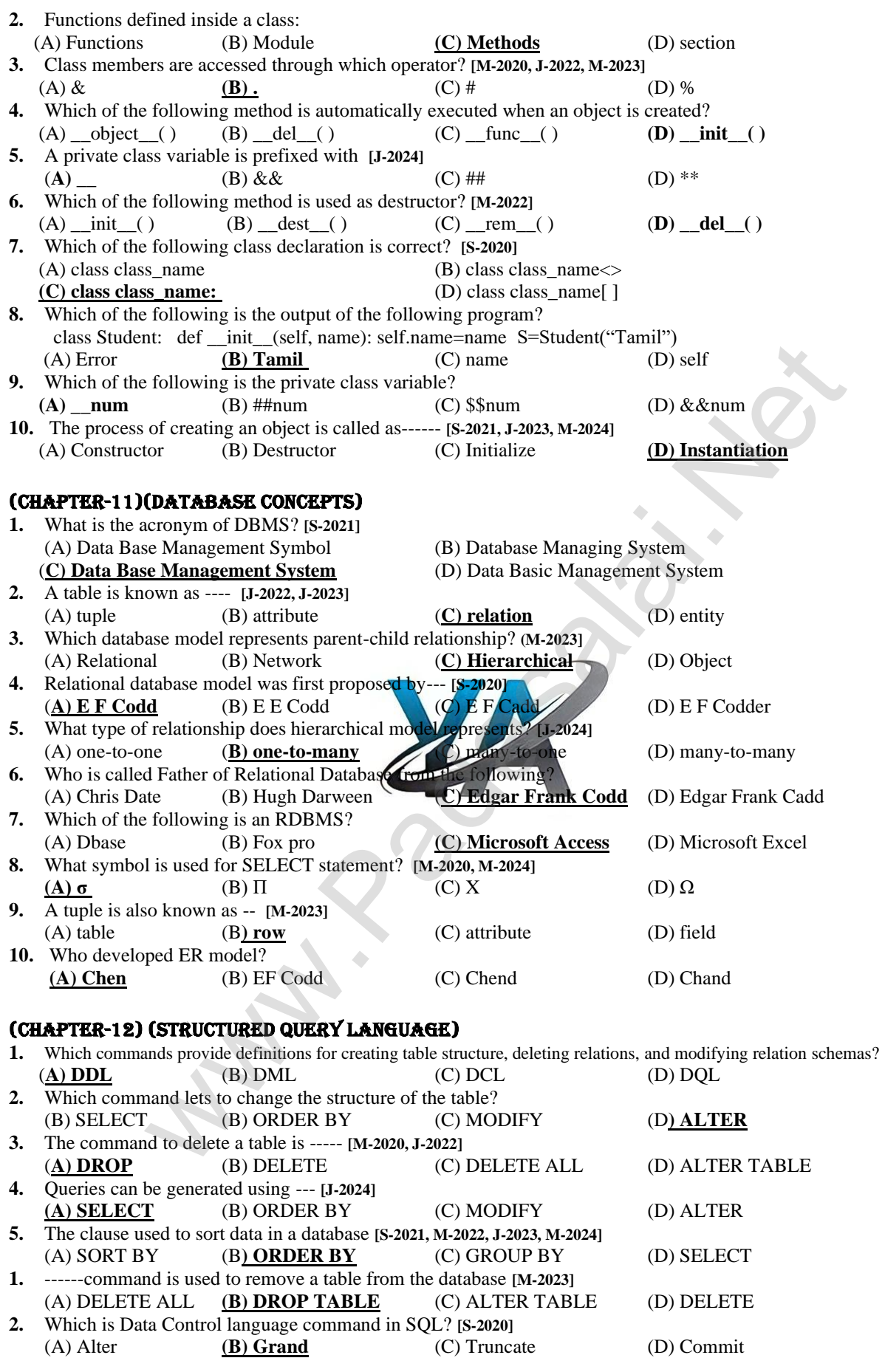

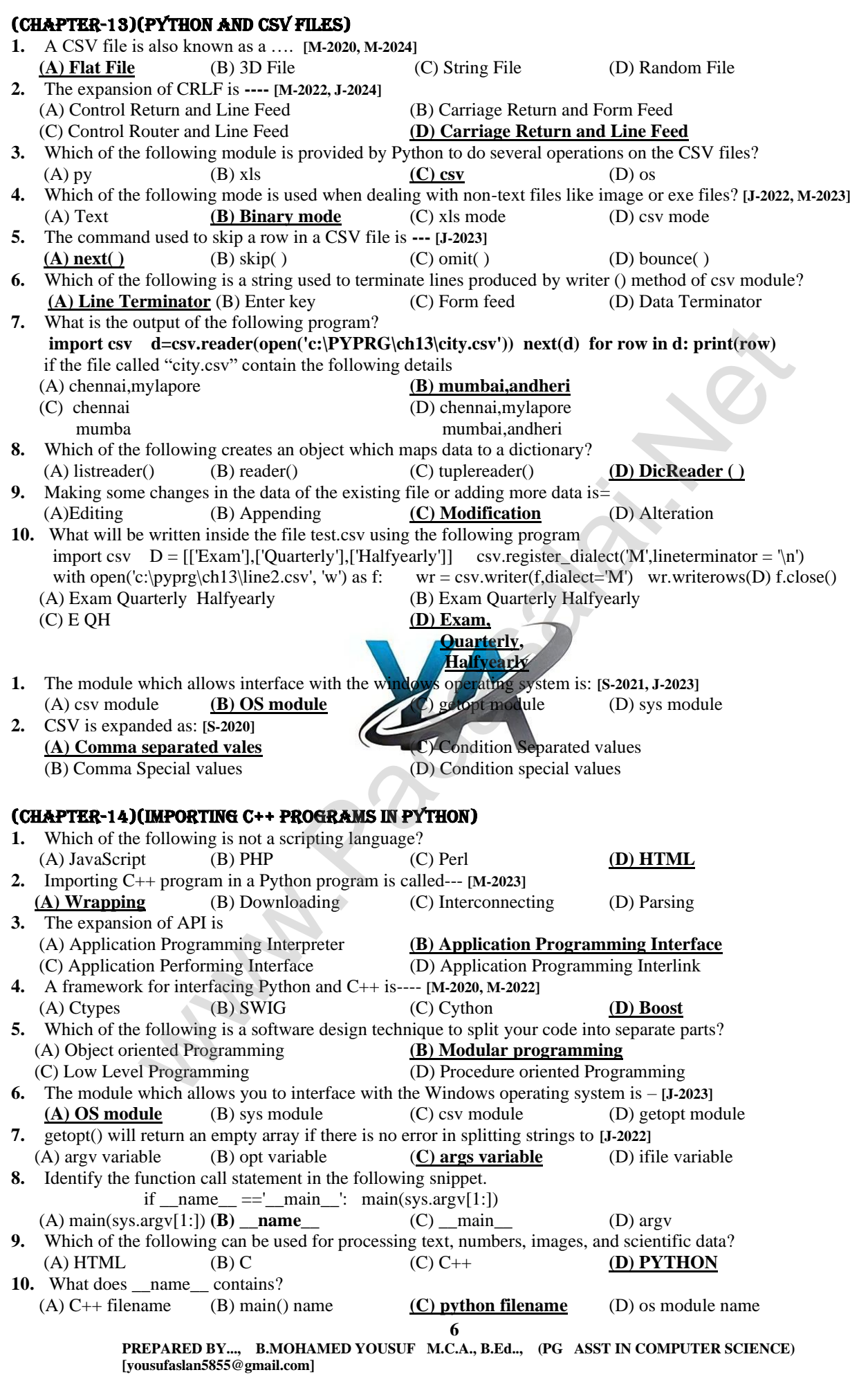

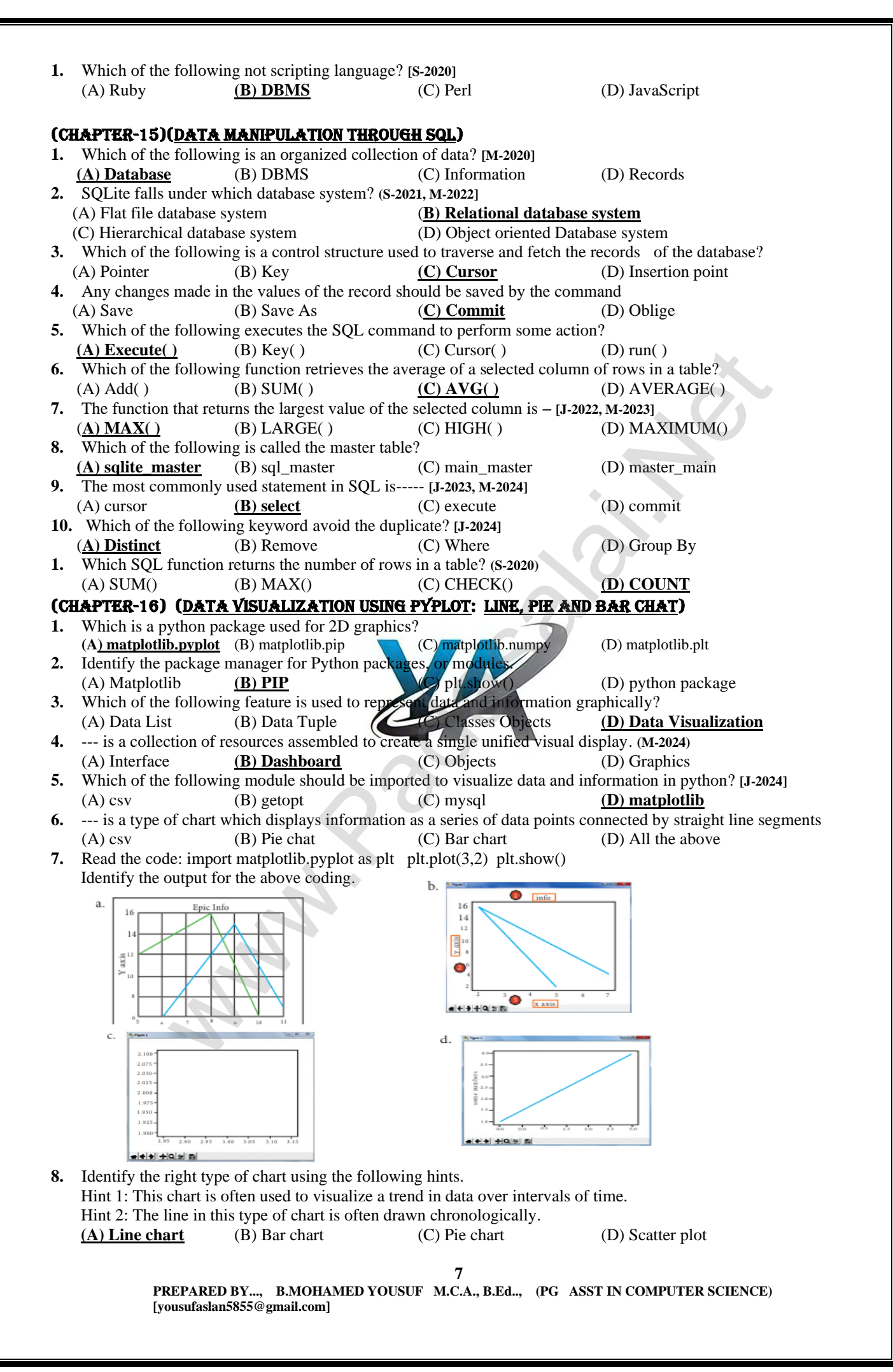

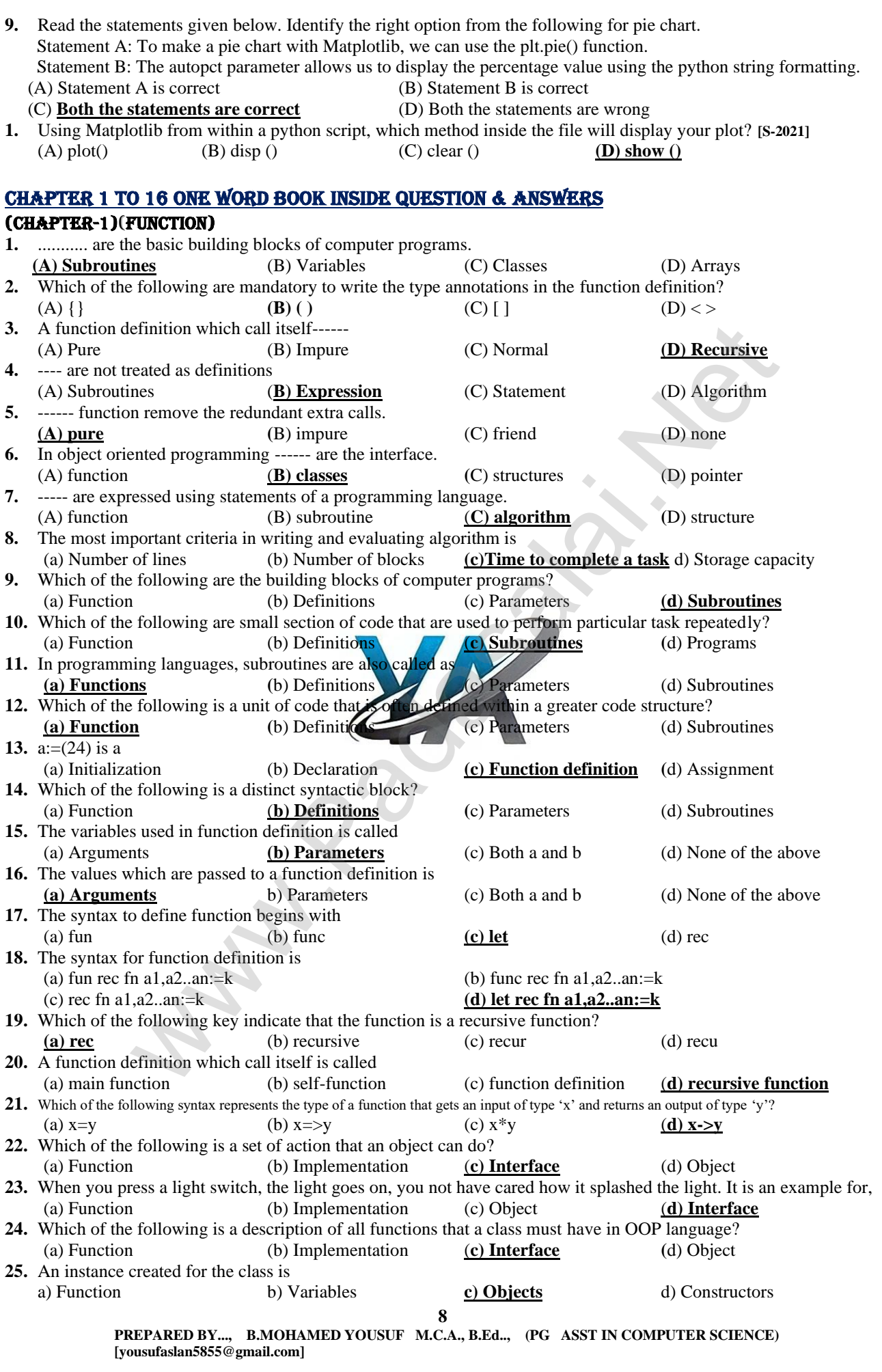

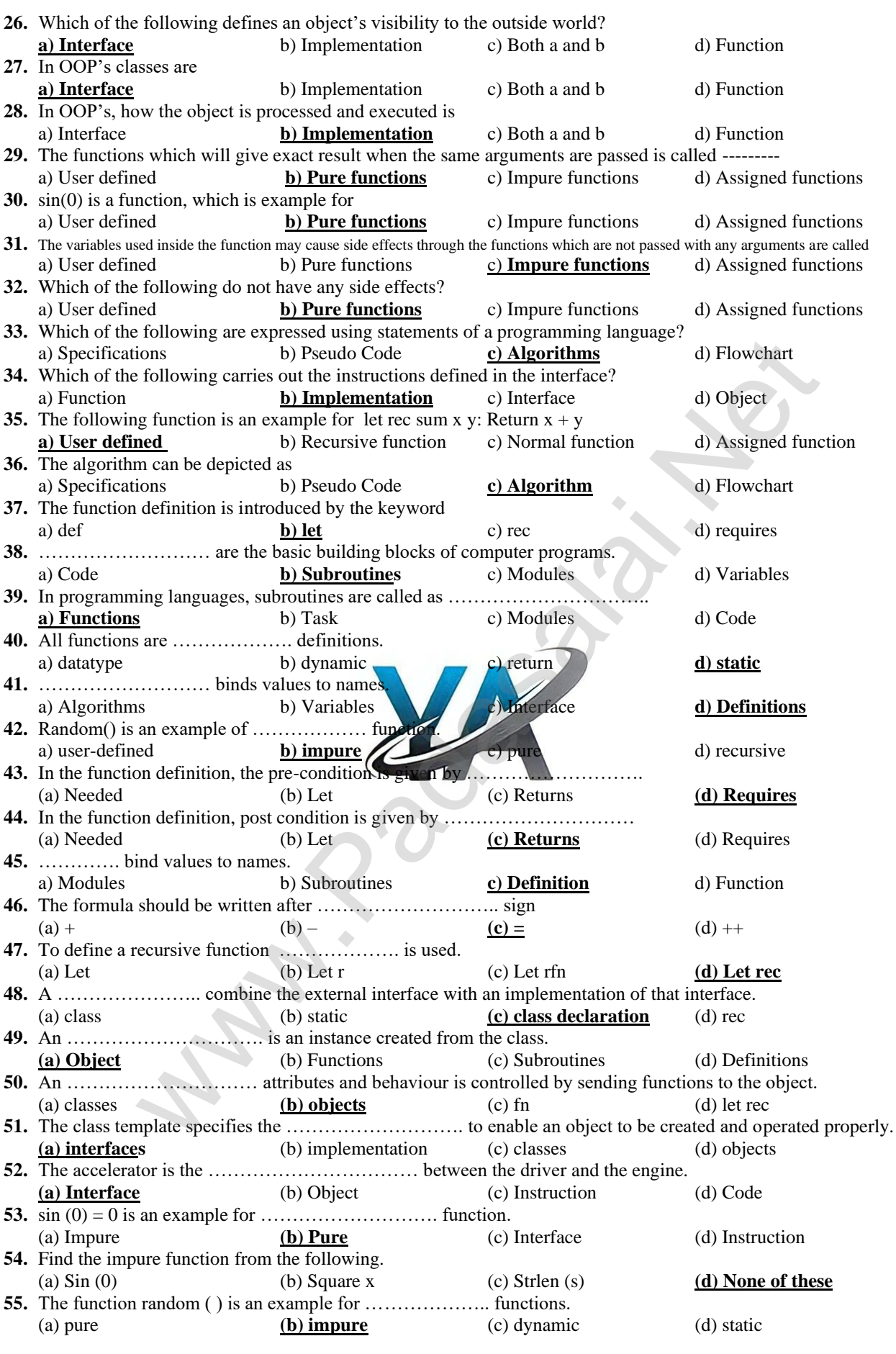

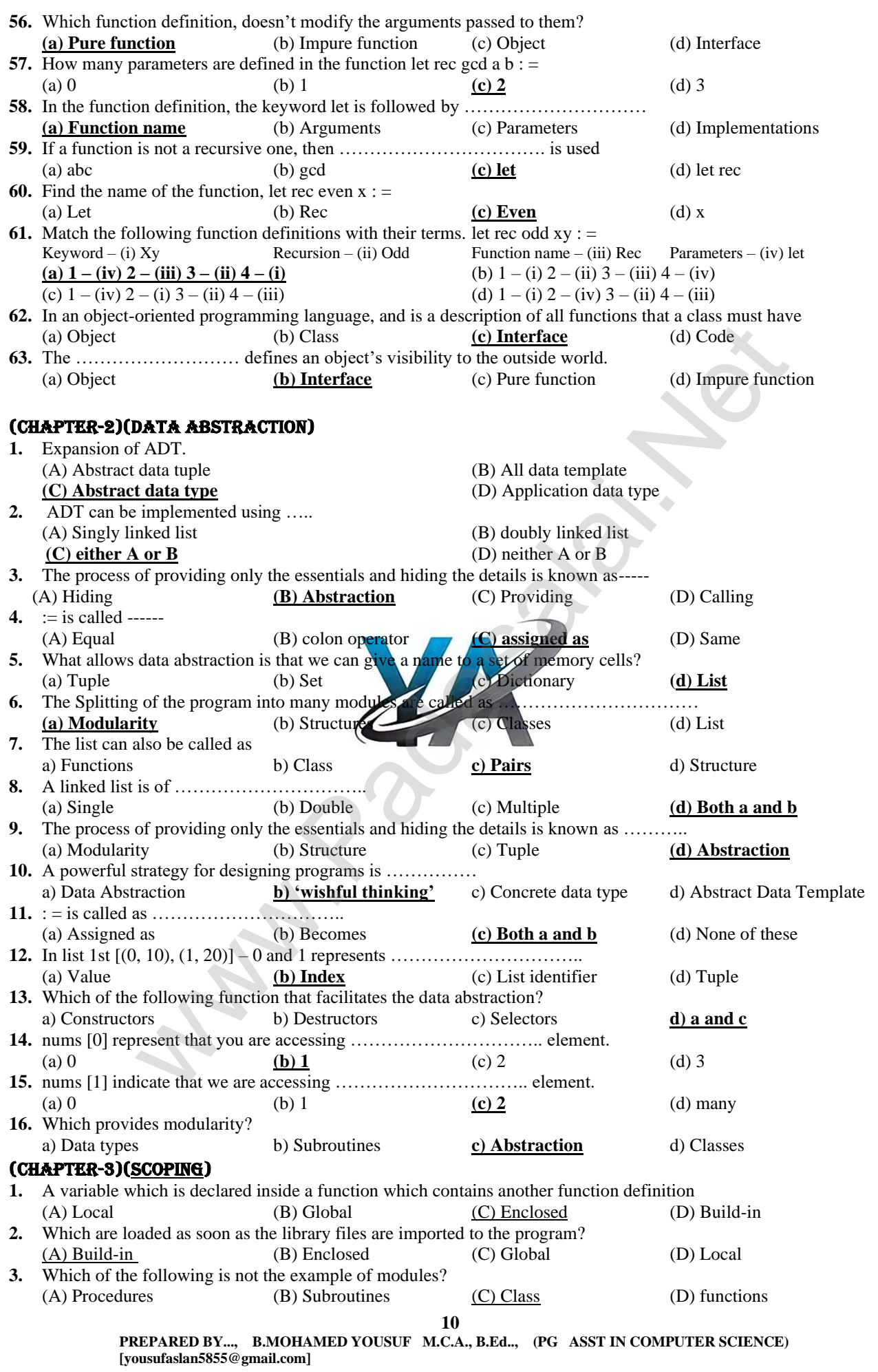

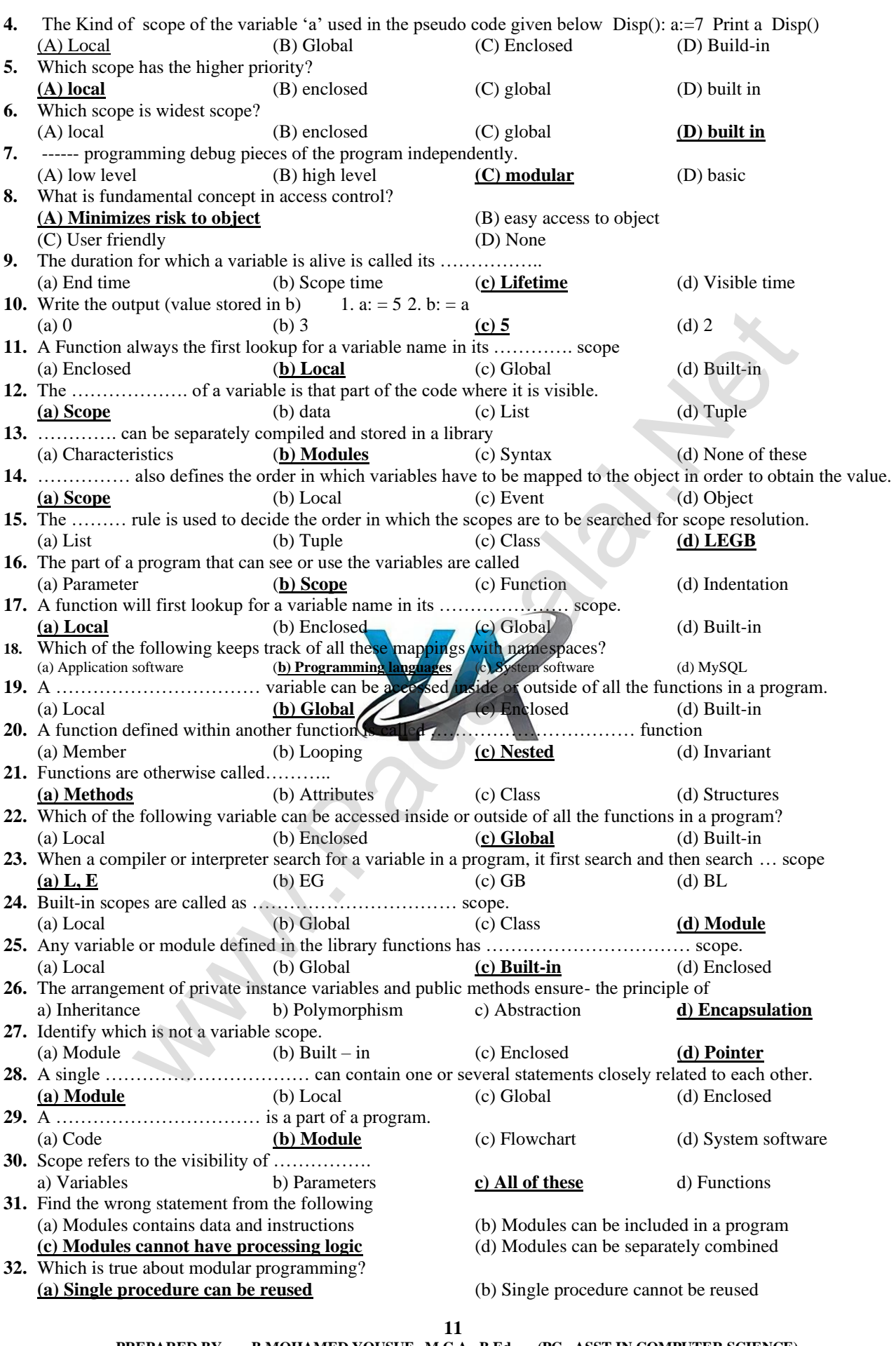

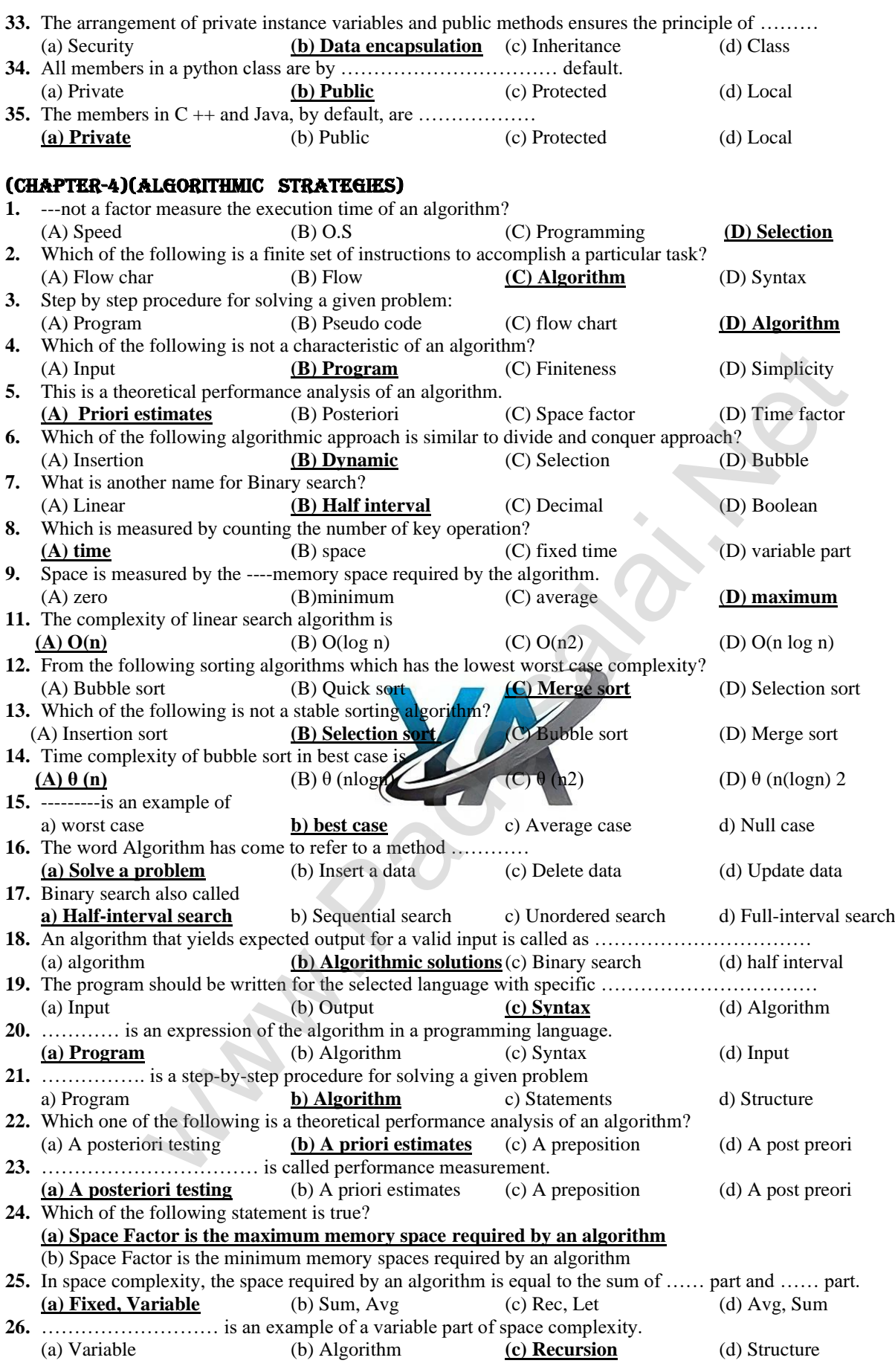

**13 PREPARED BY..., B.MOHAMED YOUSUF M.C.A., B.Ed.., (PG ASST IN COMPUTER SCIENCE) [yousufaslan5855@gmail.com] 27.** Which of the following component is defined as the total space required by variables, which sizes depends on the problem and its iteration? a) Time part **b) Variable part** c) Fixed part d) Memory part **28.** How many asymptotic notations are used to represent the time complexity of algorithms? (a) 1 (b) 2 **(c) 3** (d) 4 **29.** Which of the following is not a factor used to measure the time efficiency of an algorithm? a) Speed of the machine b) Operating system c) Programming language **d) Designing an algorithm 30.** ………………………… is the reverse of Big O. **(a) Big Q** (b) Big Θ (c) Big C (d) Big ⊗ **31.** ………………………… describes the worst case of an algorithm. (a) Big Q (b) Big Θ **(c) Big O** (d) Big C **32.** …………………….. Describe the lower bound of an algorithm. **(a) Big Q** (b) Big Θ (c) Big O (d) Big ⊗ **33.** Which search technique is also called sequential search techniques? (a) Binary (b) Binary Tree (c) Hash **(d) Linear 34.** What value will be returned by the linear search technique if the value is not found? (a) 0 (b) 1  $(c)$  -1  $(d)$  +1 **35.** Which search algorithm is called a Half-Interval search algorithm? **(a) Binary** (b) Binary Tree (c) Hash (d) Linear **36.** Which technique is followed by the Binary Search algorithm? (a) Subroutines (b) Mapping **(c) Divide and conquer** (d) Namespaces **37.** In Binary Search, if the search element is …………………….. to the middle element of the array, then the index of the middle element is returned. (a) > (b) <  $\frac{c}{c}$  = (d) <  $d$  <  $c$  =  $\frac{1}{c}$  +  $\frac{1}{c}$  +  $\frac{1}{c}$  +  $\frac{1}{c}$  +  $\frac{1}{c}$  +  $\frac{1}{c}$  +  $\frac{1}{c}$  +  $\frac{1}{c}$  +  $\frac{1}{c}$  +  $\frac{1}{c}$  +  $\frac{1}{c}$  +  $\frac{1}{c}$  +  $\frac{1}{c}$  +  $\frac{1}{c}$  +  $\frac{1}{c}$  + **38.** In Binary search, if the search element is greater than the number in the middle index, then select the elements to the side of the middle index. **(a) Right** (b) Left (c) Middle (d) Bottom **39.** ……………………… is a simple sorting algorithm. (a) Binary **(b) Bubble** (c) Selection (d) Insertion **40.** Which one of the following is not a characteristic of Bubble Sort? (a) Simple (b) Too slow **(c) Too fast** (d) Less efficient **41.** In selection sort, there will be ……………………….. exchange for every pass through the list. (a) 0 **(b) 1** (c) 2 (d) 3 **42.** How many passes are used in the Insertion **Sort to get the final sorted list?** (a) 0 (b) 1 **(c) n 1 (d) n -1 43.** ………………………….. approach is similar to divide and conquer. **(a) Dynamic programming** (b) Modular (c) Procedural (d) Divide and Conquer **44.** ………………………… is an example of a dynamic programming approach. **(a) Fibonacci** (b) Prime (c) Factorial (d) Odd or Even **45.** Match the following. (1) Linear search – (i)  $o(n^2)$  (2) Binary – (ii)  $o(n)$  (3) Bubble Sort – (iii)  $o(log n)$  (4) Merge Sort – (iv)  $o(n log n)$ **(a)**  $1 -$  **(ii),**  $2 -$  **(iii),**  $3 -$  **(i),**  $4 -$  **(iv)** (b)  $1 -$  **(i)**,  $2 -$  **(ii)**,  $3 -$  **(iii)**,  $4 -$  **(iv)** (c)  $1 - (iv)$ ,  $2 - (iii)$ ,  $3 - (ii)$ ,  $4 - (i)$  (d)  $1 - (iv)$ ,  $2 - (ii)$ ,  $3 - (i)$ ,  $4 - (iii)$ **46.** Time complexity of bubble sort in worst case is ………………………….. (a)  $\theta(n)$  (b)  $\theta(n \log n)$  **(c)**  $\theta(n2)$  (d)  $\theta(n(\log n)2)$ **47.** The complexity of Merge Sort is ………………………… (a)  $\theta(n)$  (b)  $\theta(n \log n)$  (c)  $\theta(n2)$  (d)  $\theta(n(\log n)2)$ (CHAPTER-5)(PYTHON - VARIABLES AND OPERATORS) **1.** Which key is pressed to execute python script? **(A) F5** (B) F2 (C) F1 (D) F3 **2.** This symbol is used to print more than one item on a single line? (A) Semicolon (;) (B) Dollar (\$) **(C) Comma (,)** (D) Colon (:) **4.** What will be the value of X from the following code snipped?  $A, B=10,3$  X=A if( $A/B=-3$ ) else B print(X) (A) 3 (B) 10 (C) True (**D) False 5.** In how many ways programs can be written in python? **(A) Two** (B) Three (C) Four (D) Five **6.** Which of the following is the valid python program file name? **(A) pycpp.py** (B) pycpp.cpp (C) pycpp.c (D) pycpp.js **7.** The floor division operator in Python. (A) / (B) % (C) % % **(D)** // will be reunned by the linear search technique if the value is not found?<br>
Malgorithm is called a Half-Interval search technique if the value is not found?<br>
In algorithm is called a Half-Interval search technique if the v

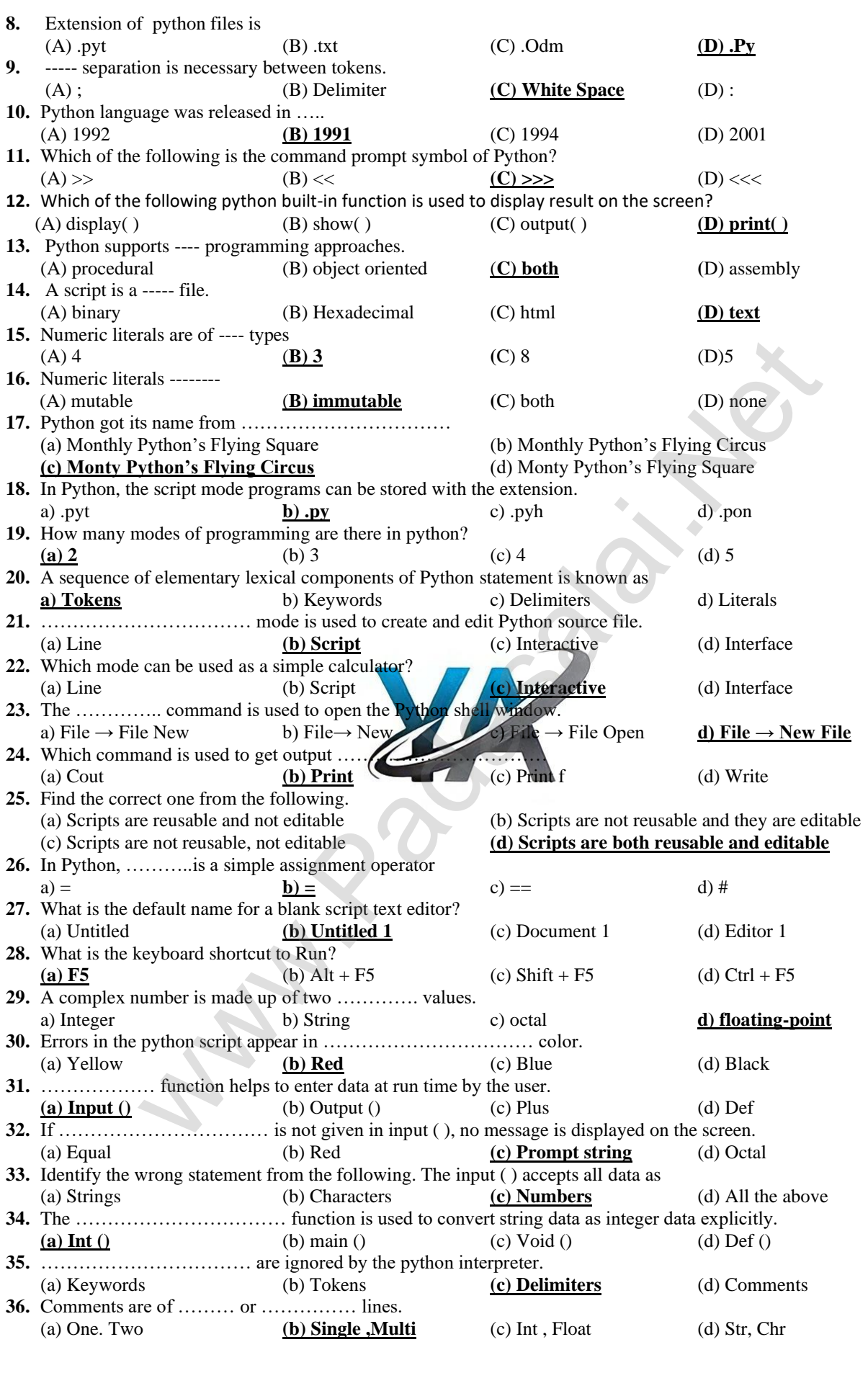

# **Kindly Send Me Your Key Answer to Our email id - Padasalai.net@gmail.com**

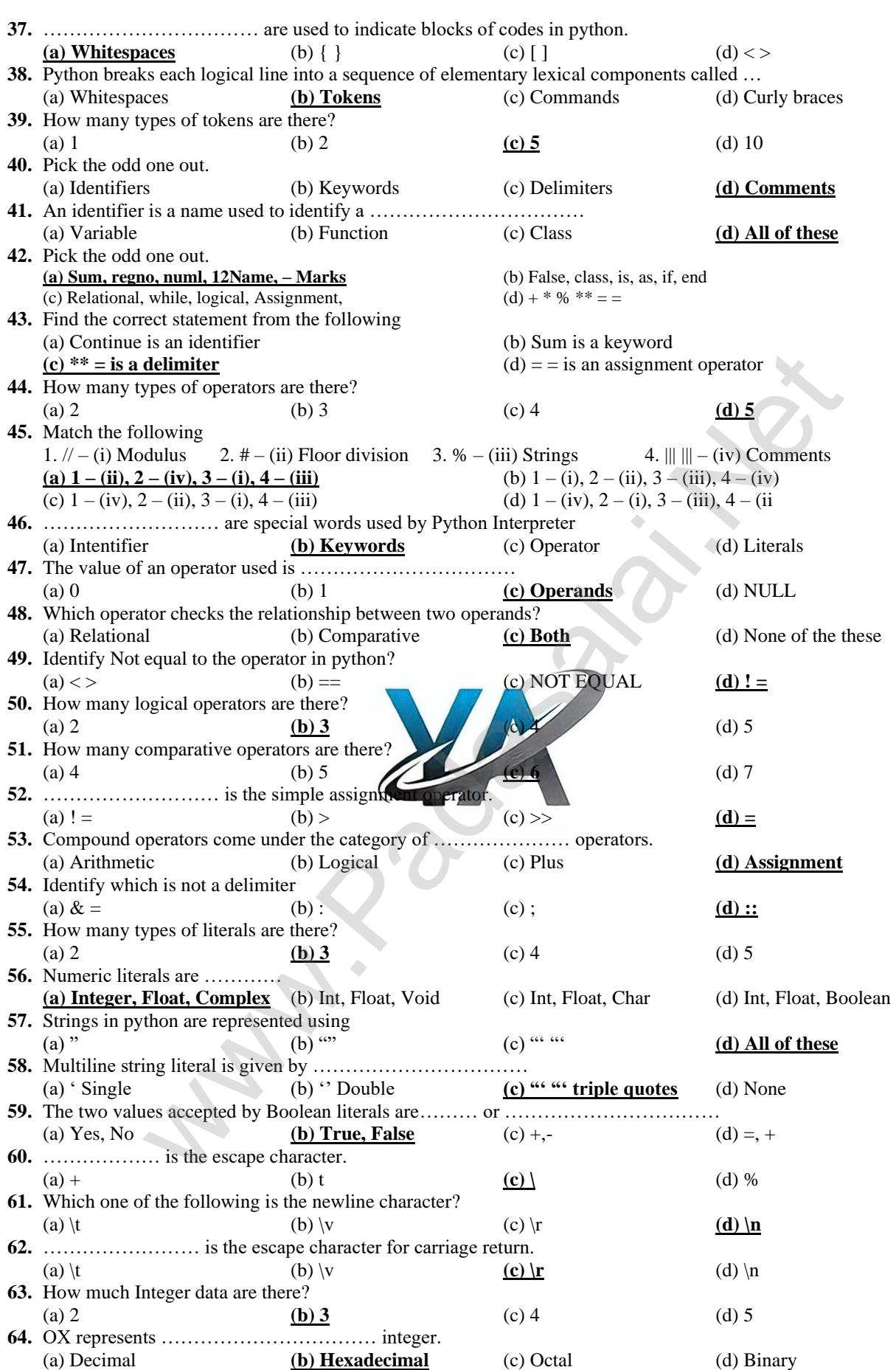

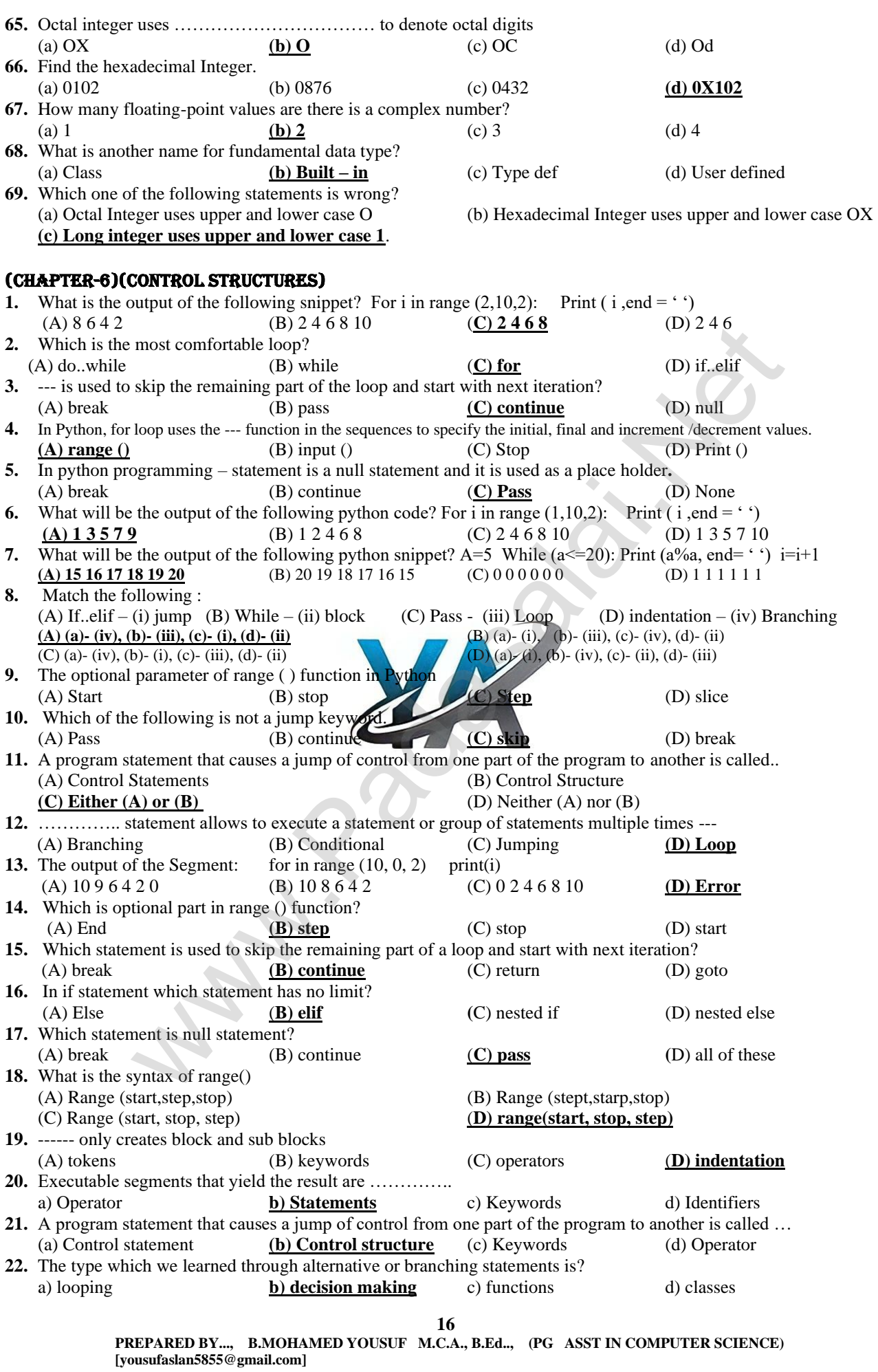

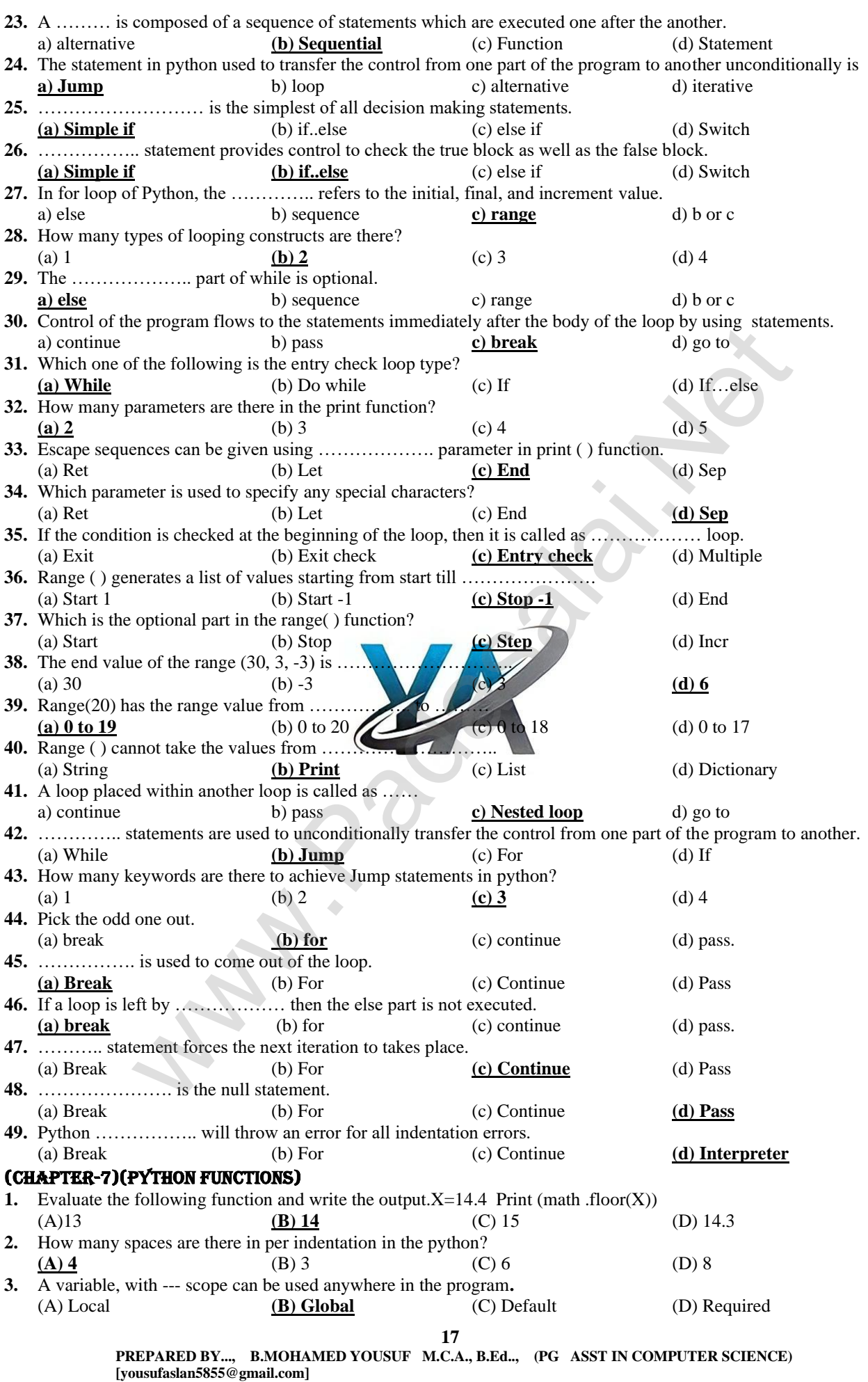

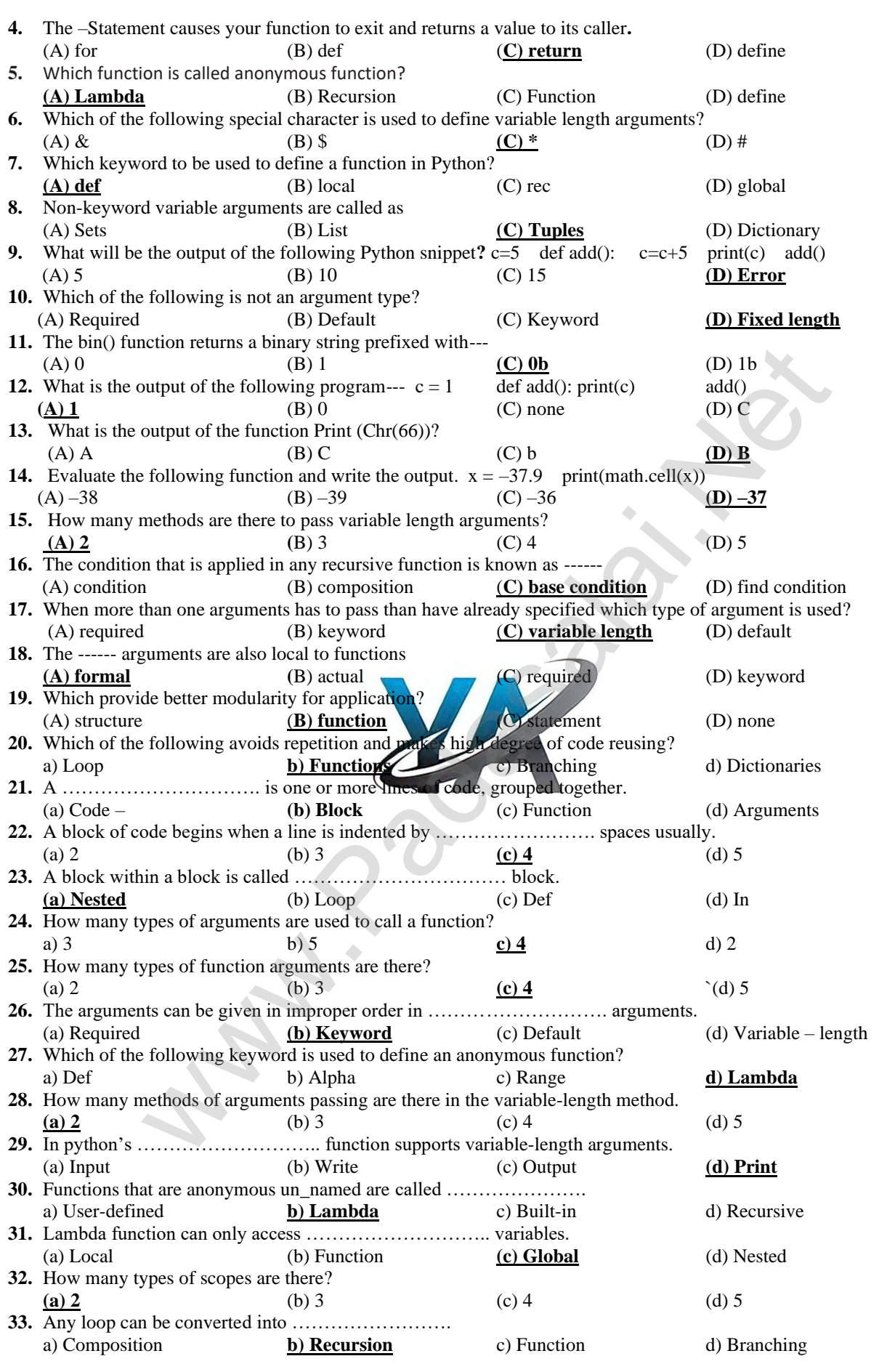

**18**

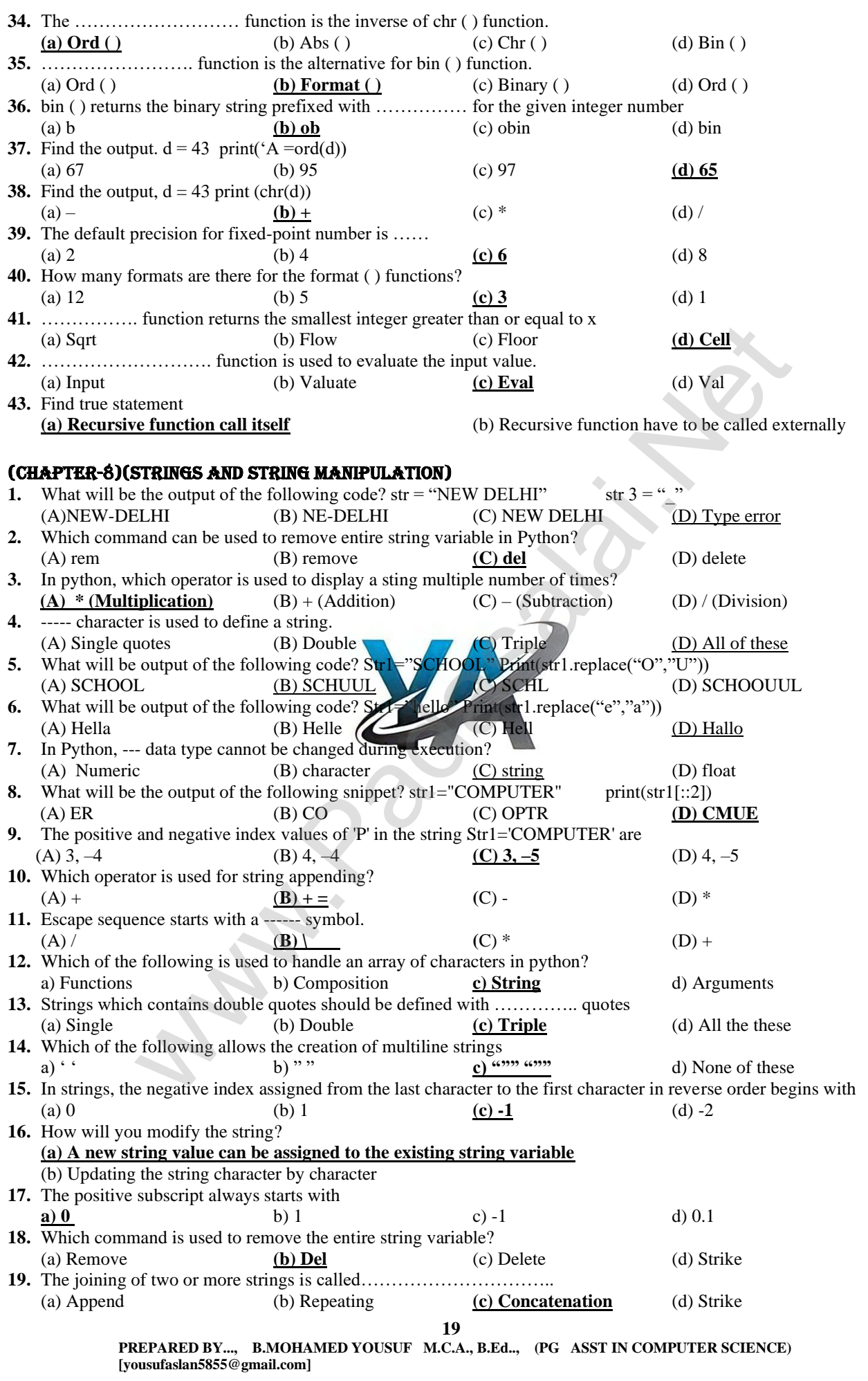

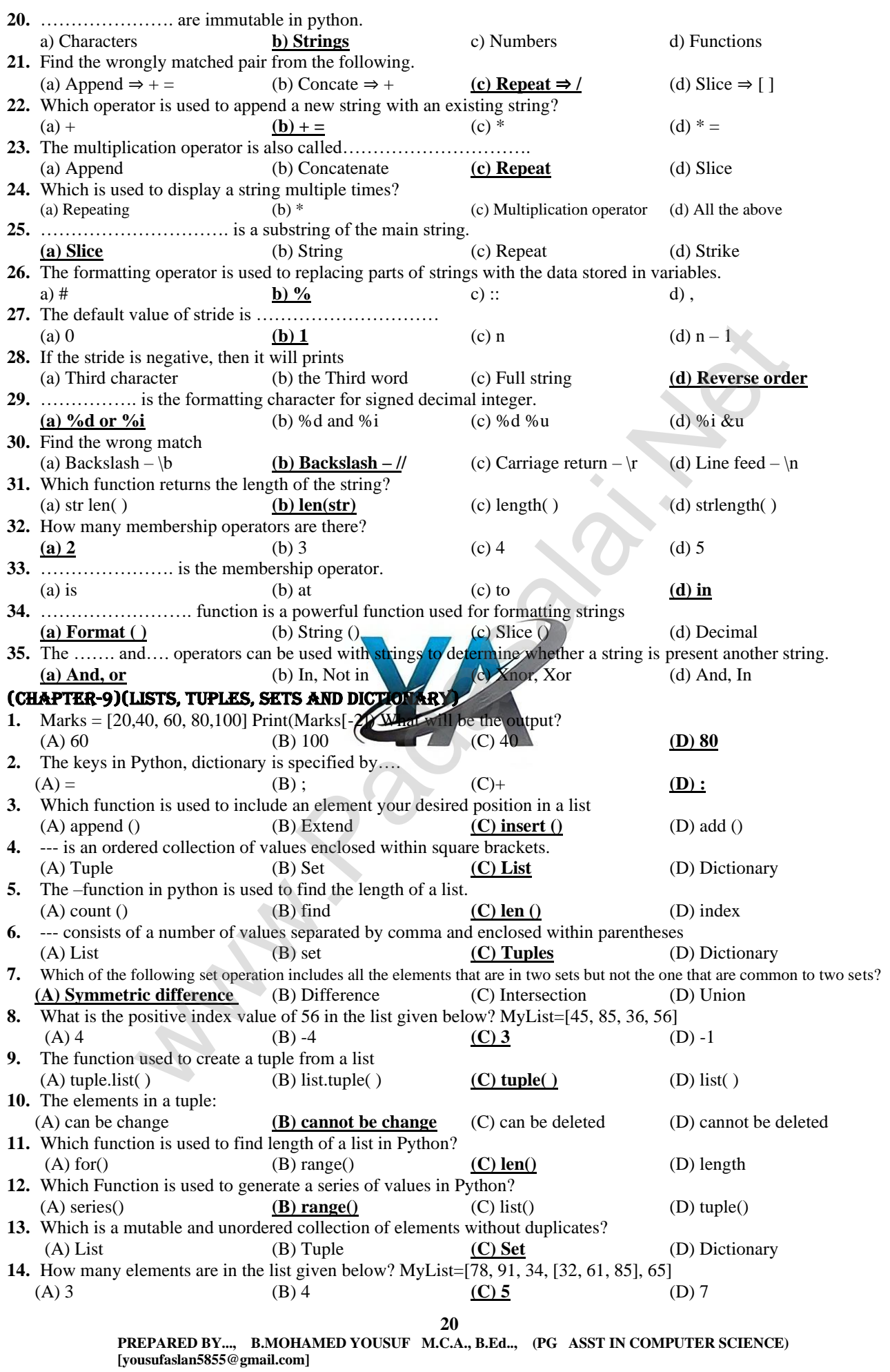

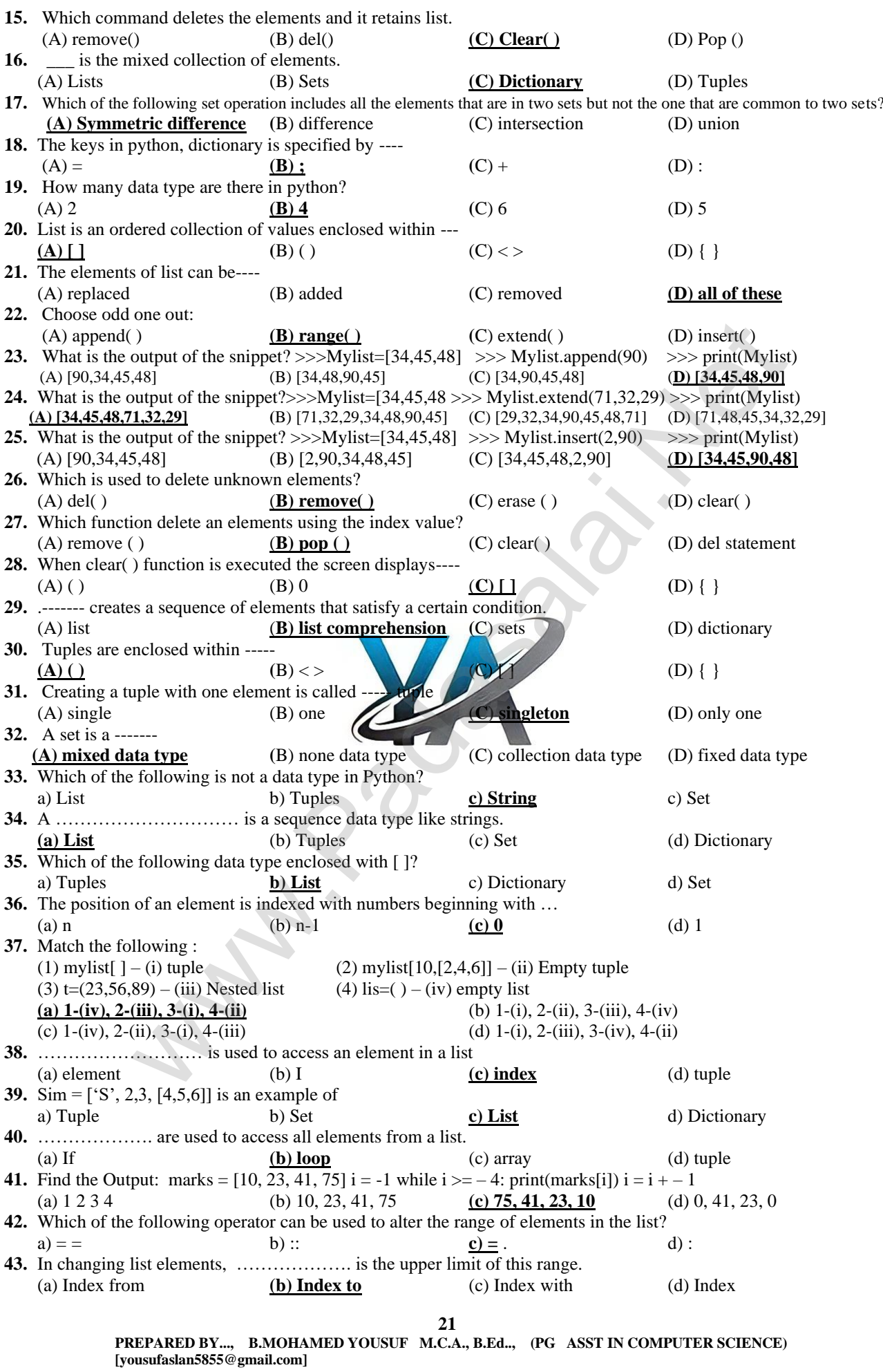

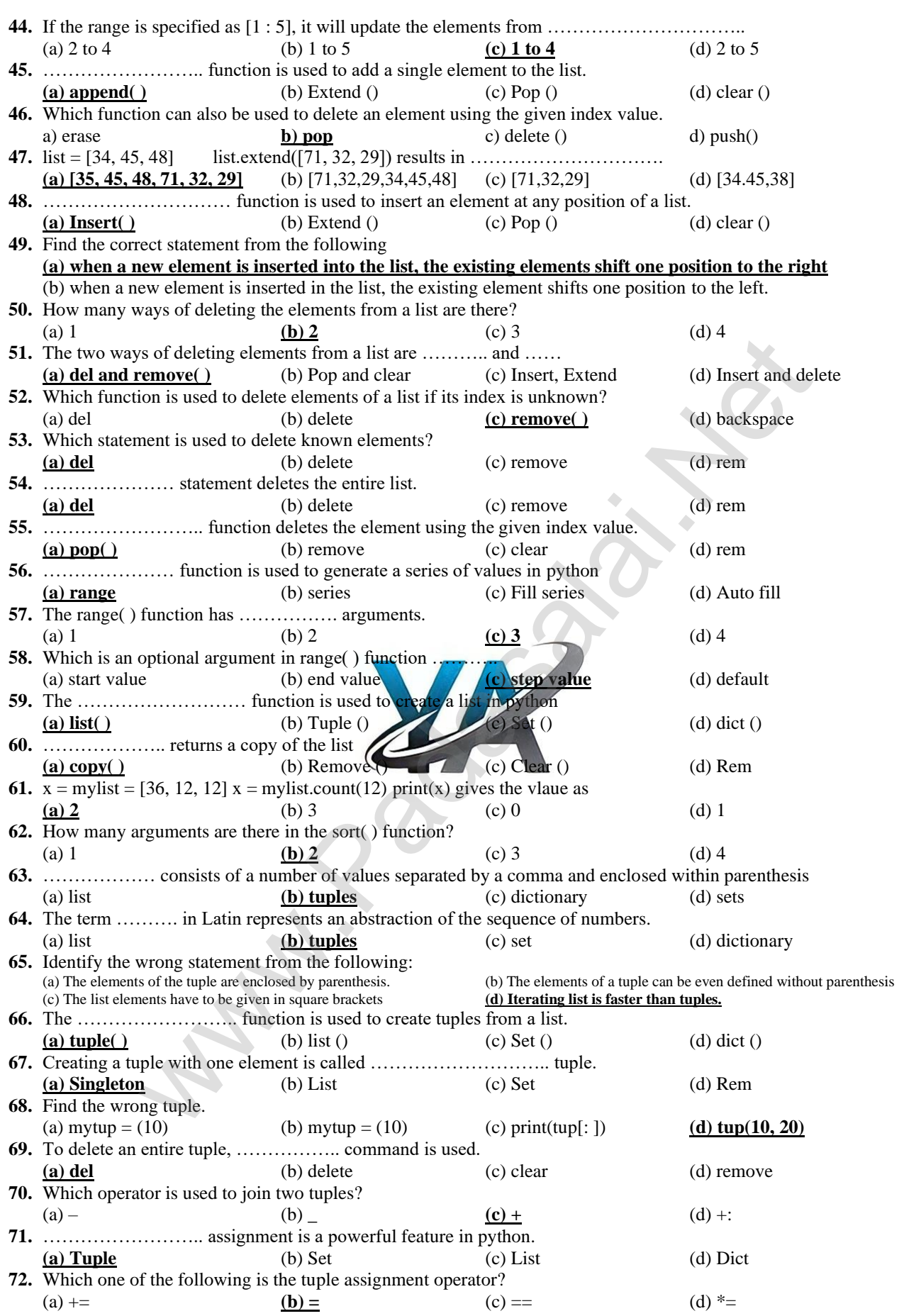

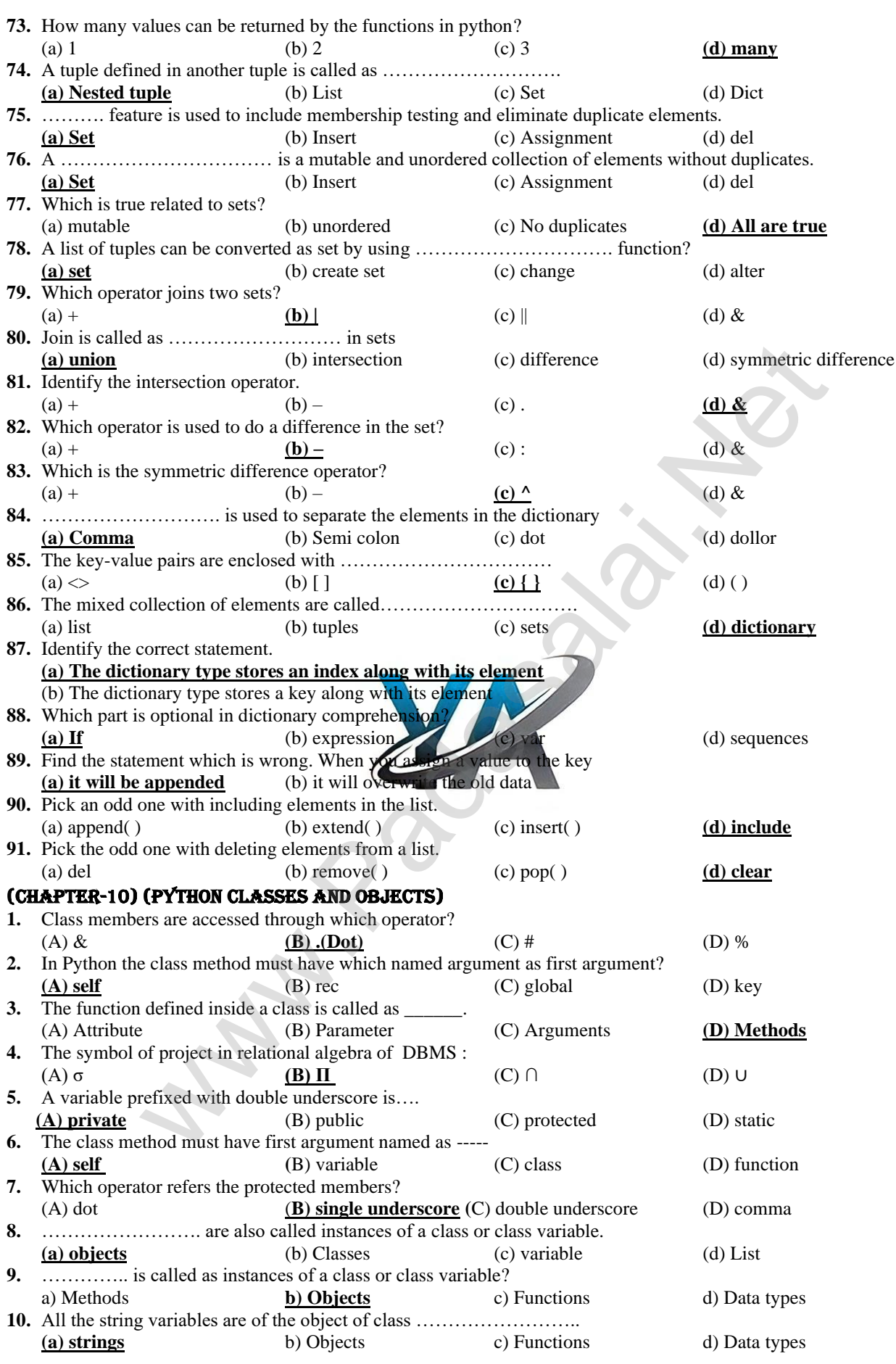

**23**

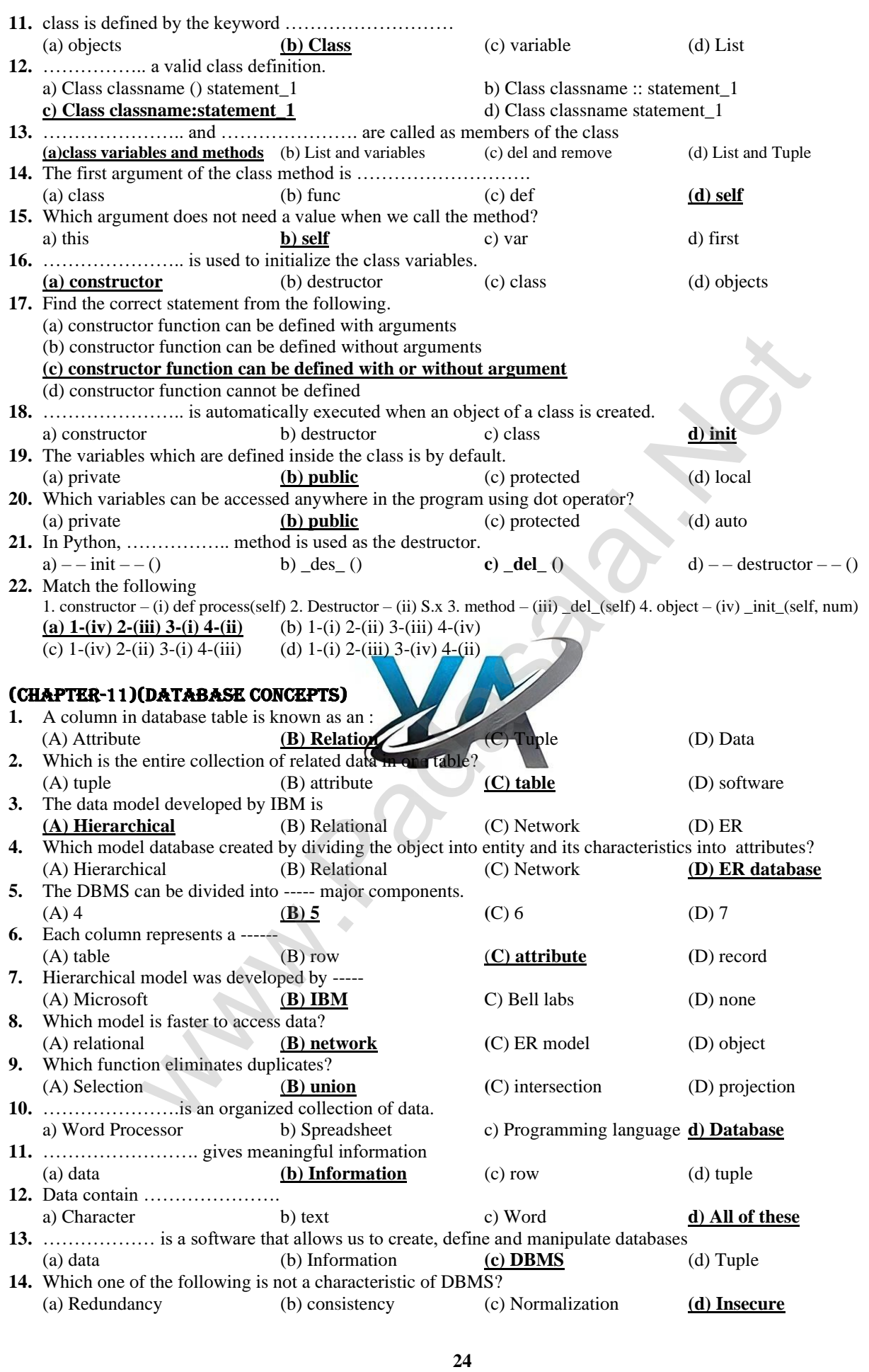

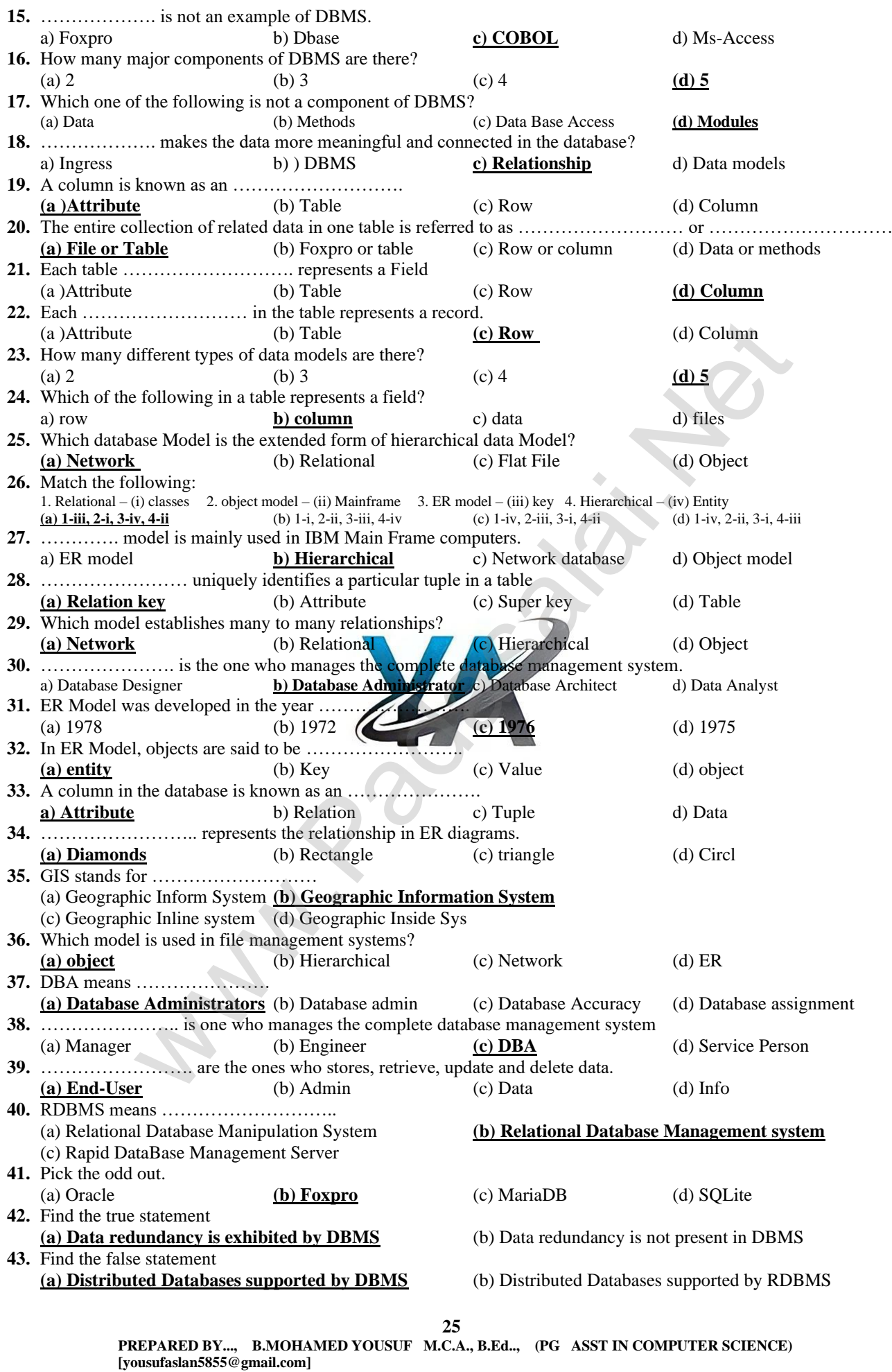

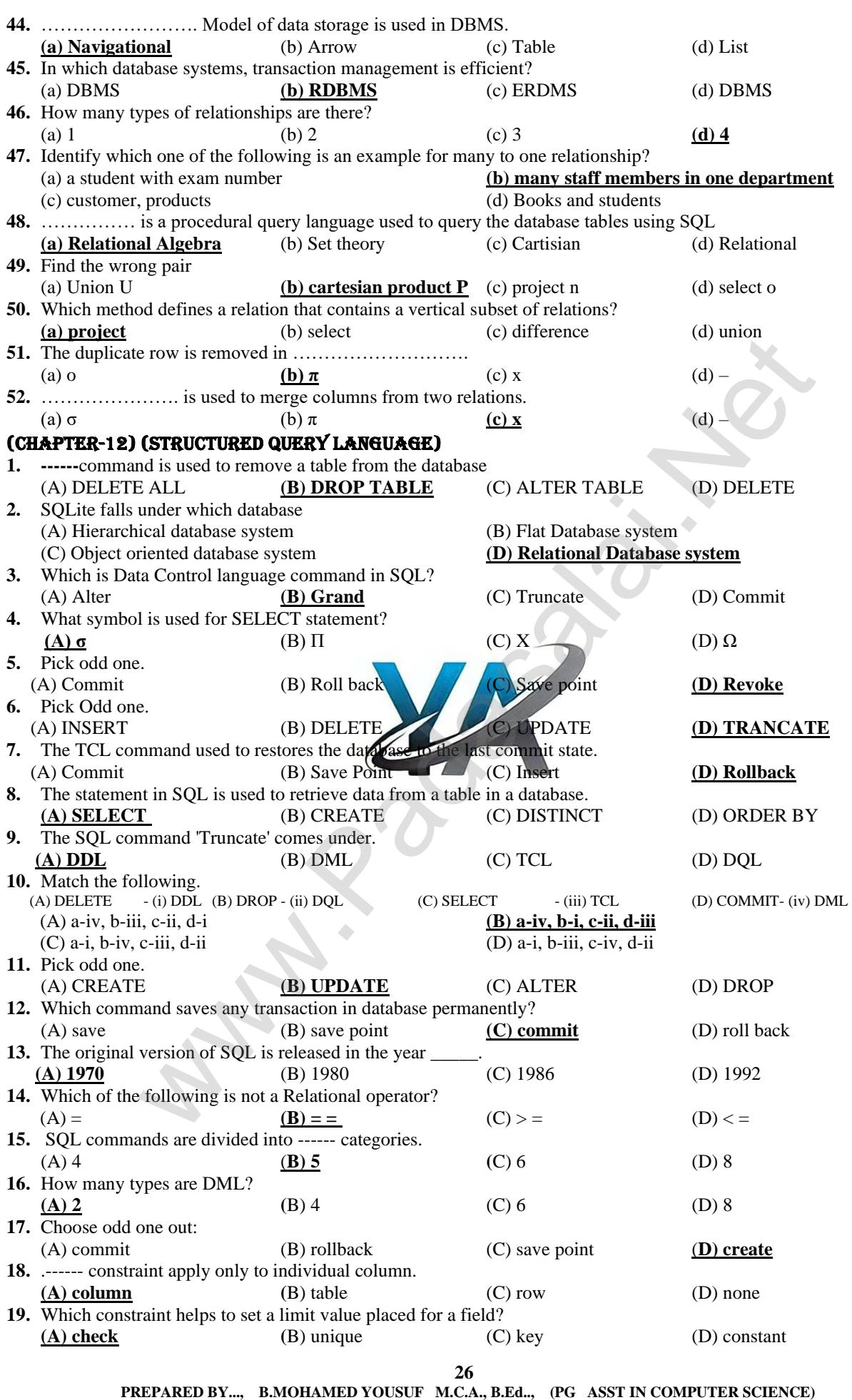

 **[yousufaslan5855@gmail.com]**

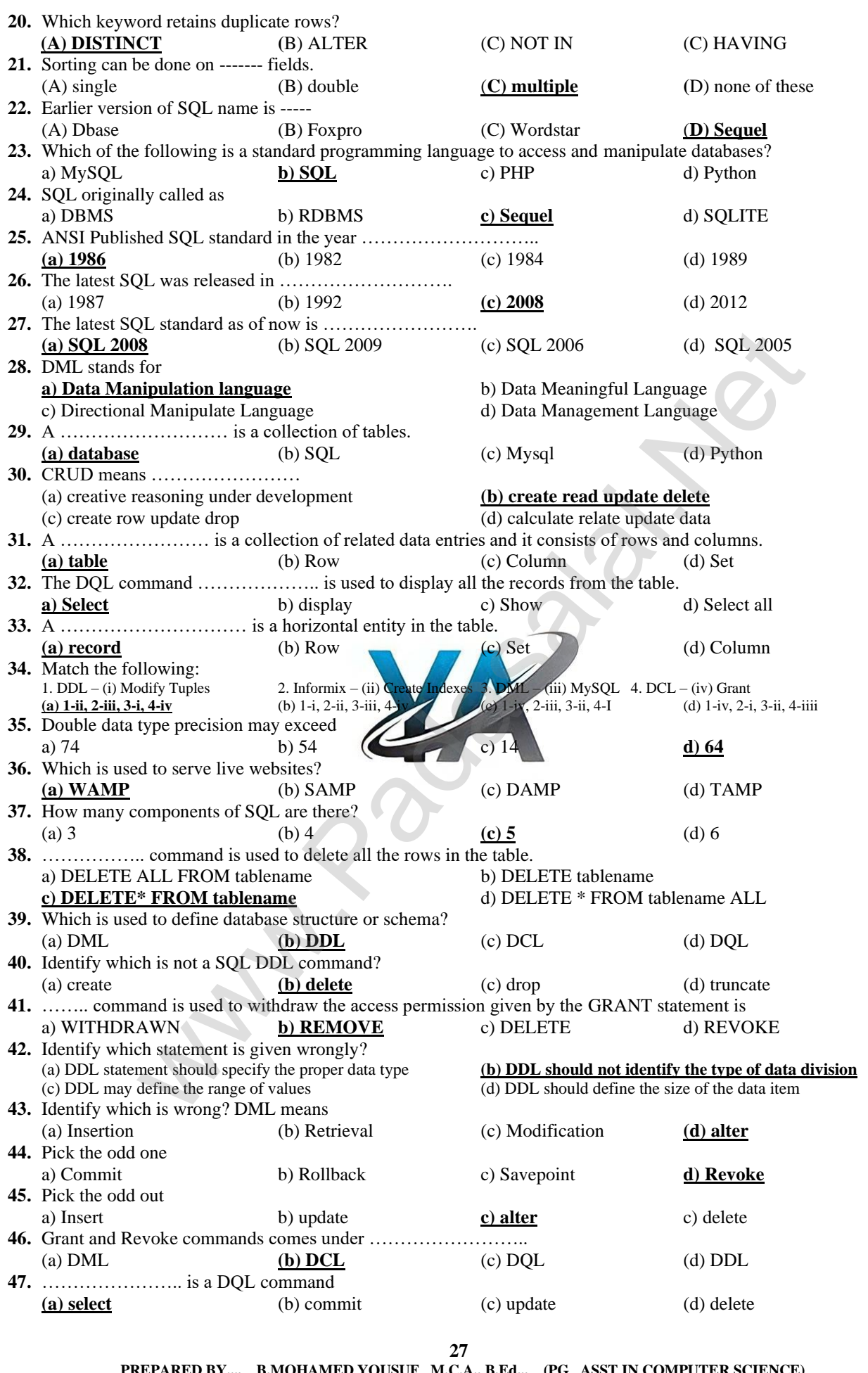

 **PUSUF M.C.A., B.Ed.., (PG ASST IN COMPUTER SCI [yousufaslan5855@gmail.com]**

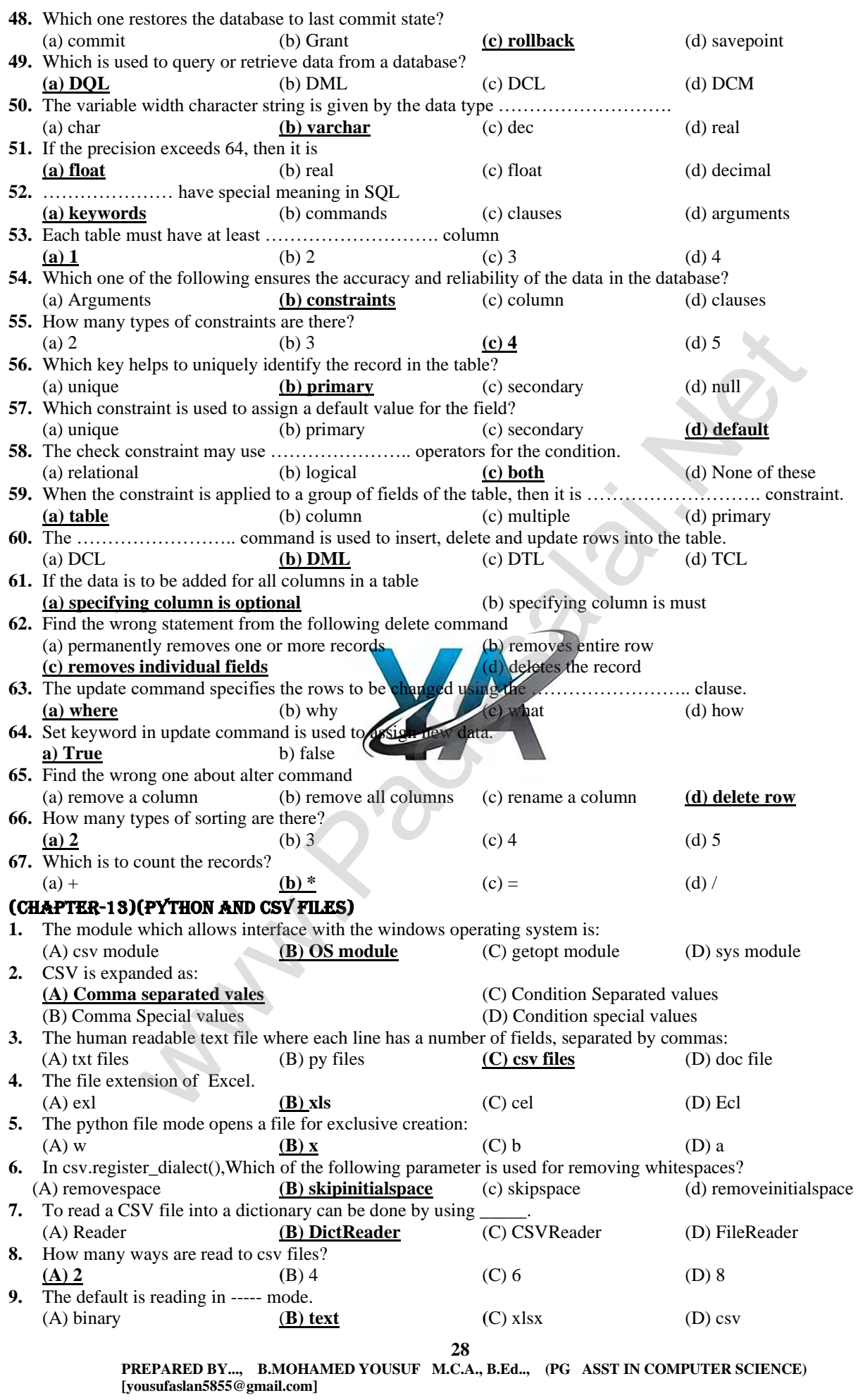

# **Kindly Send Me Your Key Answer to Our email id - Padasalai.net@gmail.com**

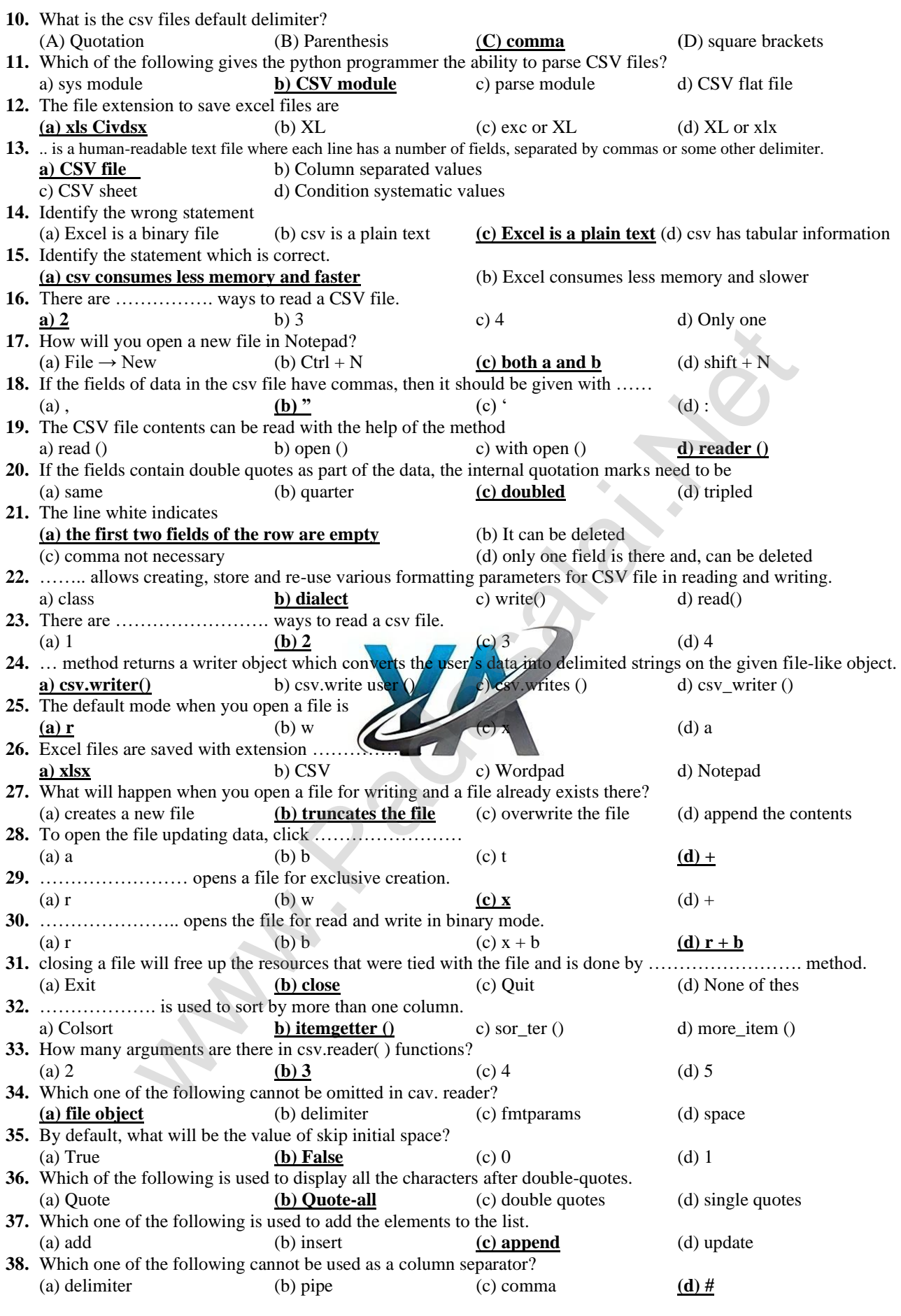

**29**

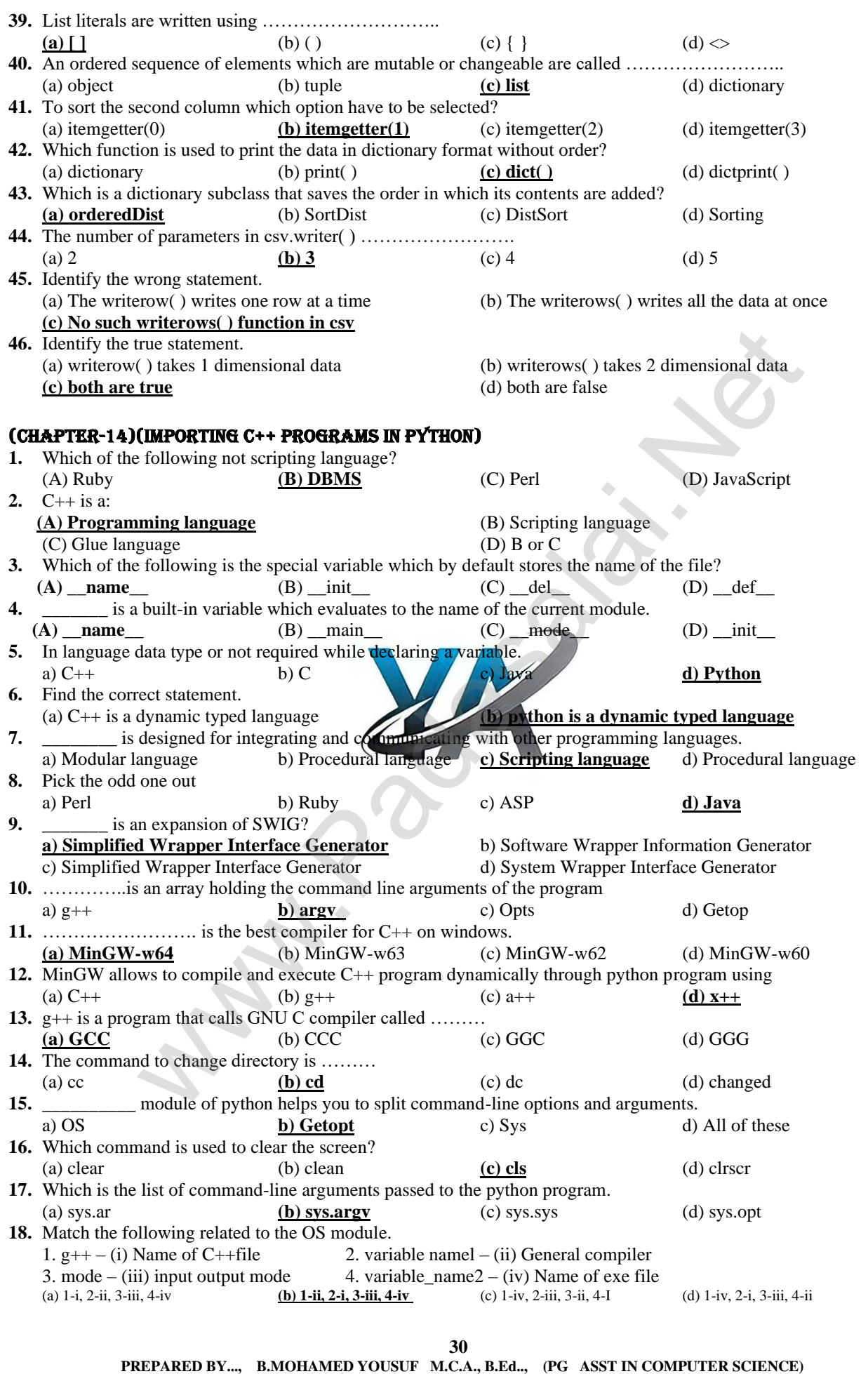

 **[yousufaslan5855@gmail.com]**

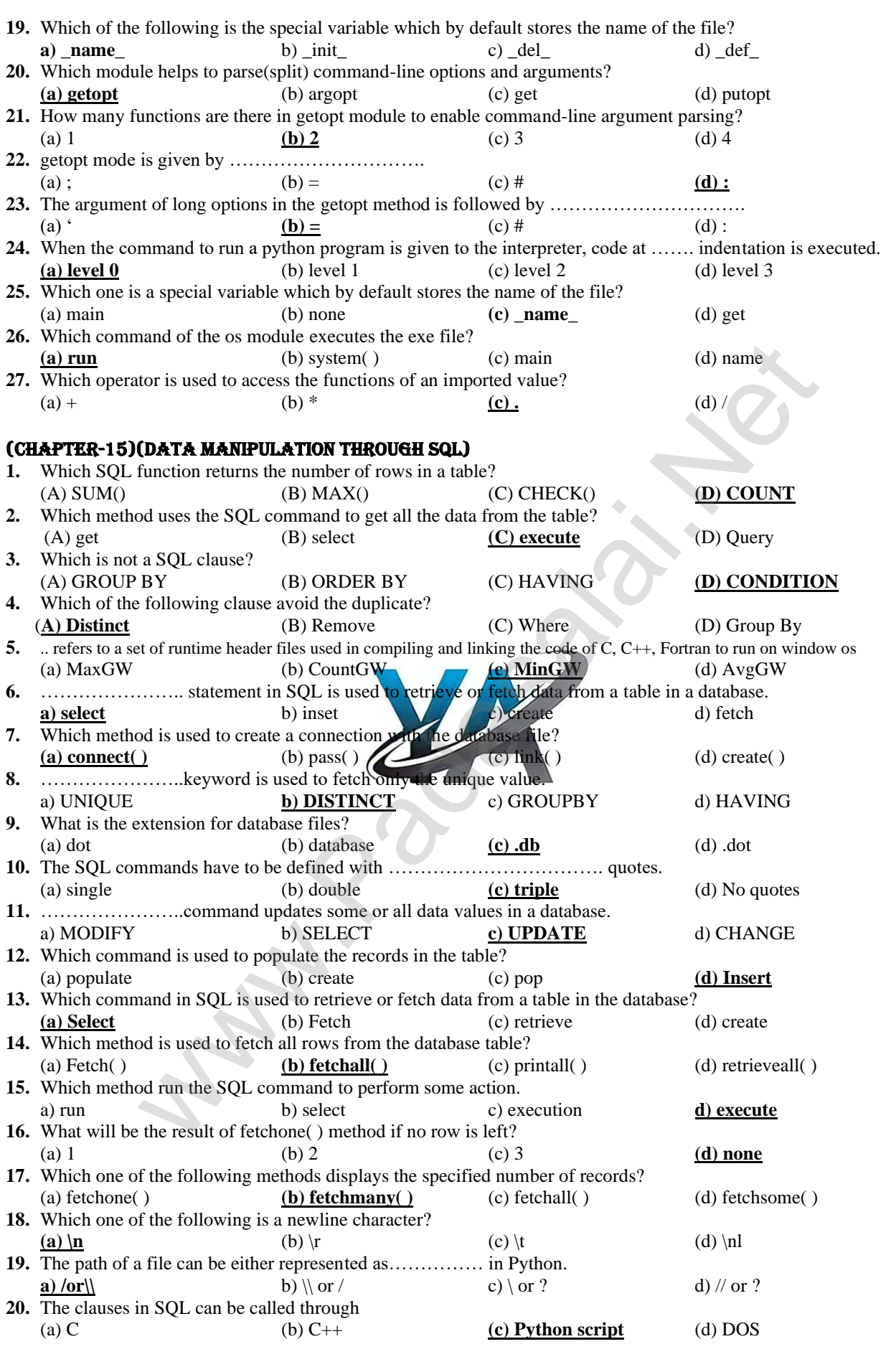

**31**

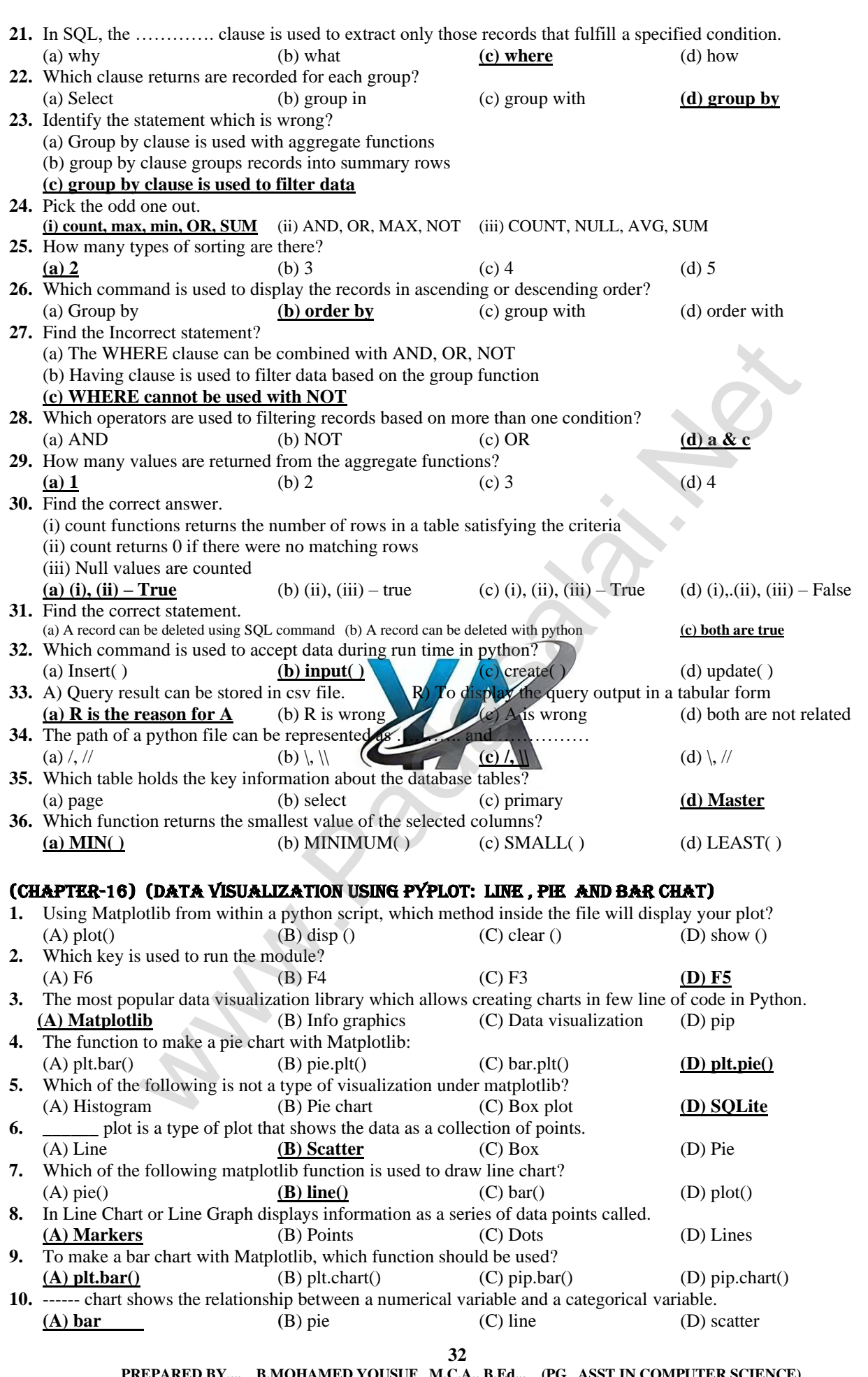

 **PUSUF M.C.A., B.Ed.., (PG ASST IN COMPUTER SCI [yousufaslan5855@gmail.com]**

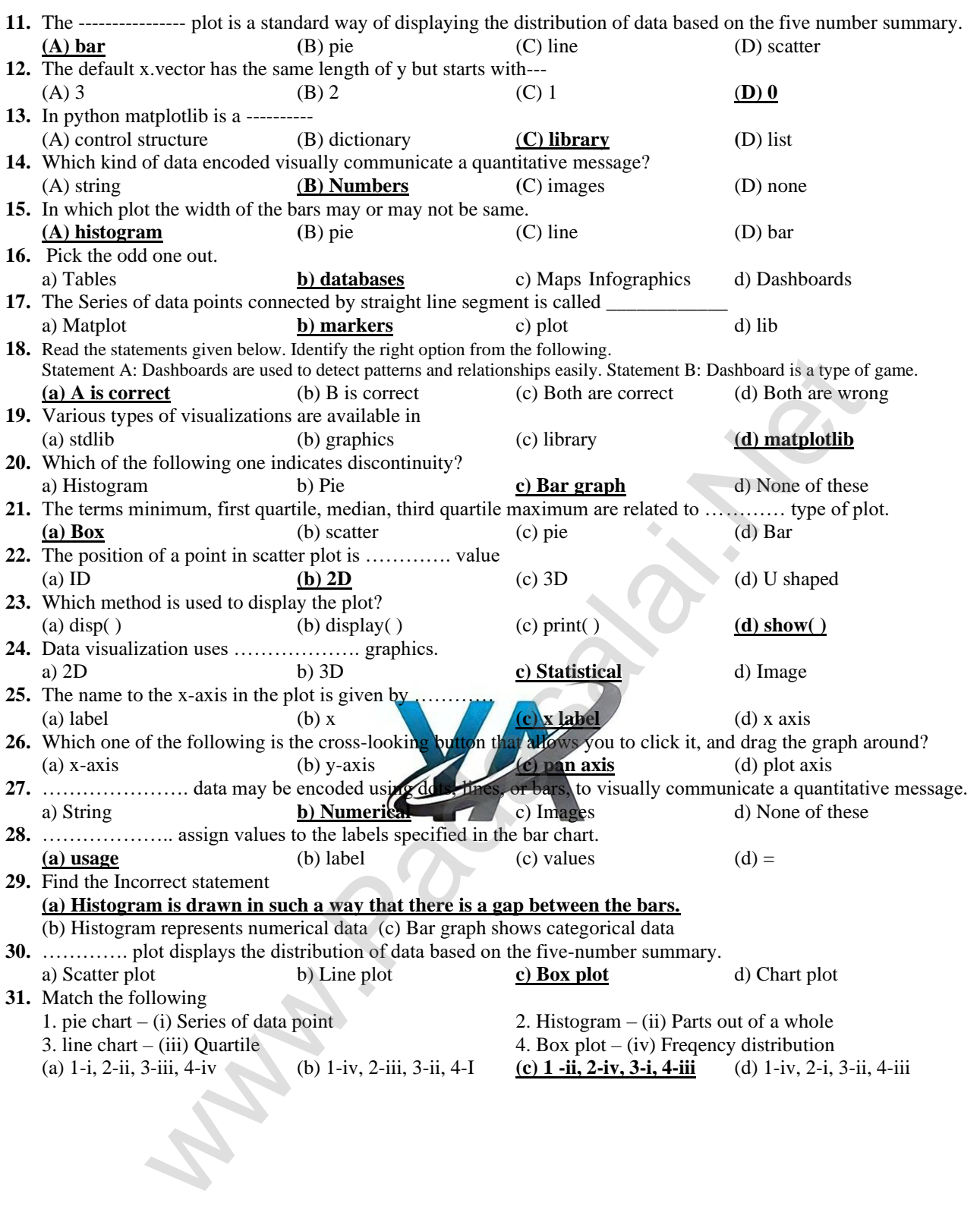

# **AUTHOR NAMES / ETC**

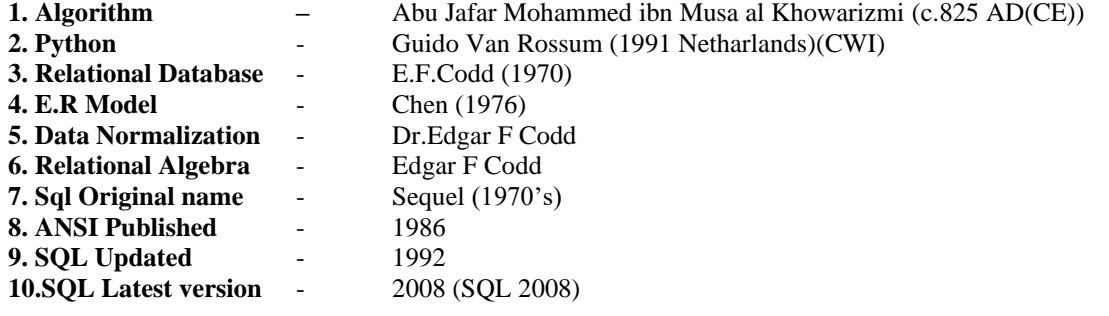

### **ABBREVIATIONS**

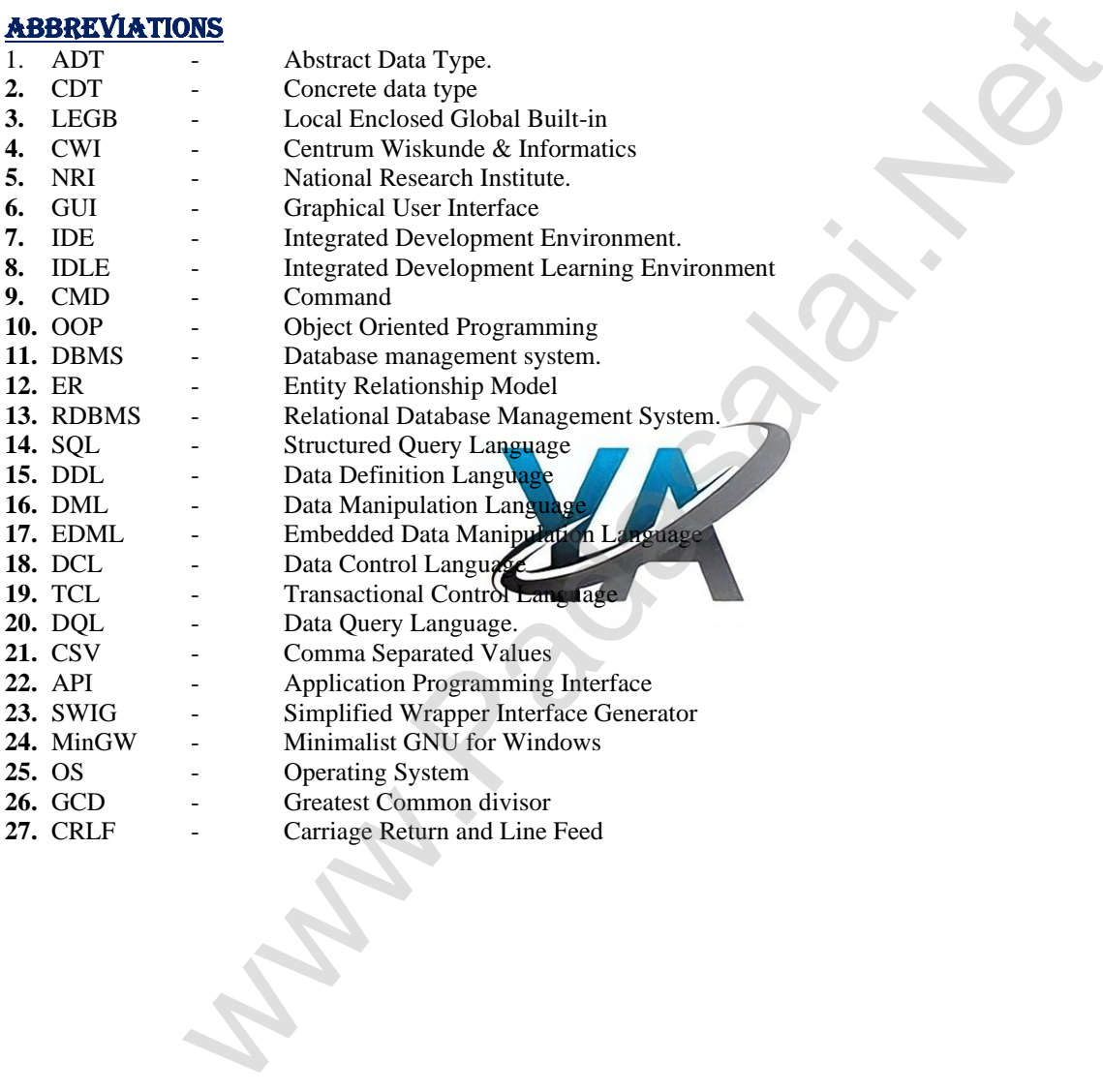
# CHAPTER- 1 TO 16 IMPORTANT KEY POINTS

# (CHAPTER-1)(FUNCTION)

- ❖ A **function** is a unit of code.
- Subroutines are the basic blocks of computer programs.
- ❖ In programming languages subroutines are called **functions**.
- ❖ **Functions** contains a set of code that works on many kinds of inputs like variants expressions and produces a concrete output.
- ❖ Parameters are **variables.**
- ❖ Arguments are **values**.
- ❖ A function definition which call itself called **recursive** function.
- ❖ An **interface** is a set of action that an object can do.
- ❖ **Implementation** carries out the instruction defined in the interface.
- ❖ **Pure functions** are functions which will give exact result when the same arguments are passed.
- ❖ **Impure function** cause side effects.
- ❖ When you write the type annotations the **parentheses** are mandatory.
- ❖ **Definitions** are distinct syntactic blocks.
- **❖ Definitions** bind values to names.<br>**❖** In function definitions: Keyword s
- ❖ In function definitions: Keyword specifies the **precondition requires.**
- ❖ In function definitions: Keyword specifies the **post condition returns.**
- ❖ The function definitions is introduced by the keyword **let rec**

# (CHAPTER-2)(DATA ABSTRACTION)

- ❖ Splitting a program is called **modules**.
- Abstract data type is a type for objects whose behavior is defined by a set of values and operations.
- ❖ To facilitate data abstraction, we will need to create two functions **constructor, Selectors**.
- ❖ **Constructors** are functions that build the abstract data type.
- ❖ **Selectors** are functions that retrieve information from the data type.
- ❖ A **rational** number is a ratio of integers.
- ❖ A **tuple** is a comma separated values surrounded with parentheses.
- ❖ A class is bundled **data** and **functions.**
- ❖ Bundling of two values together into one called **pair.**
- ❖ **Pair** is a compound structure.
- ❖ **List** is constructed by placing expressions within square brackets separated by commas.
- ❖ The elements of a list can be accessed in **two** ways.
- **❖** The two ways of accessing element in list is **multiple assignment**, element selection operator.
- ❖ A representation of data type is known is called **concrete data type.**
- ❖ A representation of data type is unknown is called **abstract data type.**

## (CHAPTER-3)(SCOPING)

- ❖ **Scope** refers to visibility of variables.
- ❖ **Namespaces** are containers for mapping names of variables to objects.
- $\triangleq$  = sign is used to map variable name to object
- ❖ The process of binding variable name with an object is called **mapping.**
- ❖ The **scope** of variable is part of code where it is visible.
- ❖ **LEGB** rule is used to decide the order in which the scopes are to be searched for scope resolution. are distinct syntextic blocks.<br>
The distinct syncomology appearing the precondition requires.<br>
Elefinitions: Keyword specifies the **precondition returns.**<br>
definitions: Keyword specifies the **precondition returns.**<br>
defini
- ❖ There are **4** types of variable scope.
- ❖ **Local scope** refers to variable defined in current function.
- ❖ A **module** is a part of program.
- ❖ A variable which is declared outside of all functions is known as **Global scope.**
- ❖ A function with in another function is called **nested function**.
- ❖ Preloaded program scope refers to **build- in scope**.
- ❖ Module segments can be invoked by its **names** and **parameters.**
- ❖ **Access control** is a security technique that regulates who or what can view or use resources in computing environment.
- ❖ All members in a python class are **public** by default.
- ❖ **Protected members** of class are accessible with in class and its sub class.
- ❖ A variable can be changed as private by adding **double underscore** before variable name.
- ❖ All members in C++ java are **private** by default.
- ❖ Object oriented languages are **C++** and **JAVA**.
- ❖ Modules contains **instruction, processing logic** and **data.**

**35**

### (CHAPTER-4)(ALGORITHMIC STRATEGIES)

- An **algorithm** is a finite set of instruction to accomplish a particular task.
- ❖ The way of defining an algorithm is called **algorithm strategy.**
- ❖ An algorithm that yields expected output for a valid input called an **algorithmic solution**.
- ❖ Analysis of algorithms and performance evolution can be divided in to **two phases (i.e.) priori estimates, posteriori testing.**
- ❖ Two main factors of algorithm **time factor, space factor.**
- ❖ **Asymptotic** notations are languages that uses meaningful statements about time and space.
- **Big O** is used to describe worst case of an algorithm.
- $\bullet$  **Big**  $\Omega$  is used to describe best case of an algorithm.
- ❖ **Big Ө** is used to describe better case of an algorithm.
- ❖ **Linear search** is called sequential search.
- **Binary search** is called as half interval search algorithm.
- **Bubble sort** algorithm compares each pair of adjacent elements and swap them if they are in the sorted order.
- **Memorization** is a technique to store the results of programming language.
- ❖ **Fibonacci series** generates the subsequent of numbers by **adding two** previous numbers.
- ❖ **Selection sort** needs minimum number of swaps.
- ❖ When a sub problem used several times, the problem poses **overlapping** sub problems.

### (CHAPTER-5)(PYTHON - VARIABLES AND OPERATORS)

- ❖ Python language created by **Guido Van Rossum.**
- ❖ Python language released in **1991.**
- ❖ Python program can be written in **interactive mode** and **script mode.**
- ❖ The interactive can also be used as **simple calculator.**
- **❖** Python scripts are **reusable** code. <br>← Creating script in python by choo
- ❖ Creating script in python by choose **File->new** file or **CTRL+N.**
- The  $\gg$  prompt indicates that interpreter ready to accept instruction.
- ❖ python files are save with **extension .py**
- ❖ To execute python script choose **Run->Run** module of **press F5.**
- ❖ **Comma (,)** is used as separator in print ().
- ❖ In python comments begin with **# symbol**.
- ❖ Python uses whitespaces such as **spaces** and **tabs.**
- ❖ Python breaks each logical line into a sequence of elementary lexical components known as **tokens**. First generates the sates changes and the species of the special words.<br>The relation mumber of swaps.<br>
problem used several times, the problem poses overlapping sub problems.<br>
problem used several times, the problem poses
- ❖ Tokens are classified into **five** types.
- ❖ Python identifier is **case** sensitive.
- ◆ **Operators** are symbols which represent computation, conditional matching.
- ❖ Values and variables when used with operator are known as **operands.**
- ❖ A relational operator is also called as **comparative** operator.
- ❖ **AND, OR, NOT** are logical operators.
- ❖ Simple assignment operator is **=**
- ❖ Ternary operator is known as **conditional operator**.
- ❖ **Literal** is raw data given in variable or constant.
- ❖ In python there are **three** types of literals.
- ❖ Numeric literal supports **3** types such as **integer, float, constant.**
- ❖ Sequence of characters surrounded by quotes called **string.**
- ❖ Triple quotes used for **multiline string.**
- ❖ Python has **6** built in data types such as **number, string, boolean, tuples, list, dictionary.**
- ❖ All data values in python are **objects.**
- **Backslash (1)** is called as escape character.
- ❖ Boolean data can have two values **true or false.**
- **Keywords** are special words.

### (CHAPTER-6)(CONTROL STRUCTURES)

- ❖ Programs contains set of **statements.**
- ❖ A program statement that causes a jump of control from one part of program to another part is called **control structures.**
- ❖ Execute set of statements multiple times called **iteration or looping.**
- ❖ Skip a segment and execute another segment based on test condition is called **alternative or branching**.
- ❖ In python there are **3** control structures.
- ❖ **Elif** can be used instead of 'else'.
- ❖ **Elif** clause combines if...else-if..else statement.
- ❖ A **loop** statement allows to execute statements or set of statements.
- ❖ Python provide two types of looping. (i.e) **while loop** and **for loop**.

**36**

- For loop is most comfortable loop in python.
- ❖ For loop and while loop is called as **entry check** loop.
- **Indentation** plays major role in python.
- ❖ Jump statements in python are **break, continue, pass.**
- **Break** statement terminates the loop.
- ❖ **Pass** statement is used as place holder.

### (CHAPTER-7)(PYTHON FUNCTIONS)

- ❖ **Functions** are named block of code.
- ❖ In python there are **4** types of function. (i.e.) **user defined function, built in function, lambda function, recursive function.**
- **Function** help us to divide a program in to modules.
- ❖ Function arguments are 4 types (i.e.) **required arguments, keyword arguments, default , variable length arguments.**
- ❖ **Required** arguments are the arguments passed to a function in correct positional order.
- ❖ **Keyword** arguments will invoke the function after the parameter are recognized by their parameter names.
- ❖ **Default** arguments takes default value if no value is provided.
- ❖ Non keyword variable length arguments are called **tuples.**
- ❖ Lambda function can only access **global** variable.
- ❖ To define a function **def** keyword is used.
- ❖ At the end function declaration**:** should be used.
- ❖ We should use **global** keyword when we call global keyword inside a function.
- ❖ ASCII value of A is **65**.
- ❖ Id () returns the **address** of variable.
- ❖ Type () returns the **data type** of given object.
- ❖ Chr () returns the **Unicode character** of given ASCII value.
- ❖ Value returned by a function can be used by another function is called **composition.** when once year of which is the sign of the sign of the signal straight in the signal straight in the signal straight in the signal straight in the signal straight in the signal straight in the signal straight in the signal
- ❖ System limitation can be changed by **sys. Set recursion limit (limit value).**
- ❖ **\*** is used for unknown **variable length arguments.**
- ❖ The condition is applied in function is called **base condition**

### (CHAPTER-8)(STRINGS AND STRING MANIPULATION)

- ❖ Array of characters is **string.**
- ❖ String in python can be created by using **single, double, triple quotes.**
- ❖ Strings are **immutable.**
- To remove entire string by using Del compared.
- **❖ + Operator** is used to concatenate strings in pyth
- ❖ **Slice** is a substring of main string.
- ❖ Slicing operator is **[ ]**
- ❖ Python consider as start value as **0.**
- ❖ Python consider the end value as **n-1.**
- ❖ Stride refers stride as **third argument**.
- ❖ The formatting operator is **%.**
- ❖ %c denotes **character.**
- ❖ %s denotes **string.**
- ❖ %u denotes **unsigned decimal integer.**
- ❖ %o denotes **octal integer.**
- ❖ %f denotes **floating point numbers**.
- ❖ %e or %E denotes **Exponential notation.**
- ❖ %g or %G denotes **short numbers in floating point or exponential notation.**
- ❖ The format () used with **strings.**
- ❖ **Len ()** is used to returns the length of the string.
- ❖ Capitalize () is used to capitalize the **first character** of the string.
- ❖ **Ord ()** returns the ASCII code of the character.
- ❖ **Chr ()** is used to returns the character represented by a ASCII.
- ❖ **In** and **not in** operators can be used with strings to determine whether a string is present in another string.
- ❖ Membership operators are **in** and **not in.**
- ❖ Escape sequence starts with a **backslash**.
- ❖ The substring may be **positive** or **negative.**
- ❖ In a string python allocate an index value is known **as subscript**.
- ❖ Defining strings within triple quotes treated as **multiline string.**
- ❖ The format () used {} used as **placeholders or replacement fields.**
- ❖ The default value of stride is **1**.

**37**

- ❖ Python take last value as **n-1.**
- ❖ Python takes value in reverse order by **negative value.**
- **Del command** is used to delete entire string.

# (CHAPTER-9)(LISTS, TUPLES, SETS AND DICTIONARY)

- ❖ Python programming language has **four** data types such as **list, tuples, set, dictionary.**
- ❖ **List** is sequence data type.
- ❖ List is ordered collection of values enclosed within **[ ]**.
- ❖ Each value of list is called as **elements.**
- ❖ List containing another list is known as **nested list.**
- ❖ Index value of list begins with **zero.**
- ❖ The initial value of loop must be **0.**
- ❖ Python sets **-1** as the index value for the last element in list.
- ❖ Get last element in a list and so on is called as **reverse indexing.**
- ❖ **For loop** is used to access all the elements in a list one by one.
- ❖ List element or range of elements can be changed by using **simple assignment operator =.** sect to access an the elementaris in an is one by one.<br>
so range of elements can be changed by using **simple assignment operator =**<br>
sect to insert an element at any position of a list.<br>
sect to insert an element any posit
- ❖ **Insert ()** is used to insert an element at any position of a list.
- ❖ **Del statement** is used to delete known elements.
- ❖ **Remove ()** is used to delete unknown elements.
- ❖ **Clear ()** is used to delete all the elements in a list but retains the list.
- ❖ **Pop ()** deletes and returns the last element of a list if the index is not given.
- ❖ **Pop ()** is used to delete only one element from a list.
- ❖ **Range (),** list () can create a list with series of values.
- ❖ Range () has **three** arguments.
- ❖ **Copy ()** returns a copy of list.
- **❖ Count** () returns the number of similar elements present in the list. <br>► Index () returns the index value of first recurring element.
- ❖ **Index ()** returns the index value of first recurring element.
- ❖ **Reverse ()** is used to reverse the order of the element in the list.
- ❖ **Sort ()** is used to sort the elements in list.
- ❖ **Sort ()** will affect the original list.
- ❖ In sort () **ascending** is default.
- **❖** If you want to sort elements in descending set
- ❖ **Max ()** returns the maximum value in a list.
- ❖ **Min ()** returns the minimum value in a list.
- ❖ **Sum ()** returns the sum values in a list.
- ❖ **Tuple** is comma separated values enclosed within parentheses.
- ❖ Iterating tuple is **faster** than list.
- ❖ **Tuple ()** is used to create tuples from a list.
- ❖ **Type ()** is used to know the data type of python object.
- ❖ Tuple with one element is called **singleton tuple**.
- ❖ **Print** statement is used to print the elements.
- ❖ Tuple can be defined inside another tuple is called **nested tuple.**
- ❖ **For loop** will be useful to access all elements in a list.
- ❖ **Set** is unordered collection of elements without duplicates.
- **❖** Set eliminating **duplicate** elements.<br>**❖** Set is mutable.
- Set is **mutable**.
- ❖ Sets cannot be **repeated.**
- ❖ Set is created by placing all the elements within pair of **curly brackets**.
- Set () is used to create sets in python.
- **Dictionary** is a mixed collection of elements.
- The keys in python dictionary is separated by a **colon** (:)
- ❖ Dictionary key value pairs are enclosed with **curly braces{}**
- ❖ **Append (), Extend () and Insert ()** are used to include more elements in a list.

### (CHAPTER-10) (PYTHON CLASSES AND OBJECTS)

- ❖ Python is an **object oriented programming** language.
- ❖ **Classes and objects** are key features of object oriented programming.
- ❖ **Class** is main building block min python.
- ❖ Object is collection of **data and function**.
- ❖ **Class** is a template for the object.
- ❖ Every class has a unique name followed by a **colon(:)**

**38**

- ❖ Variables defined inside a class are called as **class variable.**
- ❖ Functions defined inside class are called as **methods.**
- ❖ Variables and methods are together known as **members** of the class.
- ❖ Class can be defined **anywhere** in the program.
- ❖ Class member can be accessed by using **dot(.)** operator.
- ❖ The process of creating object is called as **class instantiation**.
- ❖ Class method must have first argument named as **self.**
- ❖ Statement defined inside the class must be properly **indented.**
- ❖ **Init()** is act as constructor.
- ❖ Init() executed automatically when object is **created.**
- ❖ Init() can be defined **with or without arguments.**
- ❖ Init() is used to **initialize** class variables.
- In python variables defined in a class is **public** by default.
- ❖ A variable prefixed with double underscore becomes **private.**
- del () is used as **destructor.**
- ❖ A class is defined by a keyword **class.**

### (CHAPTER-11)(DATABASE CONCEPTS)

- ❖ A database is an organized collection of **data.**
- ❖ Data are **raw facts.**
- ❖ Information is **formatted** data.
- ❖ **Database** is a repository collection of related data.
- ❖ A DBMS is a **software**.
- ❖ Database can be divided in to **5** major components such as **hardware, software, data, methods, database access language.** sion social transmission control and the procedure of the probability and a solution of data.<br>
Since fraction of data, as a regard collection of data.<br>
Since fraction and a software, and a represent in a software decision<br>
- ❖ Popular DBMS are **FoxPro, Dbase.**
- ❖ Each row in a table represents a **record**.
- **❖** Each column in a table represents a **field.**<br>**❖** Row is known as **TUPLE**
- ❖ Row is known as **TUPLE**.
- ❖ Column is known as **ATTRIBUTE.**
- ❖ Database model classified in to **five** types.
- ❖ Hierarchical model was developed by **IBM.**
- **❖ Relational** model was first proposed by **E.F.COD**
- **❖ Hierarchical** database model like a tree struct
- **❖** Hierarchical database model represents **one-to-many**
- ❖ Hierarchical database model used in **Mainframe** computers.
- ❖ **Network model** represents **many-to-many** relationship.
- ❖ ER model developed by **chen** in **1976.**
- ❖ **ER model** is easy to design logical view of data.
- ❖ **Object model** used in geographic information system (GIS), scientific experiments, engineering design and manufacturing.
- ❖ **Object model** represents real world objects.
- ❖ Manage complete database by **Data Base Administrator (DBA).**
- ❖ **DBA** manages the license keys,user accounts and access etc.
- ❖ **Application programmers or software developers** involved in developing and designing the parts of DBMS.
- ❖ Database normalization was first proposed by **Dr.Edgar F Codd.**
- ❖ Types of relationship used in database is 4.
- ❖ Relational algebra was first created by Edgar F Codd at IBM.
- ❖ Unary relational operations are **SELECT (σ), PROJECT (π ).**
- ❖ SELECT working with **tuples.**
- ❖ PROJECT working with **Attributes.**
- ❖ **Cross product(X)** is used to combine two relations.
- ❖ **Redundancy** means duplication of data in database.
- Data integrity is security from unauthorized users.
- ❖ Table is known as **relation**
- ❖ Examples of **RDBMS** are **mysql , oracle, sqlserver, ibm db2.**

### (CHAPTER-12) (STRUCTURED QUERY LANGUAGE)

- ❖ **SQL** is programming language is used to access database.
- ❖ The original version of SQL developed at **IBM in 1970.**
- ❖ In **1986** ANSI published an SQL.
- ❖ Latest SQL was released in **2008.**
- ❖ The various processing skills of SQL are **DDL, DML, EBML, VIEW, AUTHORIZATION, INTEGRITY, TRANSACTION.**

**39**

- ❖ **WAMP** stands for Windows, Apache, Mysql, PHP.
- ❖ Components of SQL divided in to **5** categories.
- ❖ Types of DML **procedural DML, Non procedural DML.**
- ❖ **Constraint i**s a condition applicable on a field or set of fields.
- ❖ Condition apply only on **individual column** is called column constraint.
- ❖ Condition apply to one or more columns called **table constraint.**
- ❖ Constraint classified in to **4** types such as **unique** constraint, **primary key** constraint, **default** constraint, **check** constraint.
- ❖ Check constraint may use **relational** and **logical** operators.
- ❖ **DISTINCT** keyword eliminates redundant data.
- ❖ DISTINCT keyword used along with **SELECT** command.
- ❖ **ALL(\*)** keywords retains duplicate rows.
- **❖** Sort the data used **by ORDER BY** clause.<br>**❖ ORDER BY** does not affect the original to
- **ORDER BY** does not affect the original table.
- ❖ **GROUP BY** used in aggregate functions.
- ❖ **HAVING** clause used along with GROUP BY clause
- ❖ ROLL BACK command is used to **restore the database.**
- ❖ COMMIT command is used to **save permanently.**
- ❖ SAVEPOINT is used to **save temporarily.**
- ❖ Sorting can be done on **multiple** fields.
- ❖ The logical operators are **AND,OR,NOT**
- ❖ The **\*** is used with COUNT to include **NULL values.**

# ❖ MySQL is a **database management system.**

### (CHAPTER-13)(PYTHON AND CSV FILES)

- ❖ CSV is human readable **text file.**
- ❖ CSV file is known as **flat file.**
- ❖ File saved in excel cannot be opened or edited by **text editors.**
- **❖** CSV file cannot store **charts** or **graphs.**<br>❖ The expansion of CSV is **Comma Sena**
- ❖ The expansion of CSV is **Comma Separated Values.**
- ❖ CSV cannot contain formatting**, macros, formulas.**
- ❖ CSV file should be save with the extension **.csv.**
- ❖ By default CSV file will be opened in **MS Excel.**
- Two ways to read a CSV file is **reader**() and **Dict**
- ❖ Open () returns a file object is called a **handle.**
- ❖ The default reading is **text mode.**
- **❖ Binary** mode dealing with non text files. (
- ❖ Python has a **garbage** collector to clean up unreferenced objects.
- ❖ A **dialect** describes the format of the CSV file that is to be read.
- ❖ **Skipinitialspace** is used for removing whitesapaces after the delimiter. and we can be seen that the seen of the matter of the minimal is used to restore the diatase.<br>
This used to save temporarily,<br>
This used to save temporarily,<br>
This used to save temporarily,<br>
y with COUNT to include NULL va
- ❖ A dialect is a **class** of CSV module.
- ❖ **pipe(|)** is considered as **column separator**.
- ❖ List literals are written within **square brackets [ ].**
- ❖ The first row should be skipped by busing the command **next ( ).**
- ❖ **Sort ()** is used to arrange values in ascending order.
- ❖ To sort more than one column use **itemgetter** with multiple indices.
- ❖ Csv.writer works with **list/tuple.**
- ❖ Csv.DictReader and csv.Dict Writer works with **dictionary.**
- ❖ Writerow() writes **one row** at a time.
- ❖ To write all the data by **writerows().**
- ❖ Default delimiter is **comma.**
- ❖ Writerow takes **1 dimensional** data.
- ❖ Writerows takes **2 dimensional** data(multiple rows).
- ❖ Python csv module can only accepts **\r,\n** as line terminator.
- ❖ Adding a new row at the end of the file is called **appending a row.**

### (CHAPTER-14)(IMPORTING C++ PROGRAMS IN PYTHON)

- ❖ Python and C++ is **general purpose** language.
- ❖ Python is mostly used as s**cripting** language.
- ❖ Java script, Vb, PHP, perl, python, ruby,ASP, tcl are **scripting** language.
- ❖ C++ is **statically** typed language.
- ❖ Python deletes **unwanted objects.**
- $\bullet$  Python code **5 to 10** times shorter than C++.
- ❖ Framework for interfacing python and C++ is **Boost. python**.

**40**

- ❖ The expansion of SWIG is **Simplified Wrapper Interface generator.**
- ❖ The expansion of MinGW is **Minimalist GNU for windows.**
- ❖ The expansion API is **Application Programming Interface.**
- ❖ Python contains many **modules.**
- ❖ To clear the screen **cls** command is used.
- ❖ The **dot(.)** operator is used to access the functions.
- ❖ **Sys.argv** is the list of command line arguments passed to the python program.
- ❖ To use sys.argv will have to import **sys.**
- ❖ **OS module** allows you to interface with windows operating system with python.
- ❖ **Getopt** module of python helps you to p[arse command line options.
- ❖ Getopt method consist of **two arguments** such as opts and args.
- ❖ Python is **dynamic** typed language.
- ❖ C++ is **compiler** based language.

### (CHAPTER-15)(DATA MANIPULATION THROUGH SQL)

- ❖ A **DATABASE** is organized collection of data.
- ❖ SQLite is simple **relational** database system.
- ❖ Database server program such as **MYSQL, Oracle.**
- ❖ Python has native **library.**
- ❖ **Cursor** is a control structure is used to traverse and fetch the records of the database.
- ❖ To populate (add record) the table by **INSERT** command.
- ❖ **Cursor** is used for performing all sql commands.
- ❖ **SELECT** command is mostly used statement in SQL.
- ❖ **Cursor.fetchall ()** is used to fetch all rows from the database table.
- ❖ **Cursor.fetchone ()** is used to returns next row of the query result.
- ❖ **Cursor.fetchmany()** returns next number of rows of the result set.
- **◆ DISTINCT** clause is used to give records without duplicate<br>◆ **ORDER BY** clause is used along with SELECT to sort data
- **ORDER BY** clause is used along with SELECT to sort data.
- ❖ **HAVING** clause is used to filter data based on GROUP ().
- WHERE clause can be combined with **AND, OR, NOT** operators.
- ❖ Aggregate functions ignored **NULL** values.
- **❖ COUNT** () returns 0 if there were no matching row
- **❖ Cursor.description** contain each column heading
- ❖ Path of file represented by **'/' or '\\**' in python
- ❖ WHERE cannot be used with **GROUPBY**
- **Sqlite\_master** is the master table which holds key information.

# (CHAPTER-16) (DATA VISUALIZATION USING PYPLOT: LINE , PIE AND BAR CHAT) So is organized concertion of units.<br>
were roperate and the method and database system,<br>
verte roperan such as MYSQL, Ornele,<br>
starting all sell of traverses and fetch the records of the database.<br>
add record) the table b

- ❖ **Data visualization** is the graphical representation of data.
- ❖ Data visualization uses **statistical graphics**.
- ❖ Data visualization helps user to **analyses and interpret** the data.
- ❖ An **info graphic** is the representation of information in a graphic format.
- ❖ A **dashboard** is a collection of resources.
- ❖ **Matplotlib** is the most popular data visualization library in python.
- ❖ A **scatter plot** is a type of plot that shows the data as a collection of points.
- ❖ The **box plot** is standardized way of displaying the distribution of data based on the **five** number.
- ❖ There are **six** types of data visualization under matplotlib.
- **❖ Pip** is a management software for installing python packages.<br>❖ **PIt.show**() is used to display graph
- **Plt.show**() is used to display graph
- ❖ **Plot()** is a versatile command take an arbitrary number of arguments.
- ❖ **Legend()** is used to invoke default legend.
- ❖ **Home button** is used to return original view.
- ❖ **Configure** subplots allows you to configure various spacing options with your figure.
- ❖ **Save figure** is used to save your figure in various forms.
- ❖ **Pan axis** is used to drag your graph around.
- ❖ **Zoom tool** is used to click and drag a square that you would like to zoom in to specifically.
- ❖ A line chart is a type of chart which displays information as a series of data points called **markers.**
- ❖ A **bar plot** is one of the most common type of plot.
- **◆ Plt.bar**() is used to make a bar chart.<br>◆ A **bistogram** represents the frequency
- **❖** A **histogram** represents the frequency distribution of continuous variables.<br>
► Pie chart is a circular graph which is divided into slices to illustrate numer
- Pie chart is a circular graph which is divided into slices to illustrate numerical proportion.
- ❖ The points of a **pie chart** is to show the relationship of parts out of a whole
- ❖ Plt .pie() is used to make **pie chart**.
- Bar plot shows the relationship between a numerical variable and a categorical variable.
	- ❖ **Bar graph** and **Histogram** are the two ways to display data in the form of a diagram

### **42** CHAPTER 1 TO 16 LIST OUTS / TYPES / SUB HEADINGS CHAPTER – 1 ( FUNCTION ) **1. Parameters (and arguments): 1.** Parameter without Type 2. Parameter with Type **2. Function works (input):** Variables, Expressions **3. Examples of Impure functions:** Random(), Date () **4. Pure function:** 1.The return value of the pure functions solely depends on its arguments passed. 2.They do not have any side effects. 3.They do not modify the arguments which are passed to them **5. Impure function:** 1.The return value of the impure functions does not solely depend on its arguments passed. 2.They have side effects. 3.They may modify the arguments which are passed to them CHAPTER – 2 ( DATA ABSTRACTION ) **1. ADT can be implemented** using singly linked list or doubly linked list. Stack ADT Queue. **2. Create two types of functions:** Constructors and Selectors. **3. Function (create object like city )** city:= makecity (name, lat, lon) **4. Examples of constructor and selectors:** 1.getname(city) 2.getlat(city) 3.getlon(city) **5. The elements of a list can be accessed in two ways.**1. Multiple Assignment 2. Element Selection Operator CHAPTER- 3 (SCOPING ) **1. Types of Variable Scope**: 1.Local, 2.Enclosed, 3.Global, 4.Build in **2. Local -** Defined inside function/class **//** Variables defined in current function **Global -** A variable which is declared outside of all the functions **//** Defined at the uppermost level **Enclosed** - Defined inside enclosing functions **Built-in (B)** - Reserved names in built-in functions (modules) **//** Pre-loaded **3. Characteristics of Modules:** 1.Instructions, 2.Processing logic, 3.data. **4. Benefits of modular programming:** 1.Less code to be written. 2.The code is stored across multiple files. 3.Code is short, simple and easy to understand. 4.The same code can be used in many applications. 5.The scoping of variables can easily be controlled. **5. Access Control:** C++ and Java, control the **access to class members by public, private and protected keywords. 6. Public members** - Accessible from outside the class. **Protected members** - Accessible from within the classes **Private members** - They can be handled on *Private members* **Private members** - They can be handled only fi CHAPTER - 4 ( ALGORITHMIC STRATEGI **1. Examples for data structures** are arrays, structures, list, tuples, dictionary etc. **2. Characteristics of an Algorithm:** 1. Input 2.Output 3. Finiteness 4. Definiteness 5. Effectiveness 6. Correctness 7. Simplicity 8. Unambiguous 9. Feasibility 10. Portable 11. Independent **3. Analysis of algorithms:** 1.A Priori estimates 2. A Posteriori testing **4. Complexity of an Algorithm :** 1.Time Complexity 2.Space Complexity **5. Two main factors** : 1.Time 2.Space **6. Space Complexity : Two main components**: A fixed part & A variable part **7. Method for determining Efficiency:**1.Speed of the machine 2.Compiler and other system Software tools 3.Operating System 4.Programming language used 5.Volume of data required **8. Asymptotic Notations:** Big O, Big Ω ,Big Θ **9. Searching Techniques:** Linear Search Binary Search **10. Sorting Techniques:** Bubble sort, Selection sort Insertion sort. **11. Binary search working formulas:**  $mid = \text{low} + (\text{high} - \text{low}) / 2$  **low** = mid + 1 **high** = mid -1 Here it is,  $0 + (9 - 0) / 2 = 4$  mid = low + (high - low) / 2 mid = low + (high - low)/2 CHAPTER – 5 ( PYTHON - VARIABLES AND OPERATORS ) **1. Python features:** 1) It is a general purpose programming language 2) Scientific and non-scientific programming. 3) It is a platform independent programming language. 4) The programs written in Python are easily readable and understandable. **2. Python, programs can be written** in two ways namely Interactive mode and Script mode. **3. Invoking Python IDLE :** Start  $\rightarrow$  All Programs  $\rightarrow$  Python 3.x  $\rightarrow$  IDLE (Python 3.x) **4. Script mode Programming :** Creating Scripts,, Saving Python, Executing Python Script **EVERON minutions:** Consideration of Cassimon Contains (Eq. of the Cassimon Construction and Selection Cassimon and Selection Cassimon Cassimon Cassimon Cassimon Cassimon Cassimon Cassimon Cassimon Cassimon Cassimon Cassi

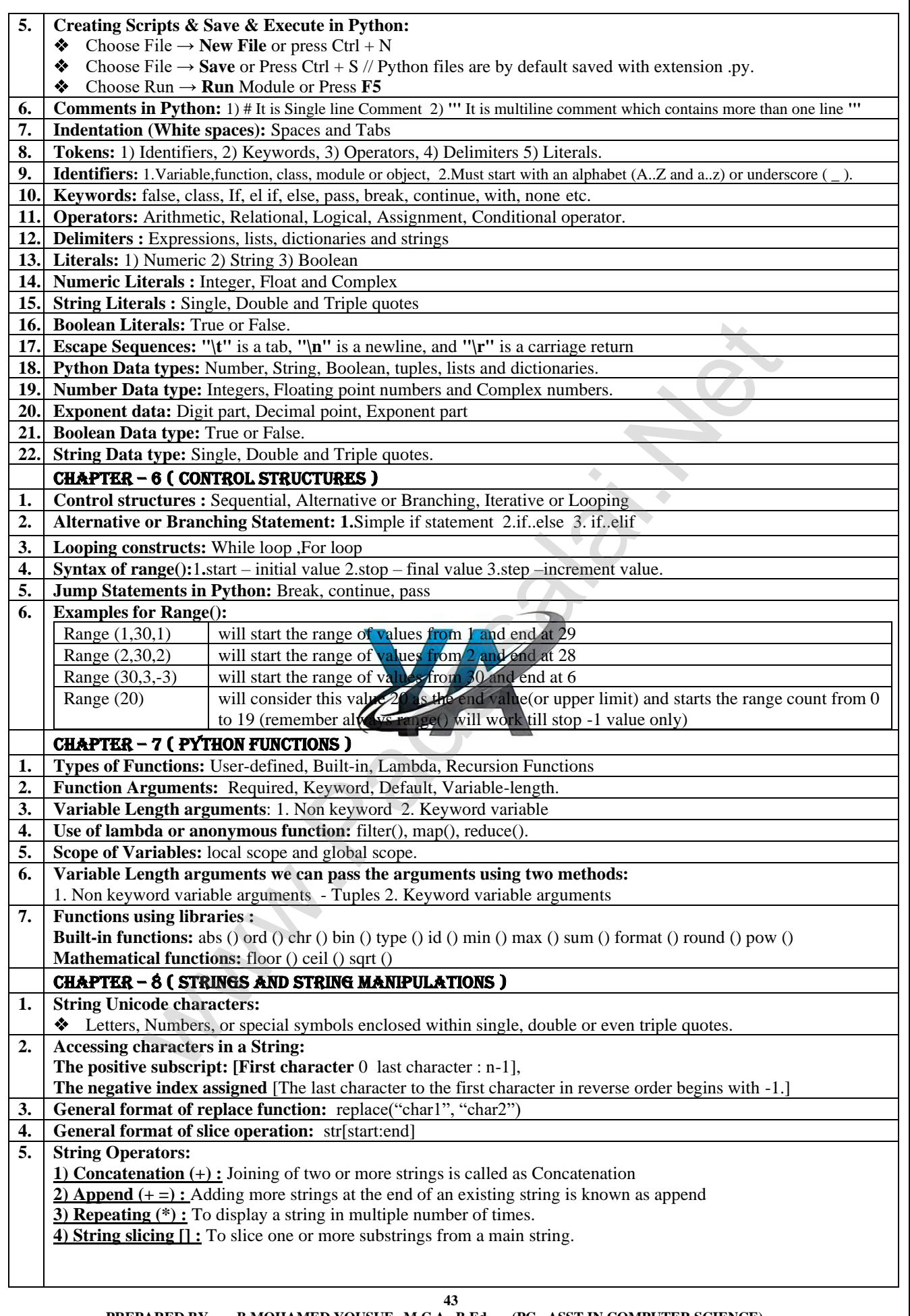

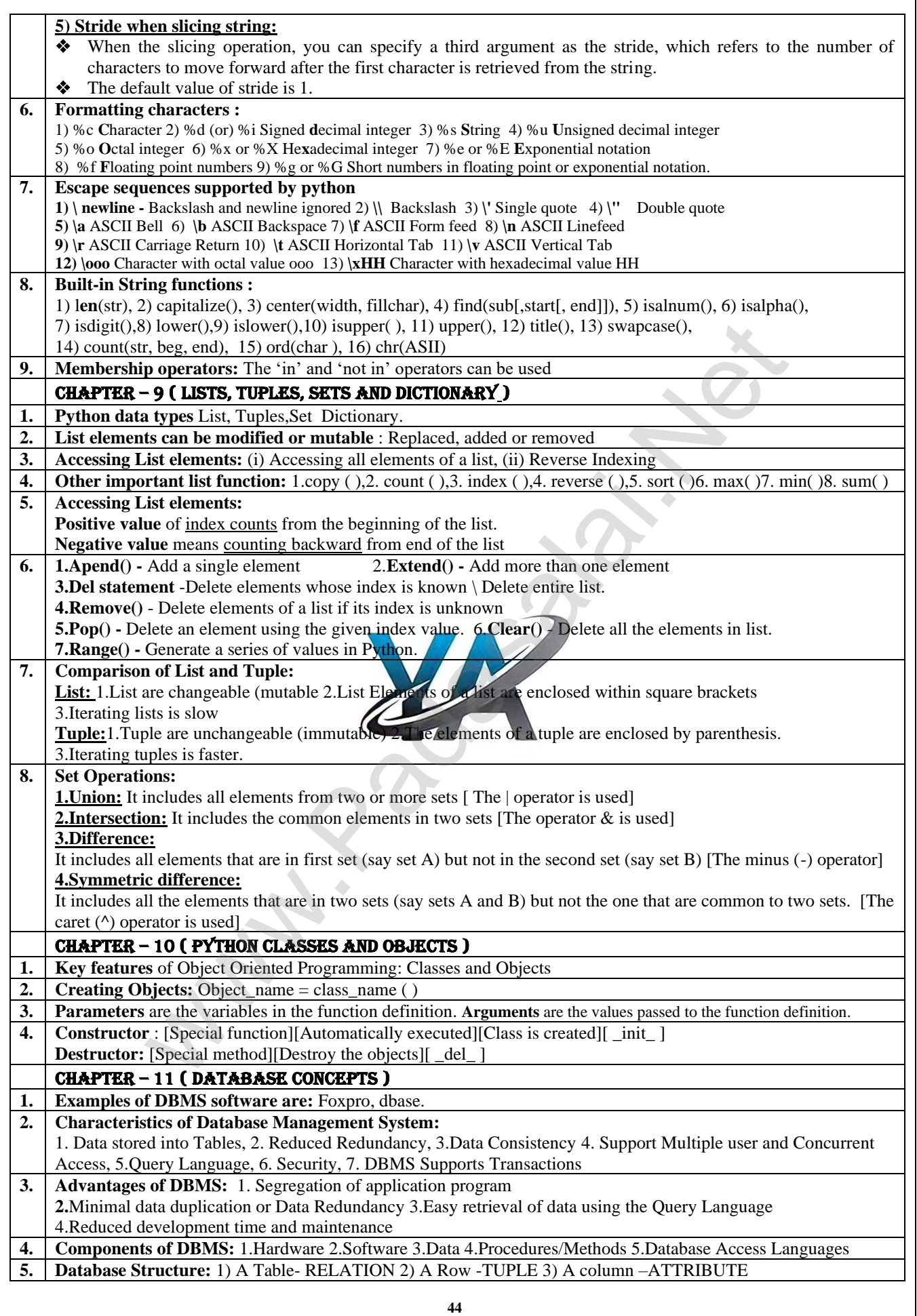

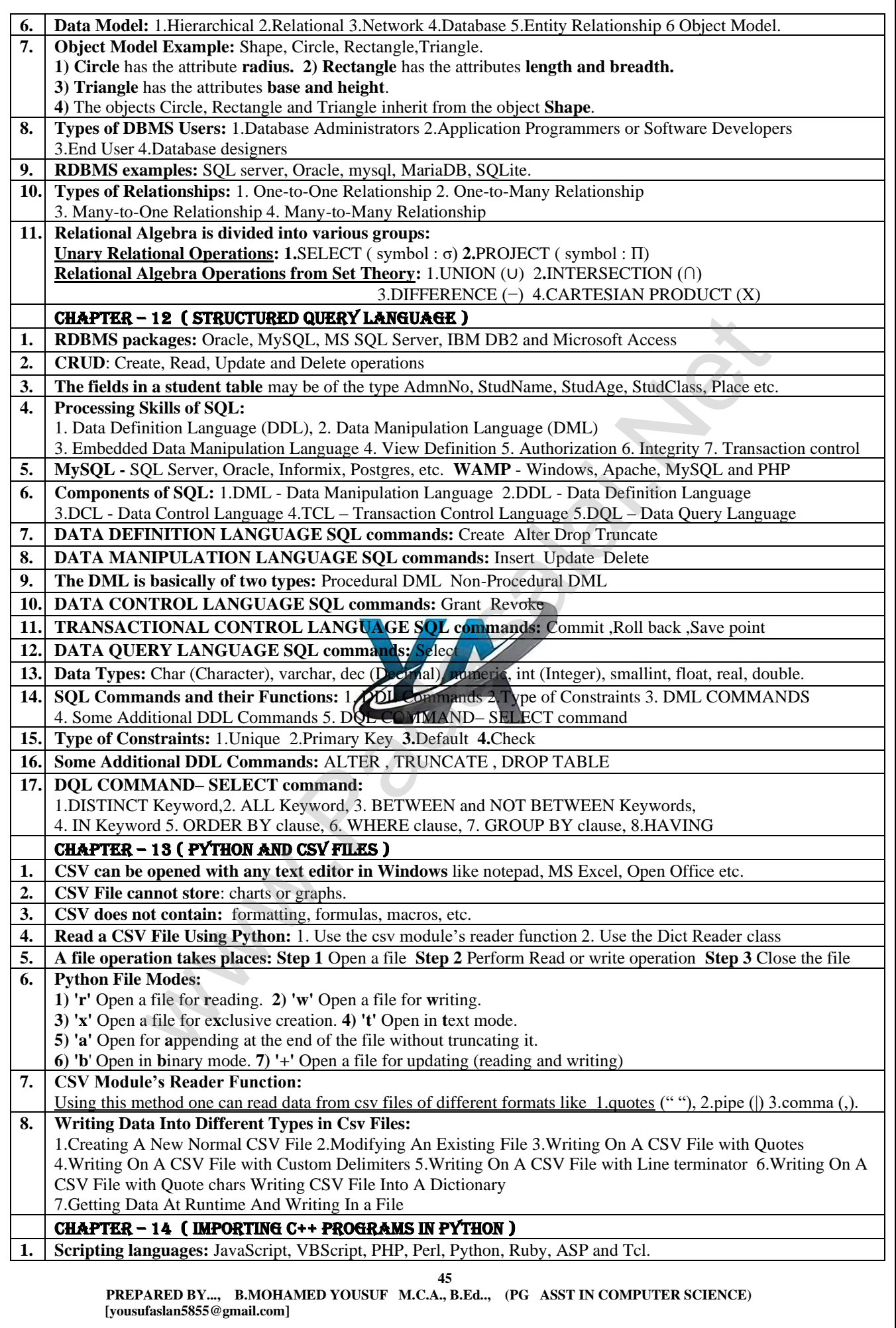

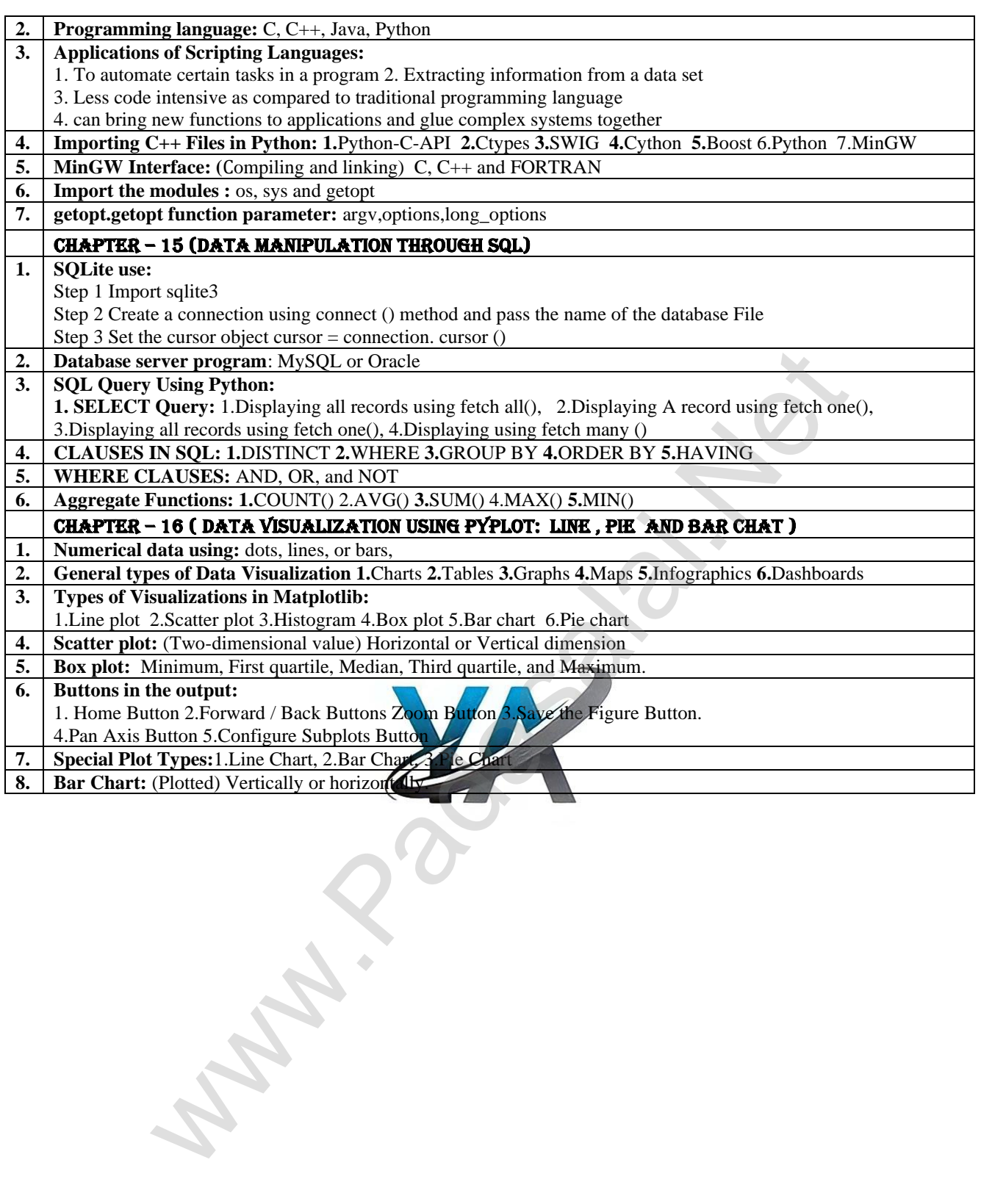

# GLOSSARY

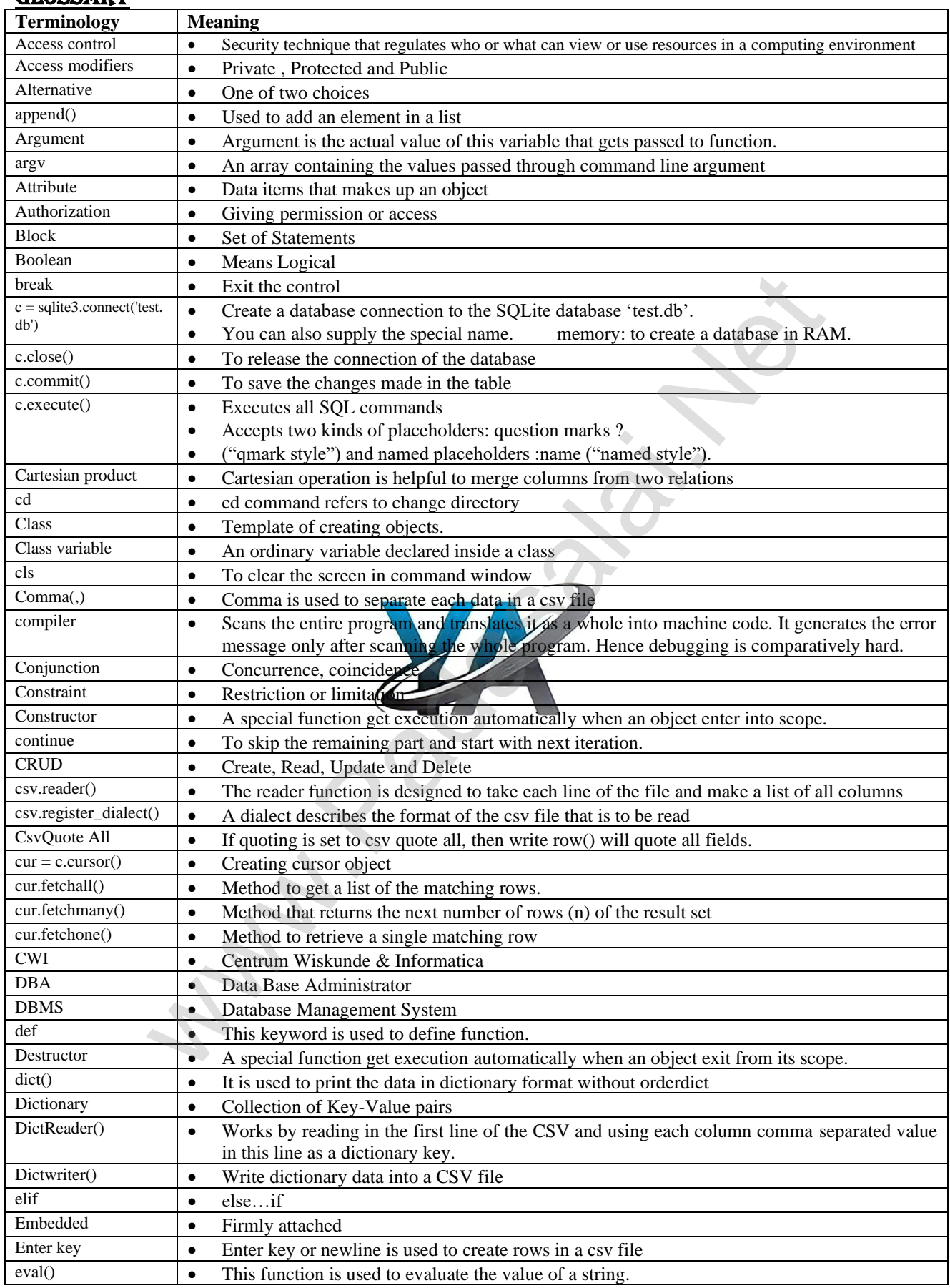

**47**

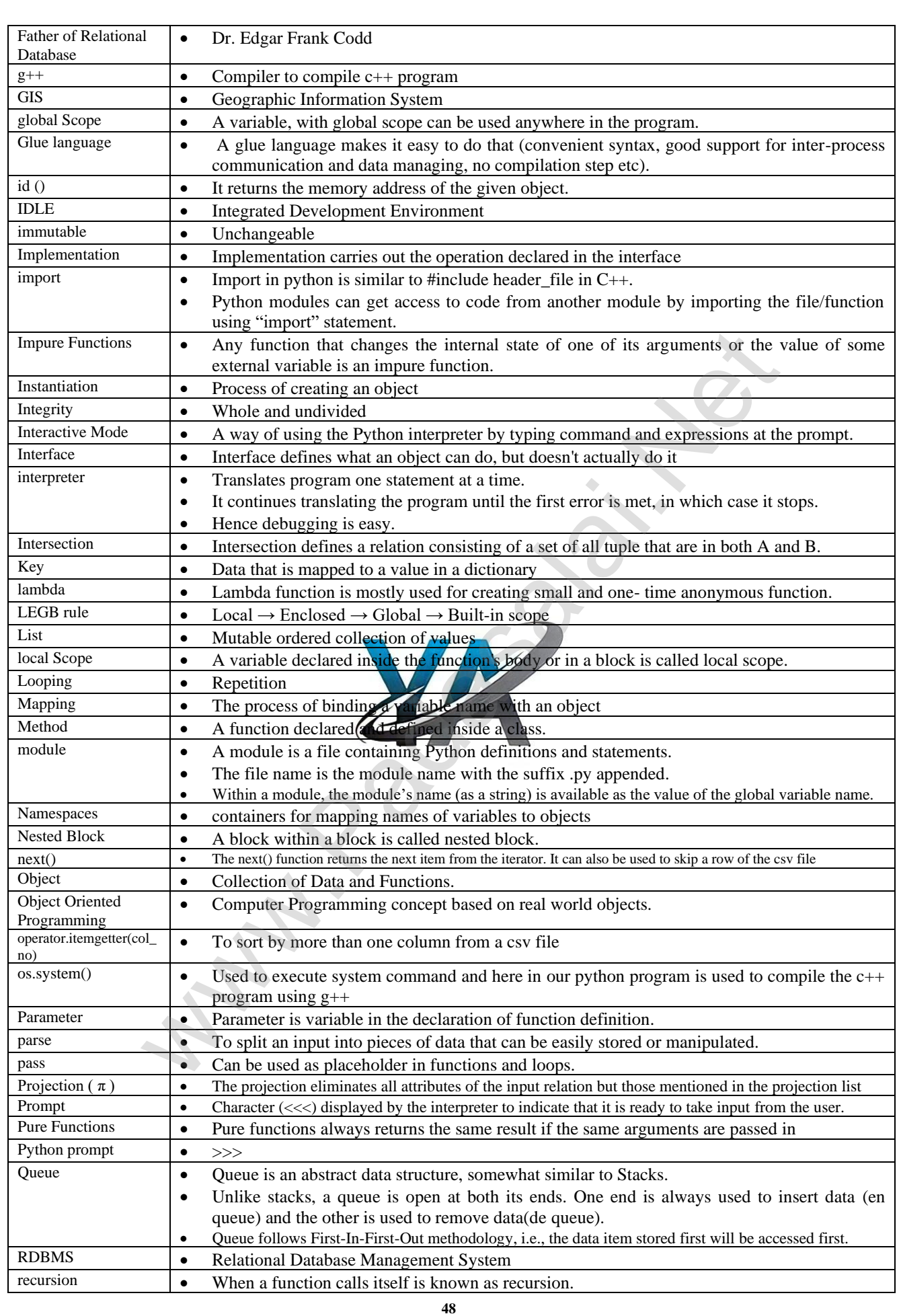

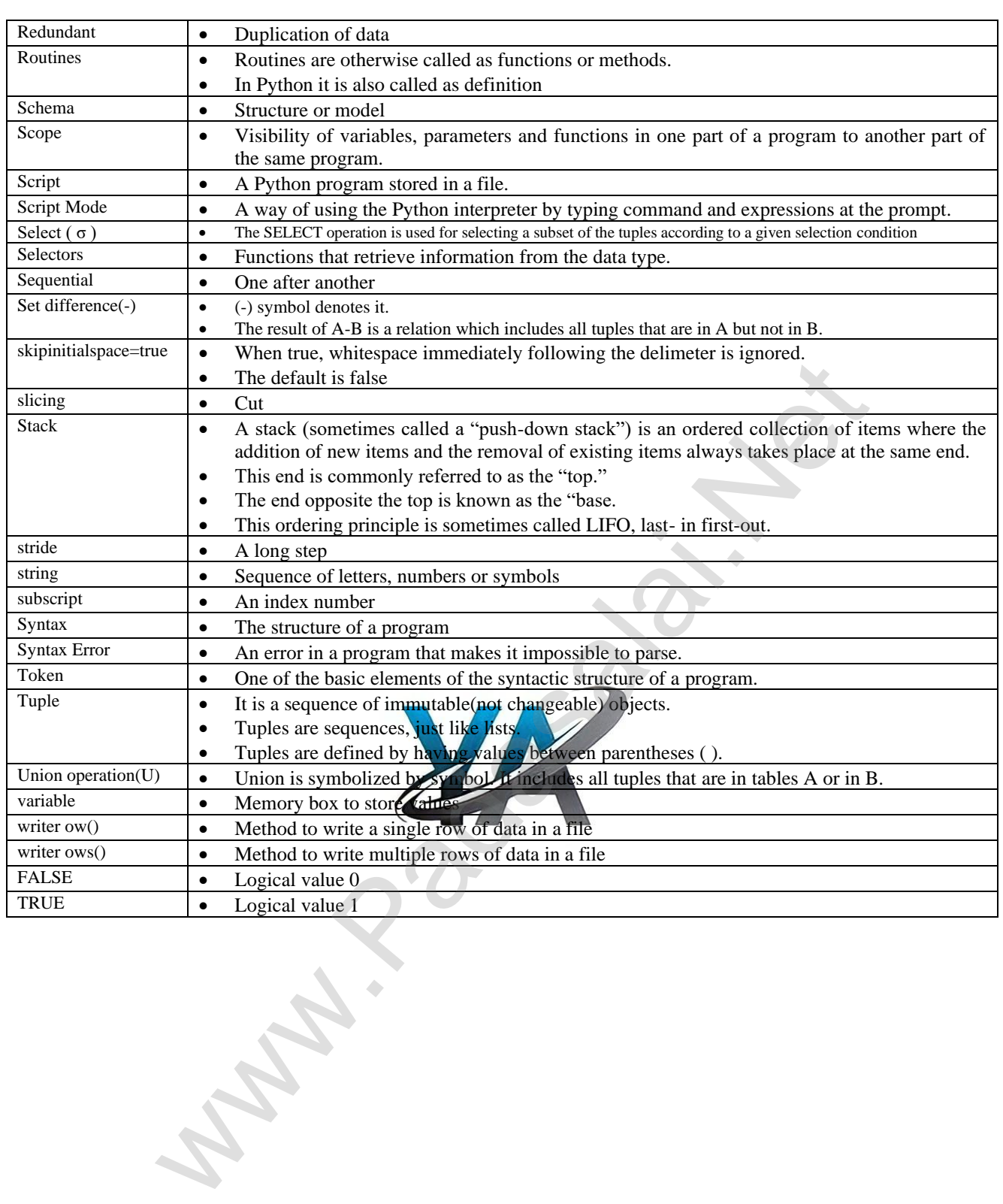

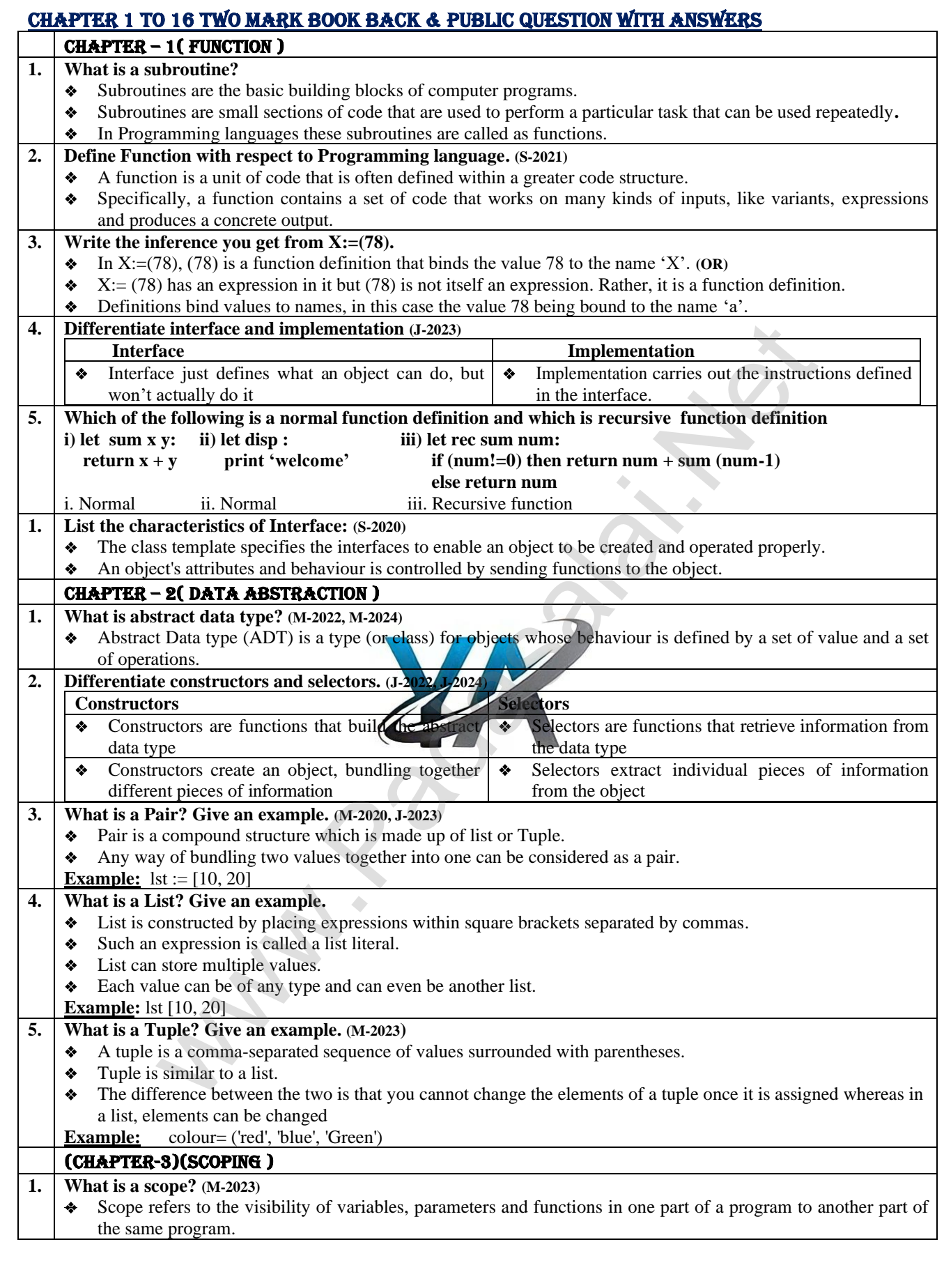

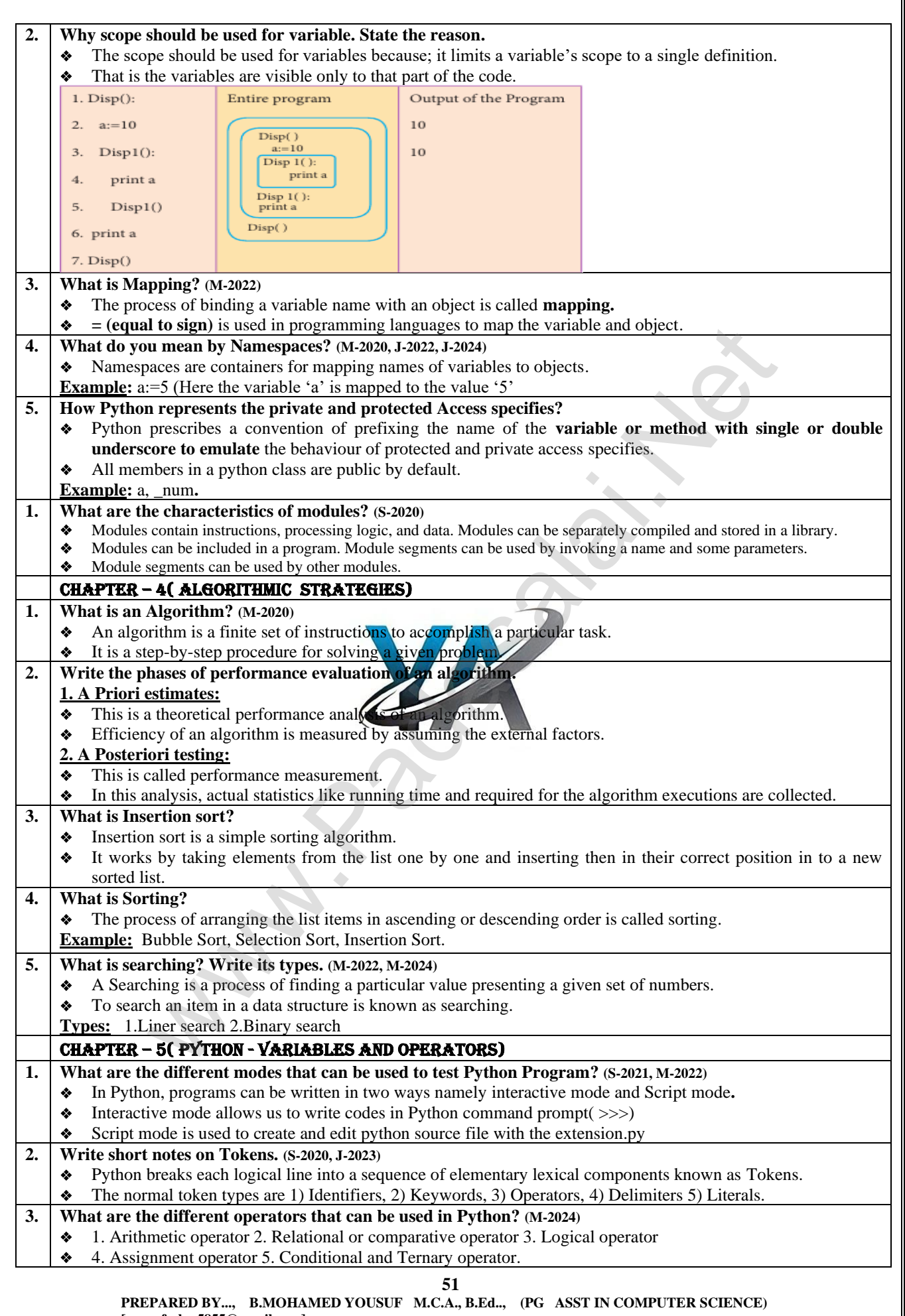

 **[yousufaslan5855@gmail.com]**

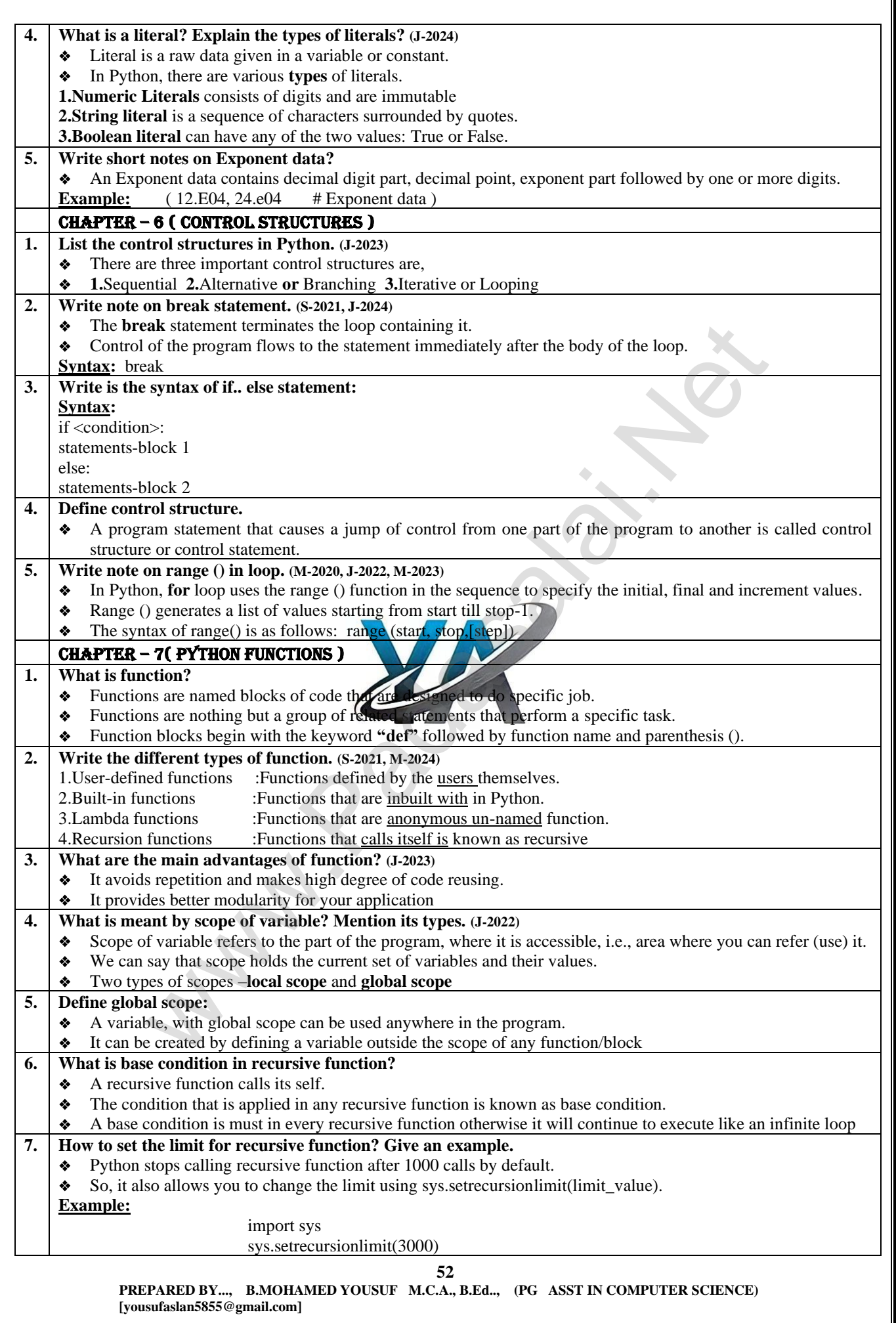

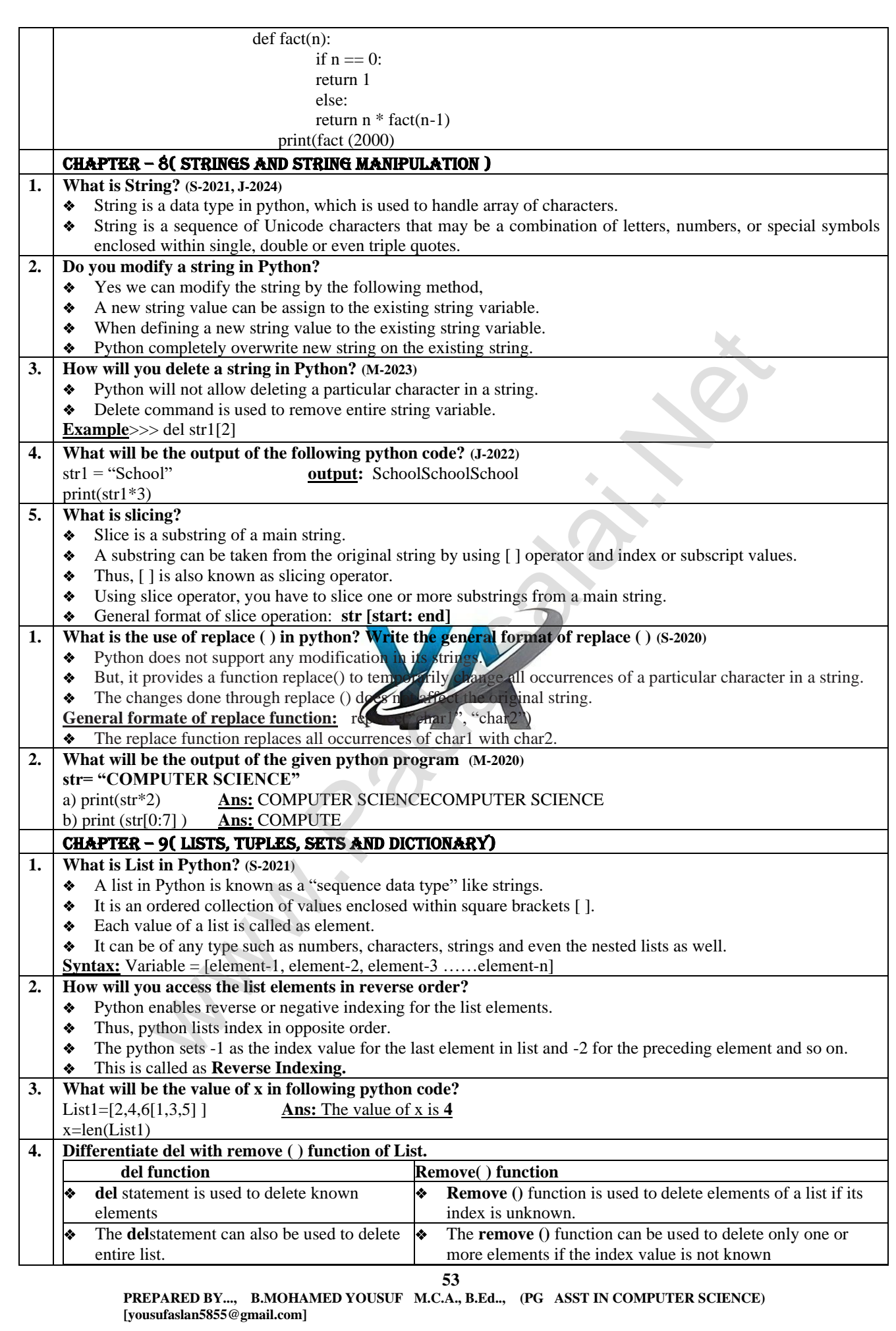

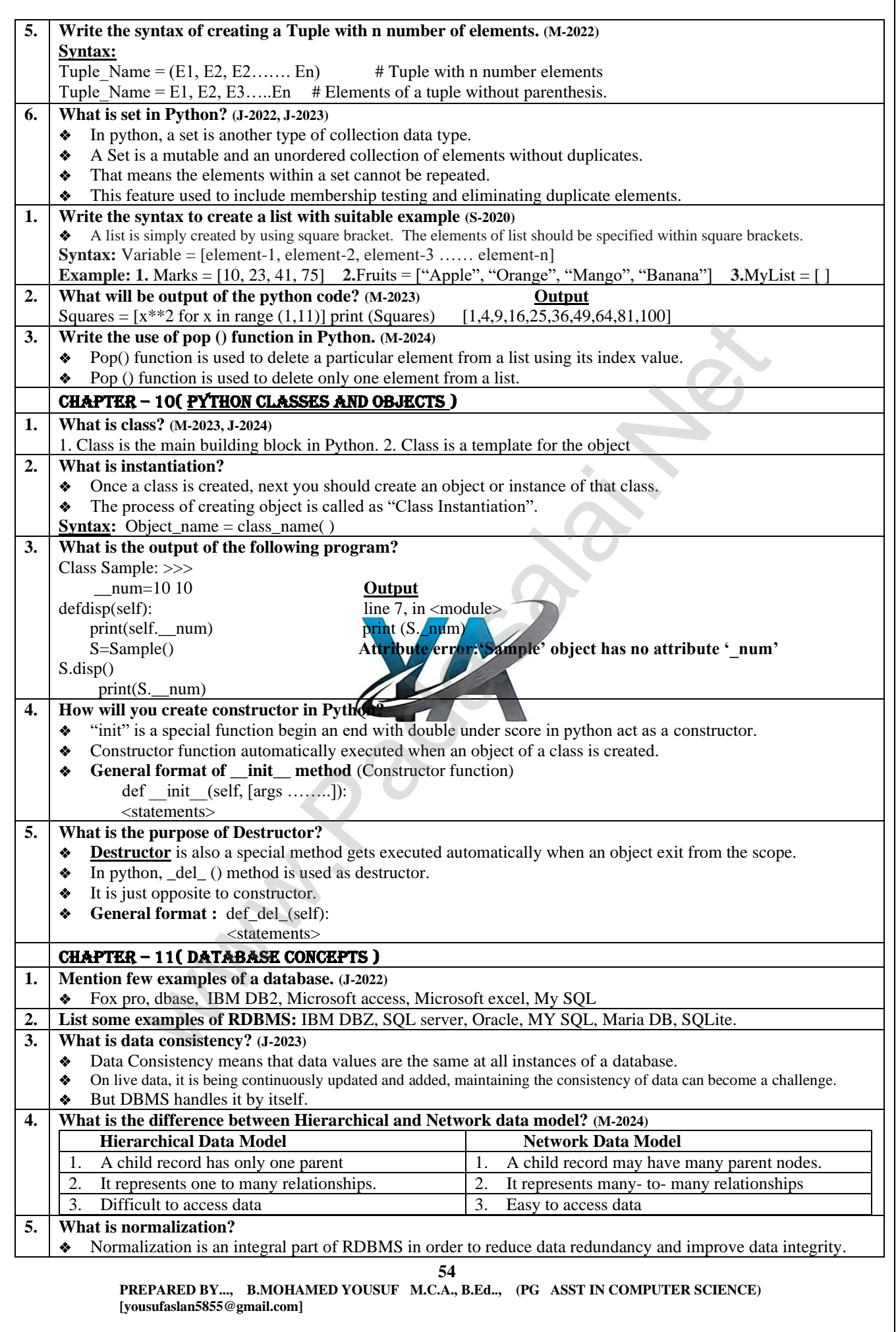

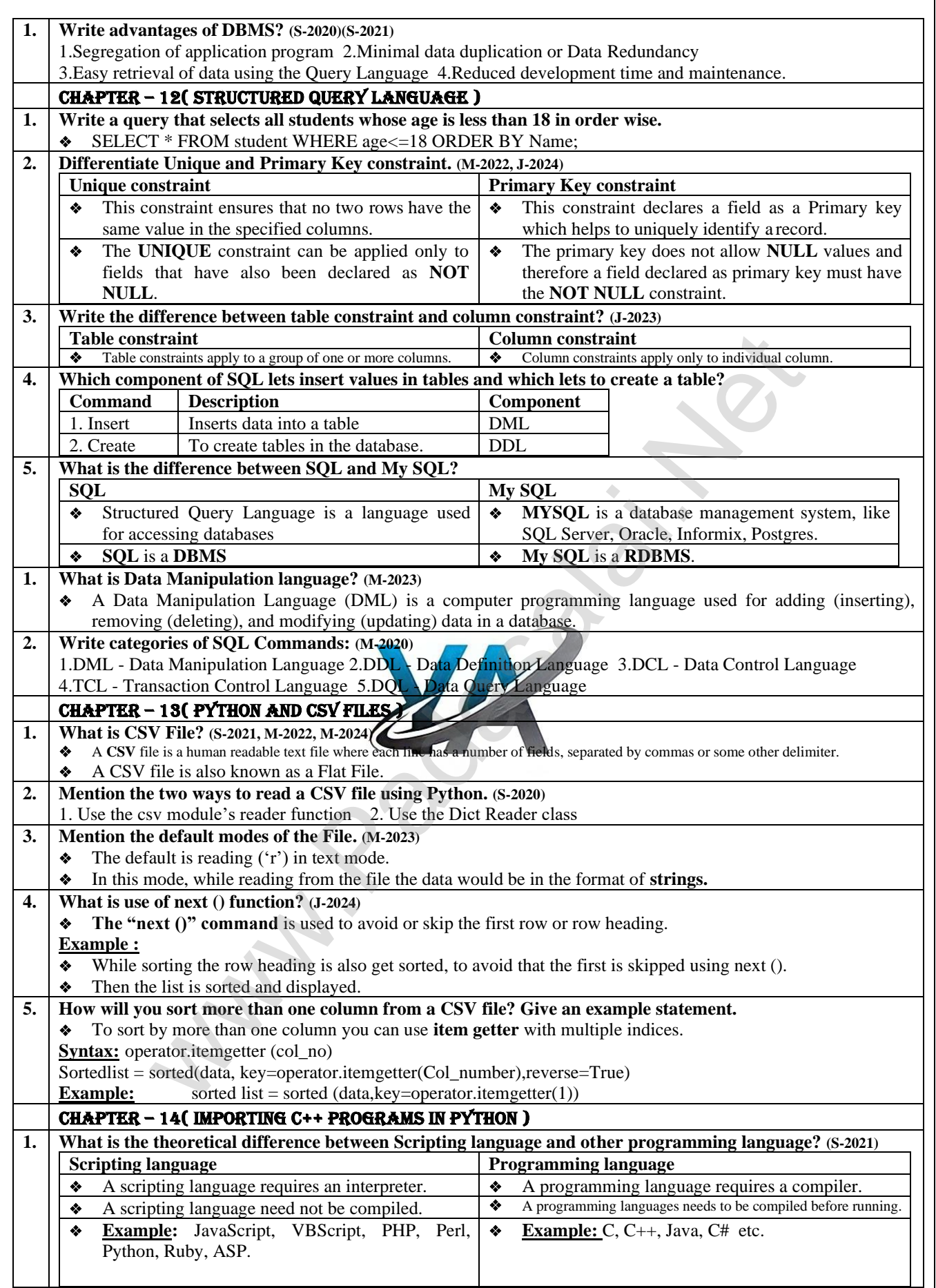

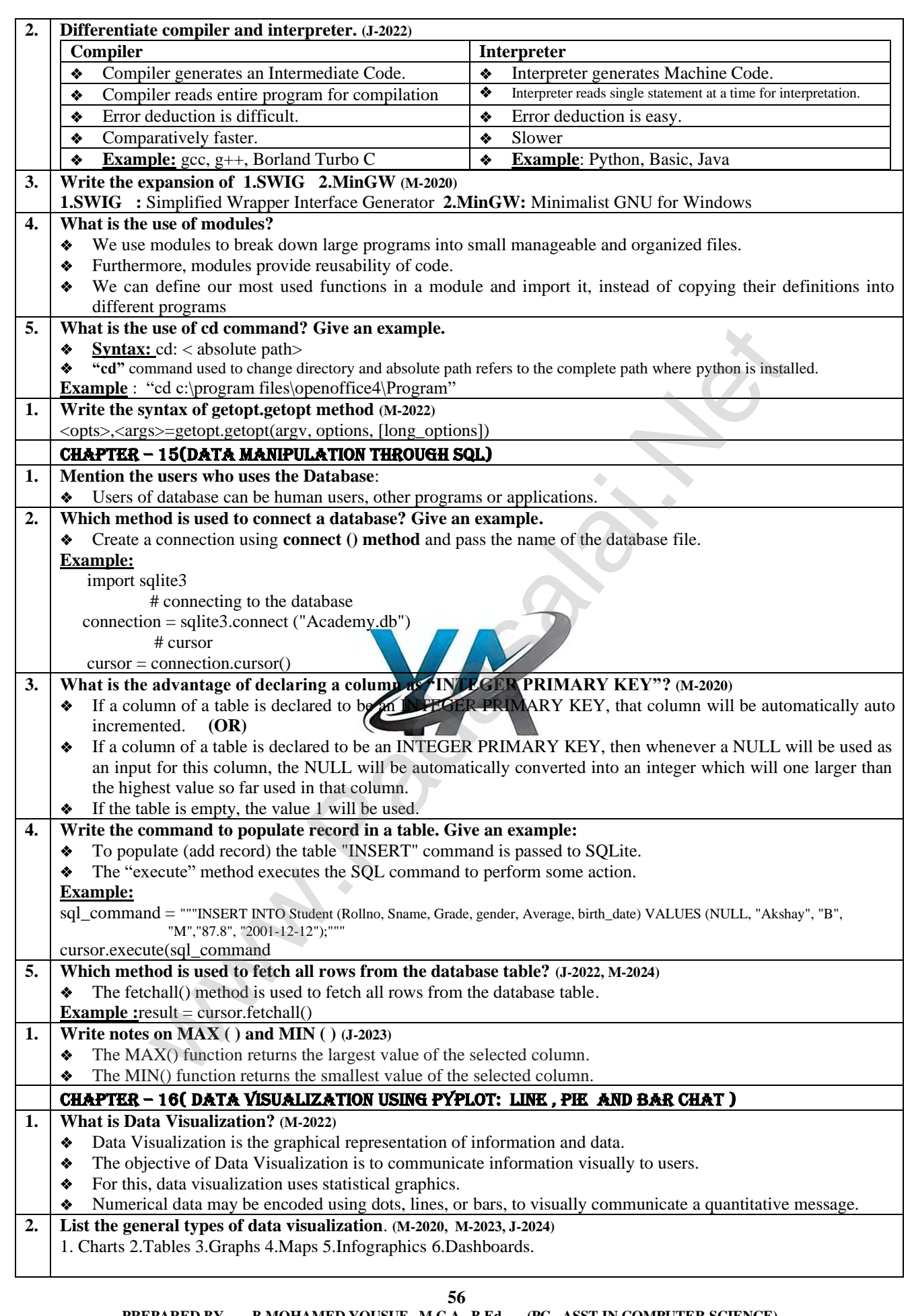

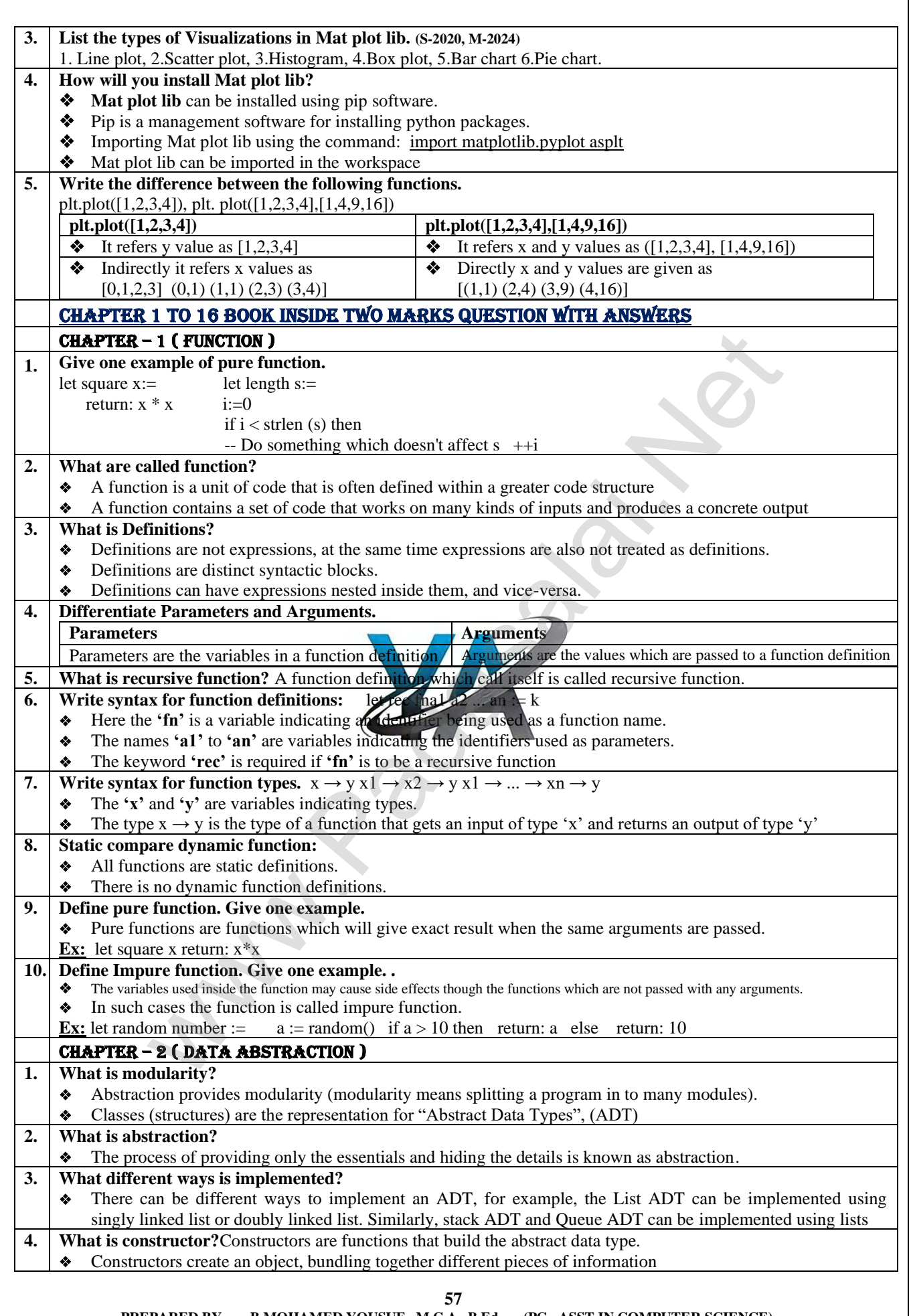

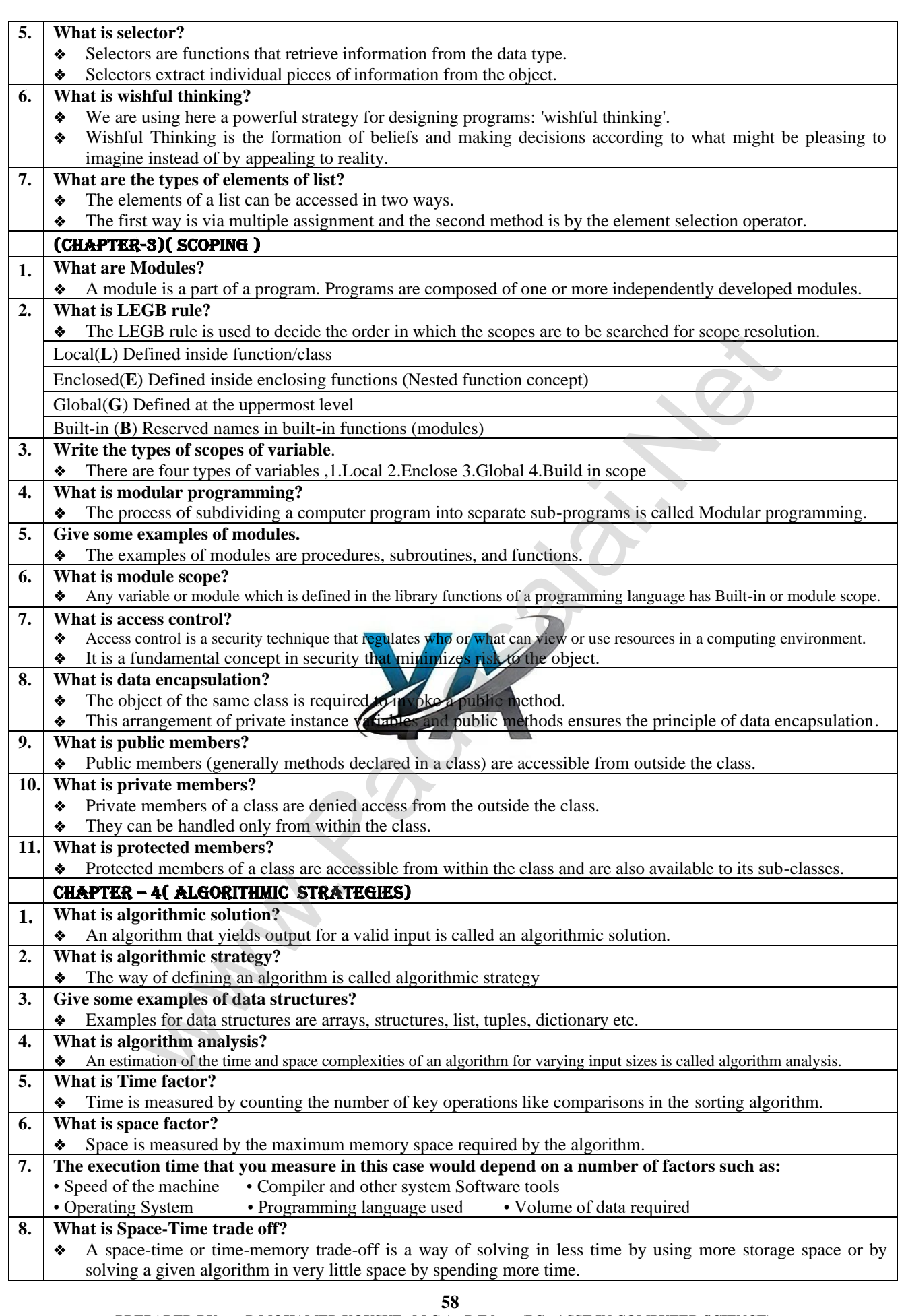

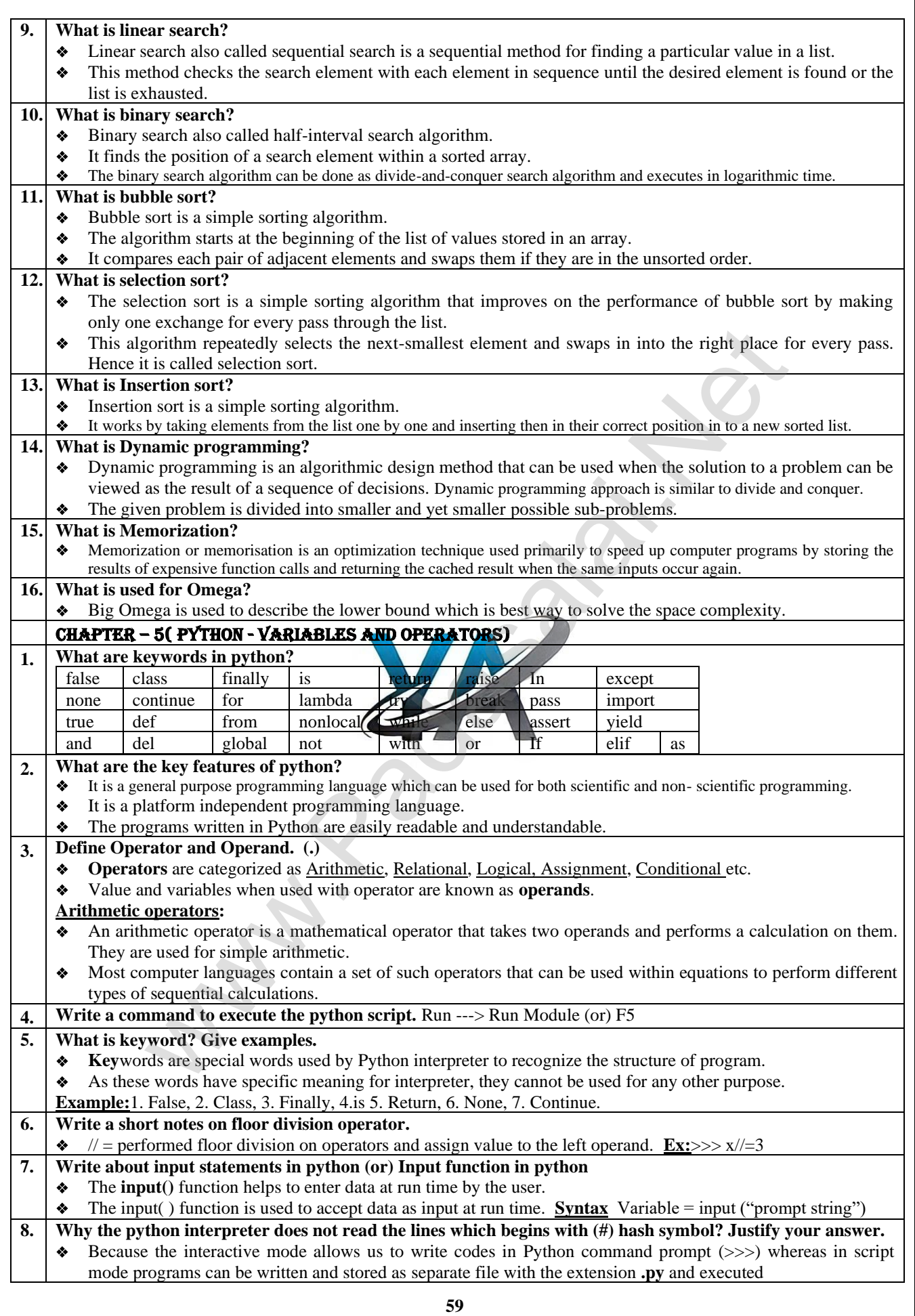

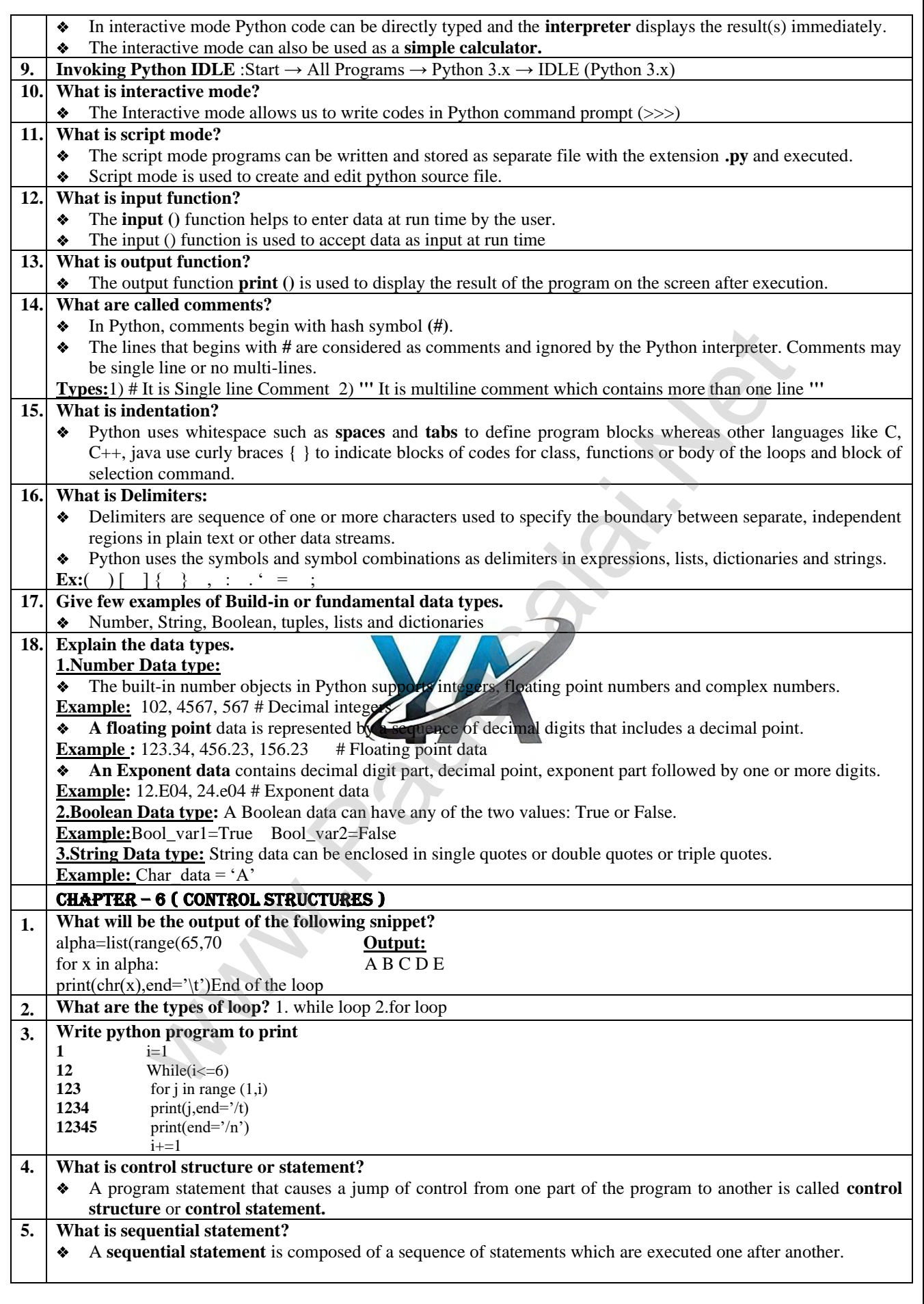

**60**

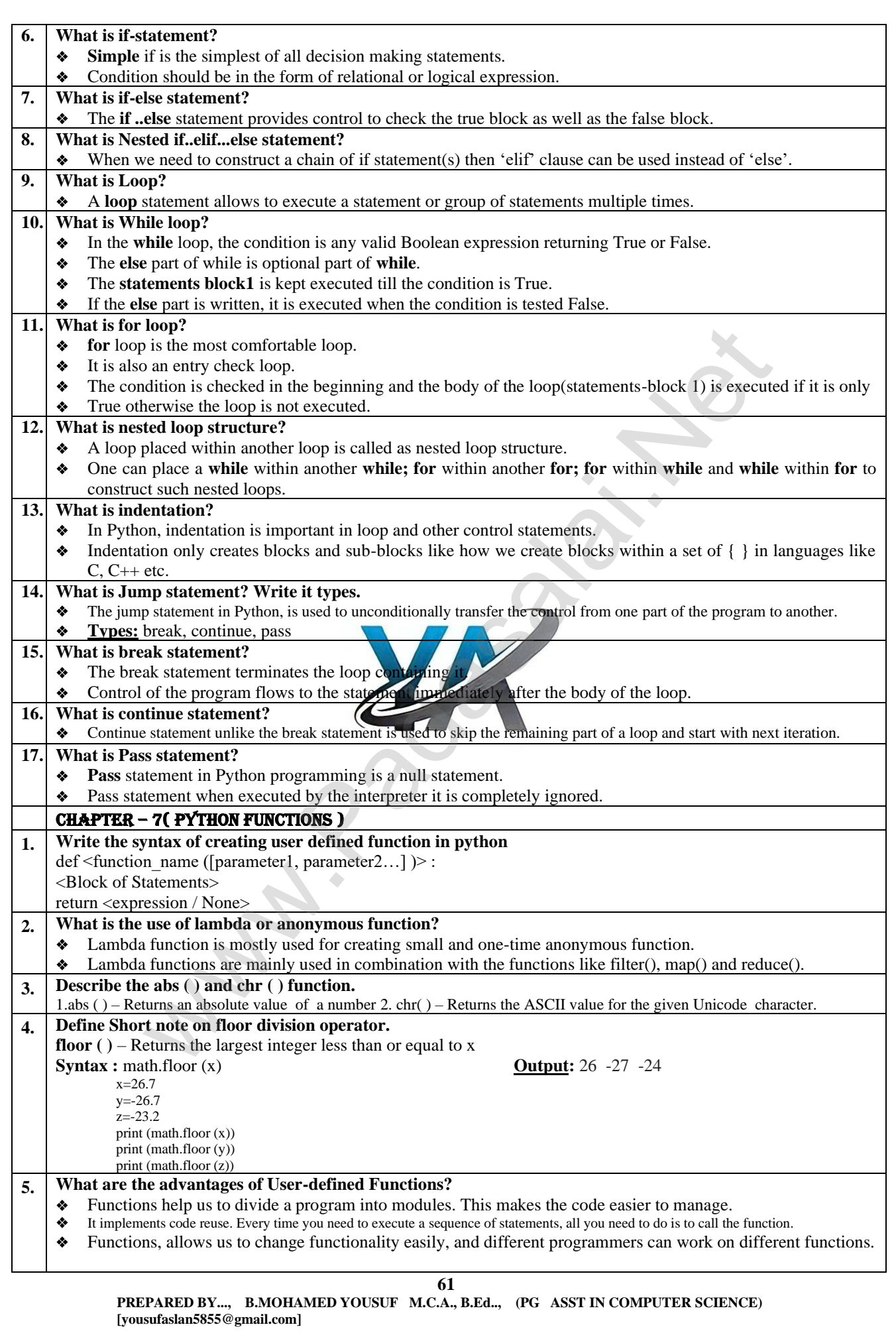

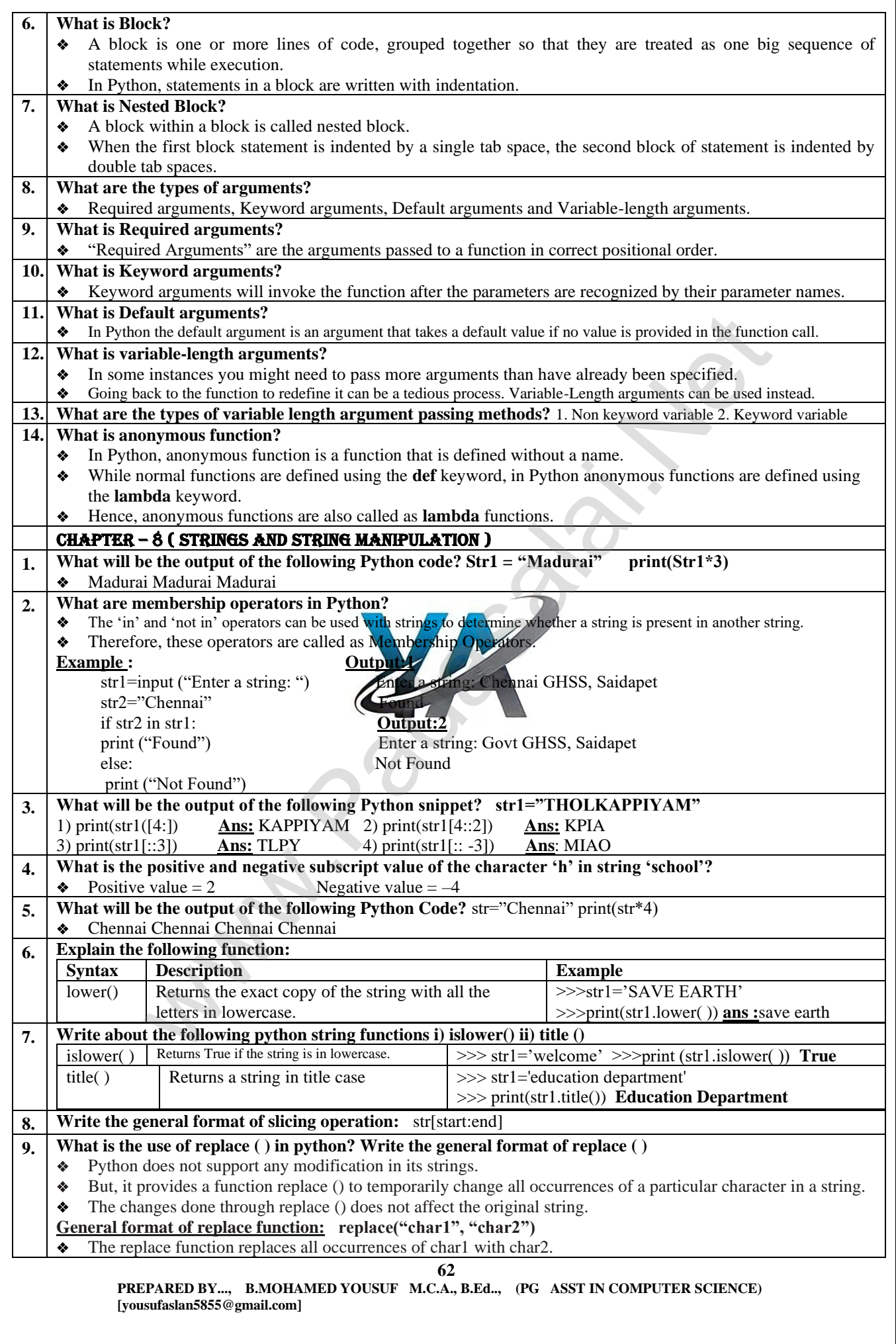

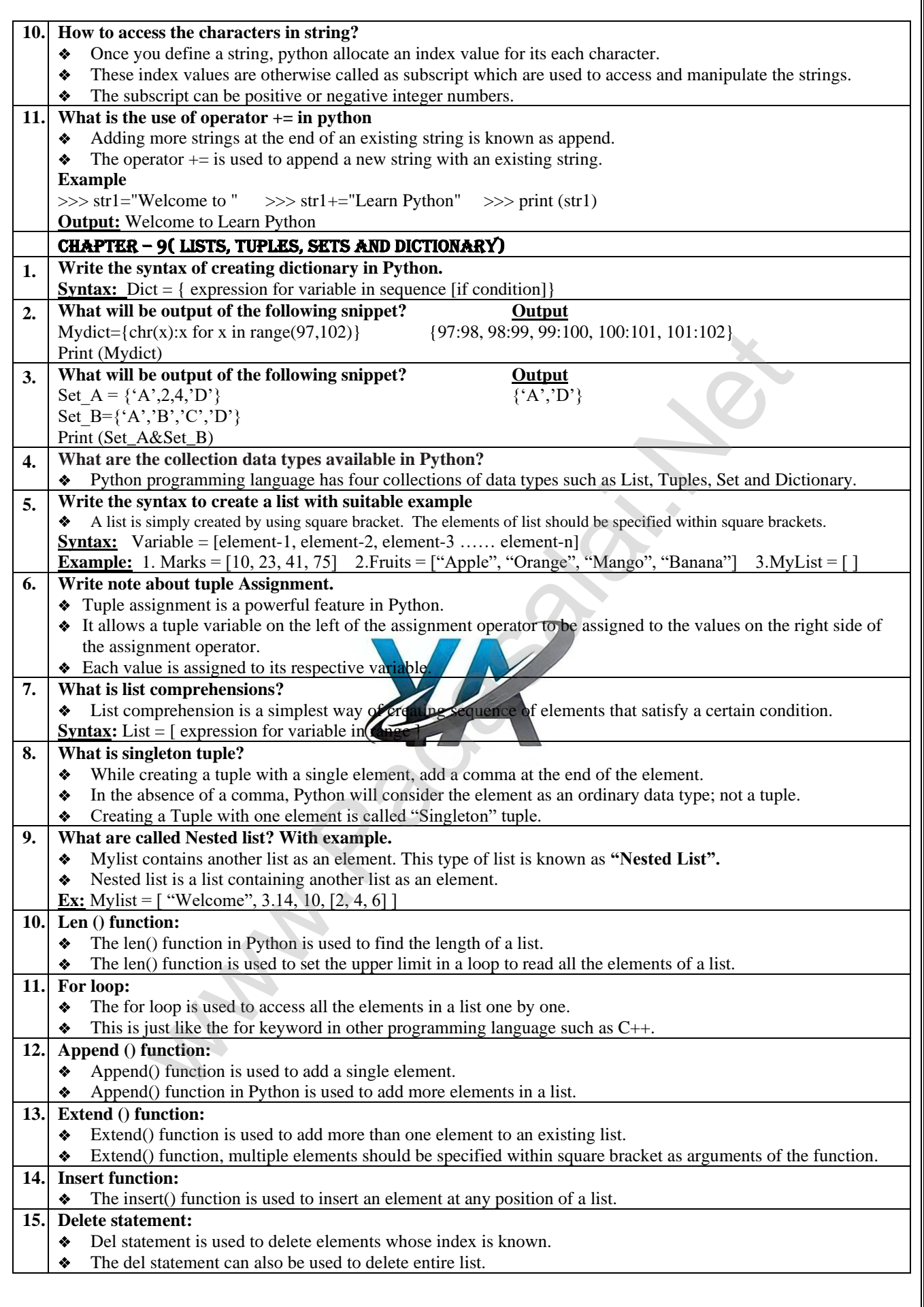

**63**

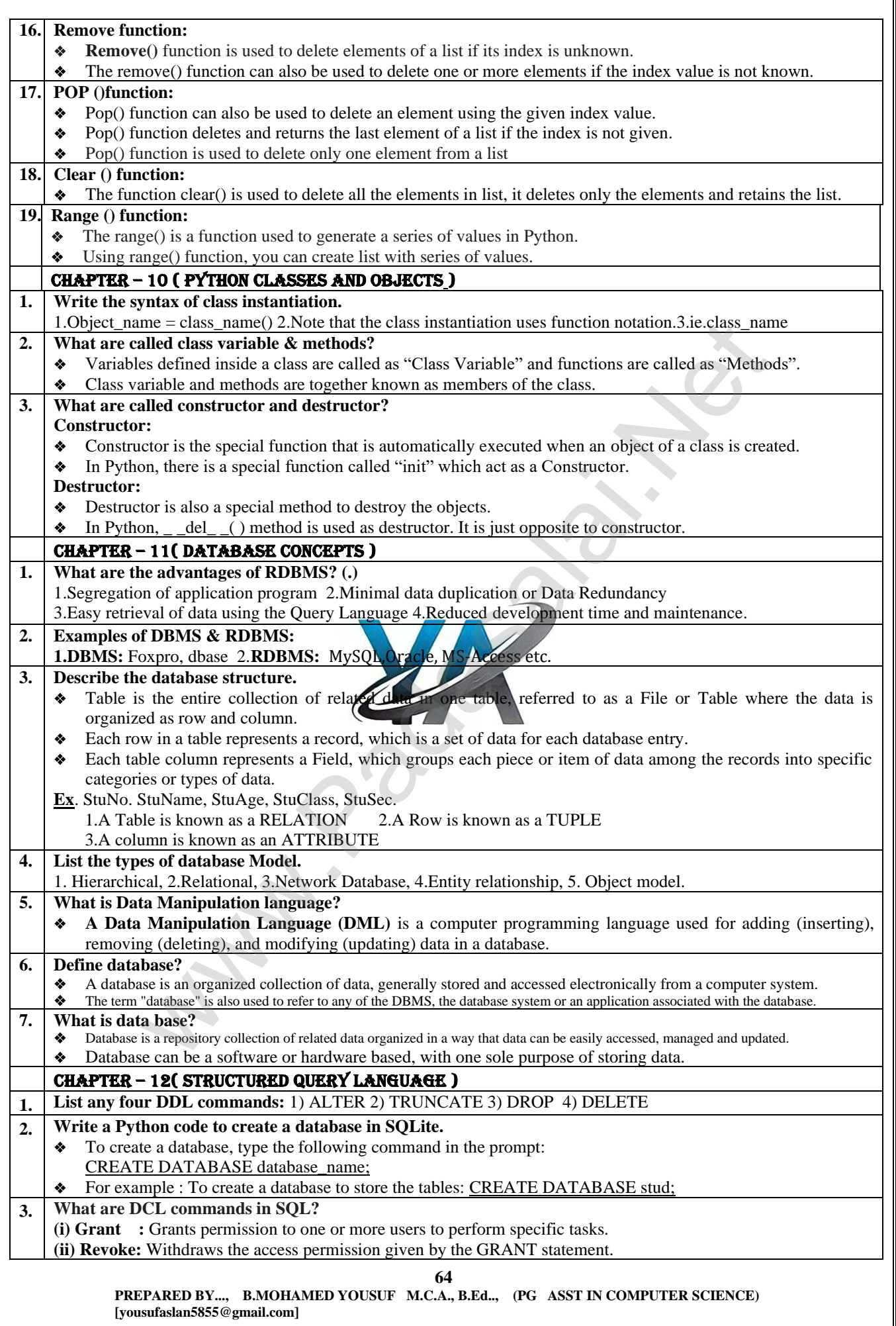

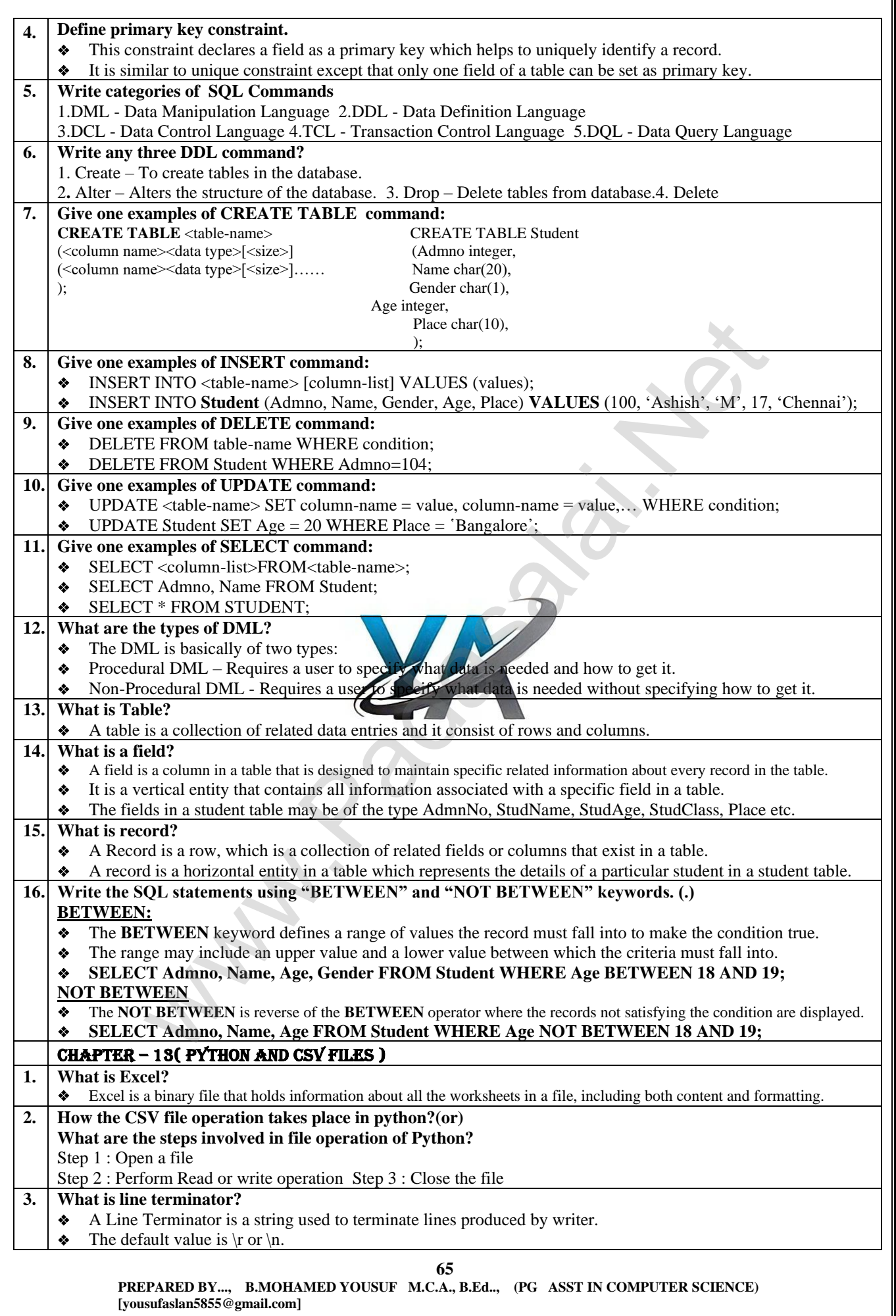

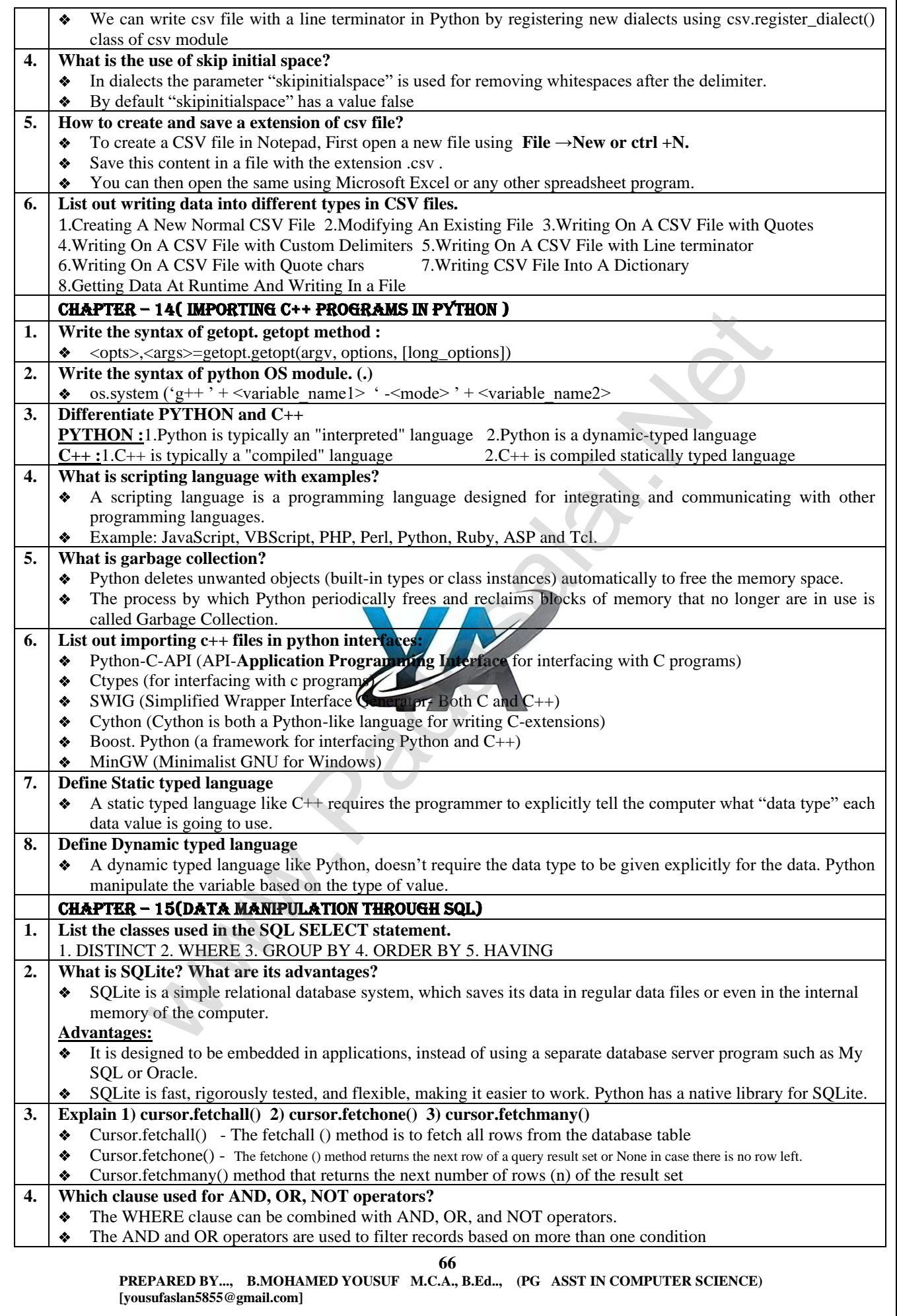

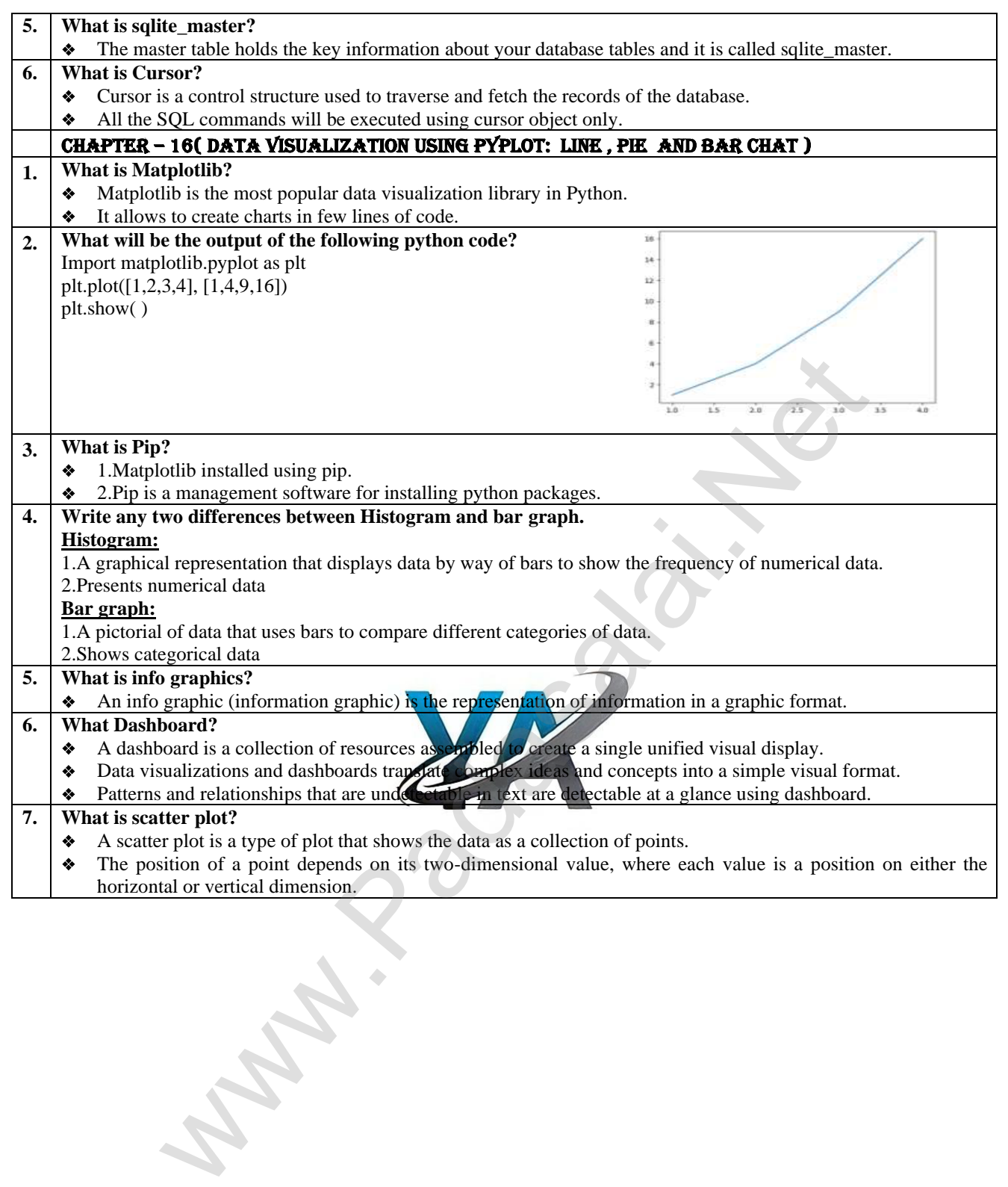

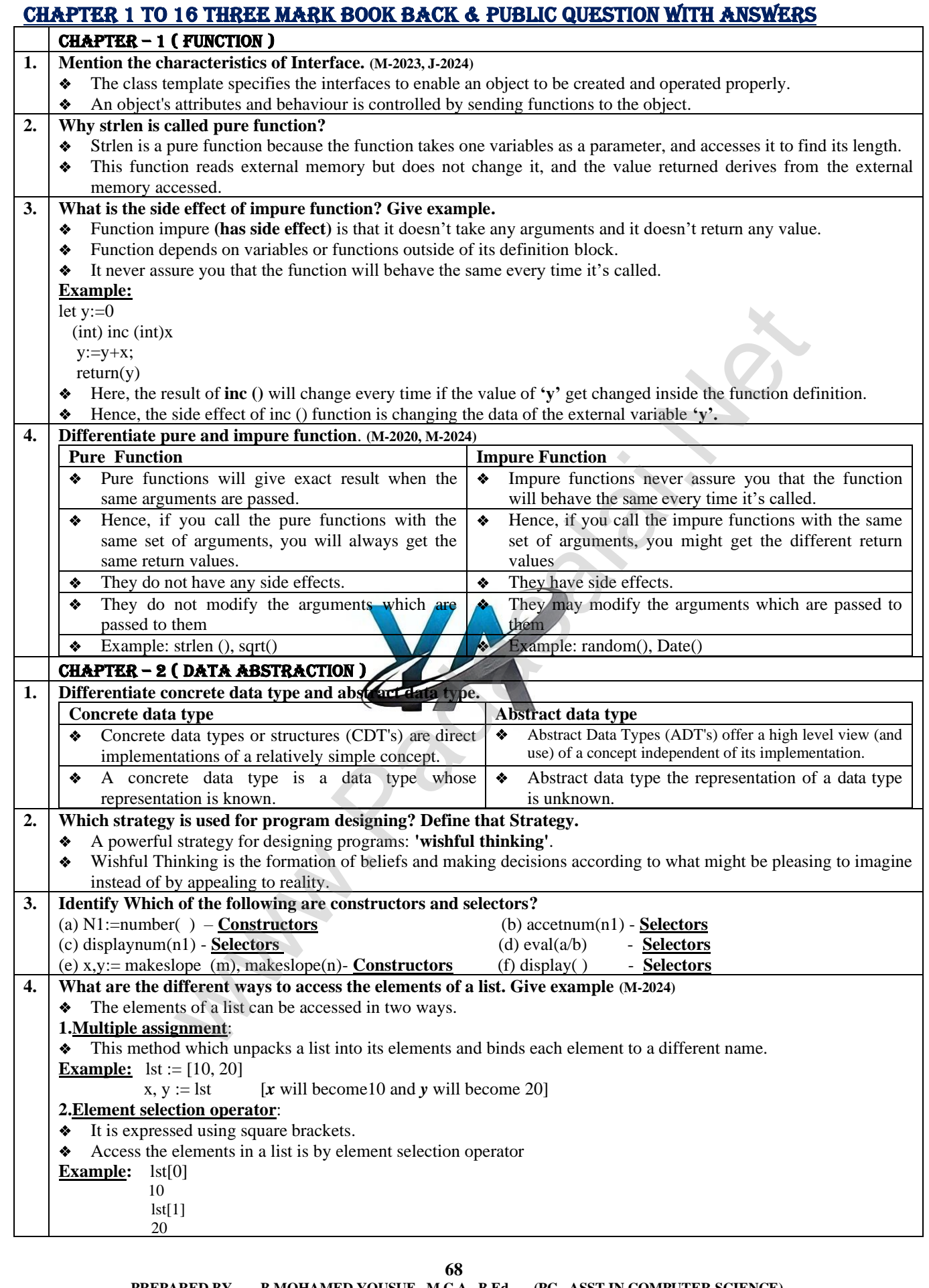

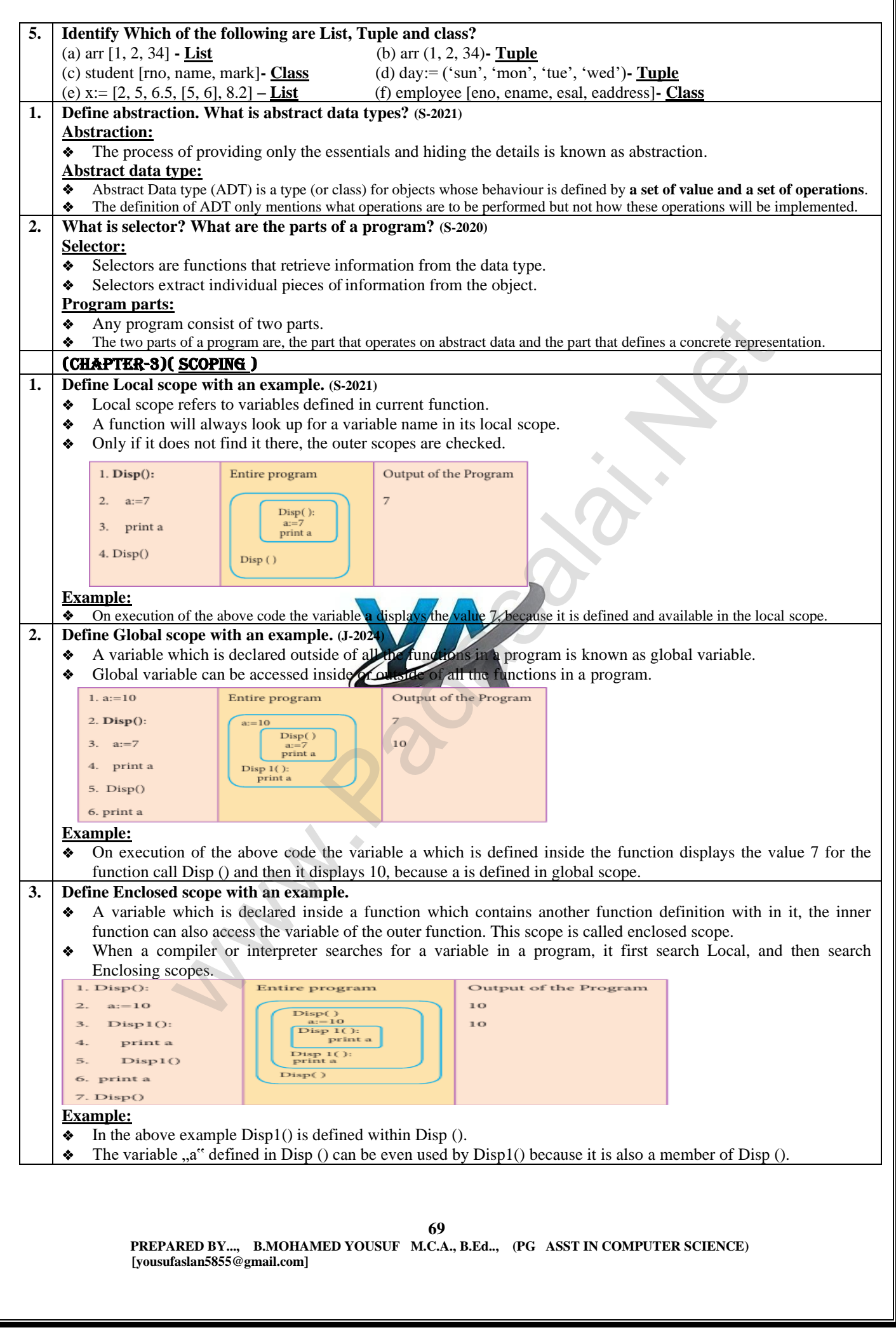

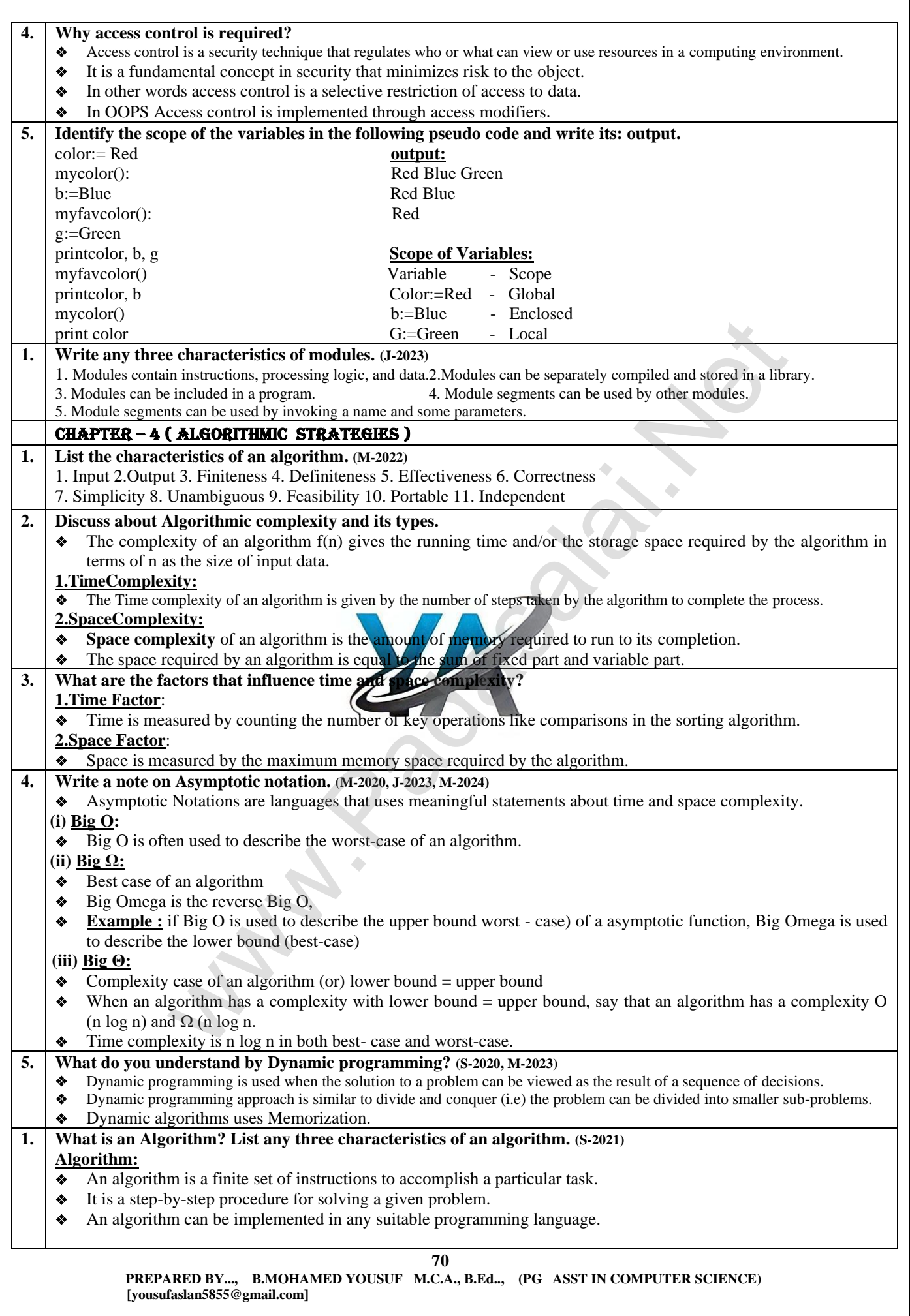
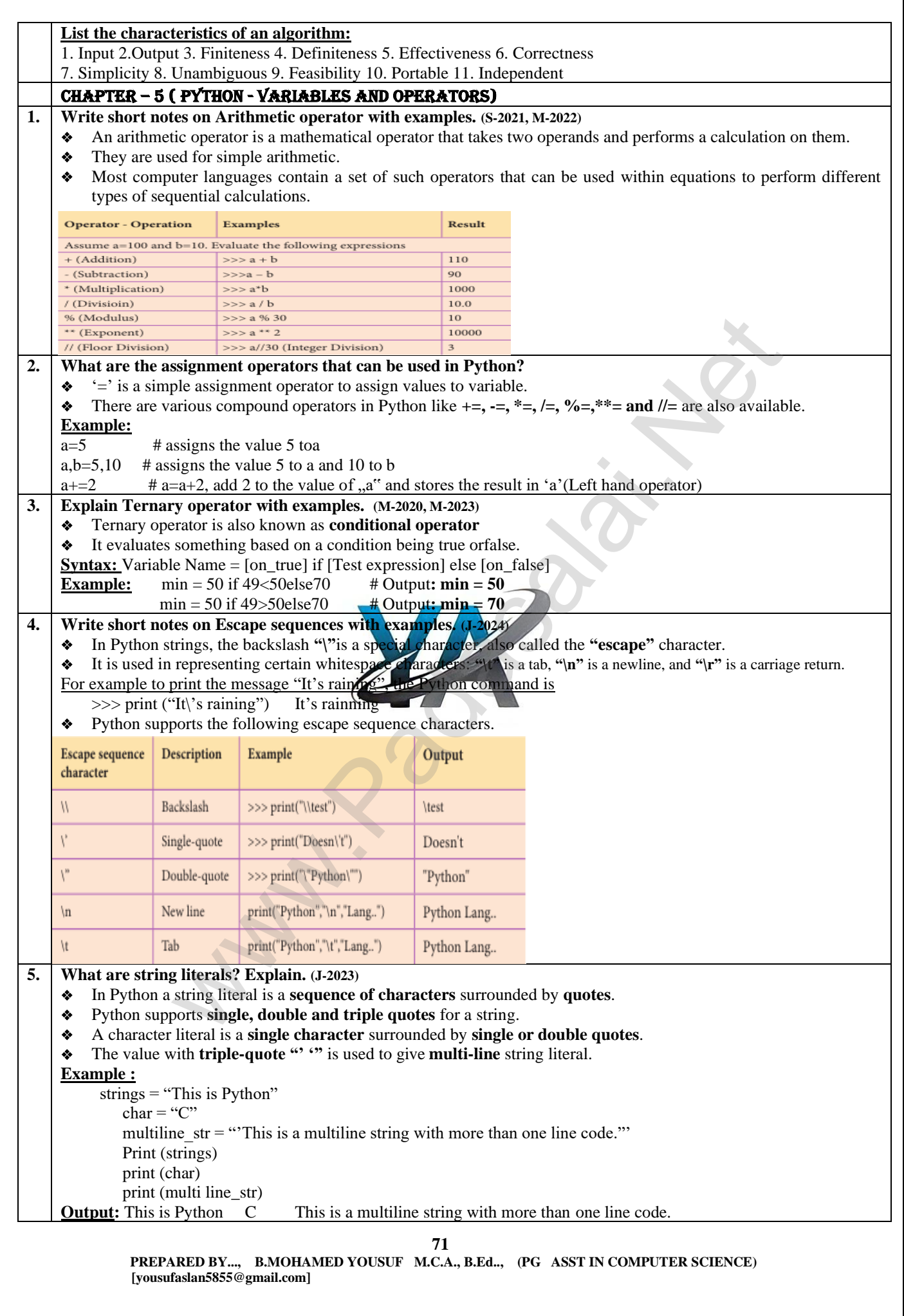

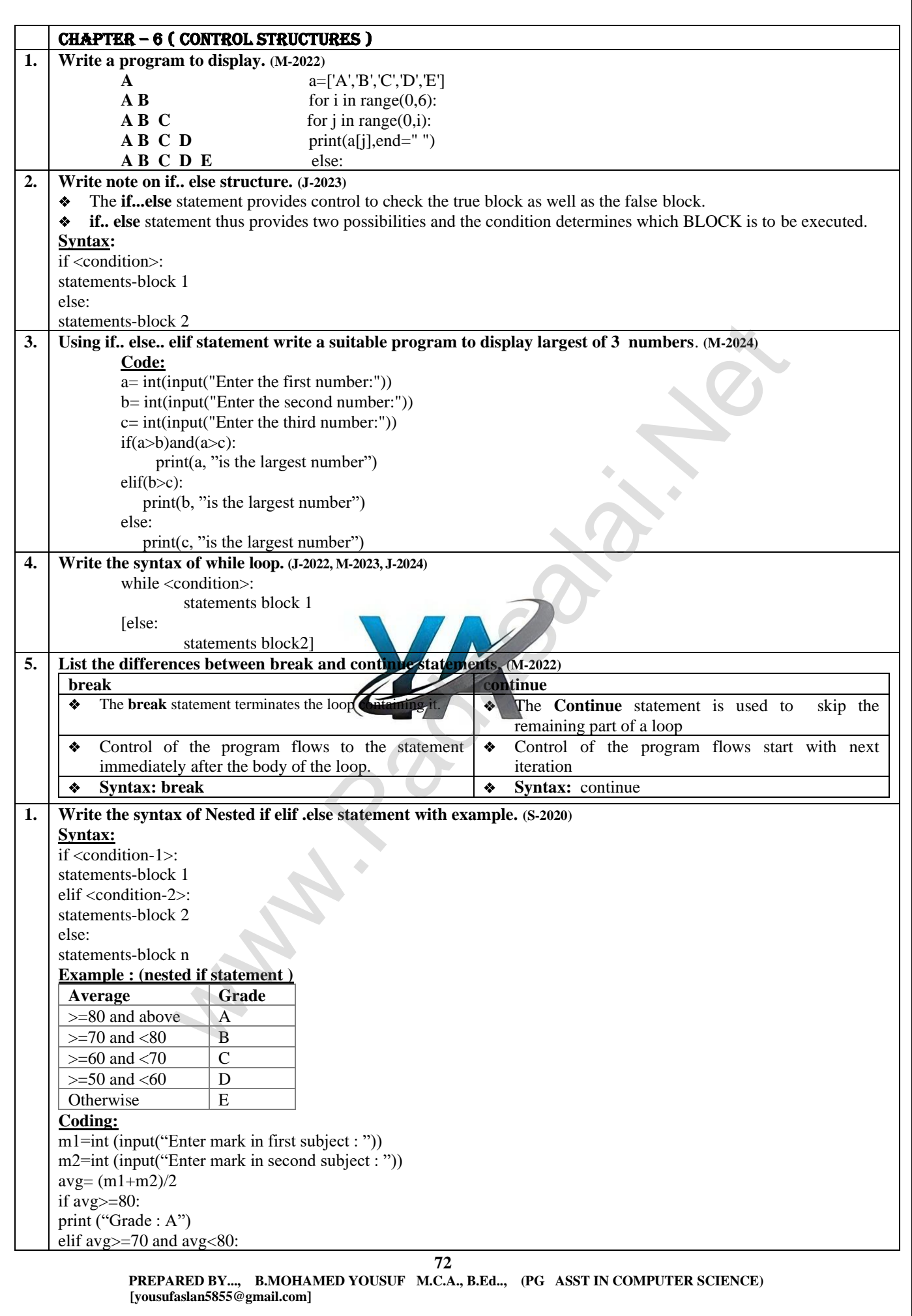

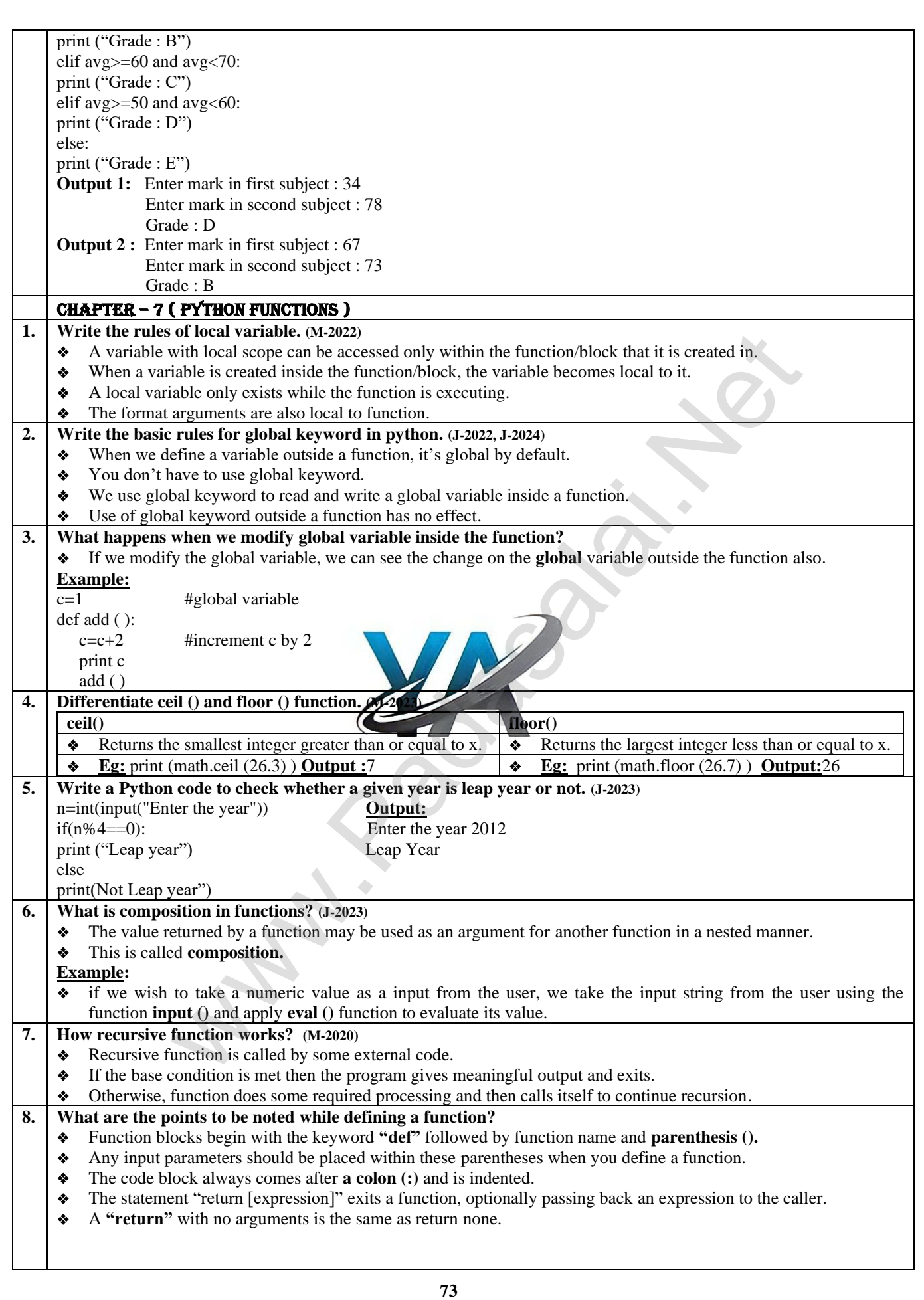

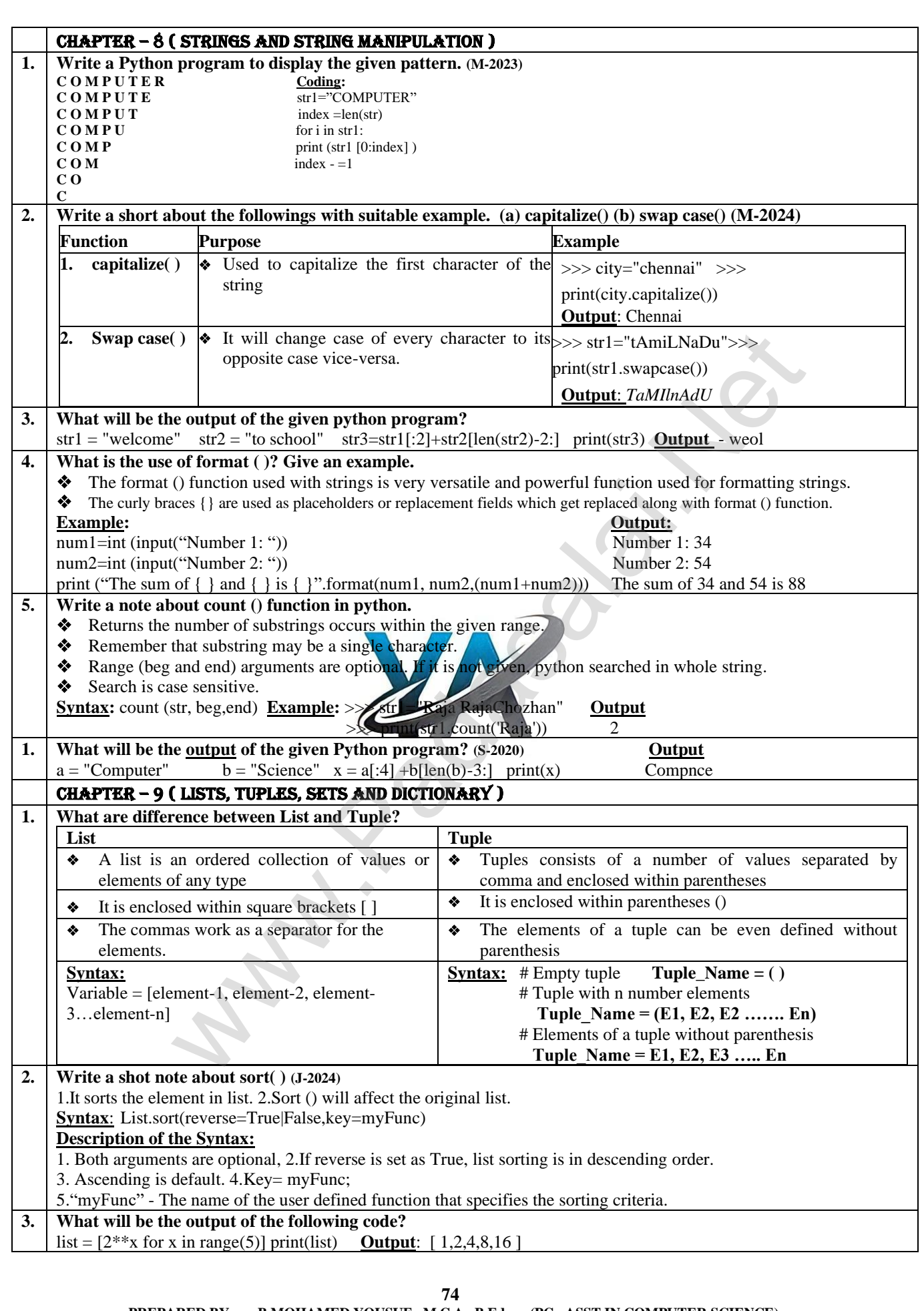

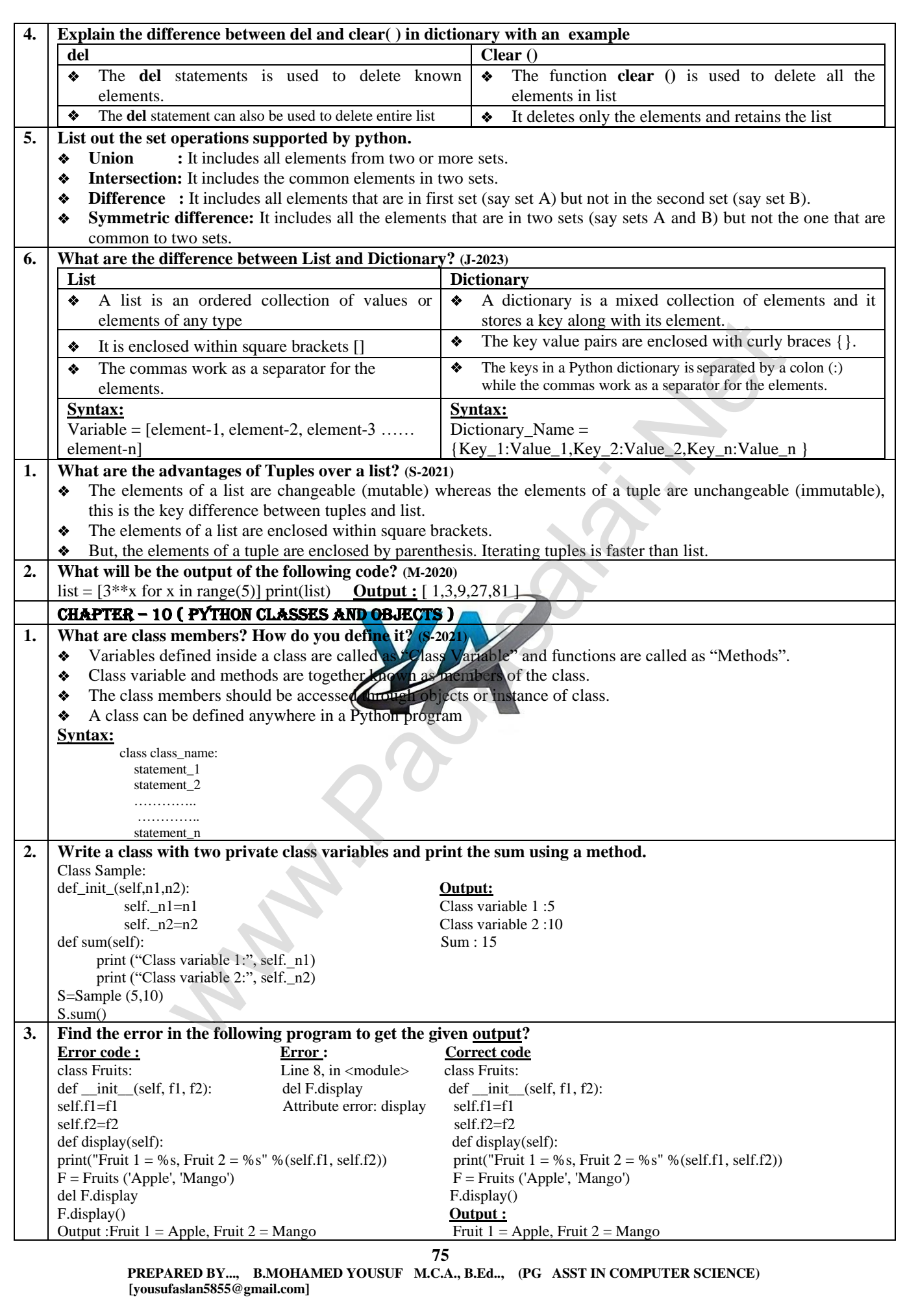

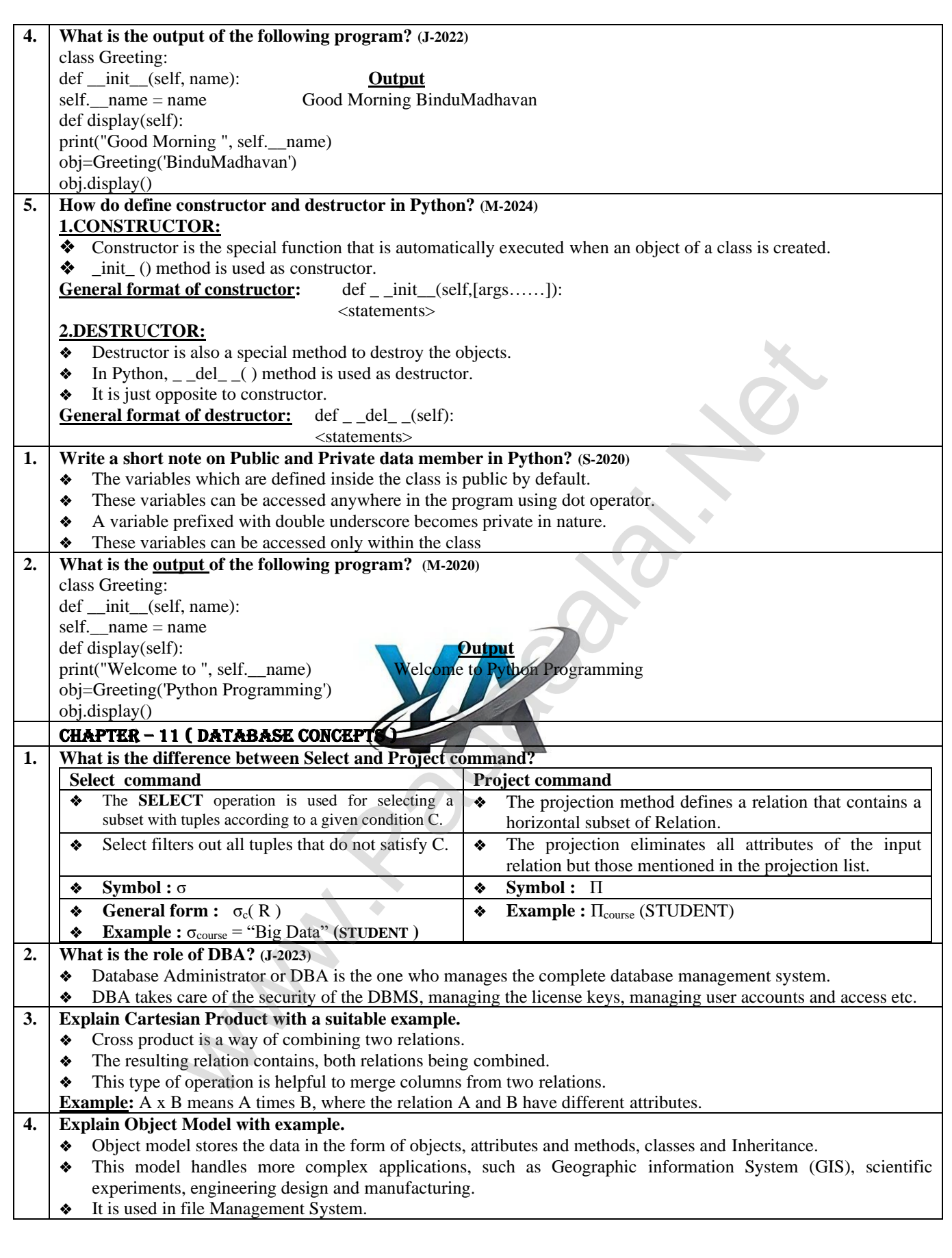

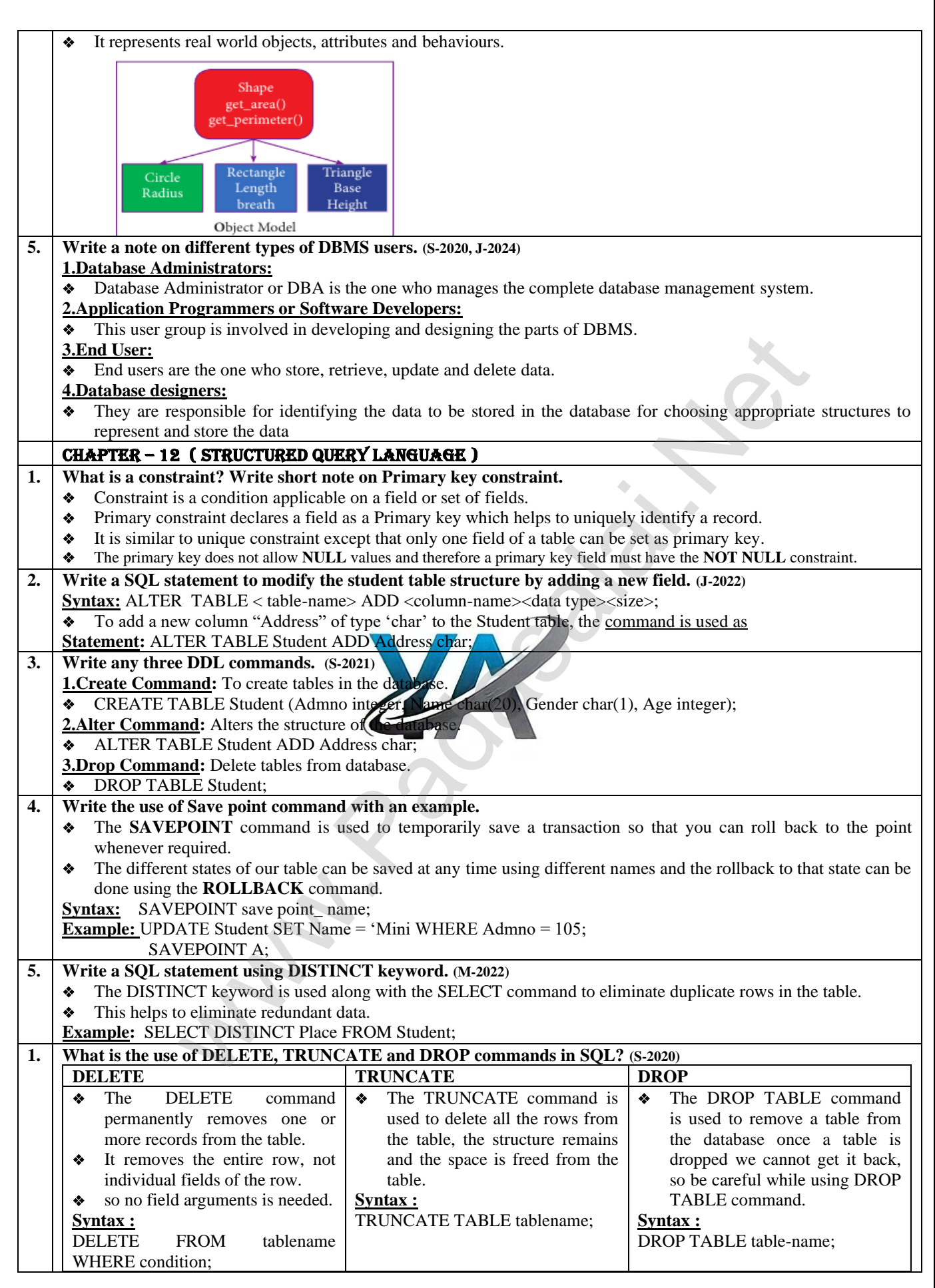

**77**

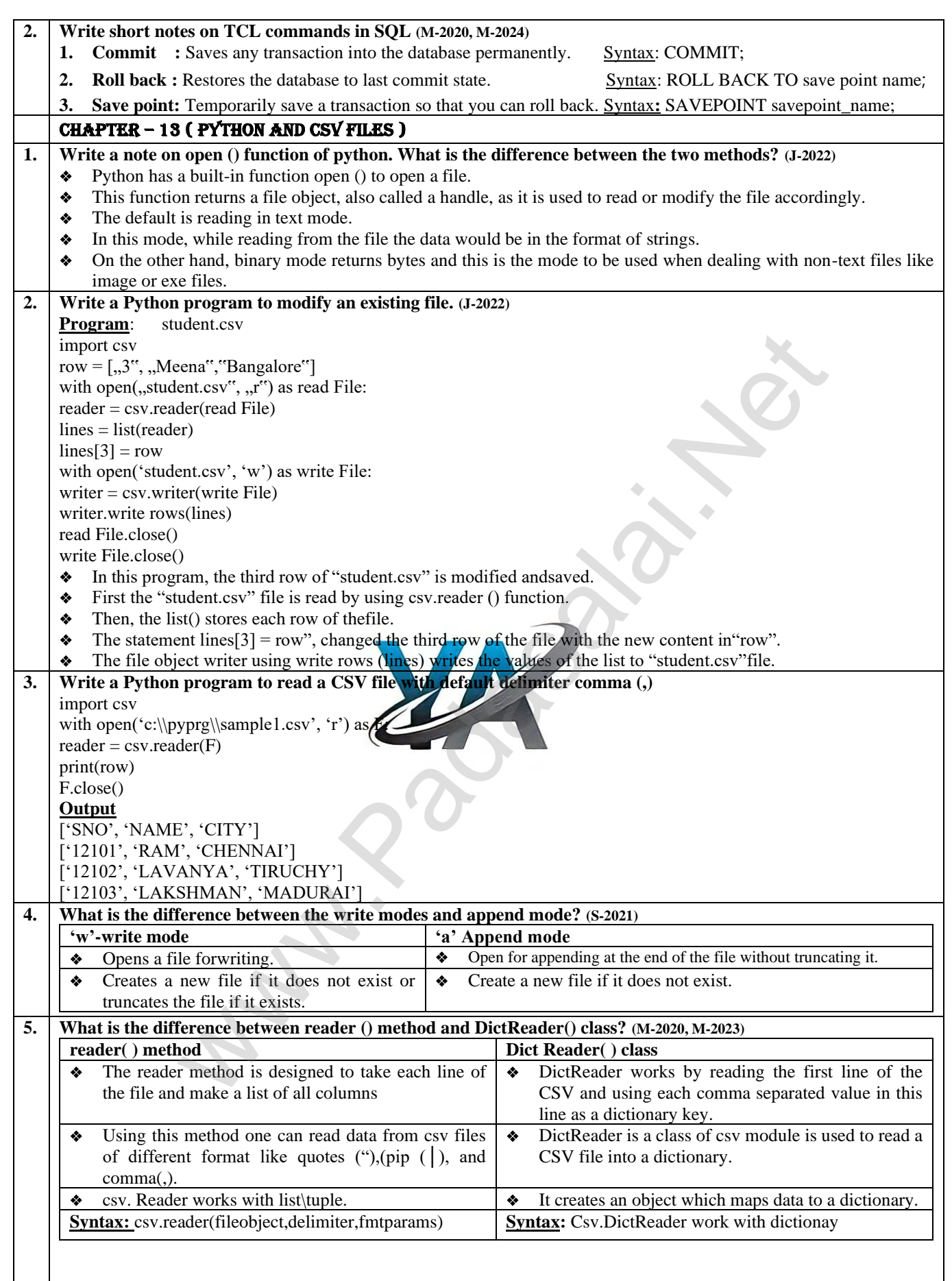

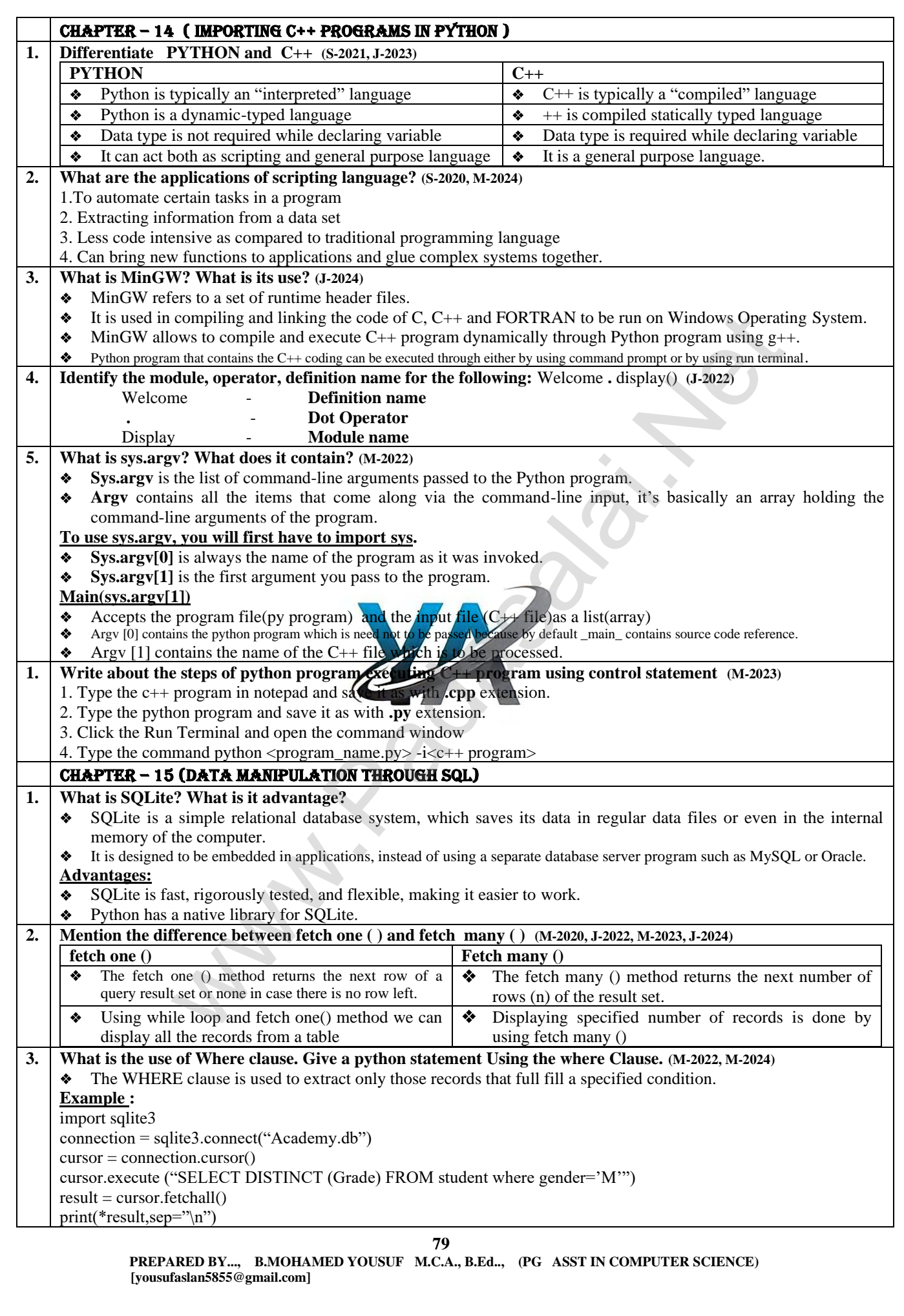

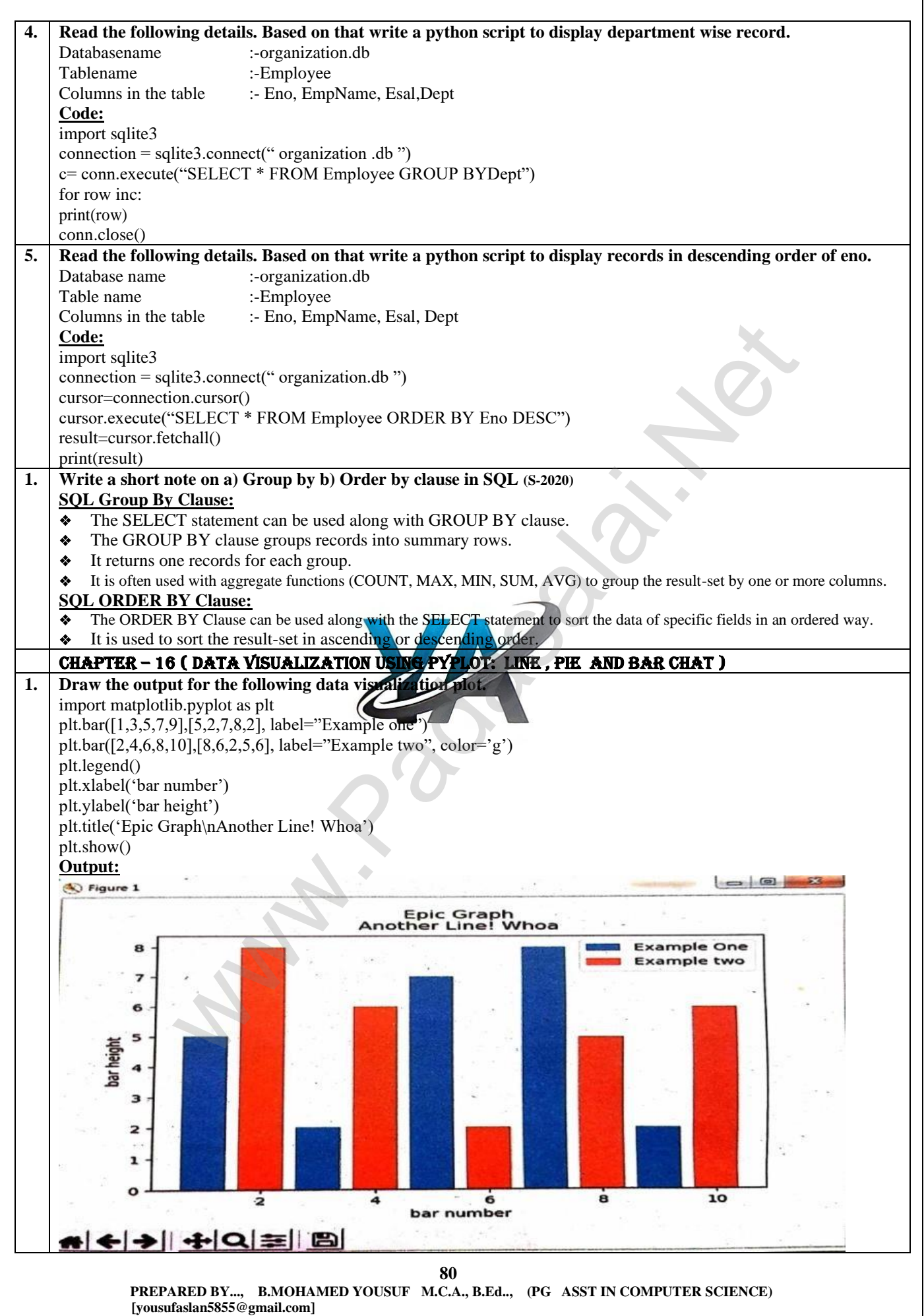

## **Kindly Send Me Your Key Answer to Our email id - Padasalai.net@gmail.com**

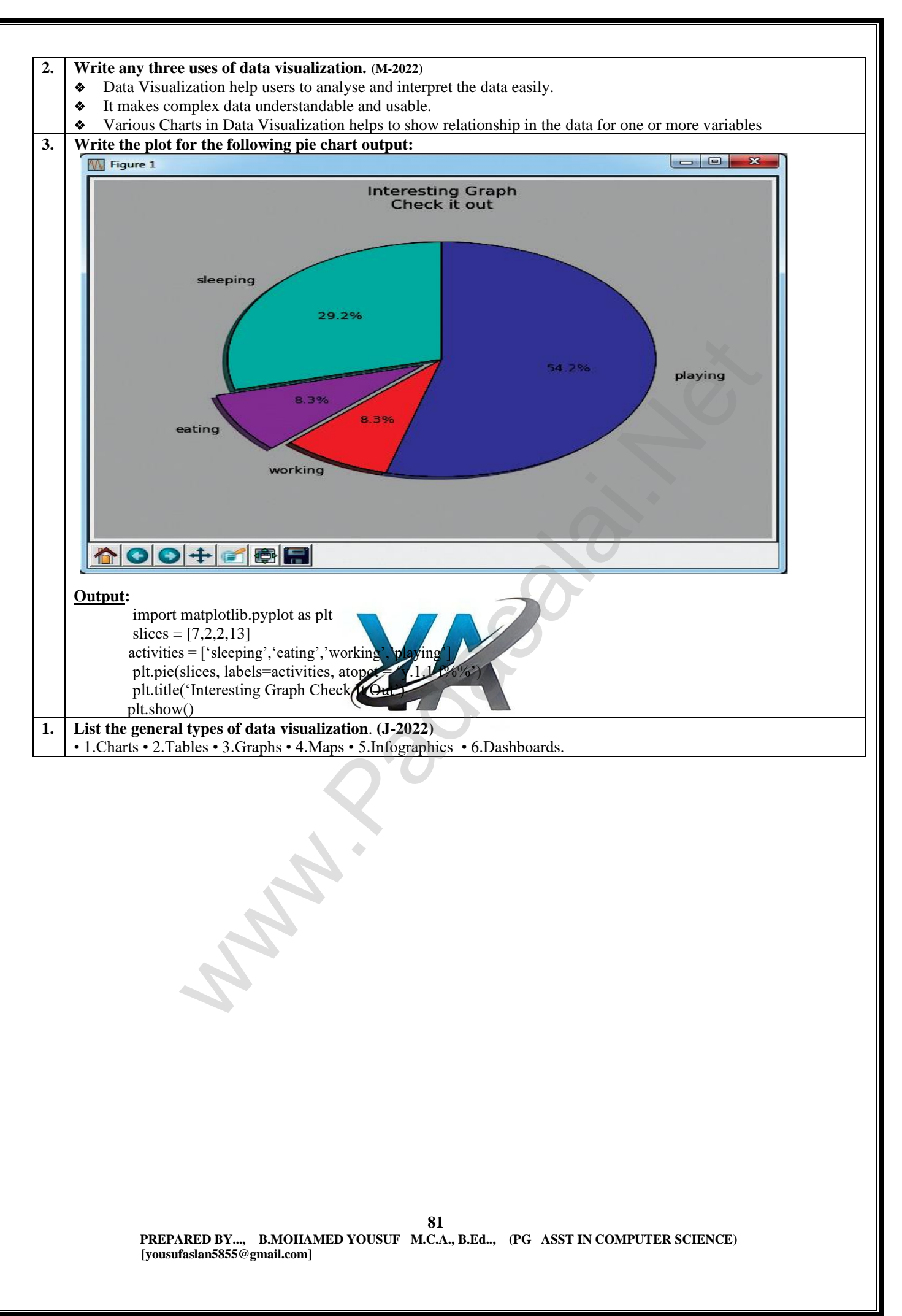

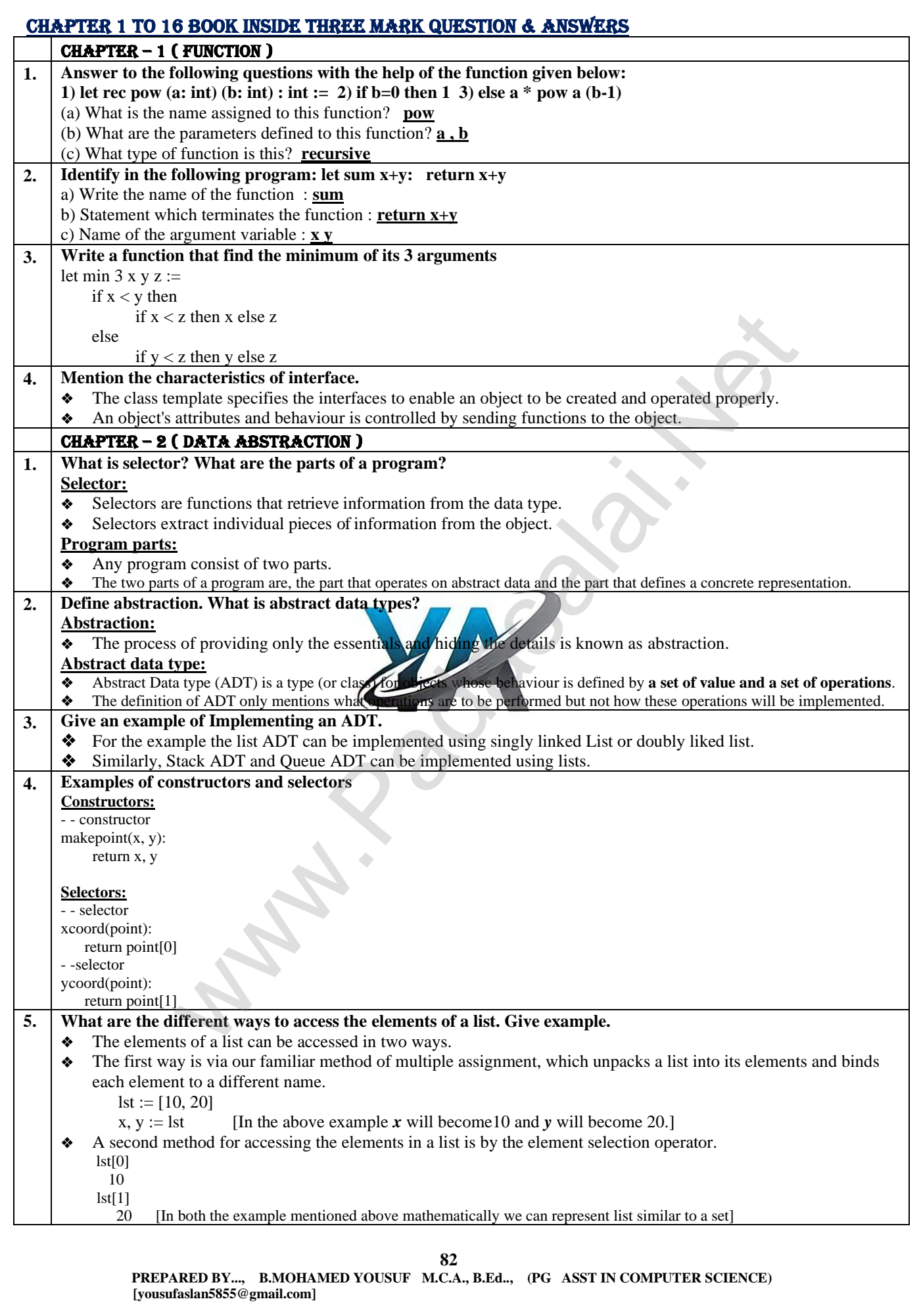

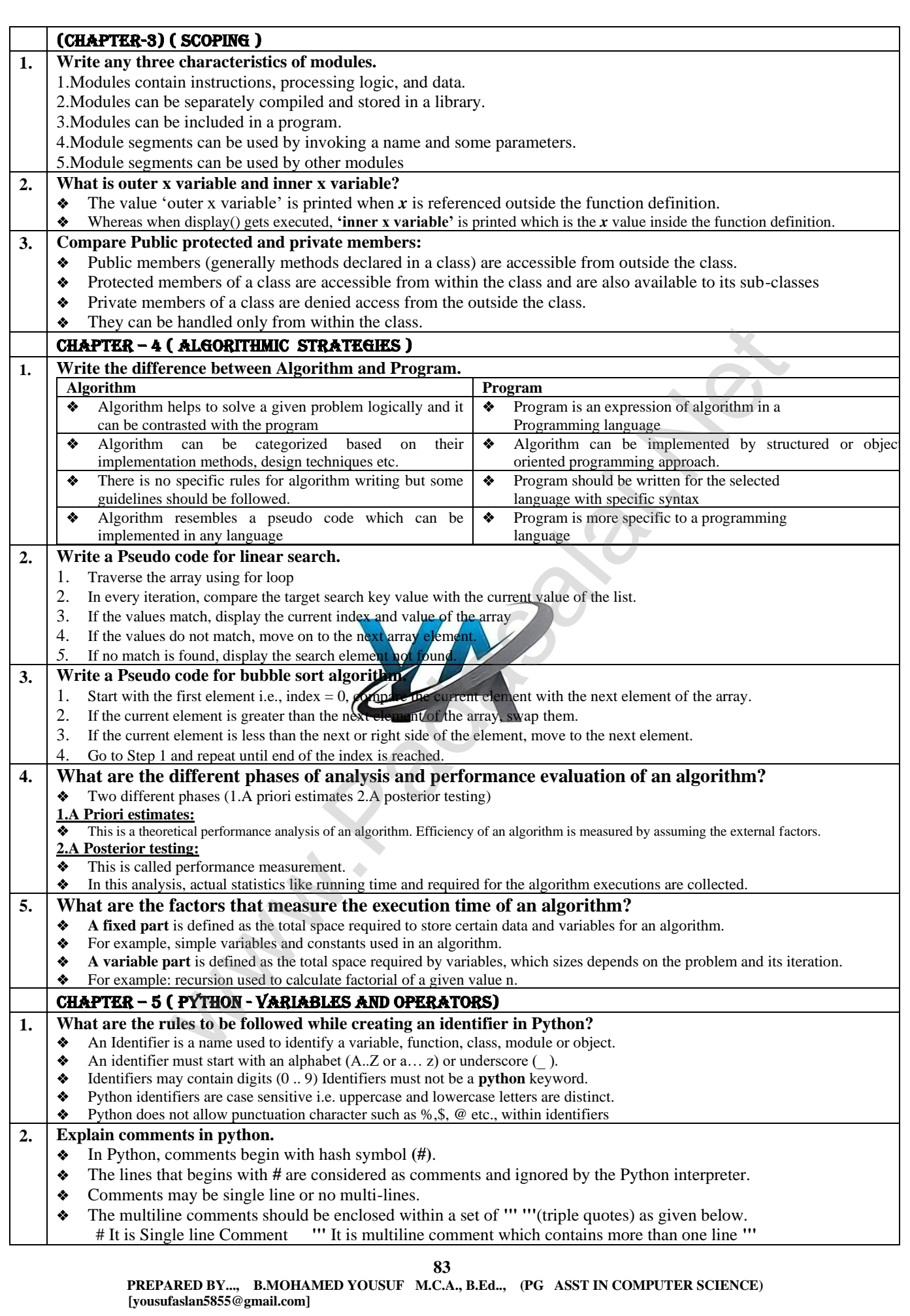

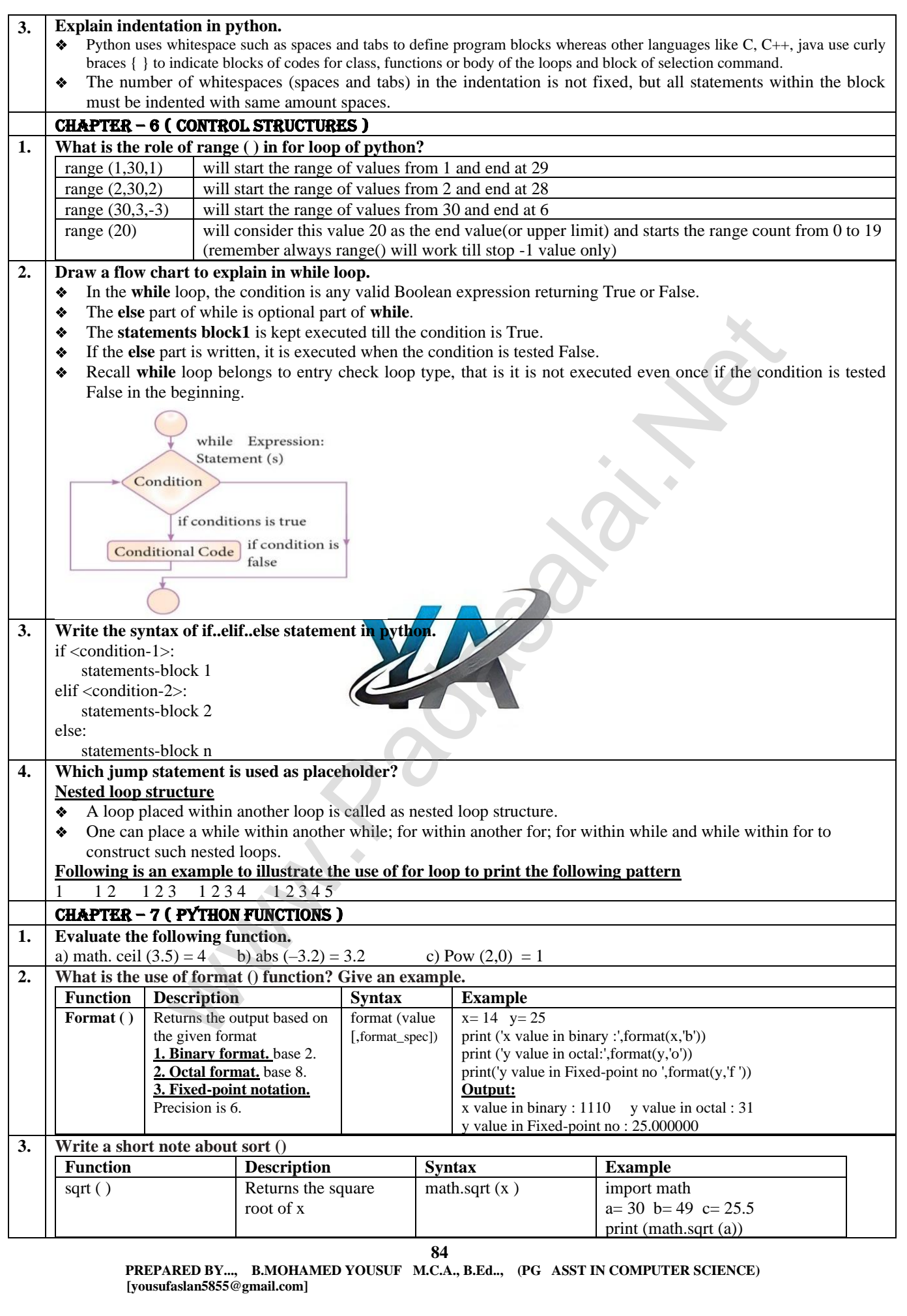

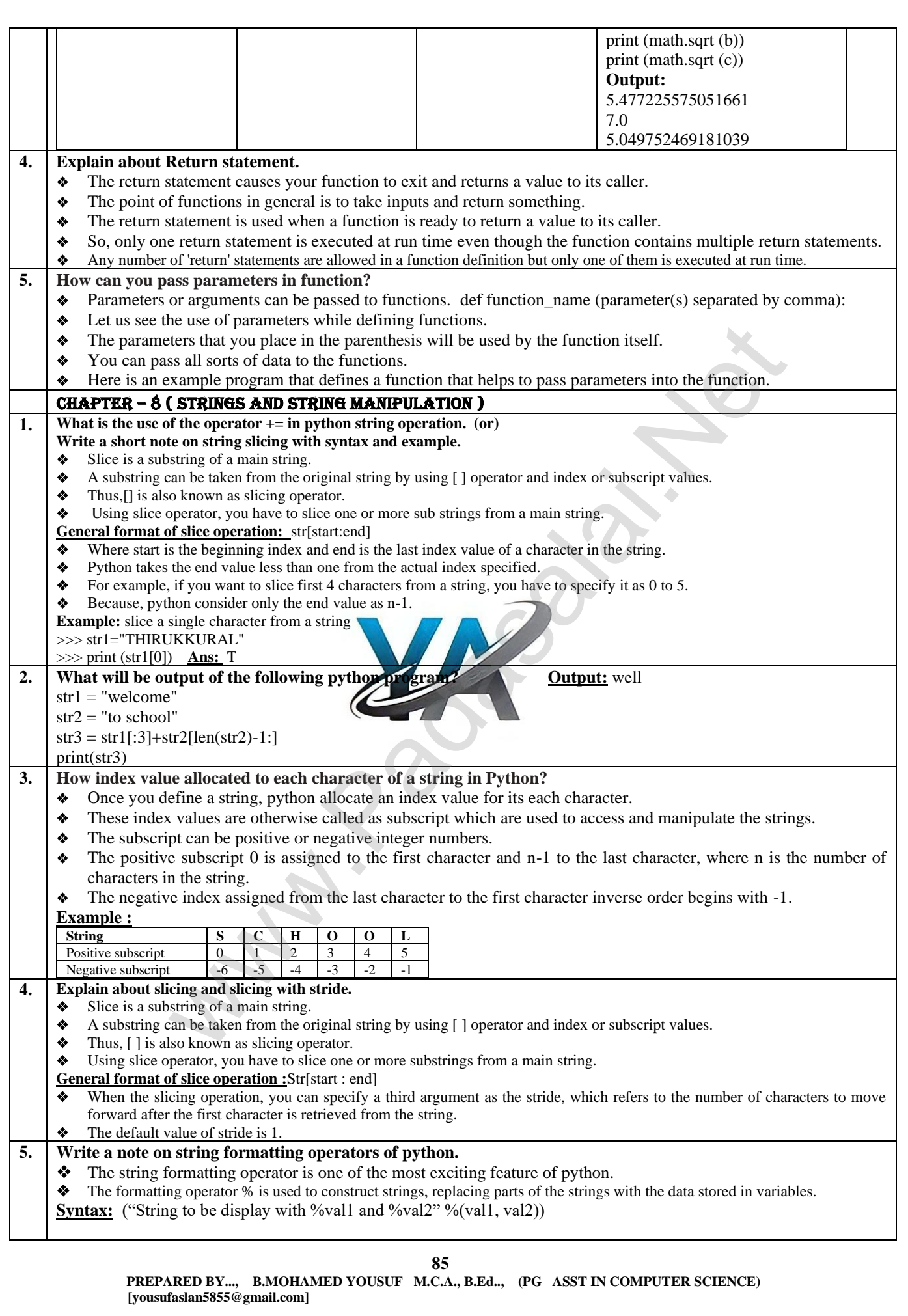

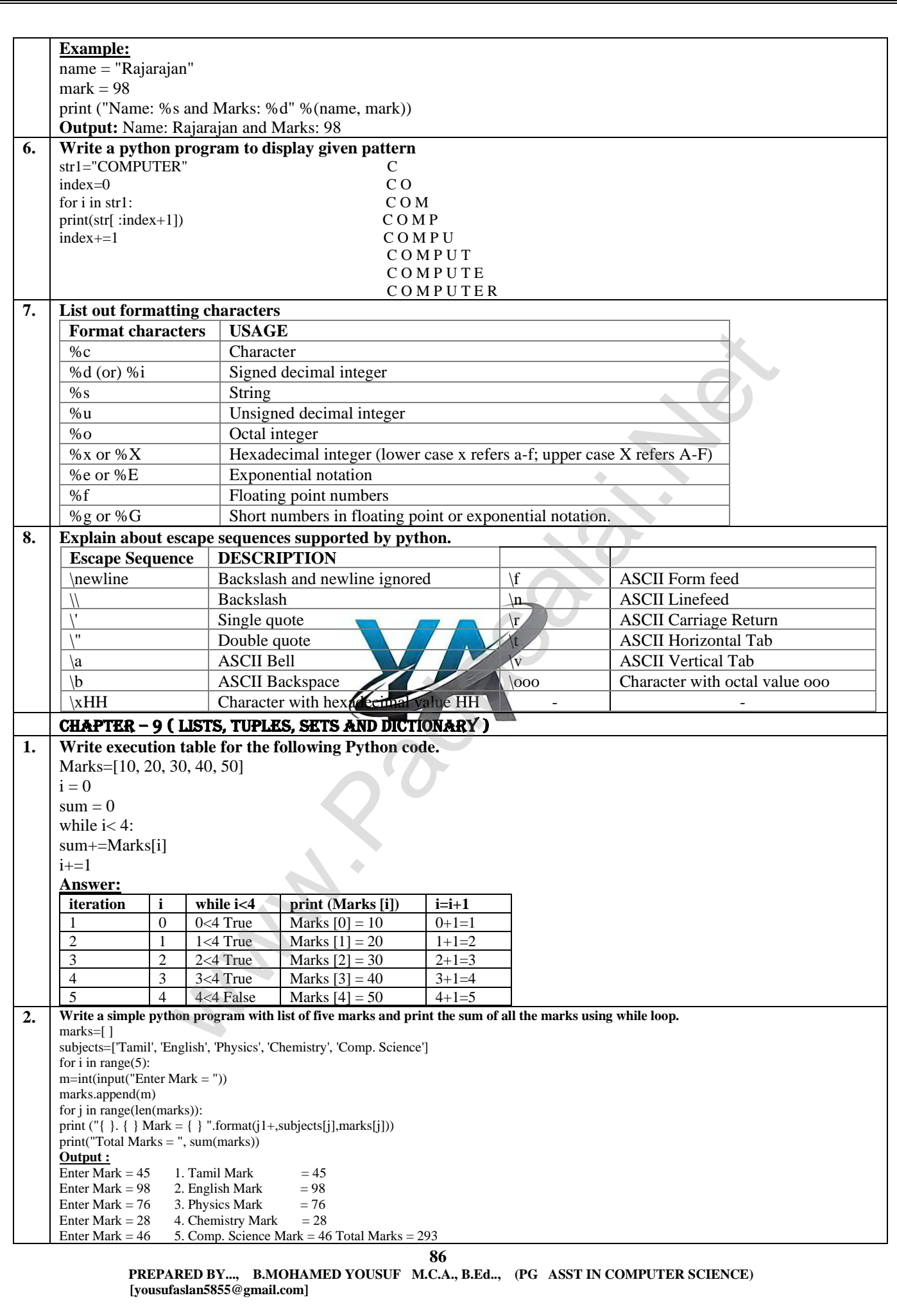

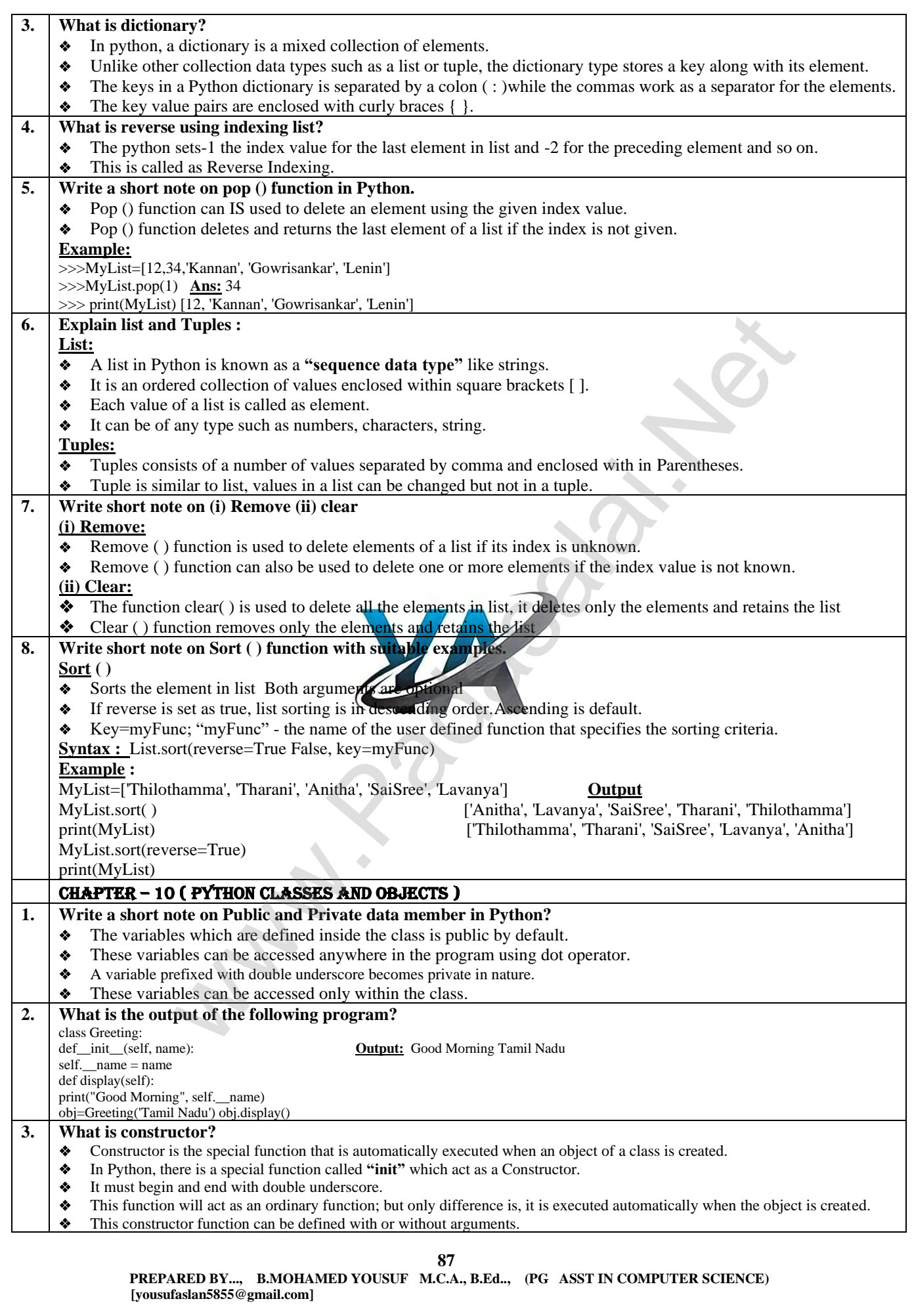

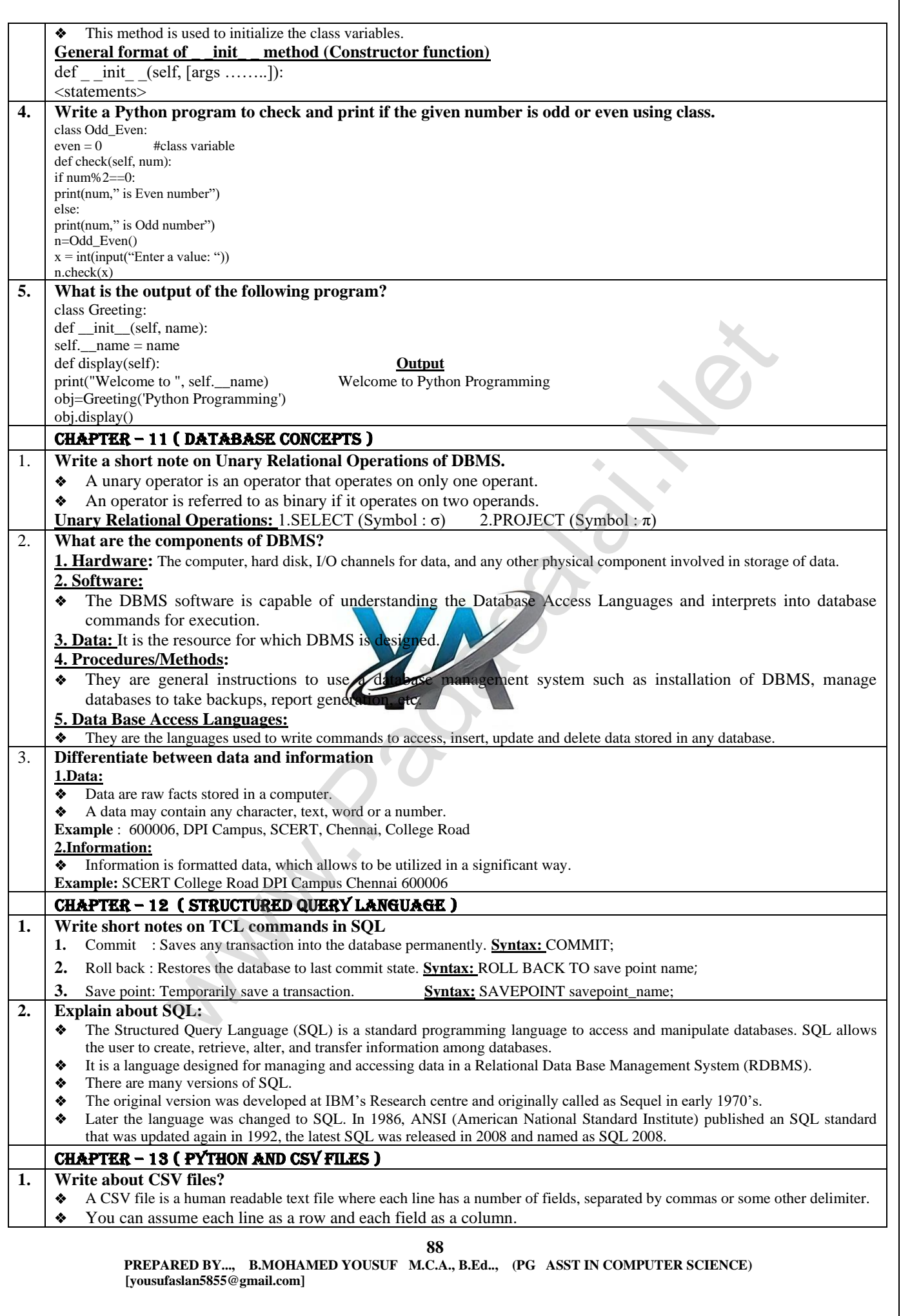

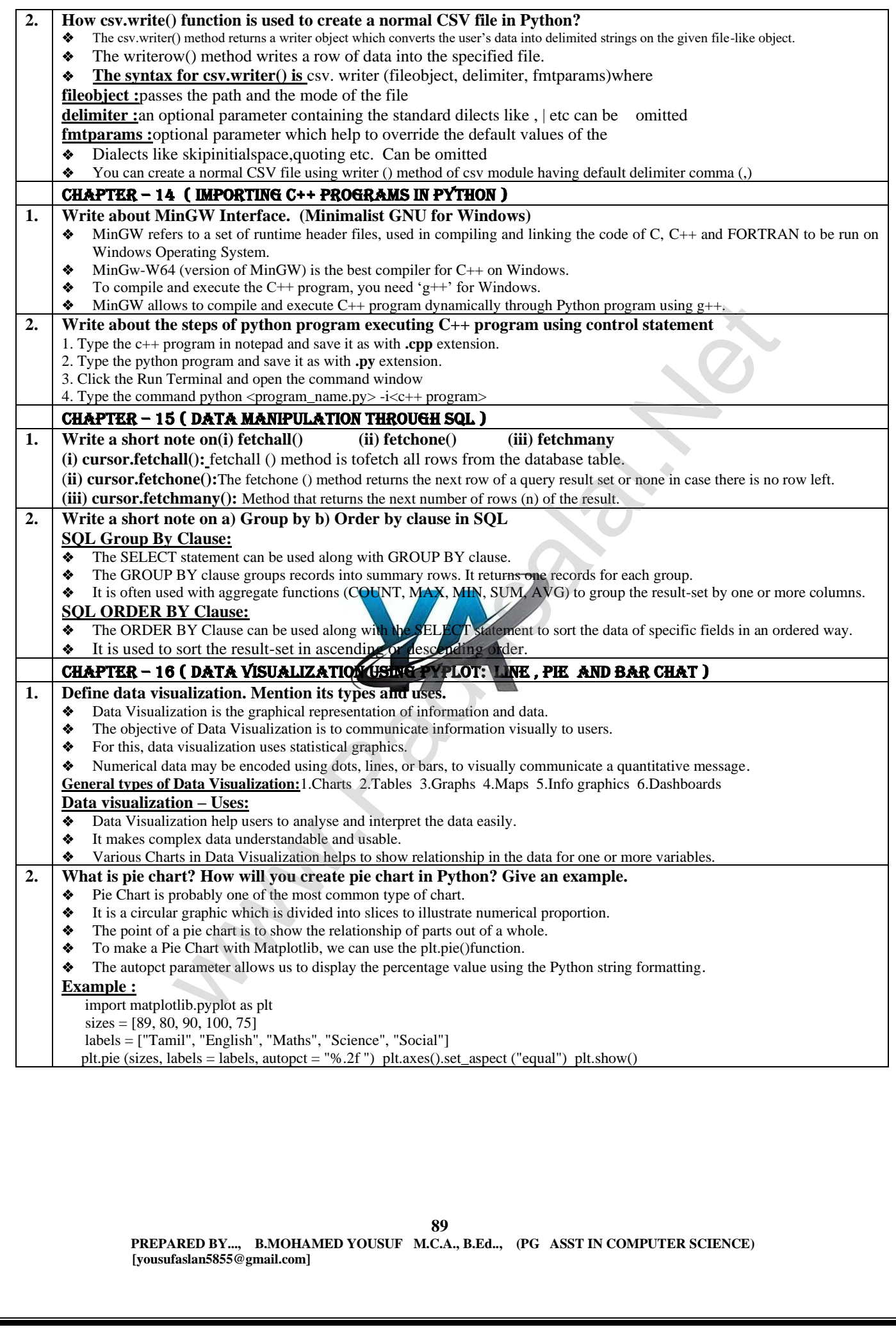

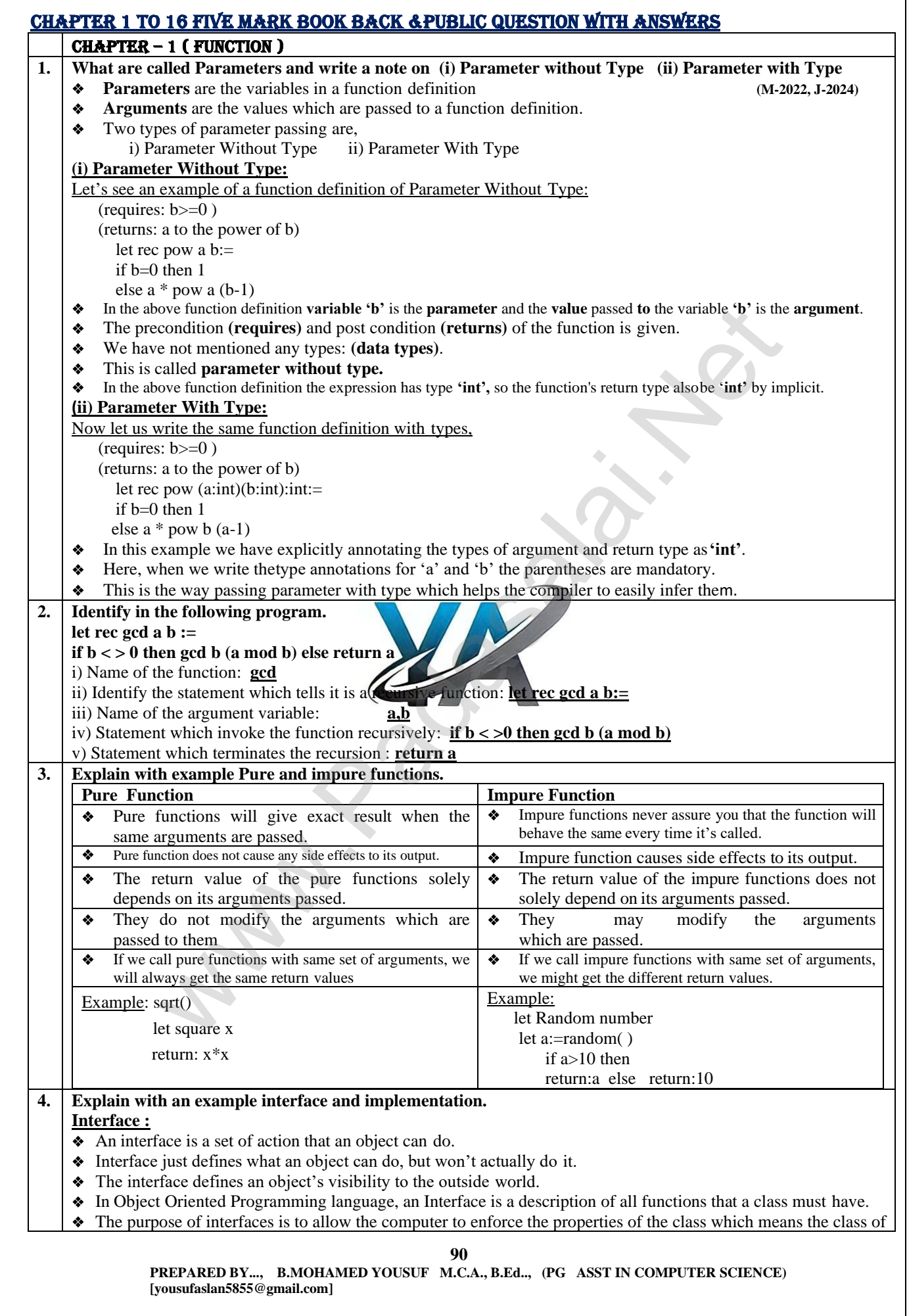

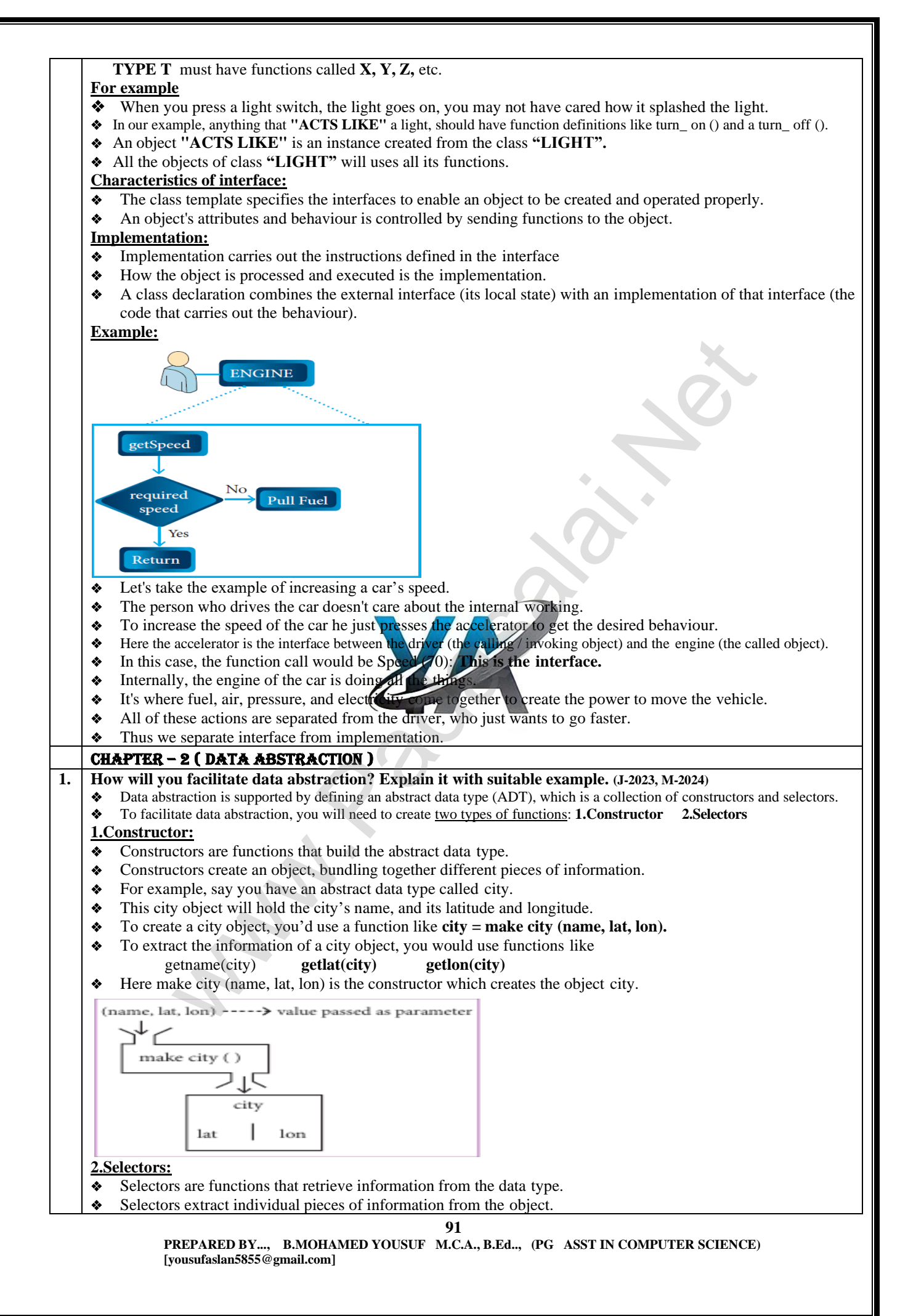

## **www.Padasalai.Net www.Trb Tnpsc.Com**

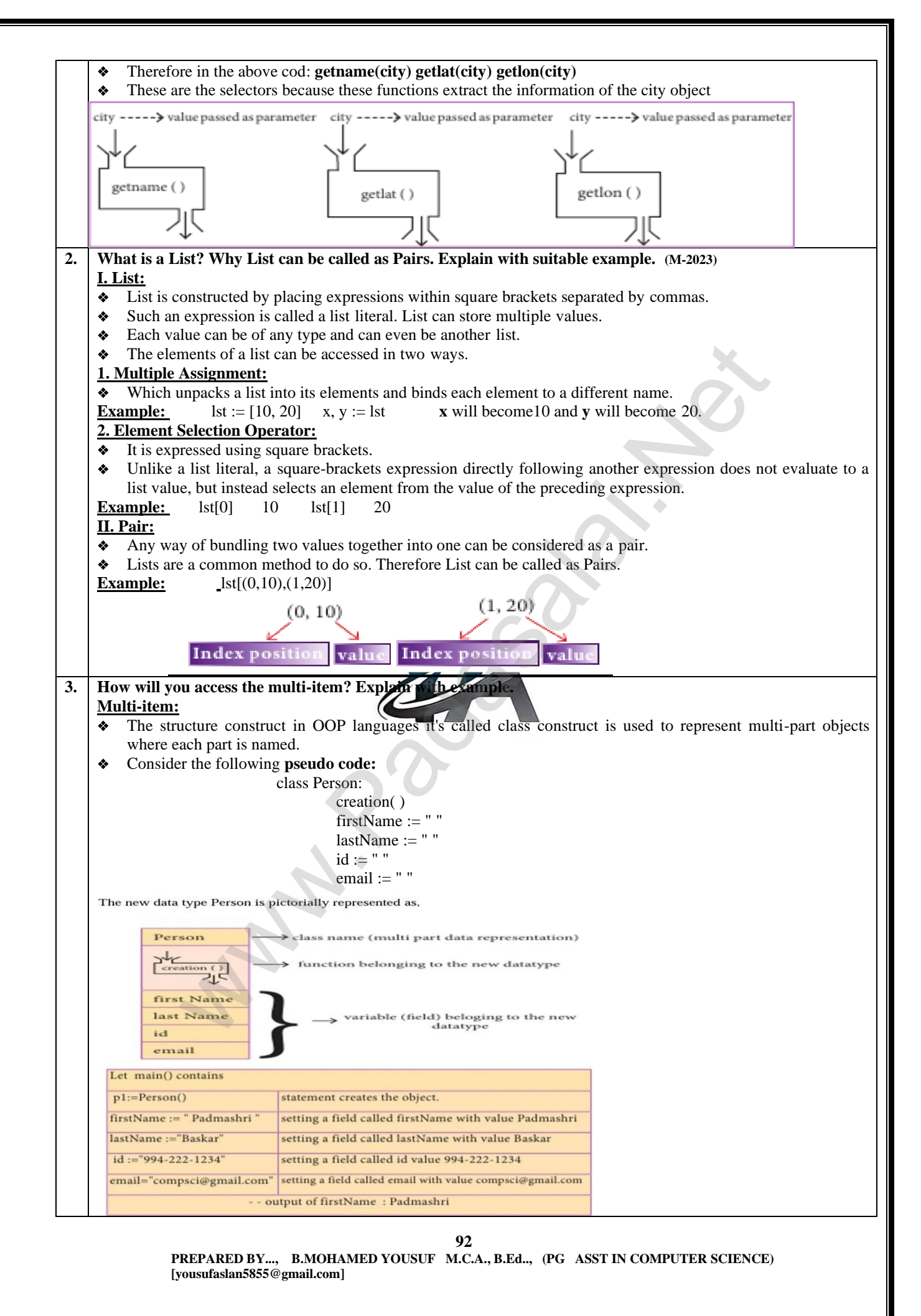

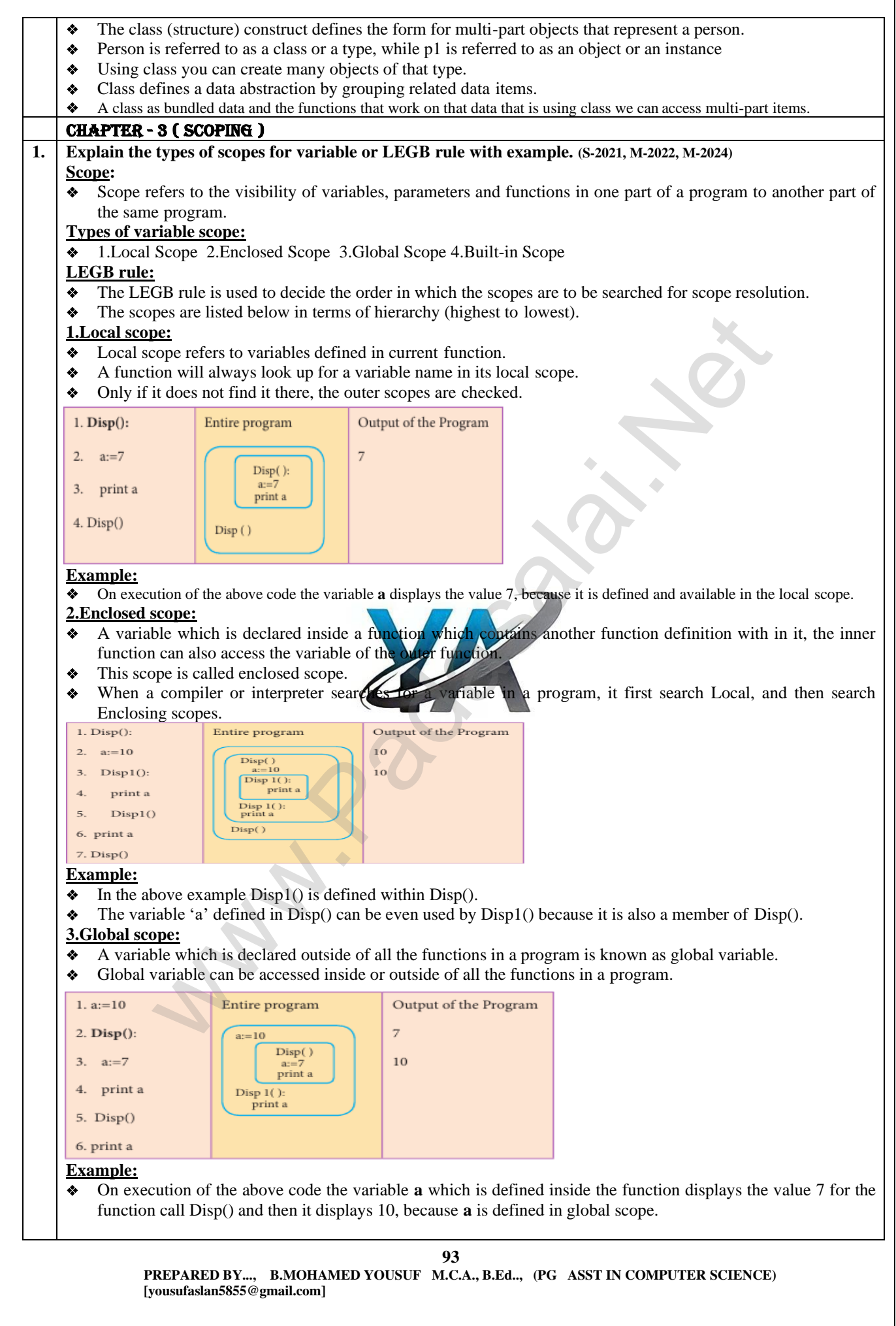

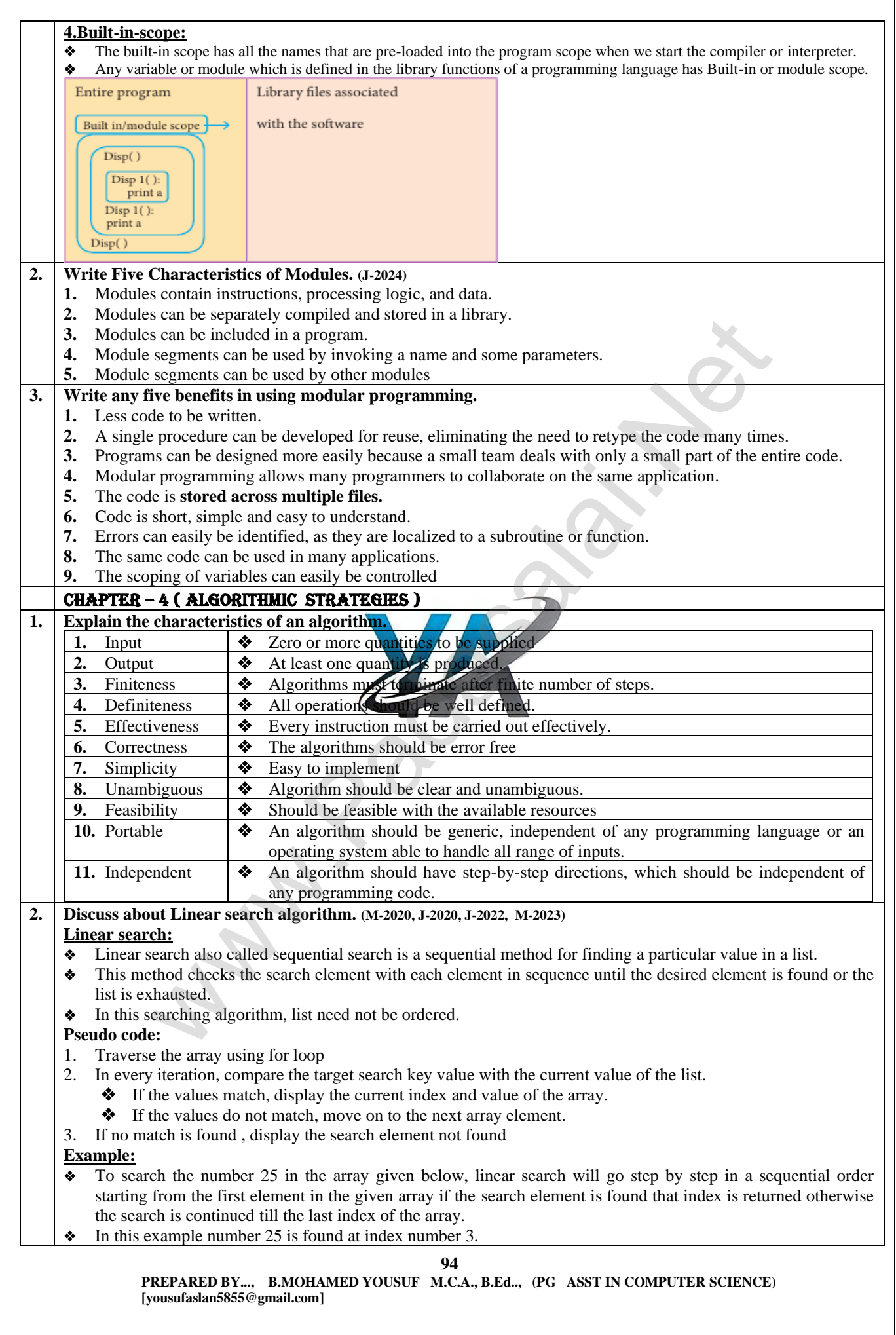

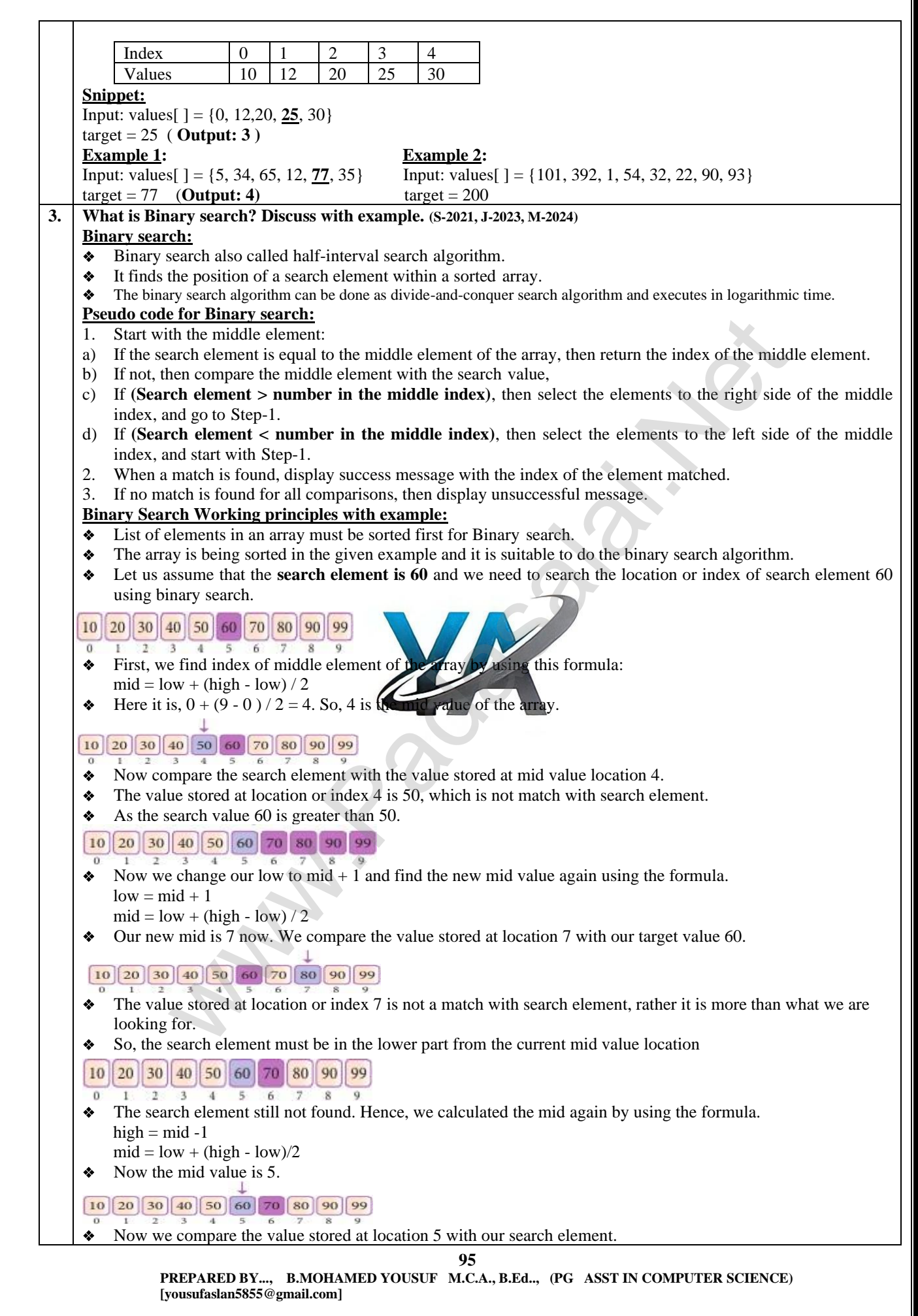

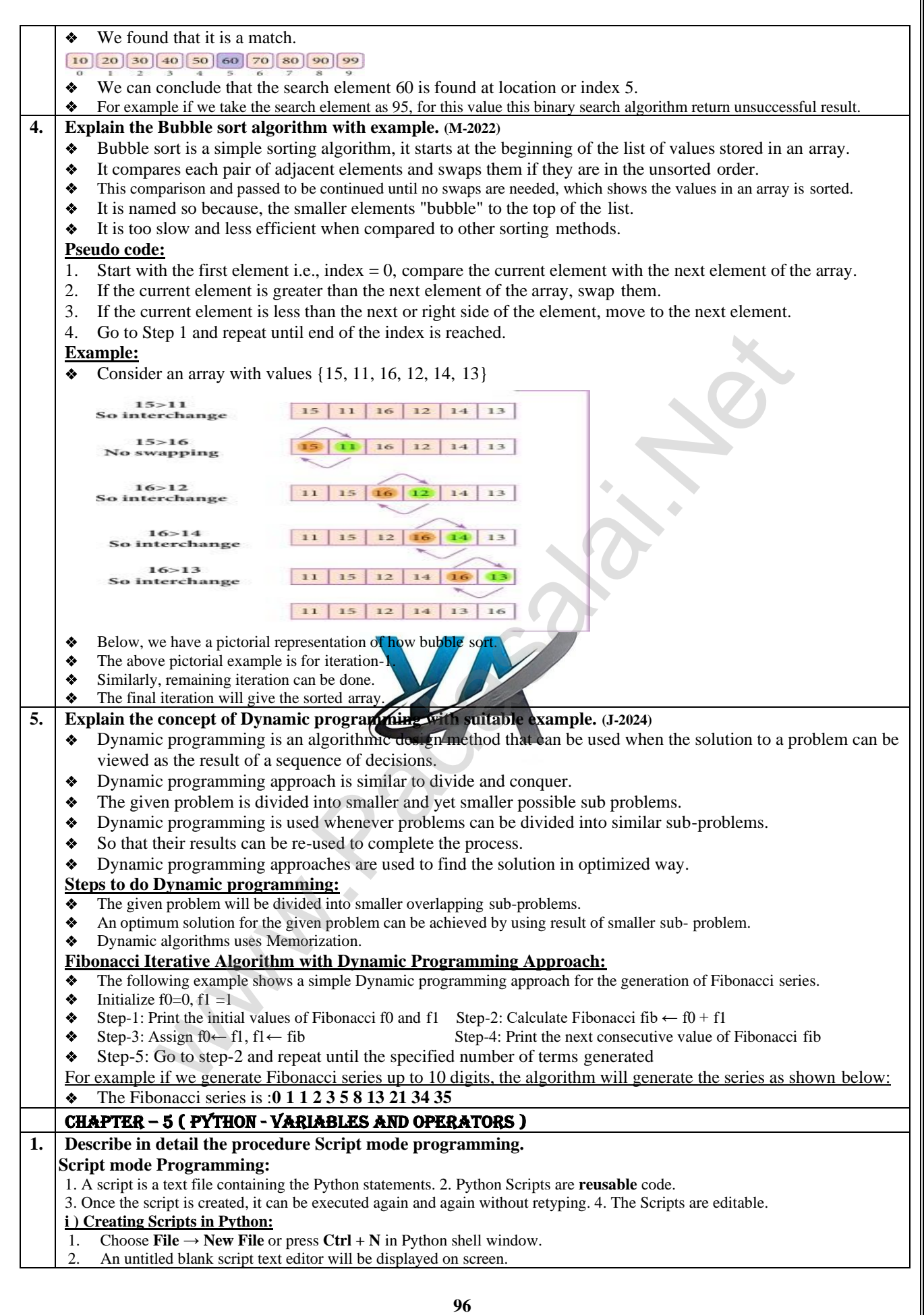

Type the code in Script editor as given below, re "Untitled"<br>File Edit Format Bun Options Window  $= 100$ <br> $= 350$ <br> $= a+b$  $("The Sum=", c)$ **ii ) Saving Python Script:** ❖ Choose **File** → **Save** or Press **Ctrl + S** ❖ Now, **Save As** dialog box appears on the screen. In the **Save As** dialog box Select the location to save your Python code. ❖ Type the file name in **File Name** box. ❖ Python files are by default saved with extension **.py.** So, while creating scripts using Python Script editor, no need to specify the file extension. ❖ Finally, click **Save** button to save your Python script. **EVENO SCRIP:** (1)<br> **RETALLIST: RETALLIST: RETALLIST: RETALLIST:** CONDITION: THE SECT CONDUCT THE SCRIP (1) THE SCRIP (1) THE SCRIP (1) THE SCRIP (1) THE SCRIP (1) THE SCRIP (1) THE SCRIP (1) THE SCRIP (1) THE SCRIP **iii) Executing Python Script :** ❖ Choose **Run** → **Run Module** or Press **F5** If your code has any error, it will be shown in red colour in the IDLE window, and Python describes the type of error occurred. ❖ To correct the errors, go back to Script editor, make corrections, save the file and execute it again. ❖ For all error free code, the output will appear in the IDLE window. **2. Explain input () and print () functions with examples. (M-2020, M-2022, J-2023, M-2024) Input and output Functions :**  ❖ A program needs to interact with the user to accomplish the desired task; this can be achieved using Input-Output functions. The **input** () function helps to enter data at run time by the user. ❖ The output function **print ()** is used to display the result of the program on the screen after execution. **1.The print() function:**  In Python, the **print** () function is used to display result on the screen. ❖ The **syntax** for **print()** is as follows: print ("string to be displayed as output print (variable ) print ("String to be displayed as o Print ("String 1", variable, "String 1", variable, "String 3" ......) **Example:** >>> print ("Welcome to Python Programming") Welcome to Python Programming  $>>> x = 5$  $>>$  y = 6  $>>\zeta = x + y$  $\gg$  print (z) 11  $\gg$  print ("The sum = ", z) The sum  $= 11$  $\gg$  print ("The sum of ", x, " and ", y, " is ", z) The sum of 5 and 6 is 11 **2.Input() function:** In Python, input () function is used to accept data as input at run time. The syntax for input() function is, **Variable = input ("prompt string")** Where, **prompt string** in the syntax is a statement or message to the user, to know what input can be given. ❖ If a prompt string is used, it is displayed on the monitor; the user can provide expected data from the input device. The **input** ( ) takes whatever is typed from the keyboard and stores the entered data in the given variable. ❖ If prompt string is not given in **input ( )** no message is displayed on the screen, thus, the user will not know what is to be typed as input. **Example 1:input( ) with prompt string** >>> city=input ("Enter Your City: ") Enter Your City: Madurai **Example 2:input( ) without prompt string**  $\gg$  city=input() Rajarajan **97**

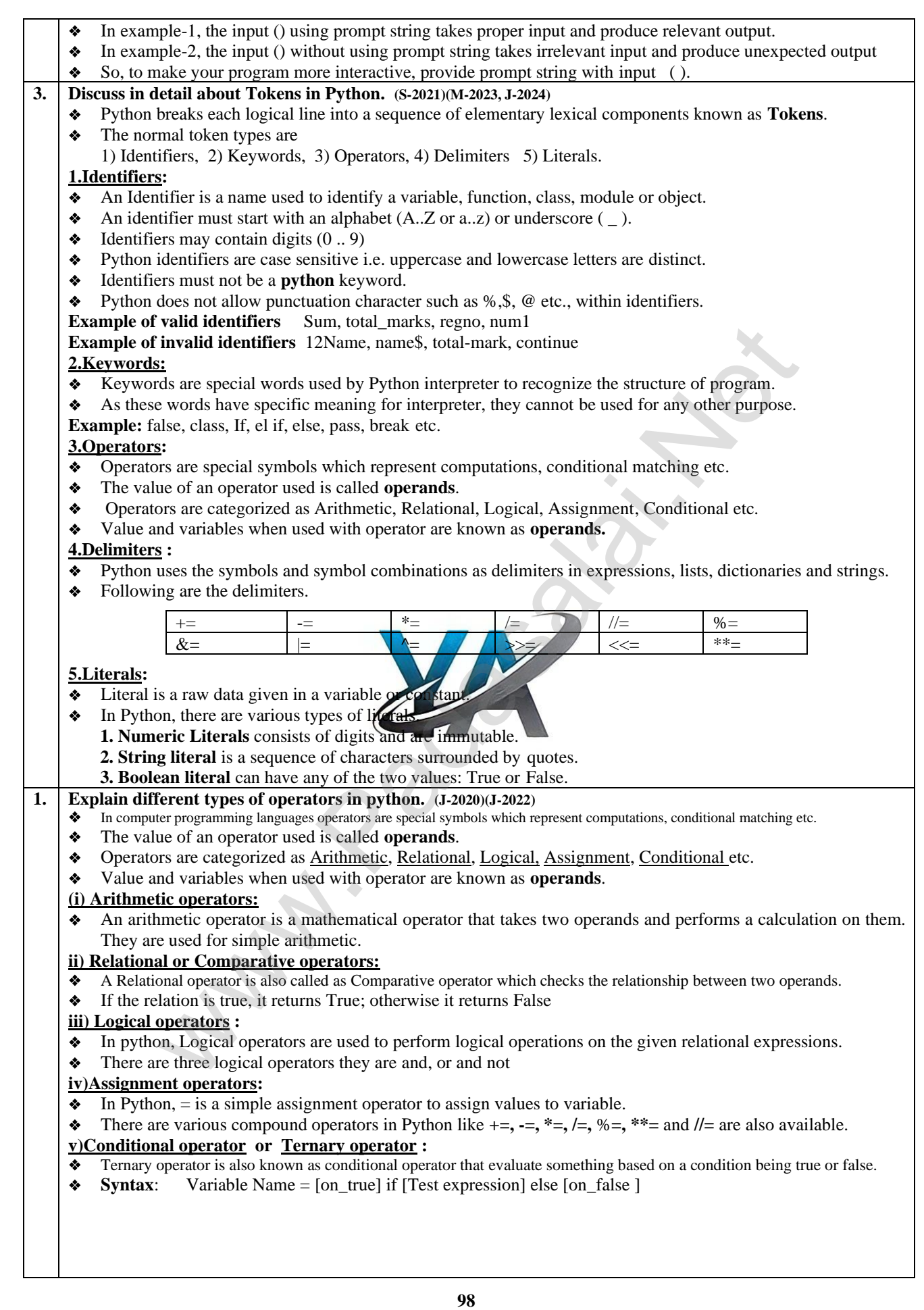

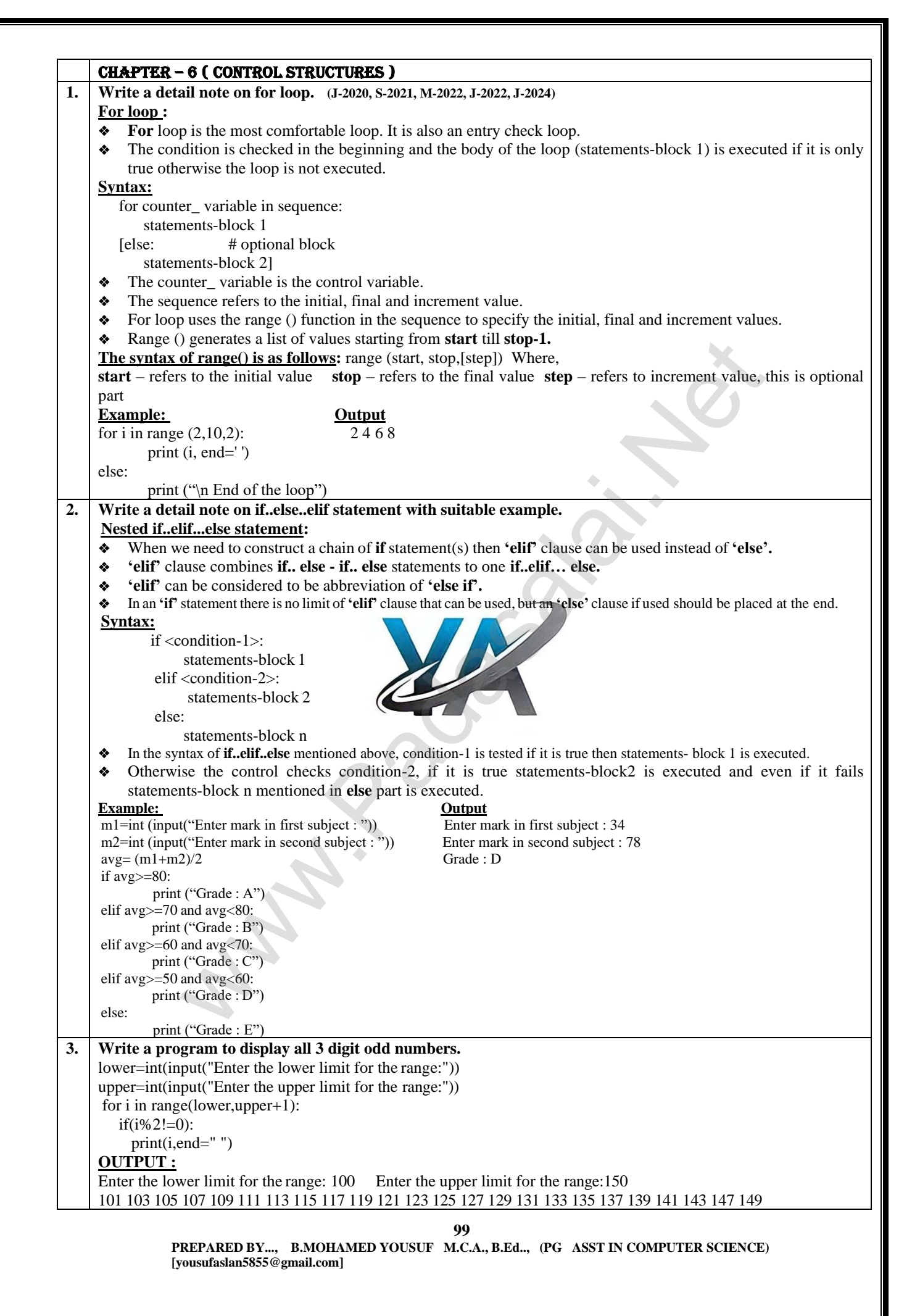

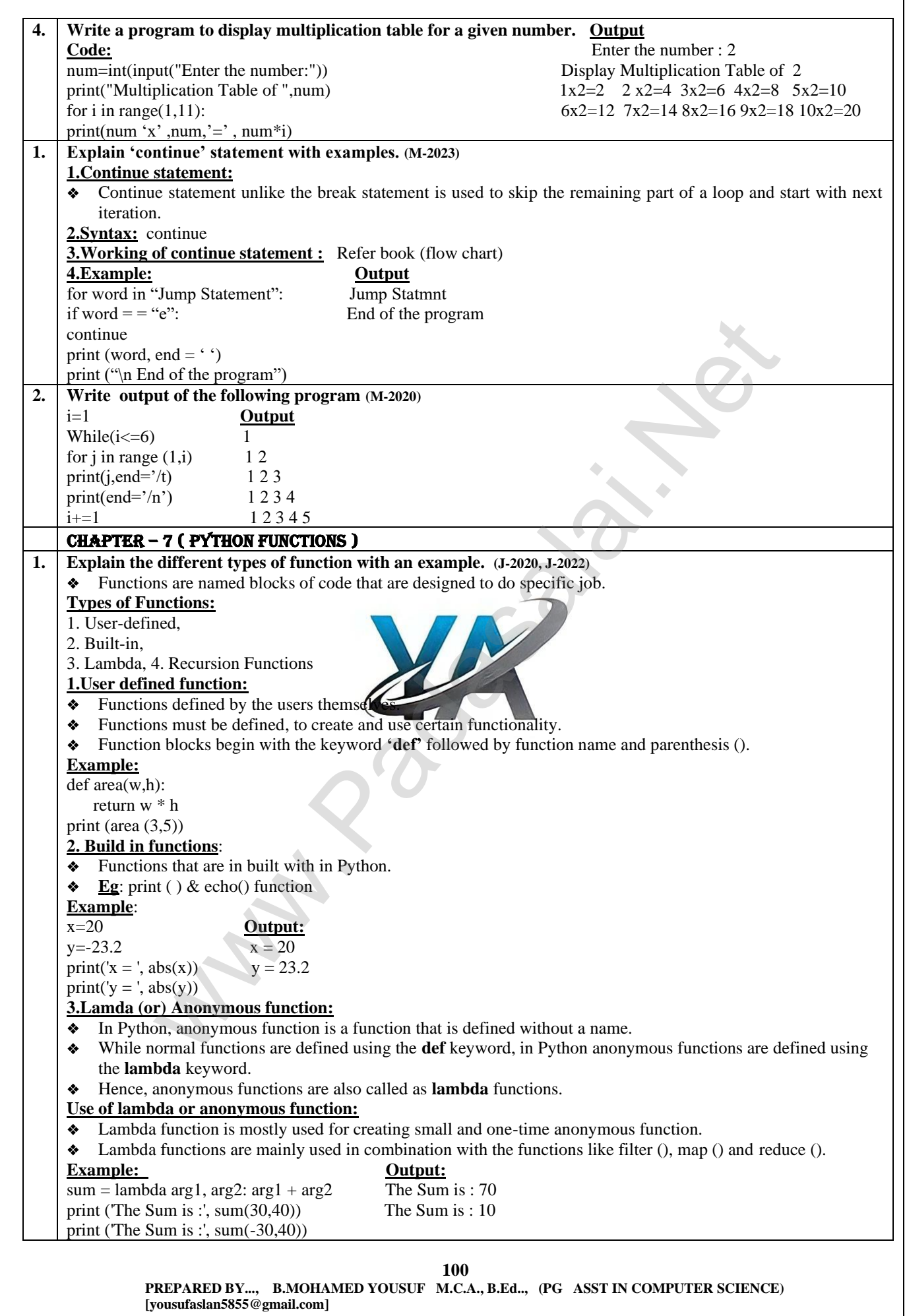

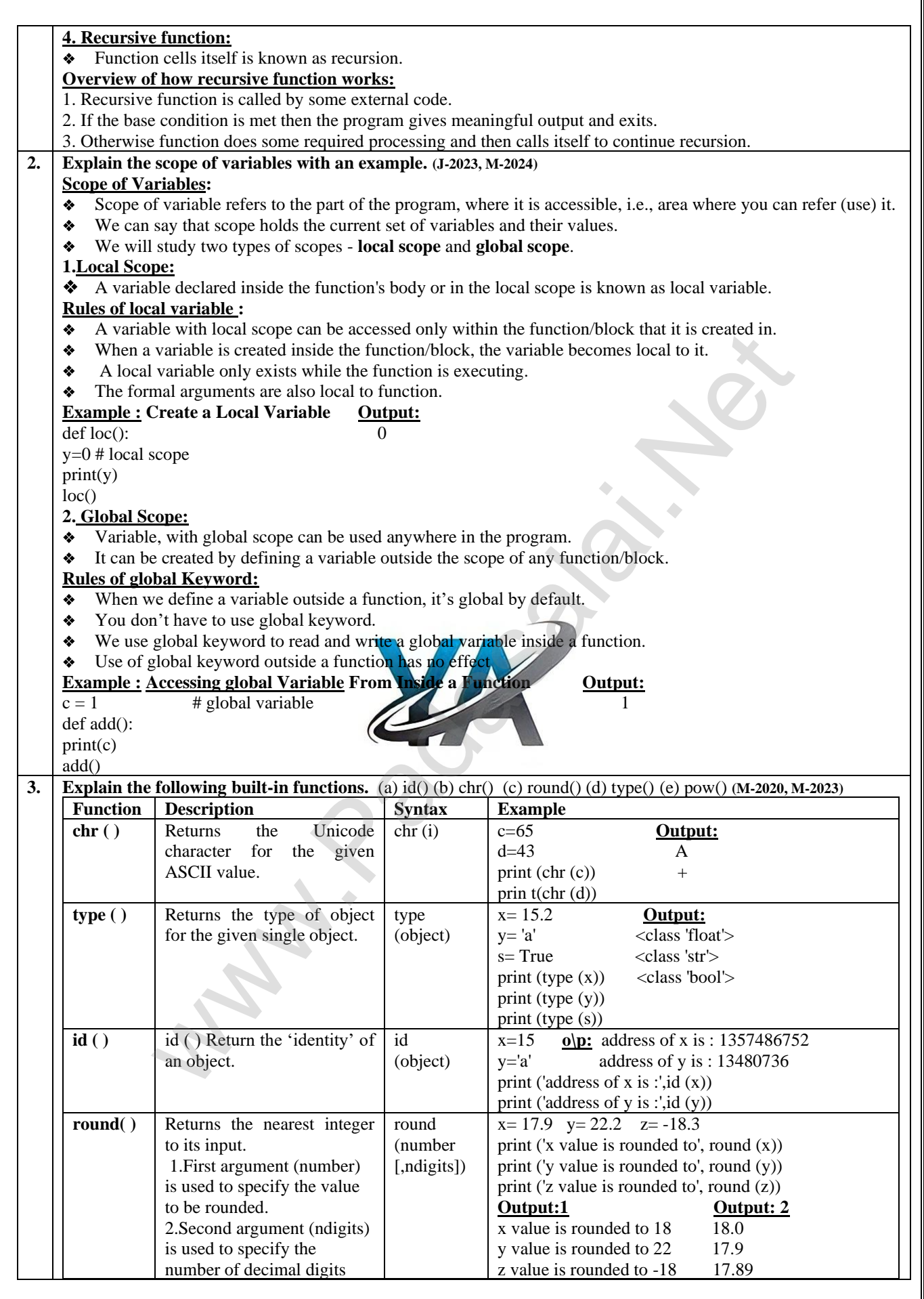

**101**

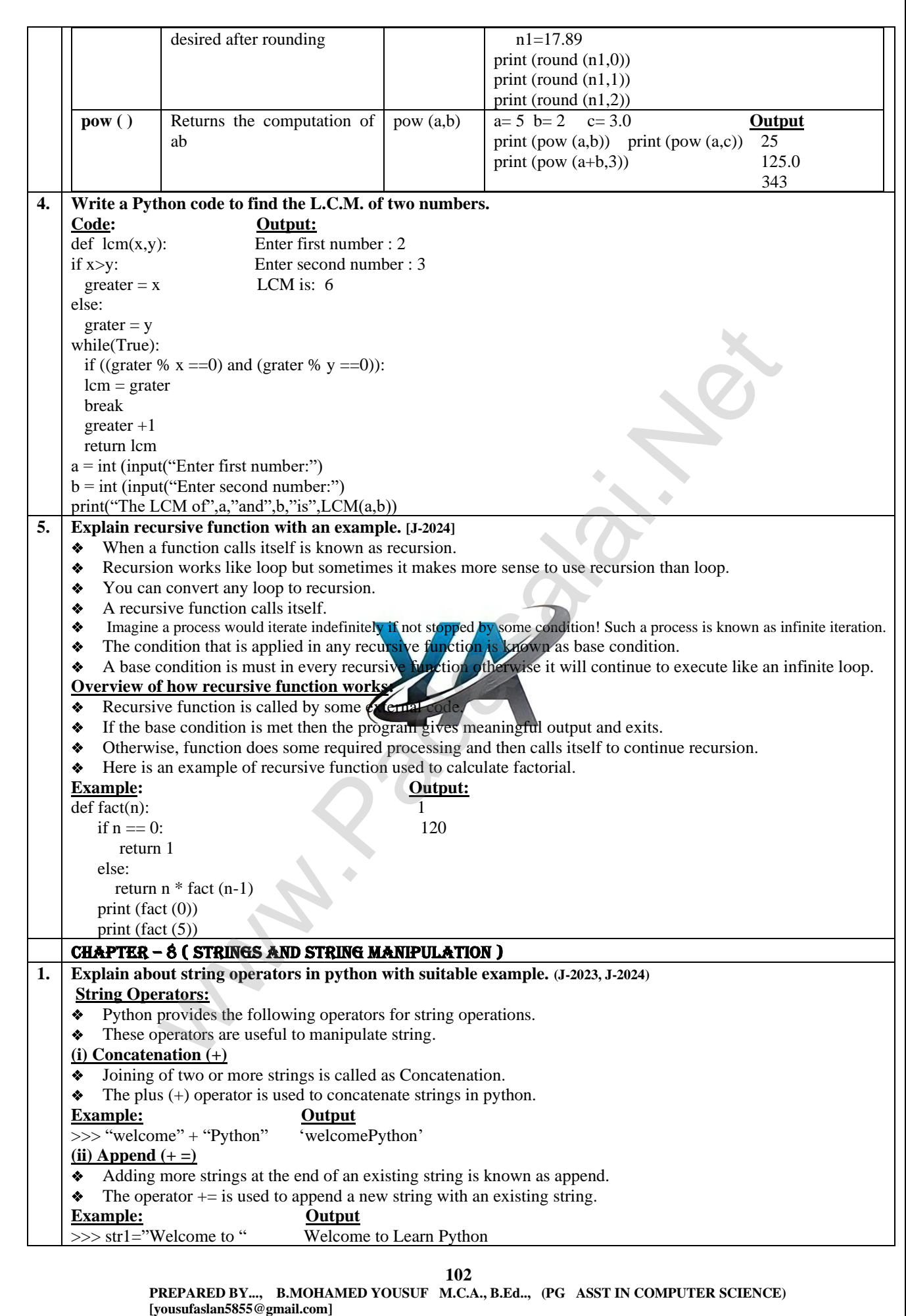

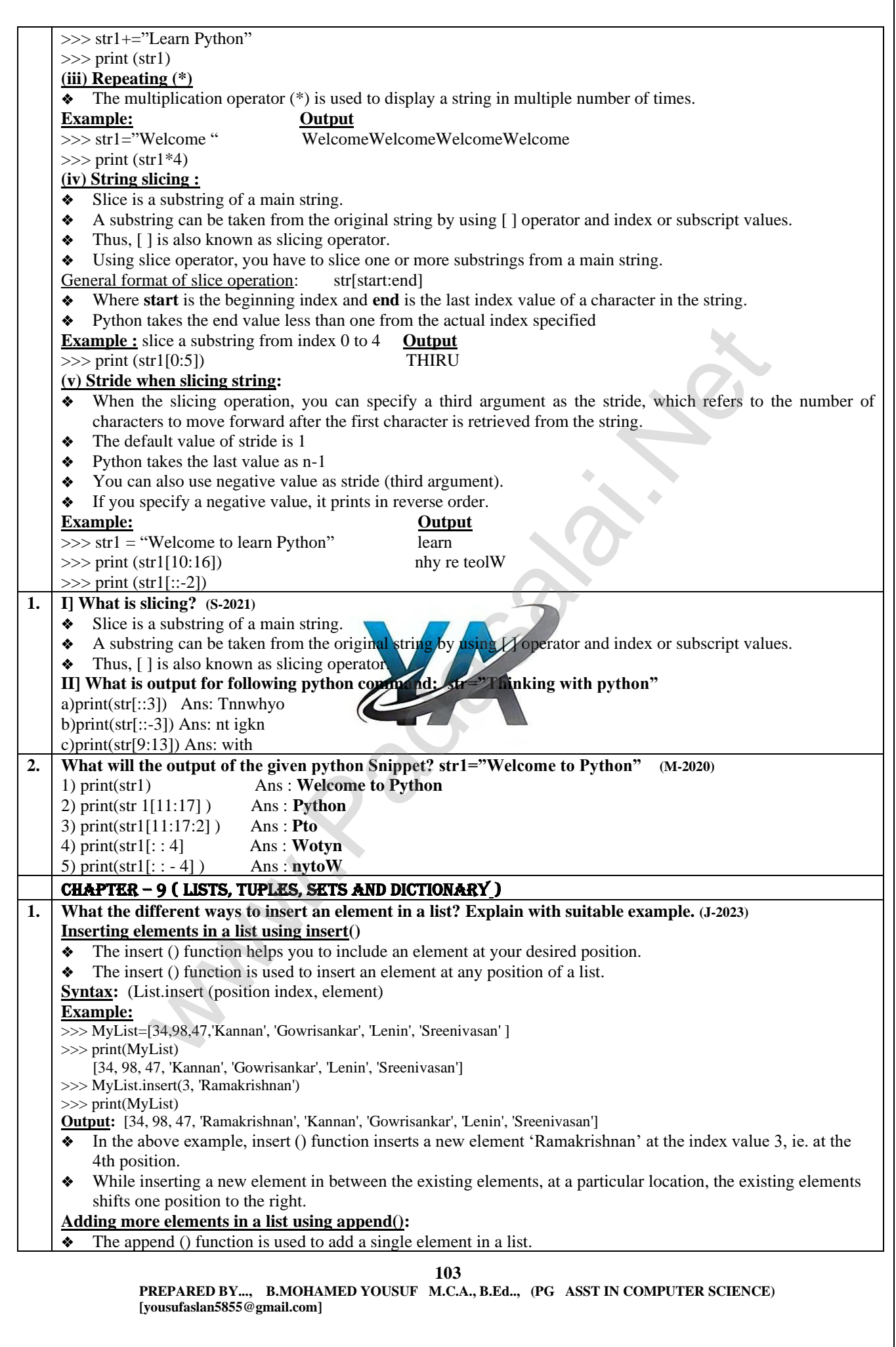

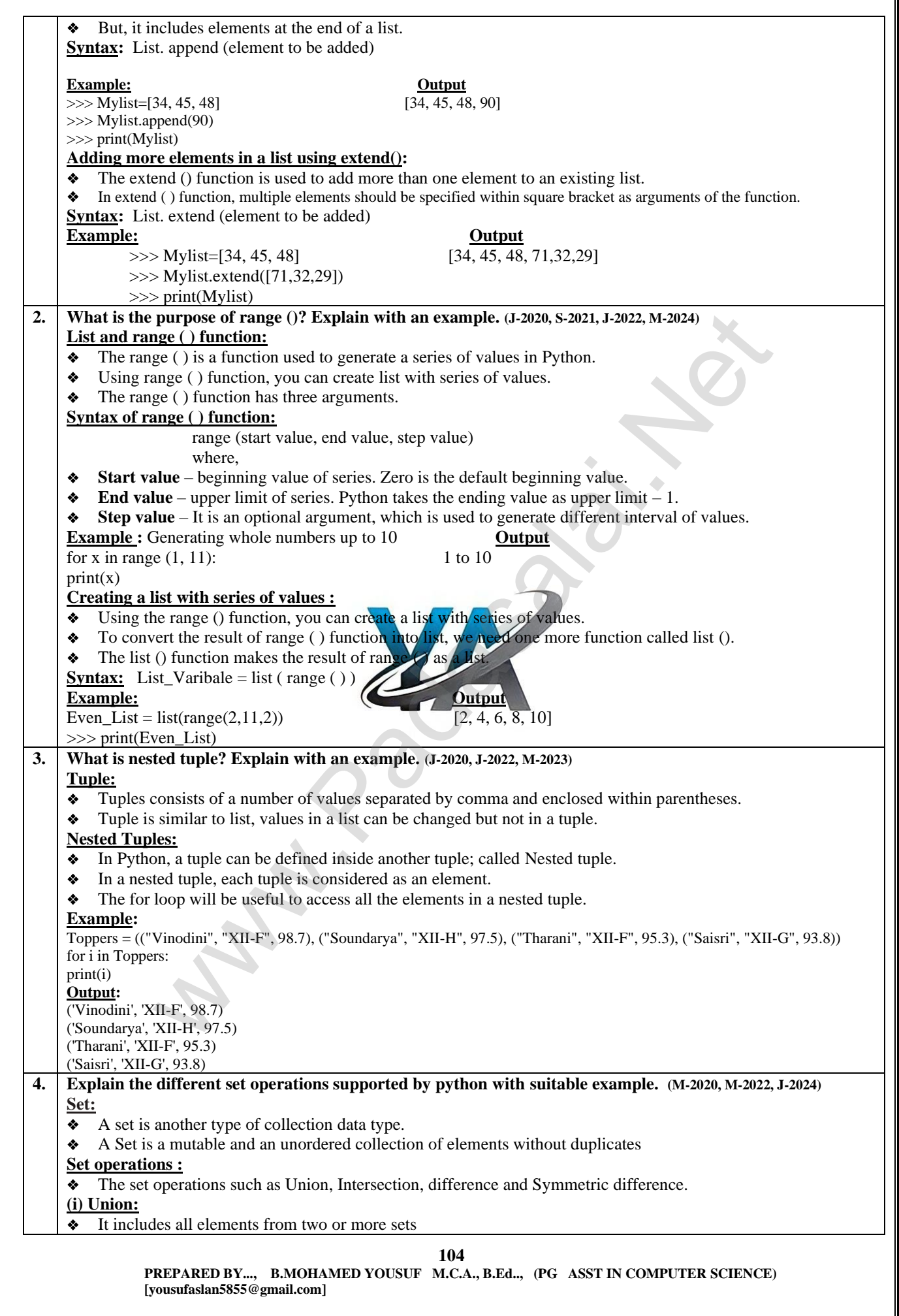

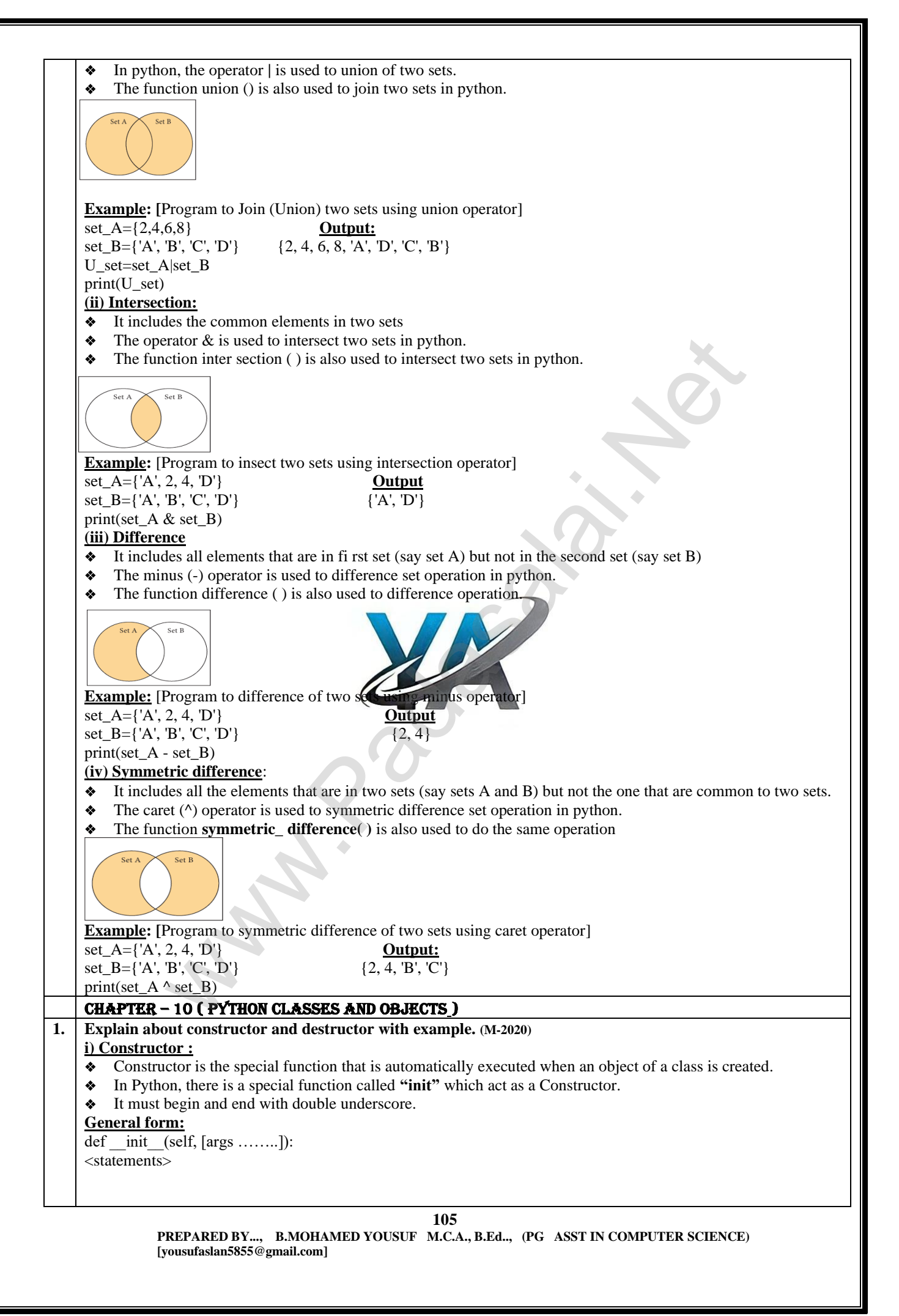

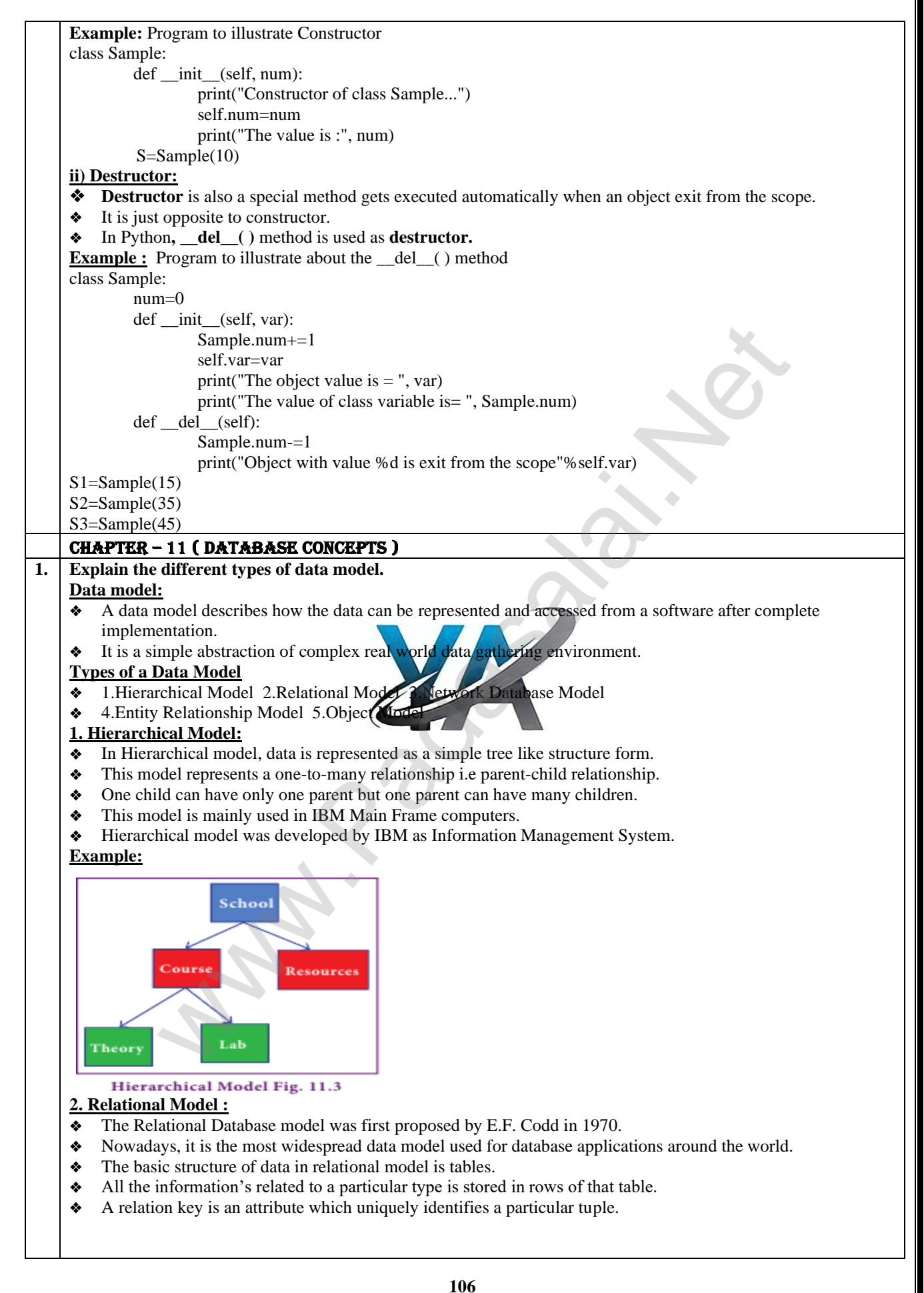
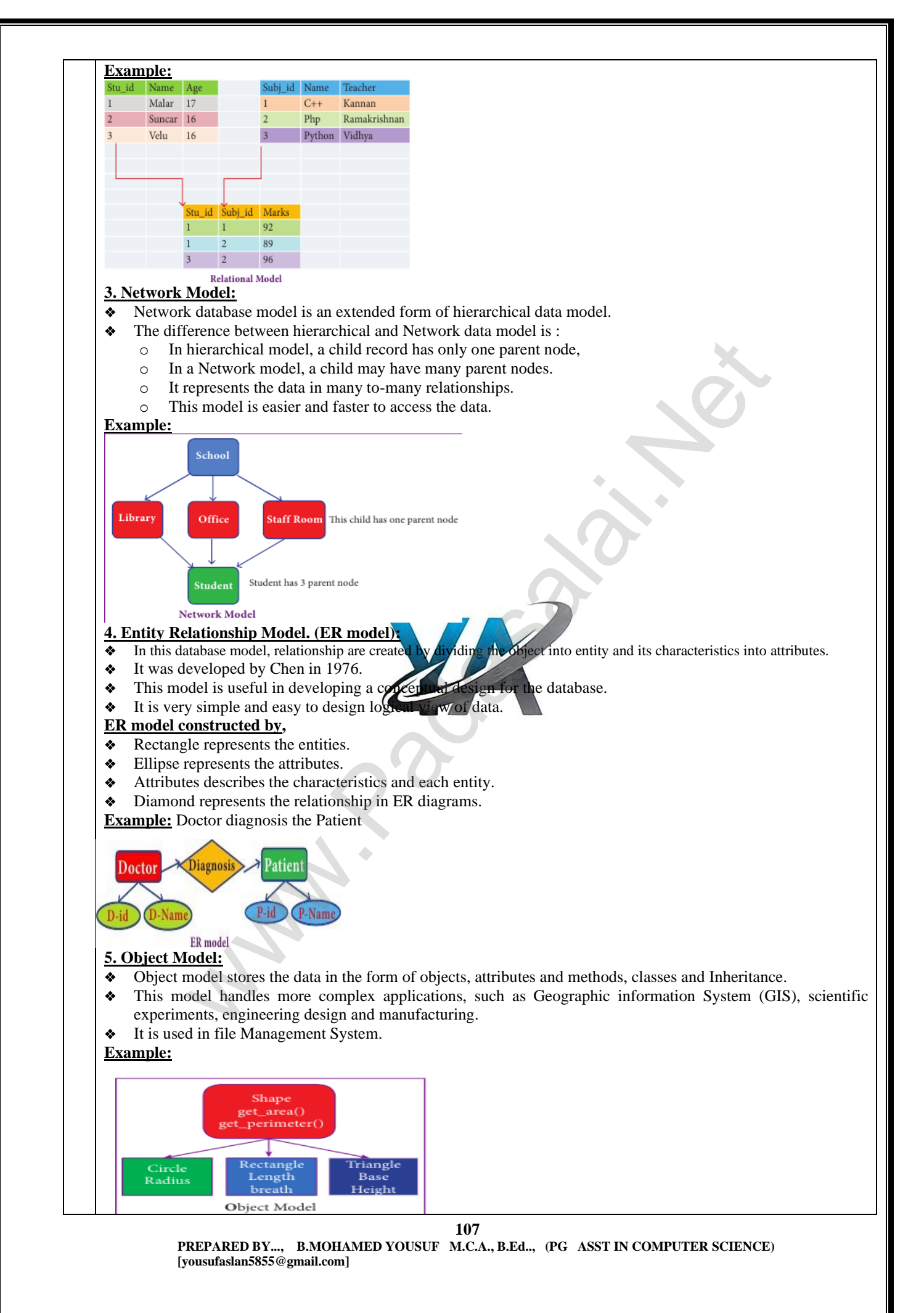

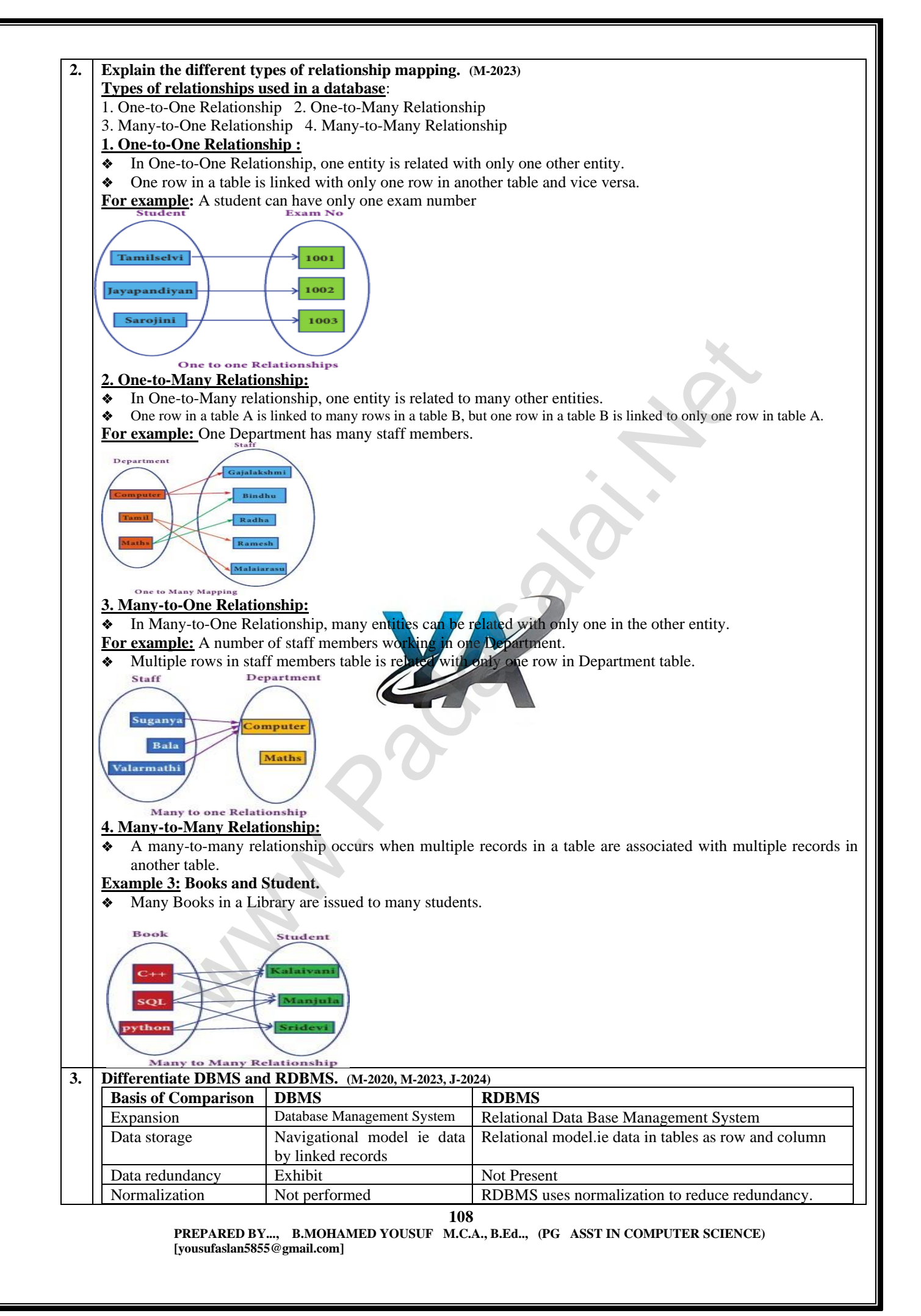

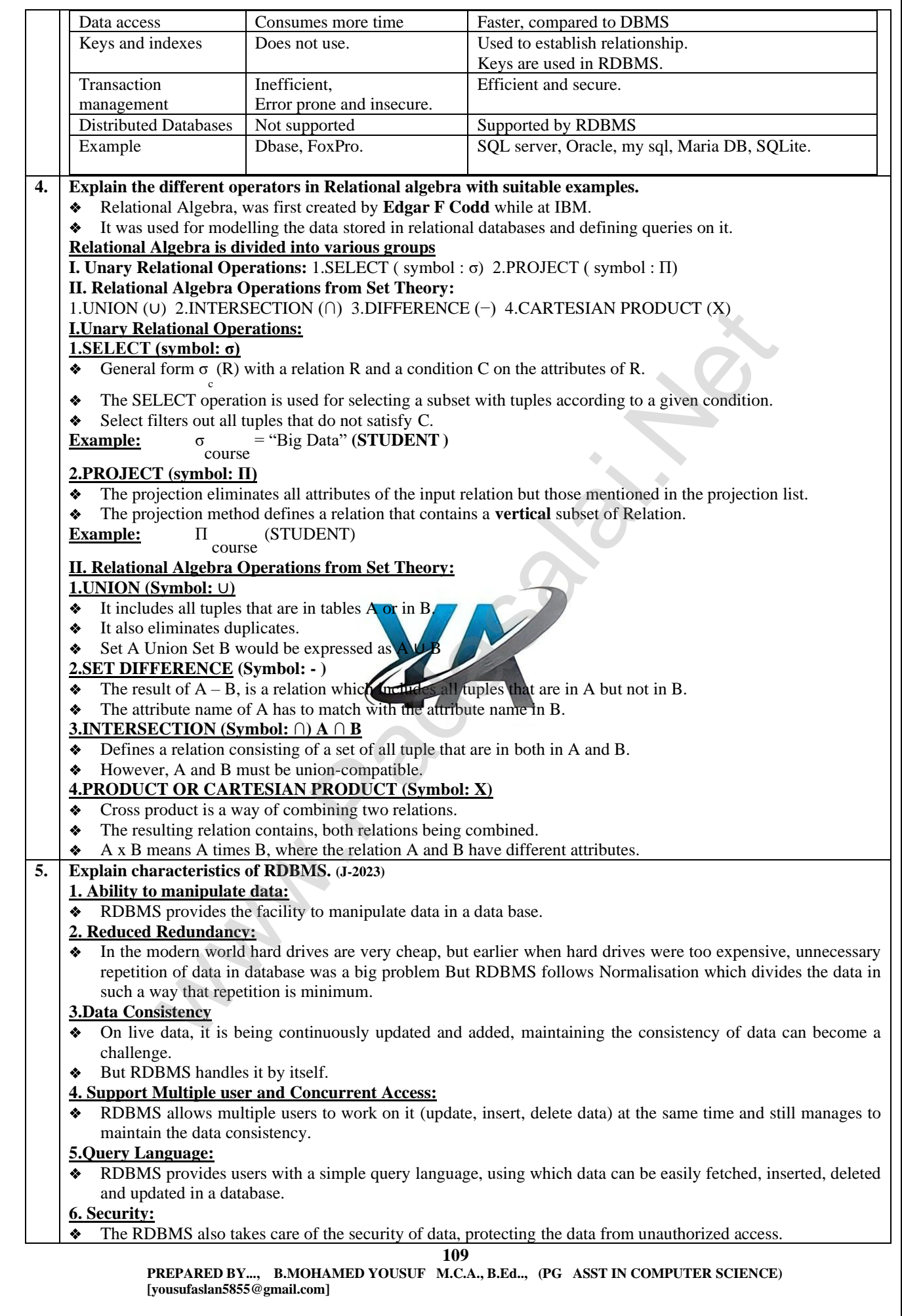

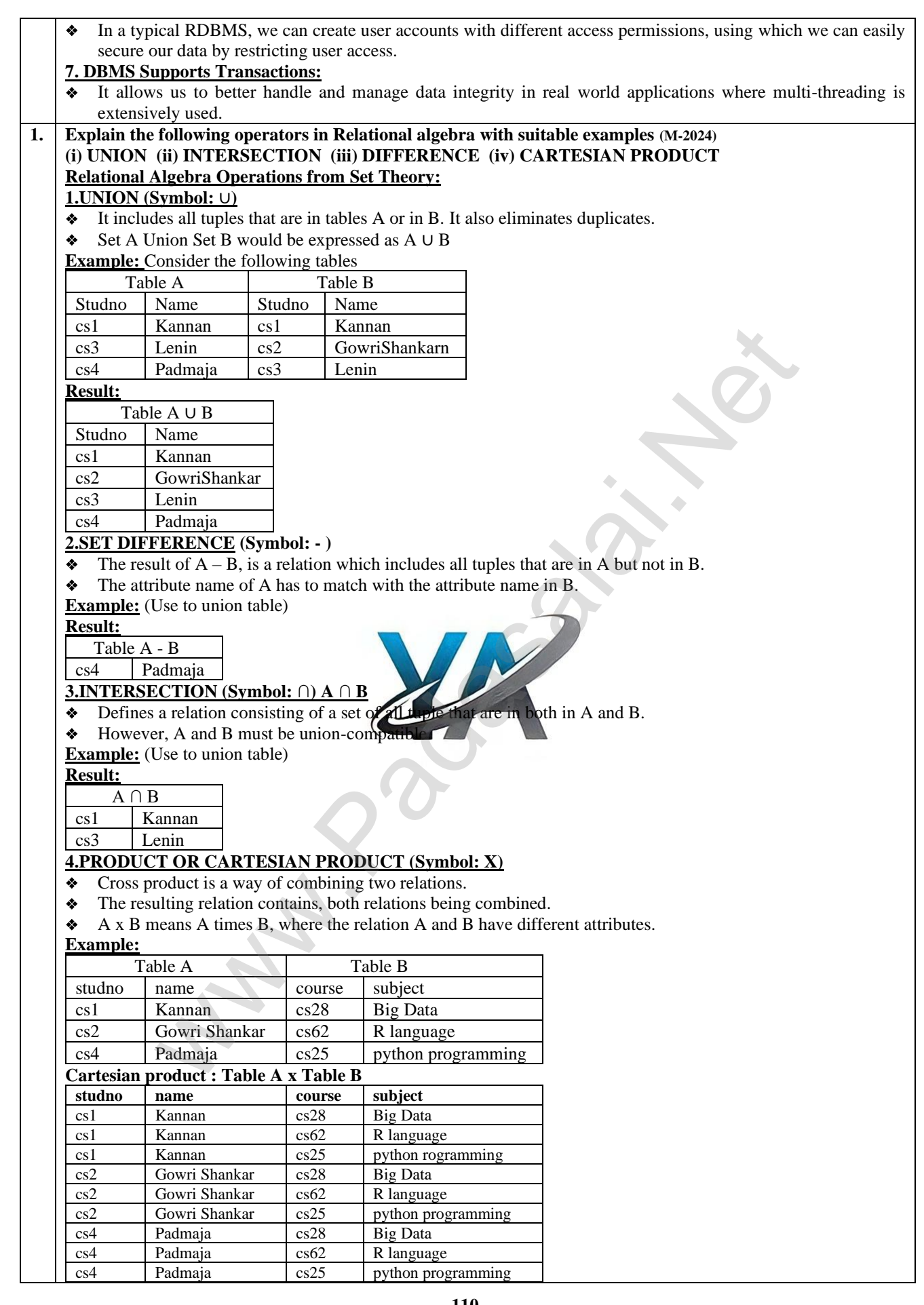

**110**

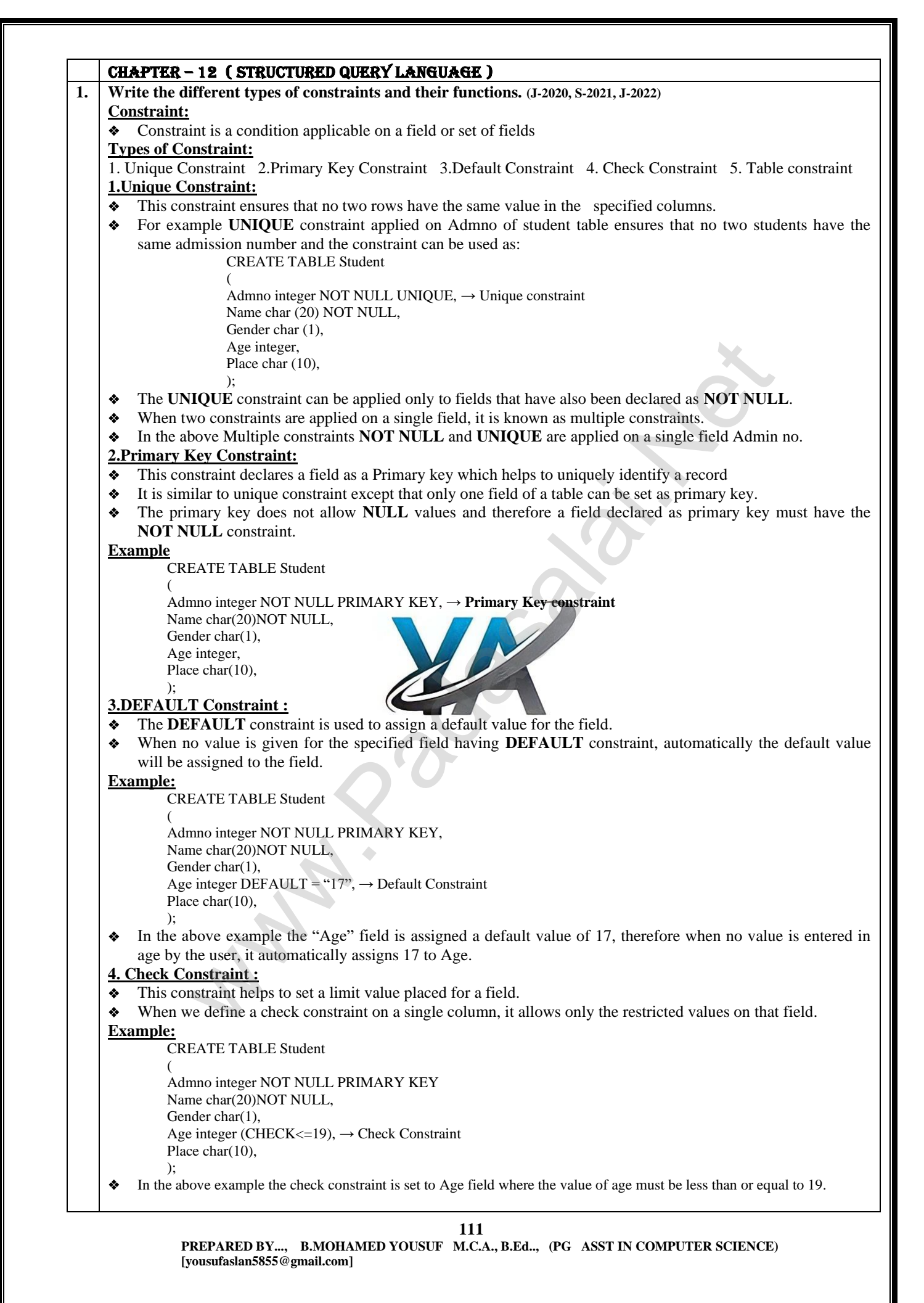

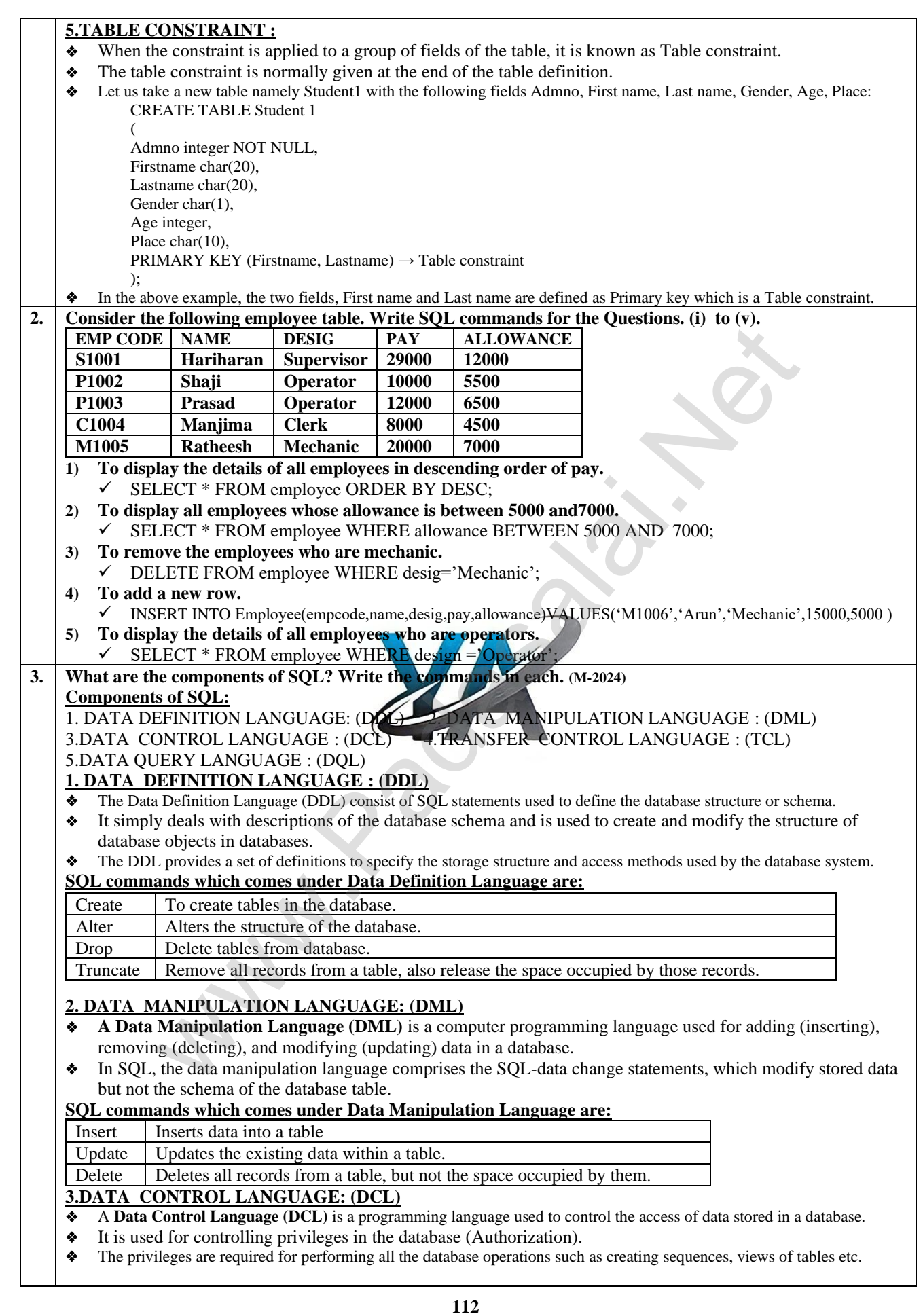

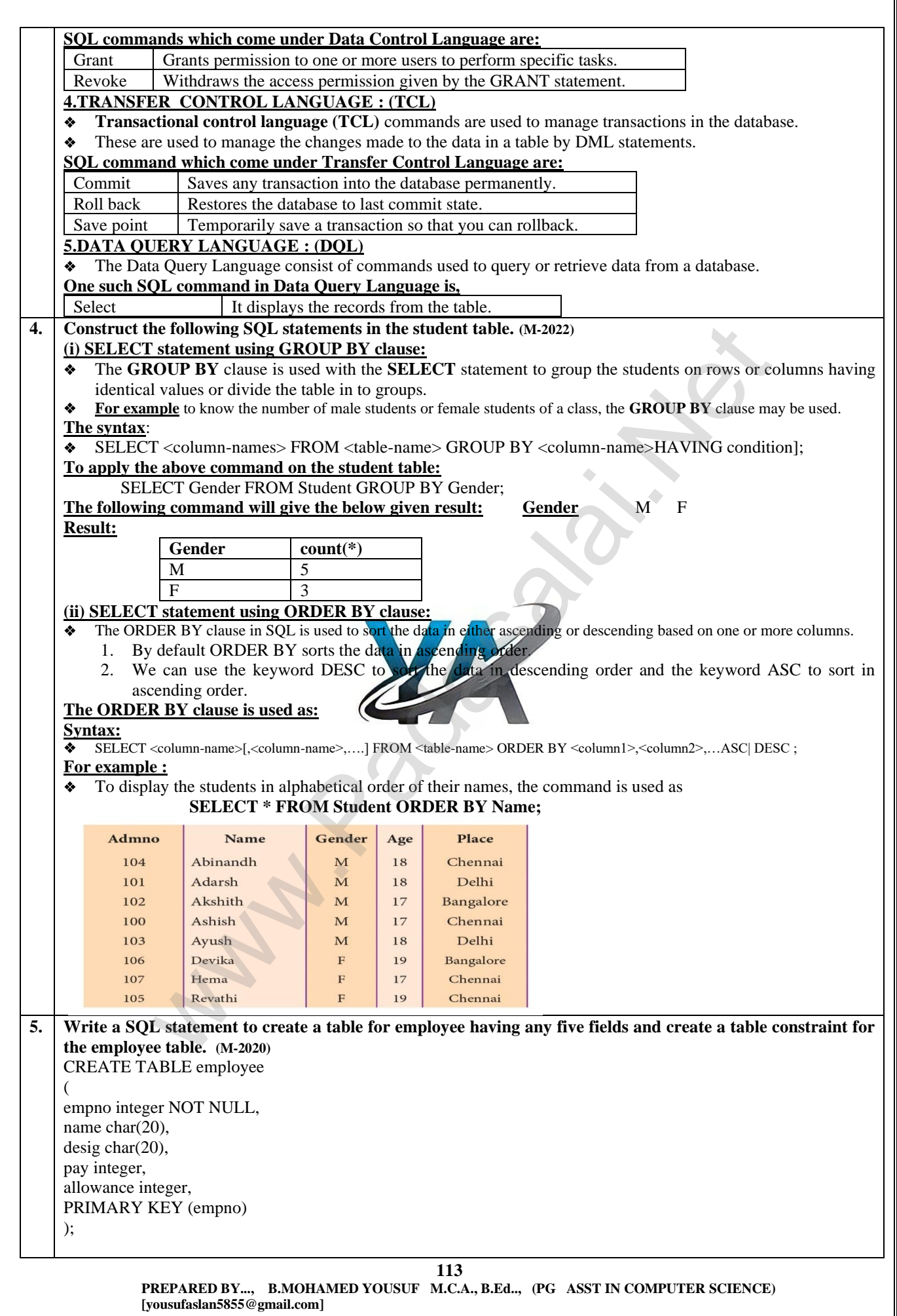

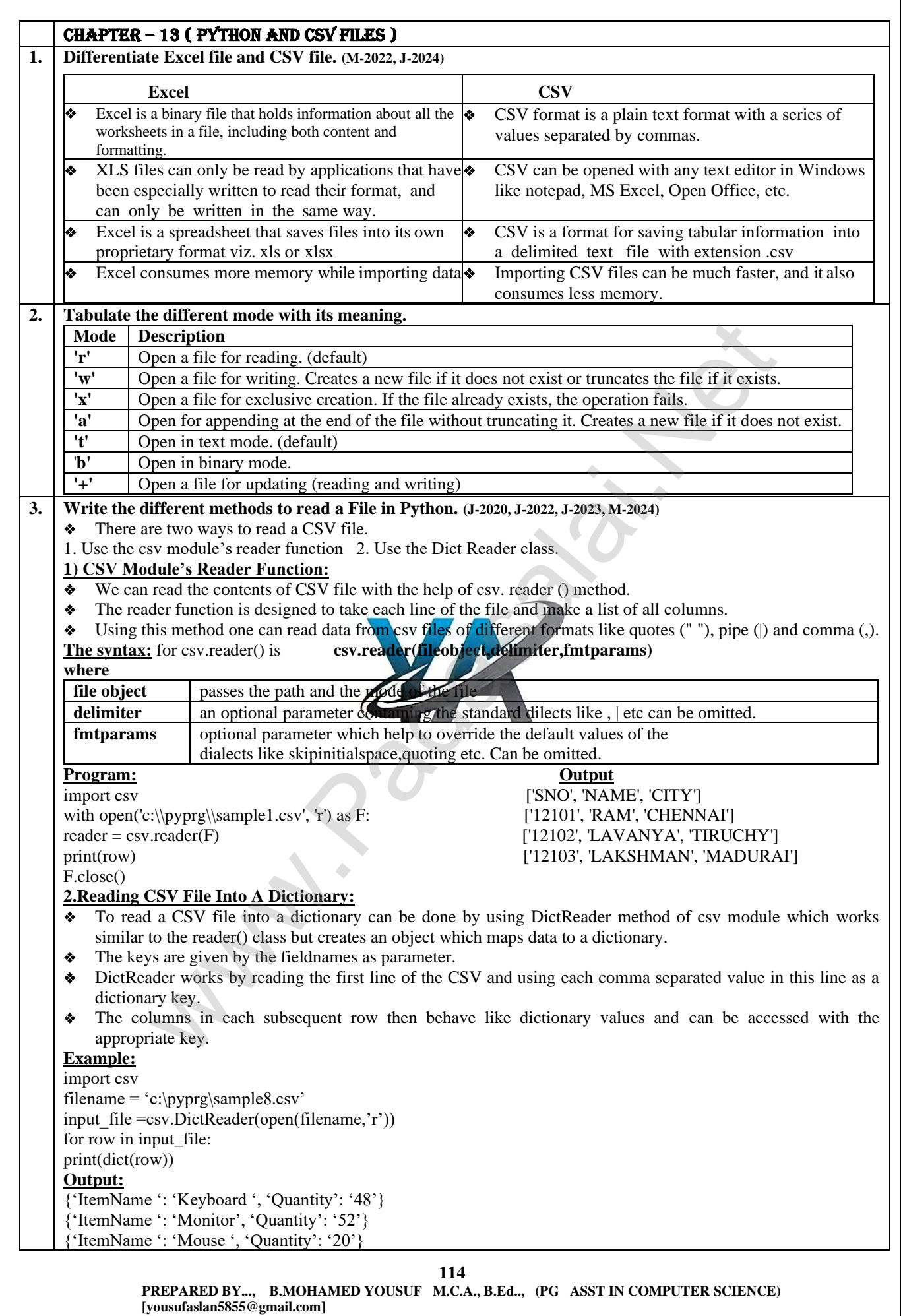

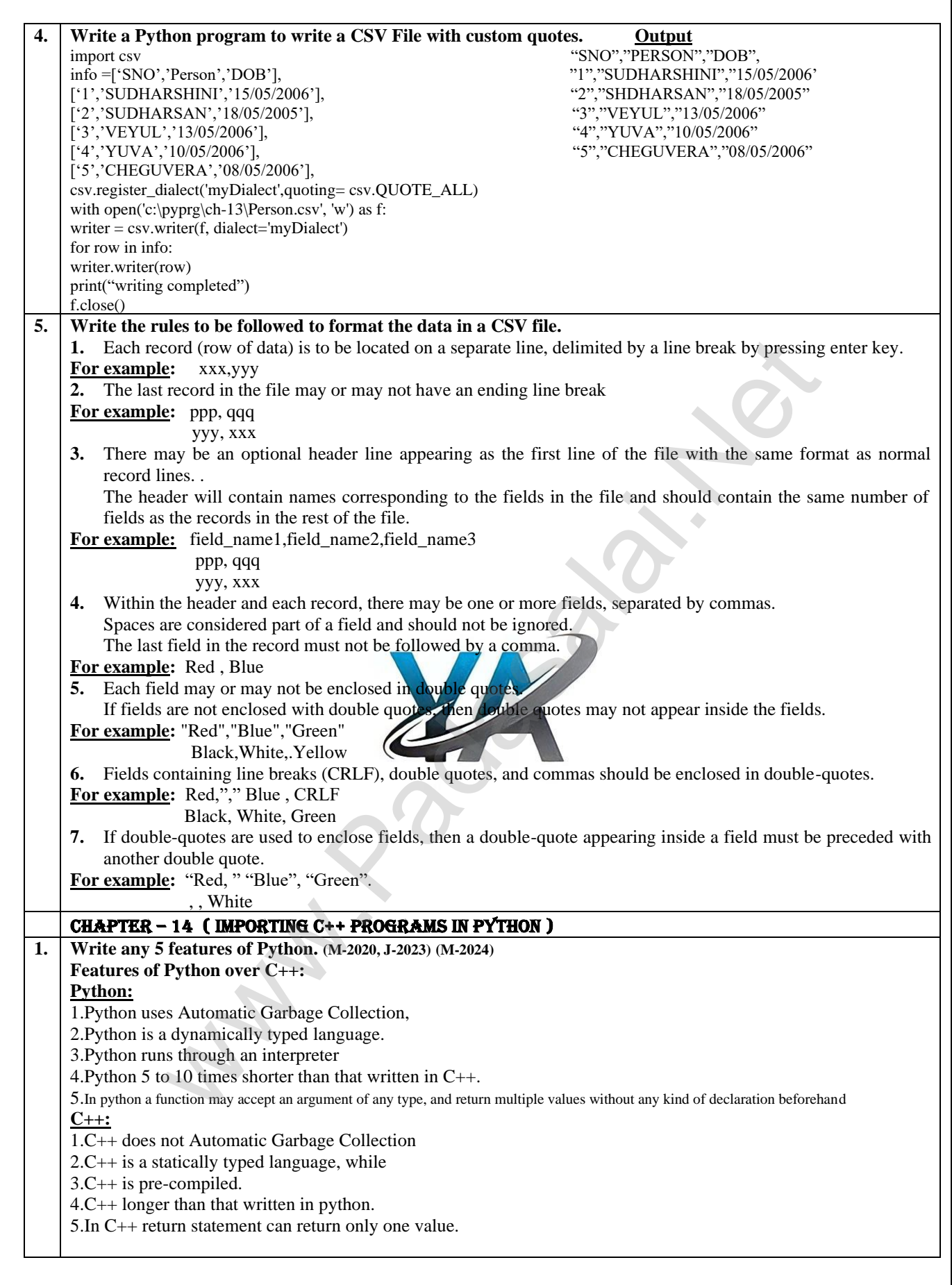

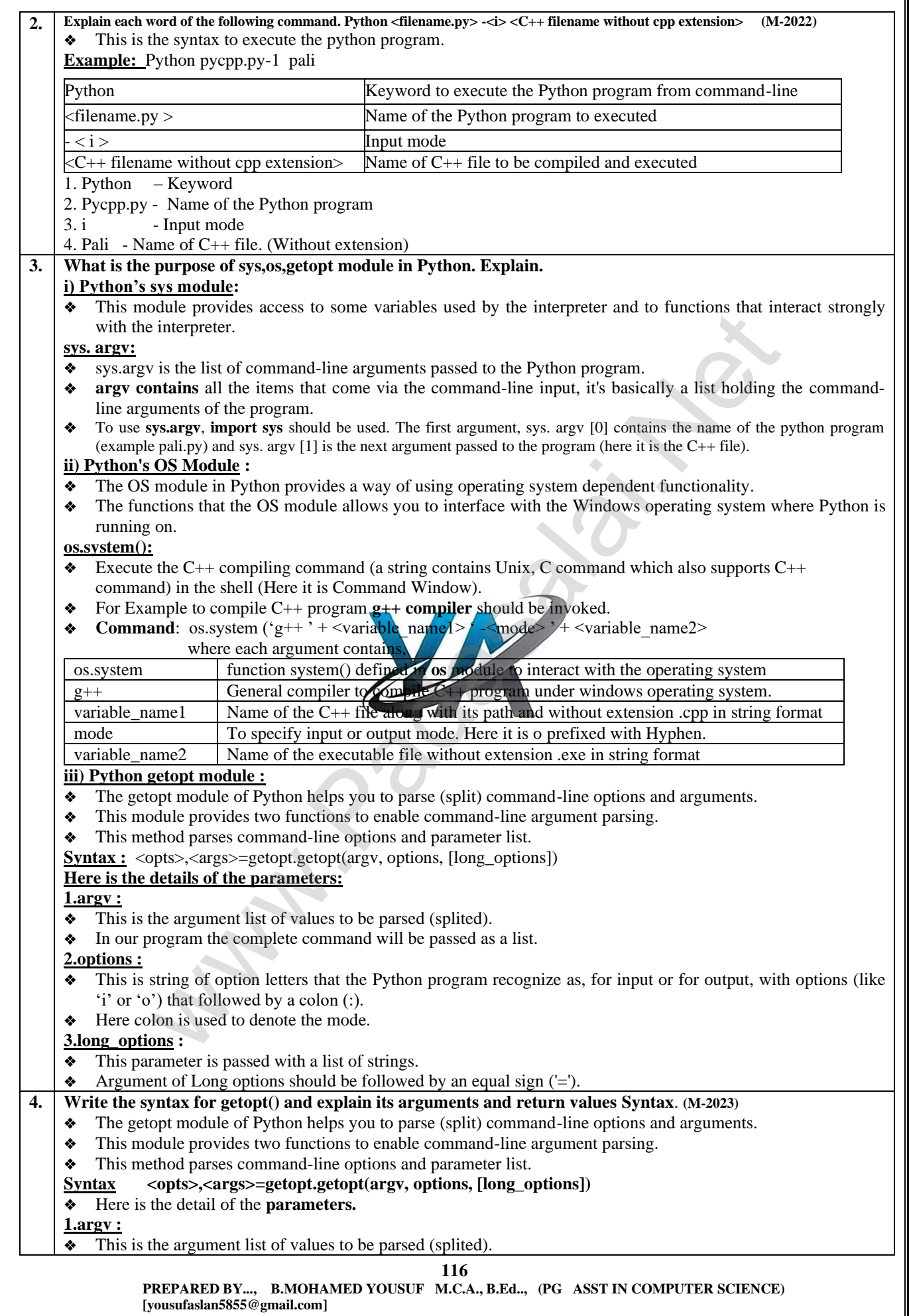

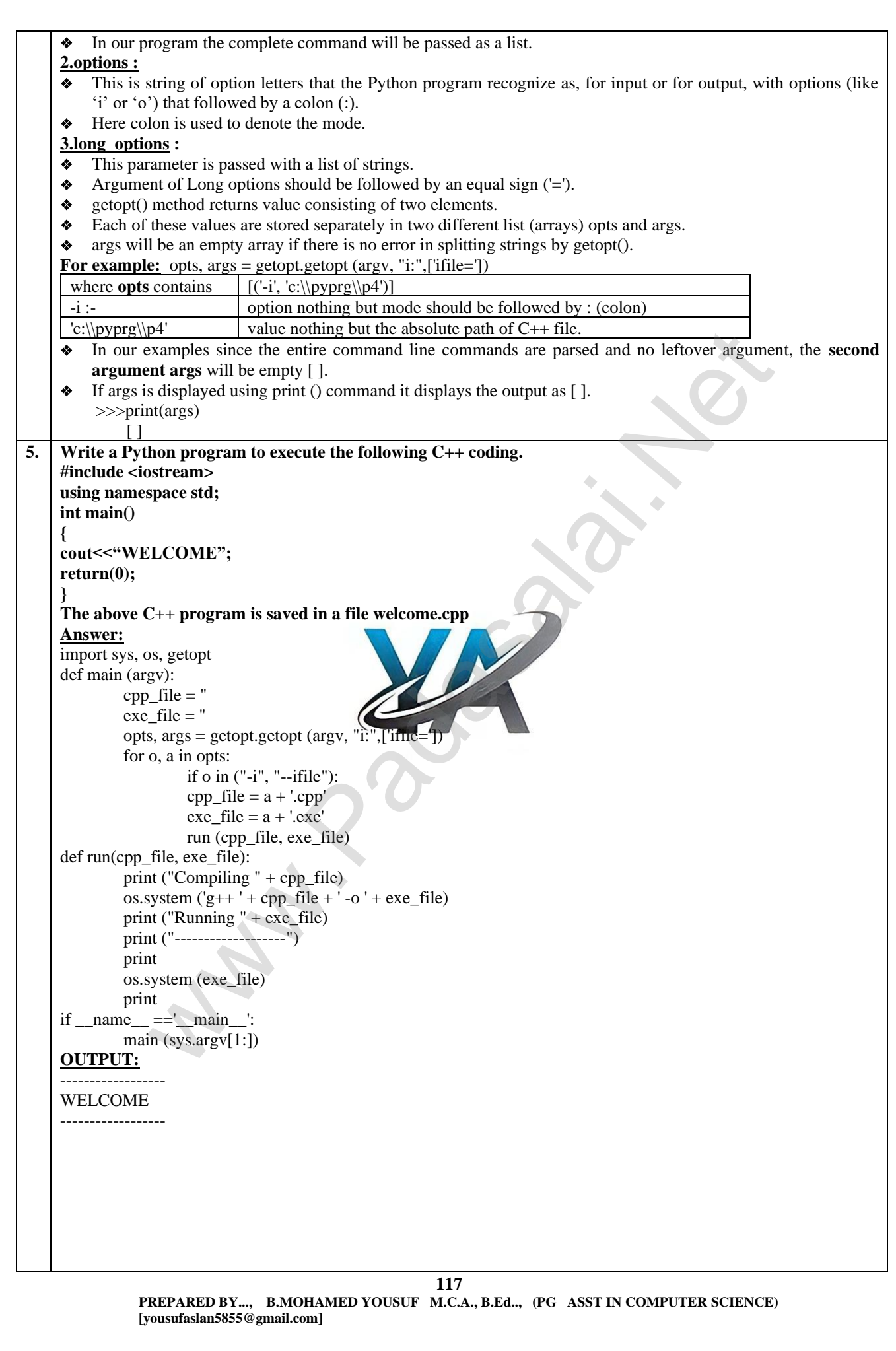

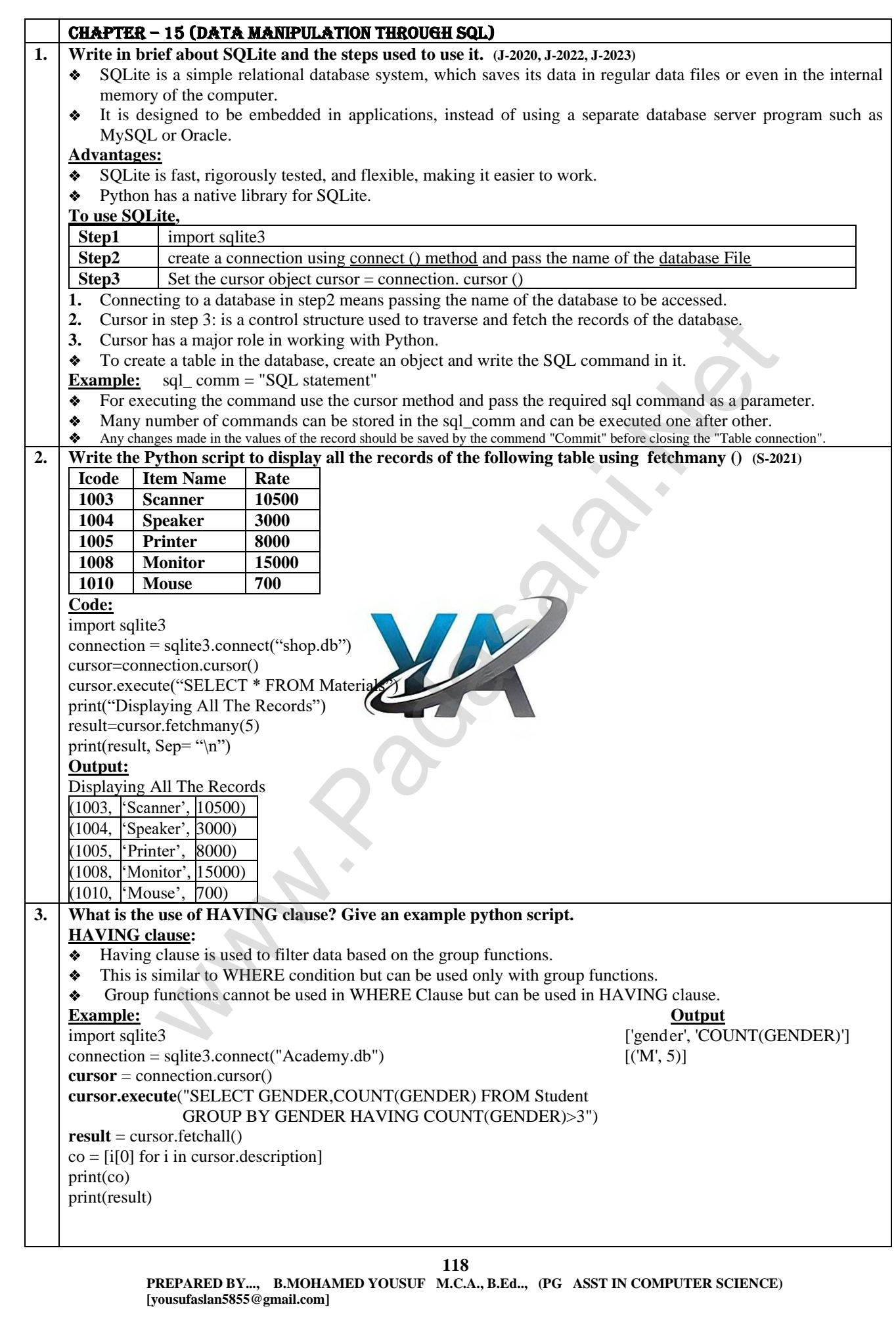

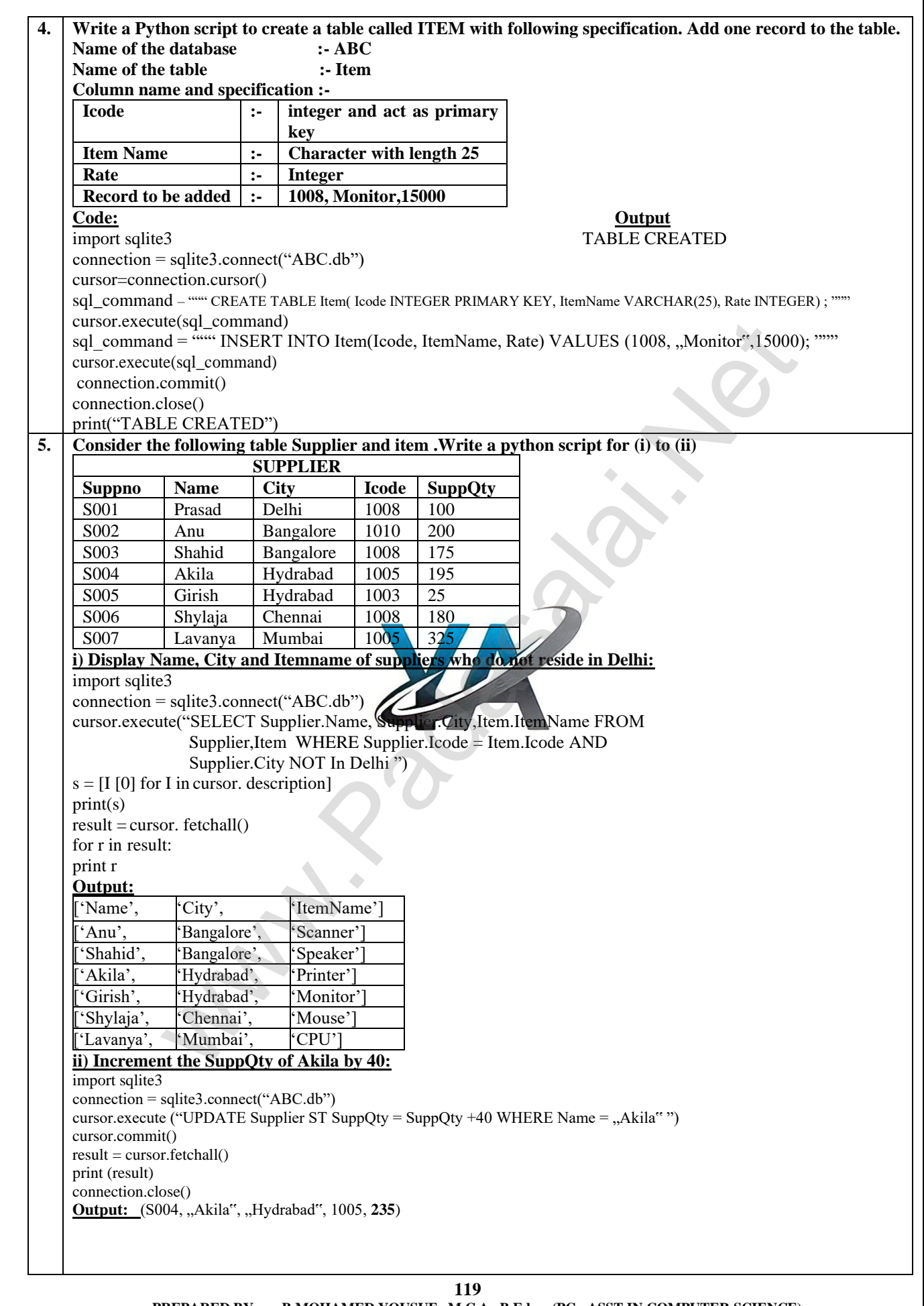

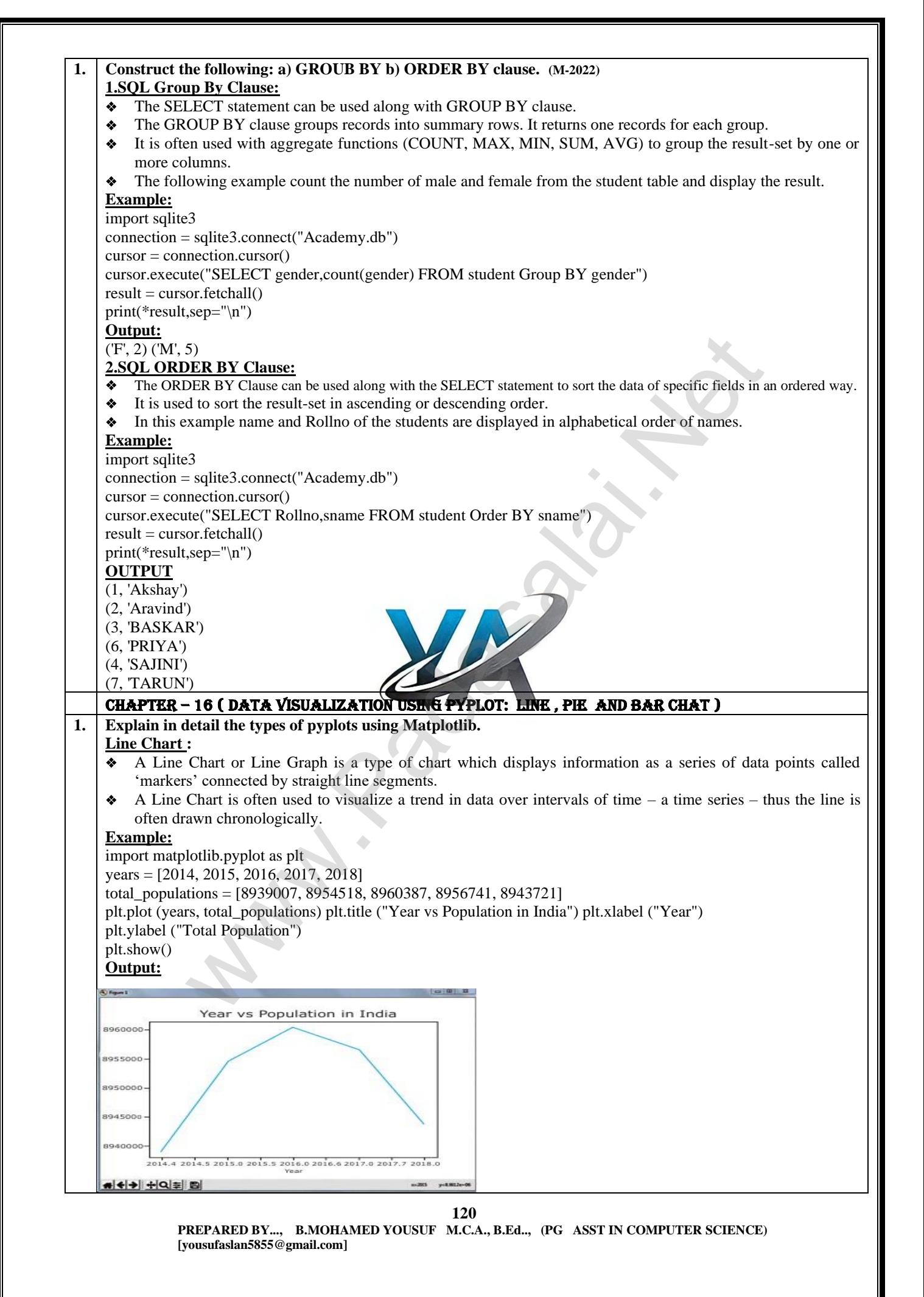

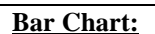

- ❖ A BarPlot (or BarChart) is one of the most common type of plot.
- ❖ It shows the relationship between a numerical variable and a categorical variable.
- ❖ Bar chart represents categorical data with rectangular bars.
- ❖ Each bar has a height corresponds to the value it represents.
- The bars can be plotted vertically or horizontally.
- It"s useful when we want to compare a given numeric value on different categories.
- ❖ To make a bar chart with Matplotlib, we can use the plt.bar() function

#### **Example:**

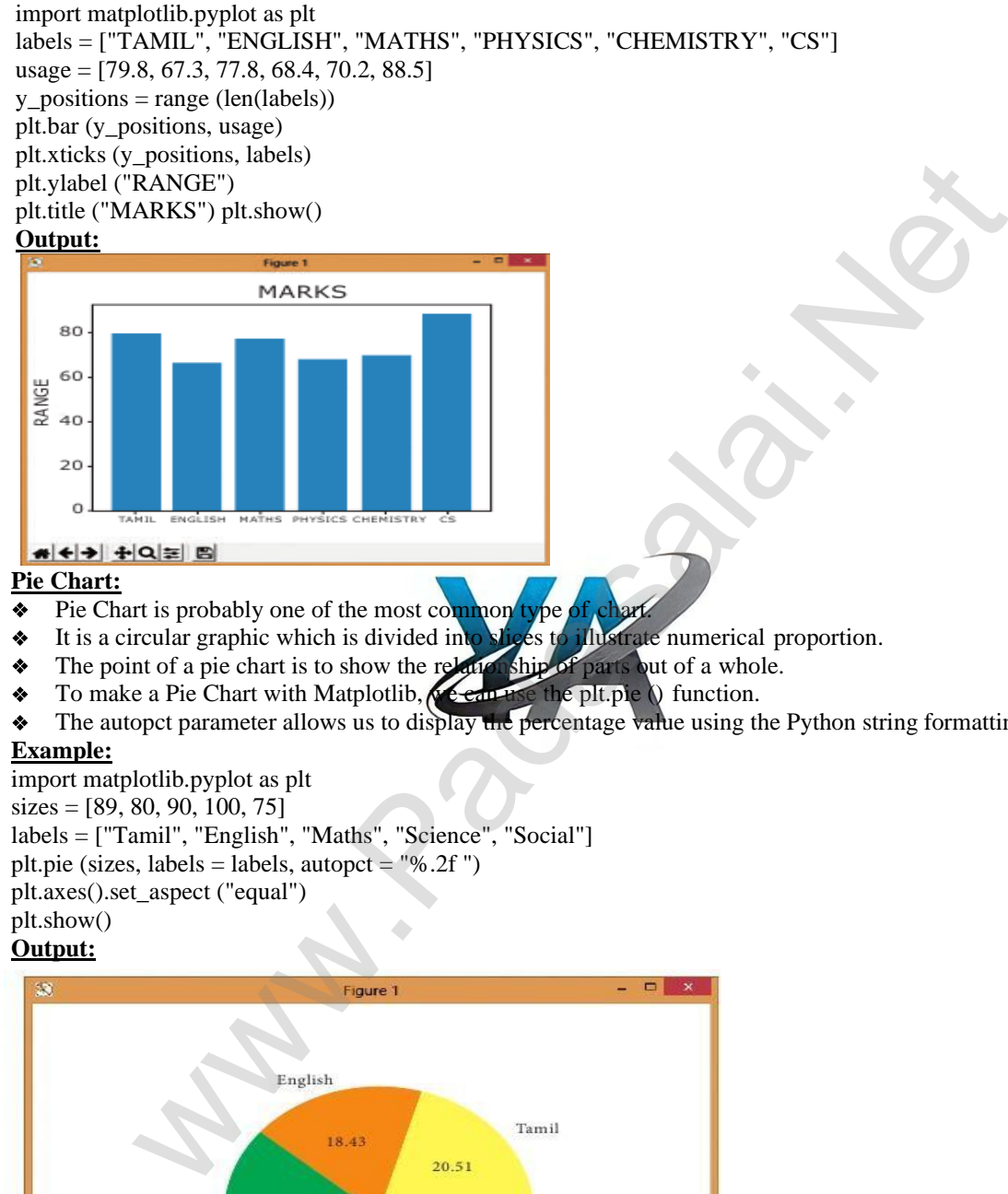

#### **Pie Chart:**

- Pie Chart is probably one of the most common type
- It is a circular graphic which is divided into slices to illustrate numerical proportion.
- The point of a pie chart is to show the relationship of parts out of a whole.
- To make a Pie Chart with Matplotlib,  $\sqrt{\epsilon}$  equative the plt.pie  $\Diamond$  function.
- The autopct parameter allows us to display the percentage value using the Python string formatting.

#### **Example:**

import matplotlib.pyplot as plt  $sizes = [89, 80, 90, 100, 75]$ labels = ["Tamil", "English", "Maths", "Science", "Social"] plt.pie (sizes, labels = labels, autopct =  $\%$ .2f ")

plt.axes().set\_aspect ("equal")

## plt.show()

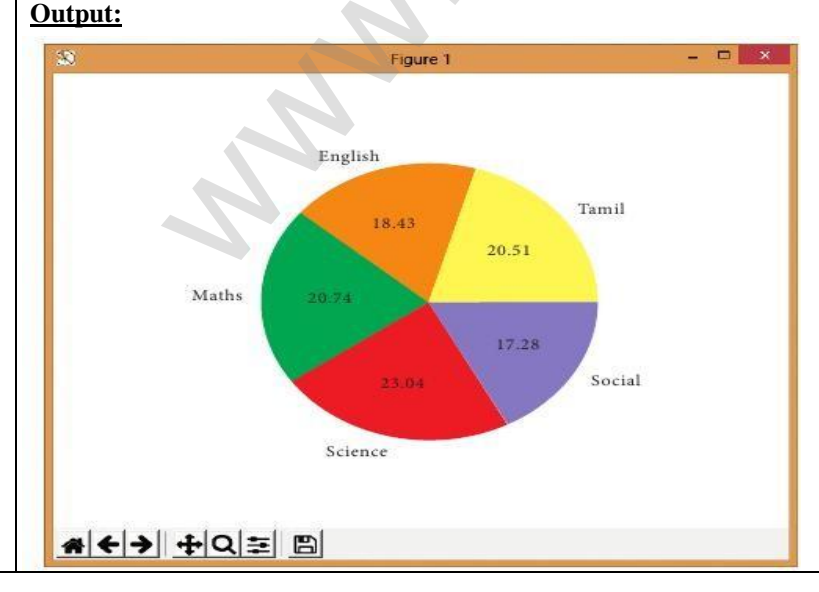

**121**

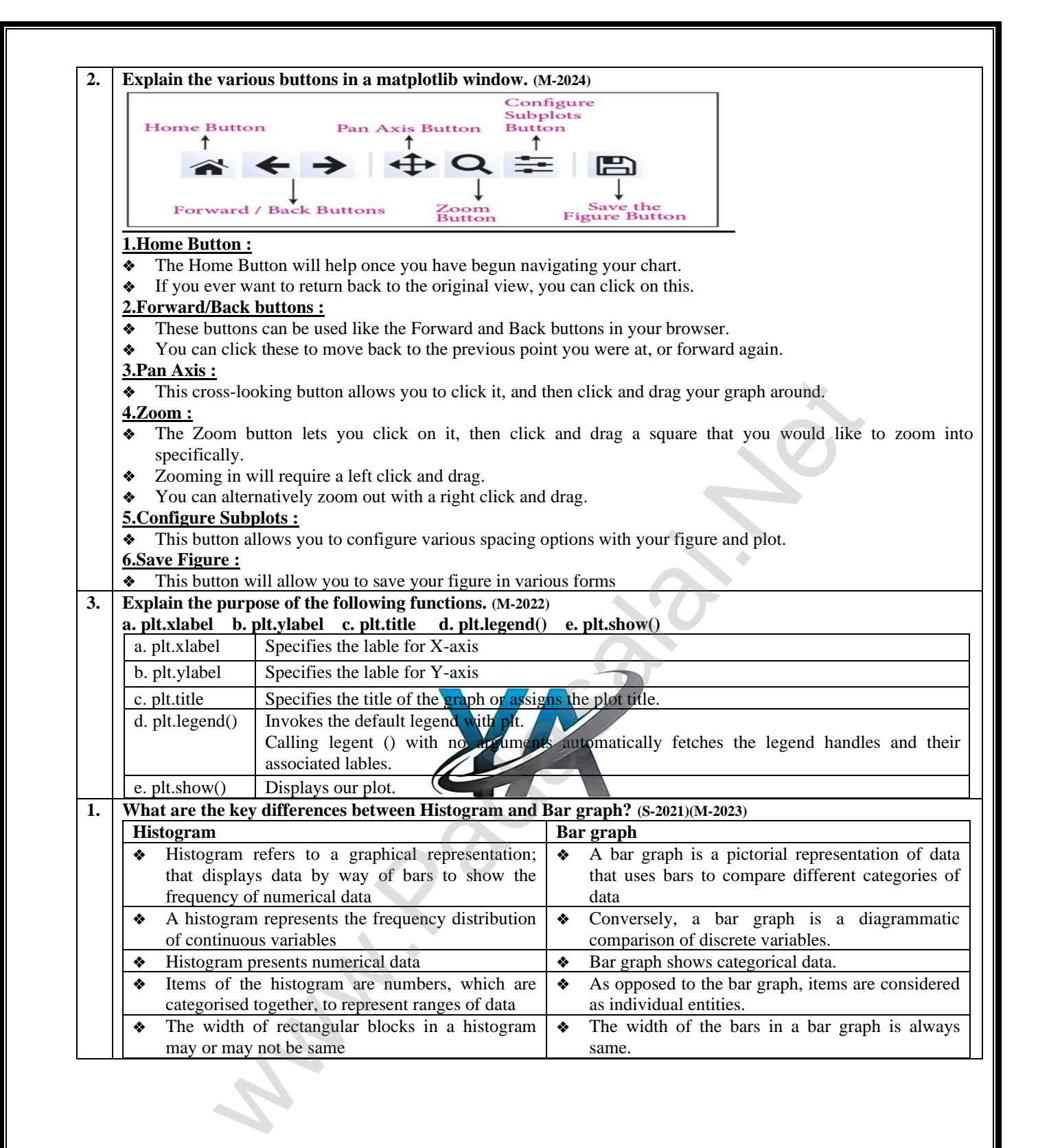

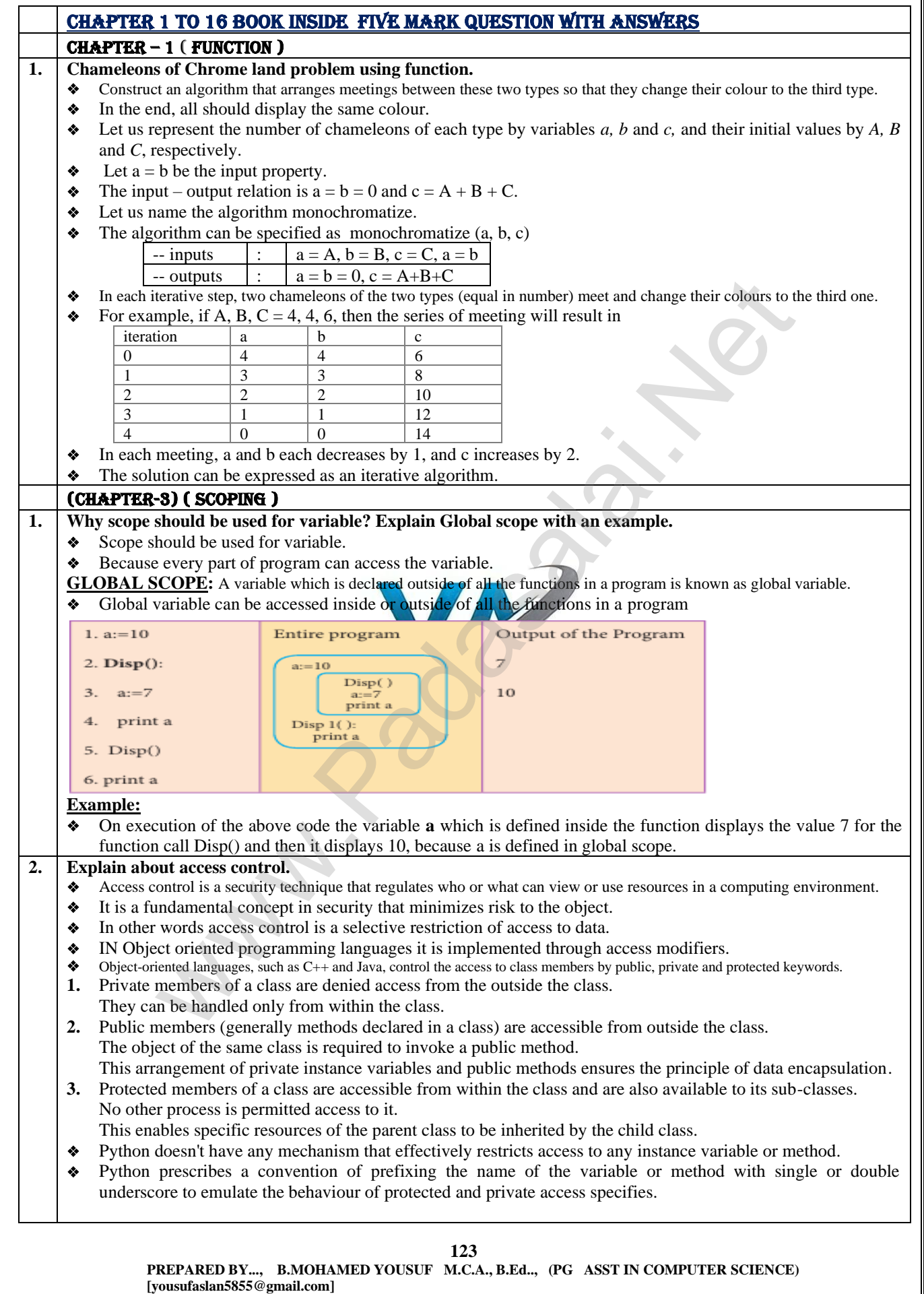

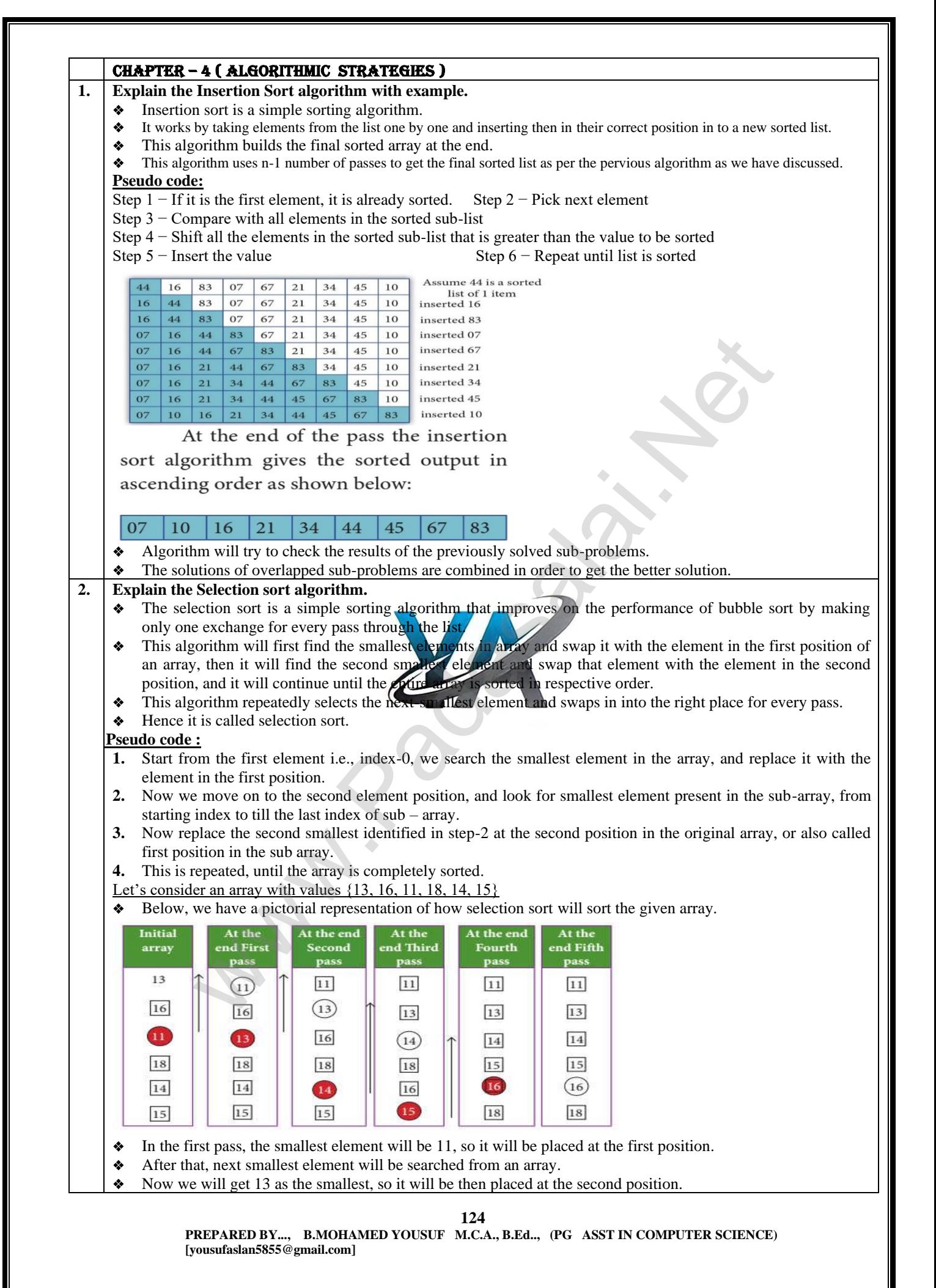

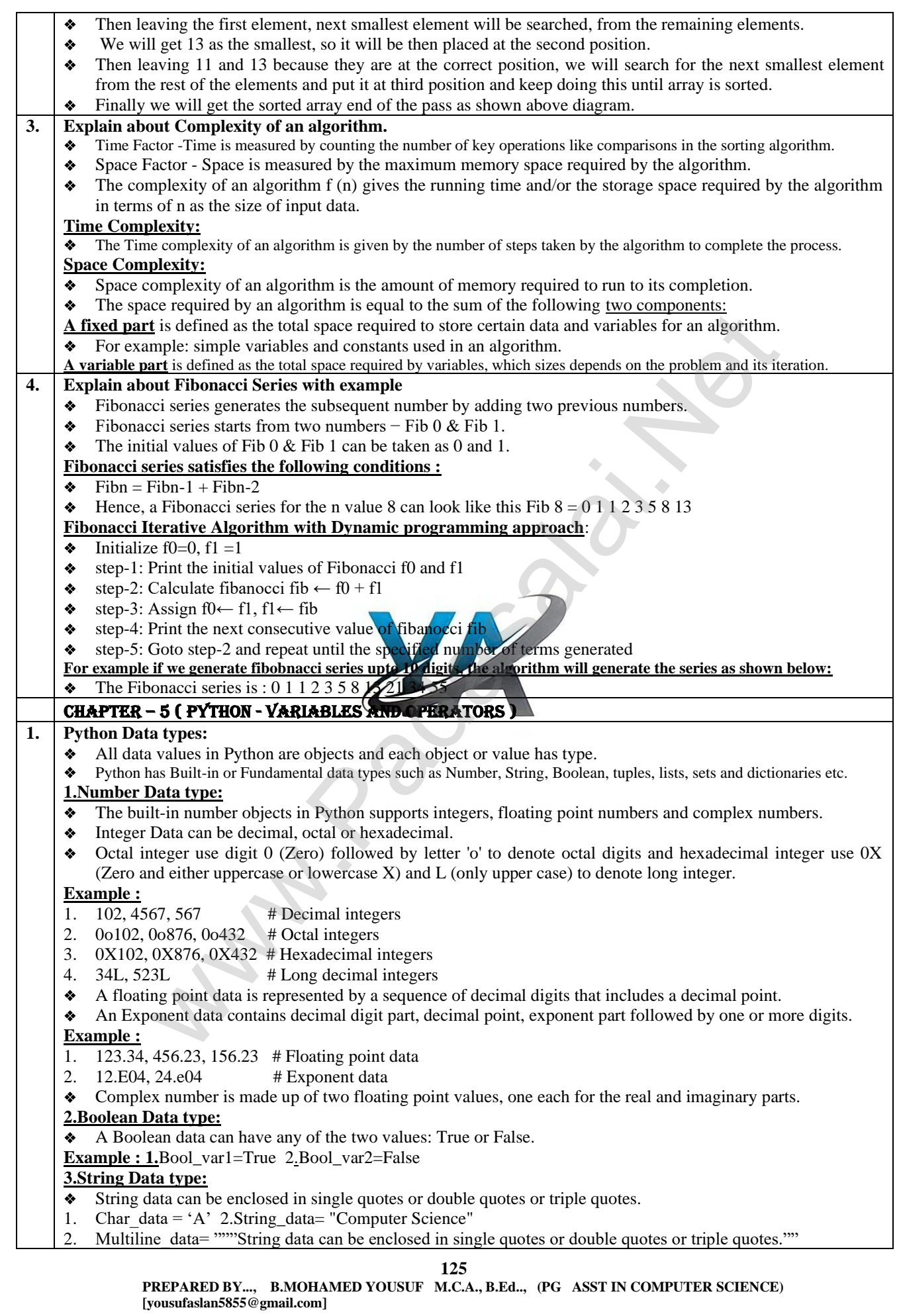

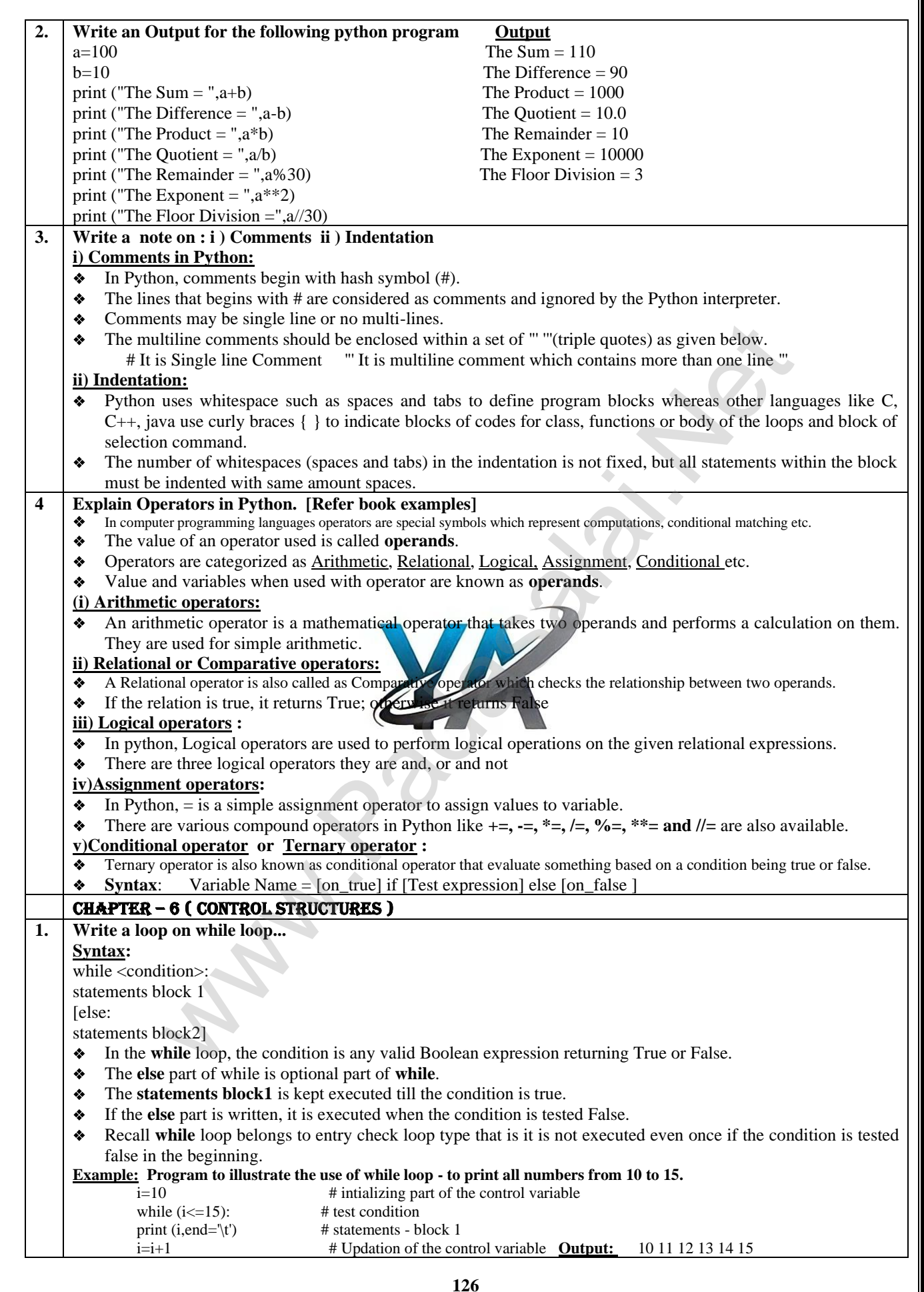

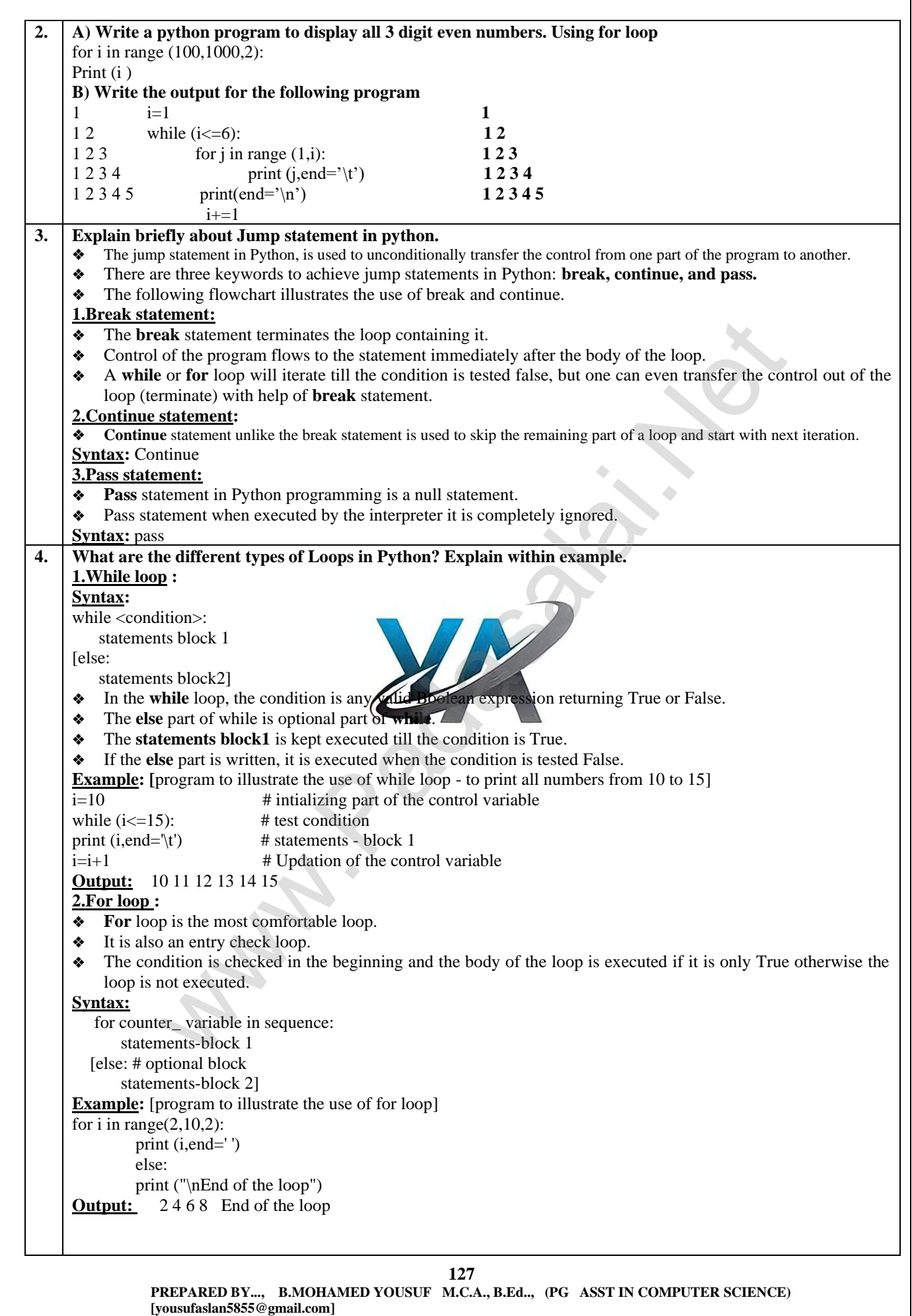

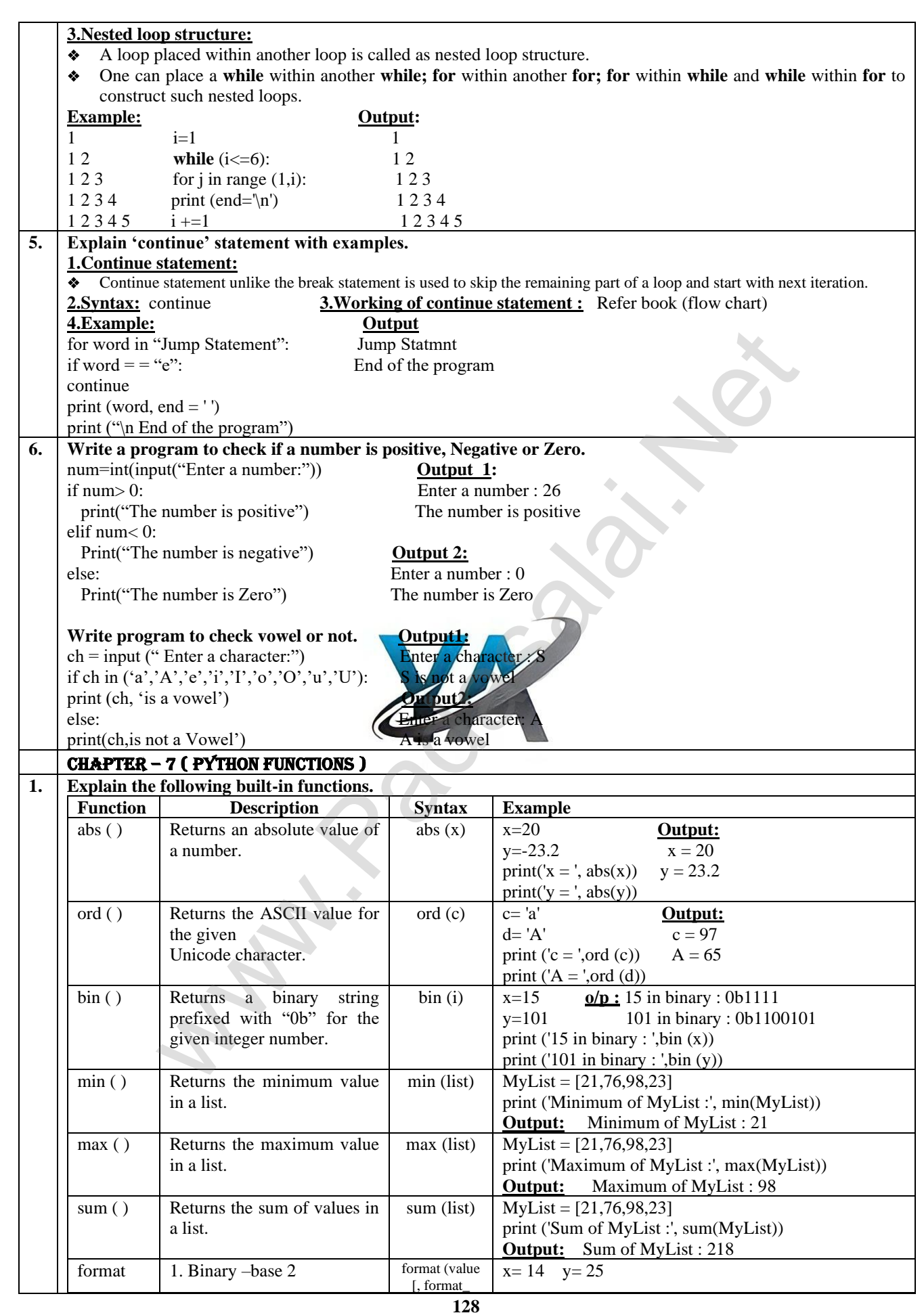

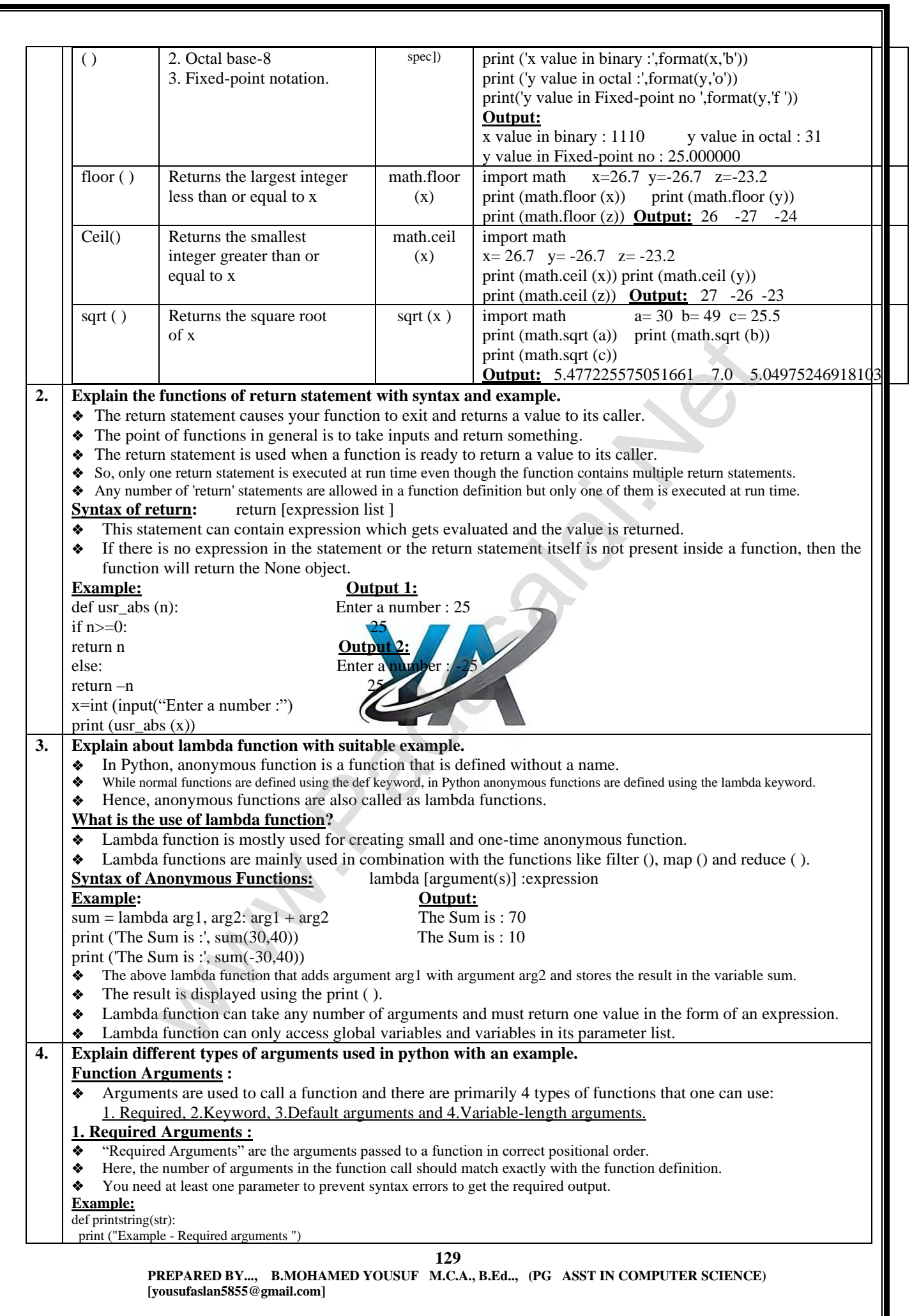

 $\mathbf I$ 

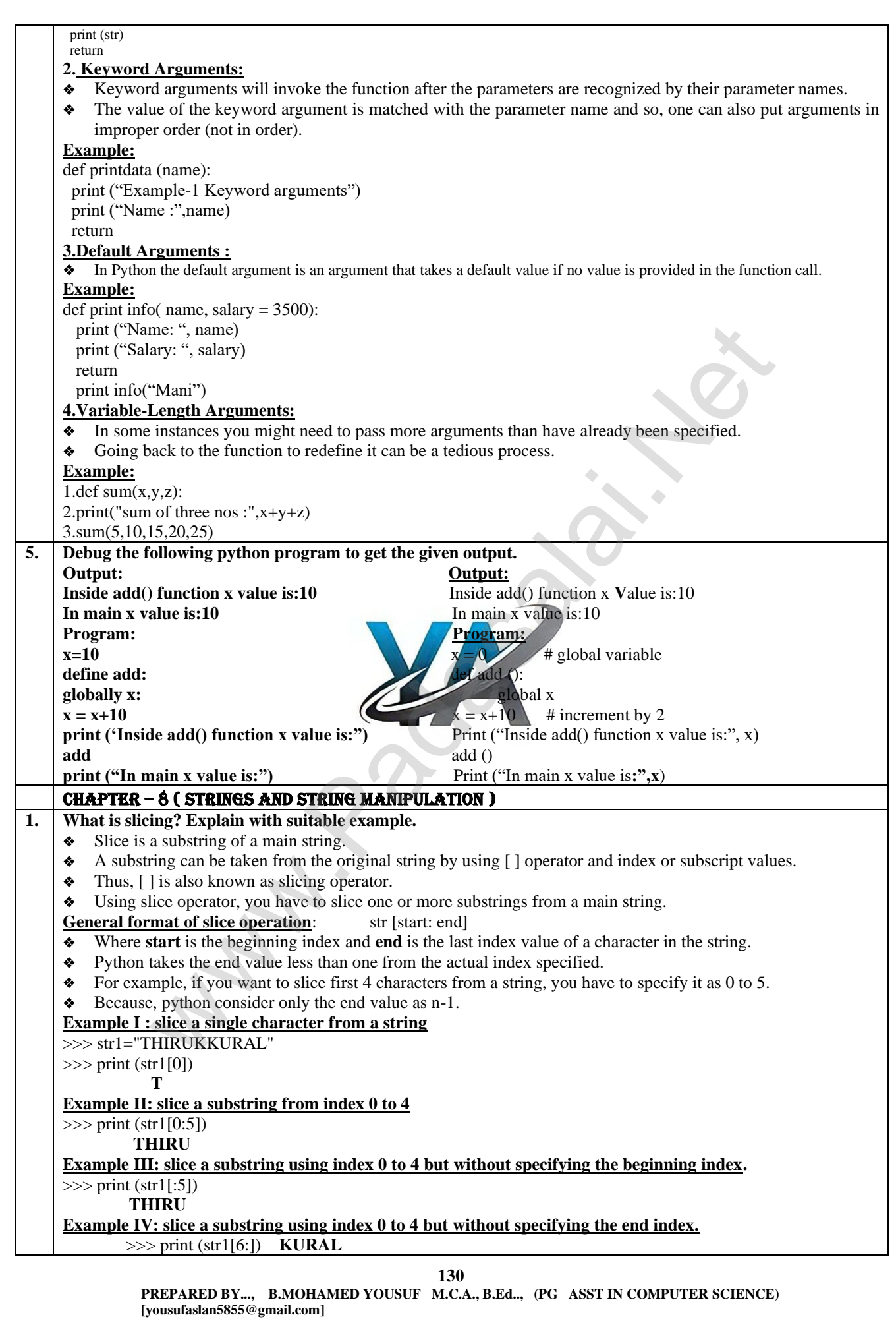

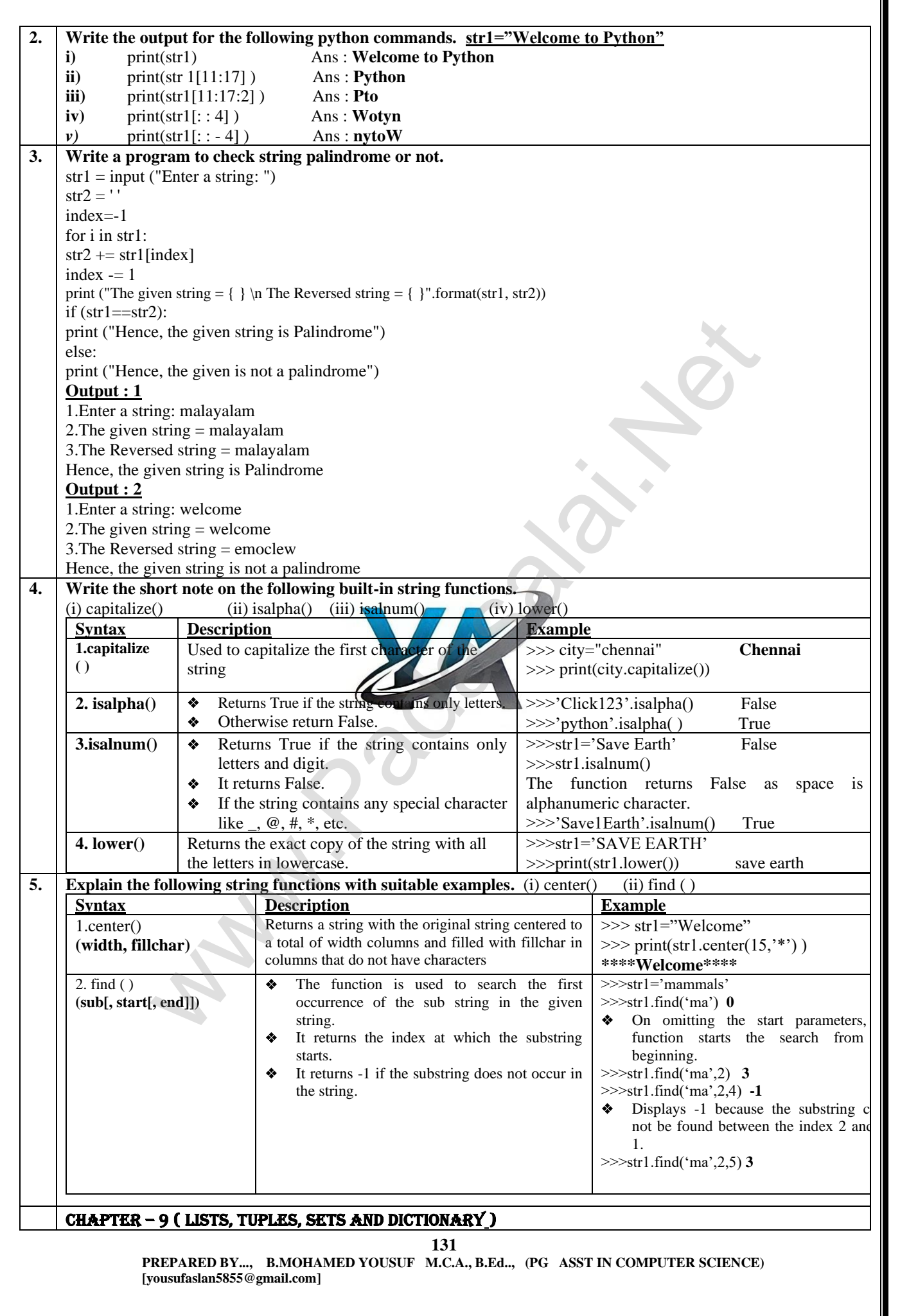

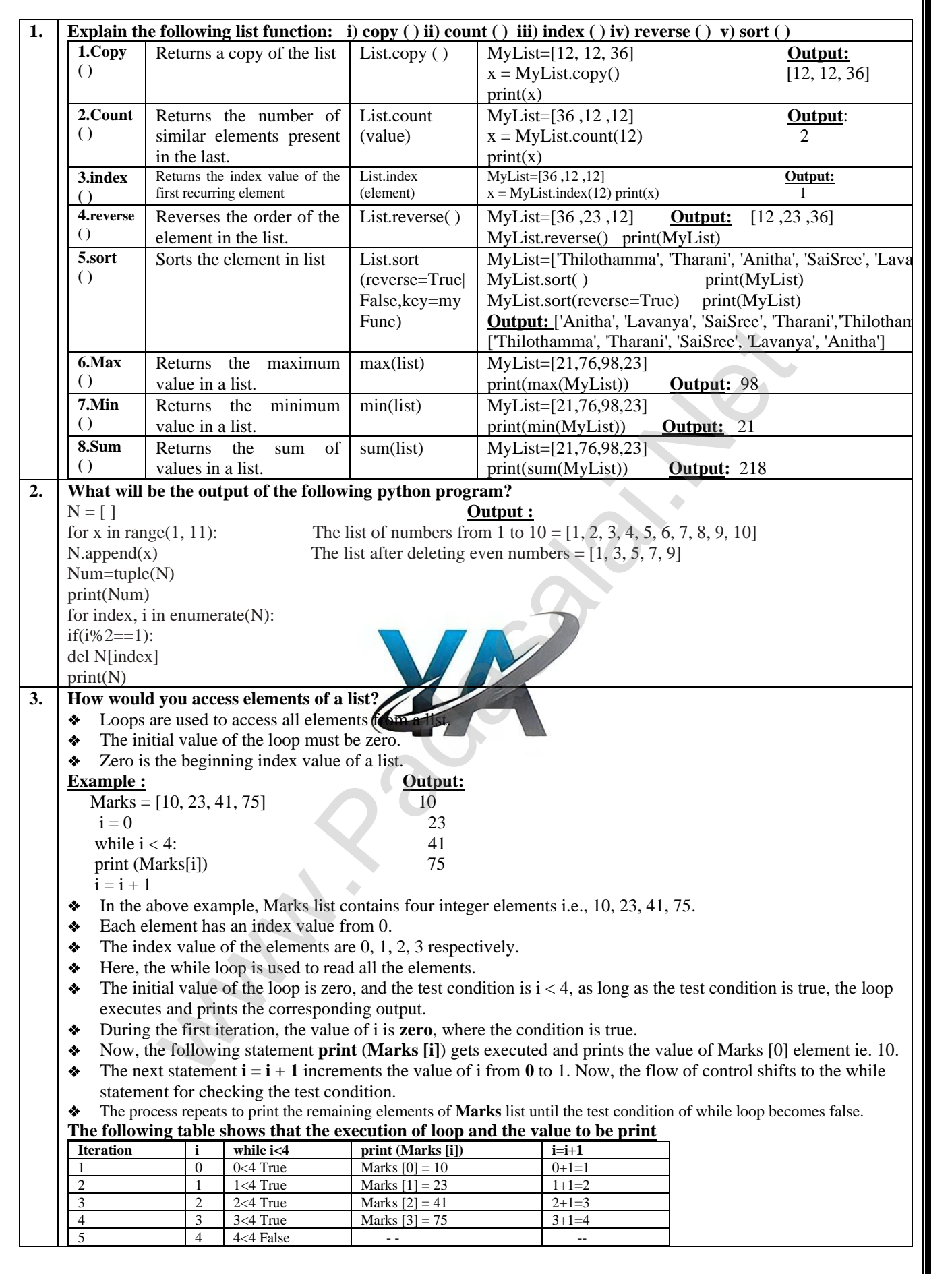

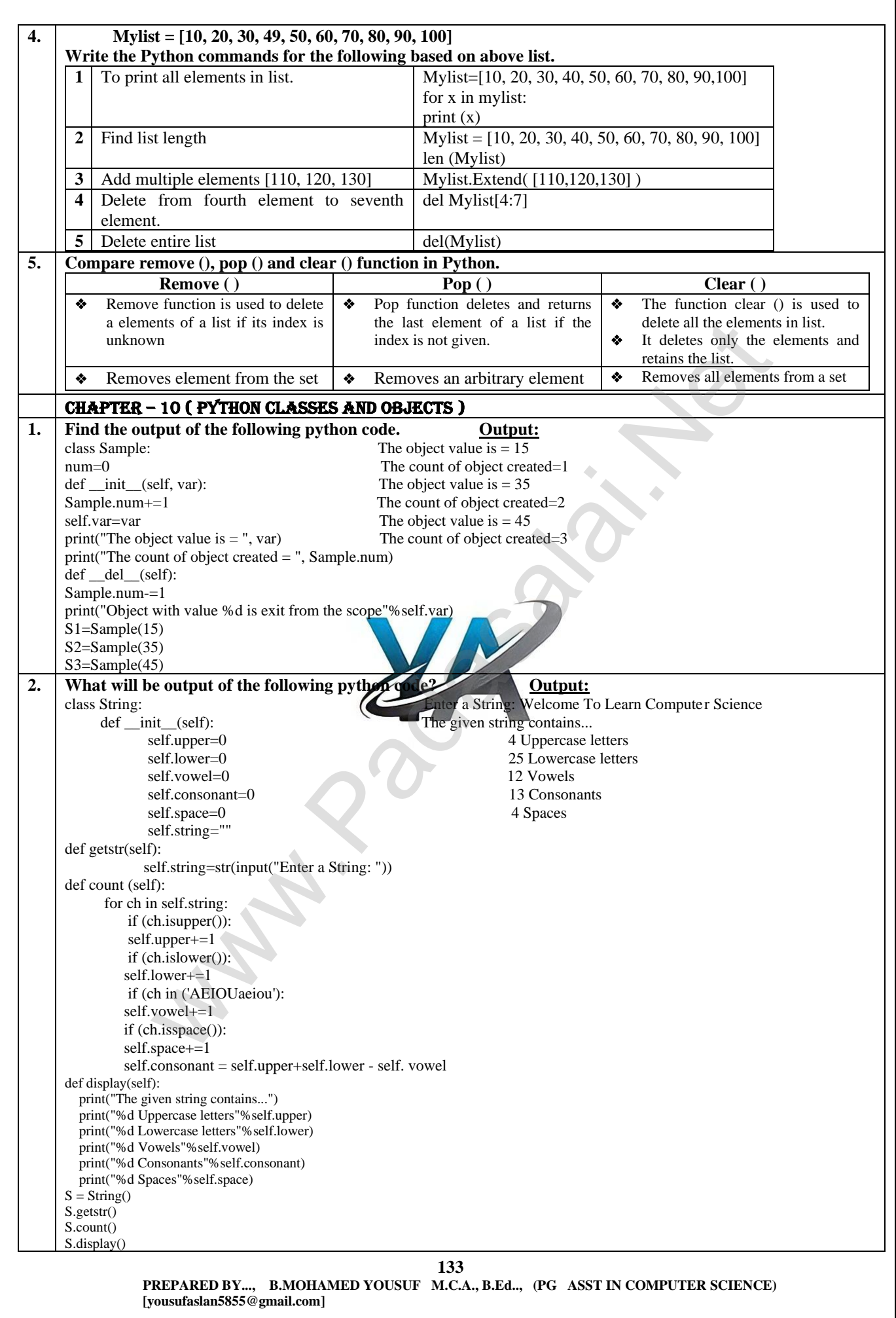

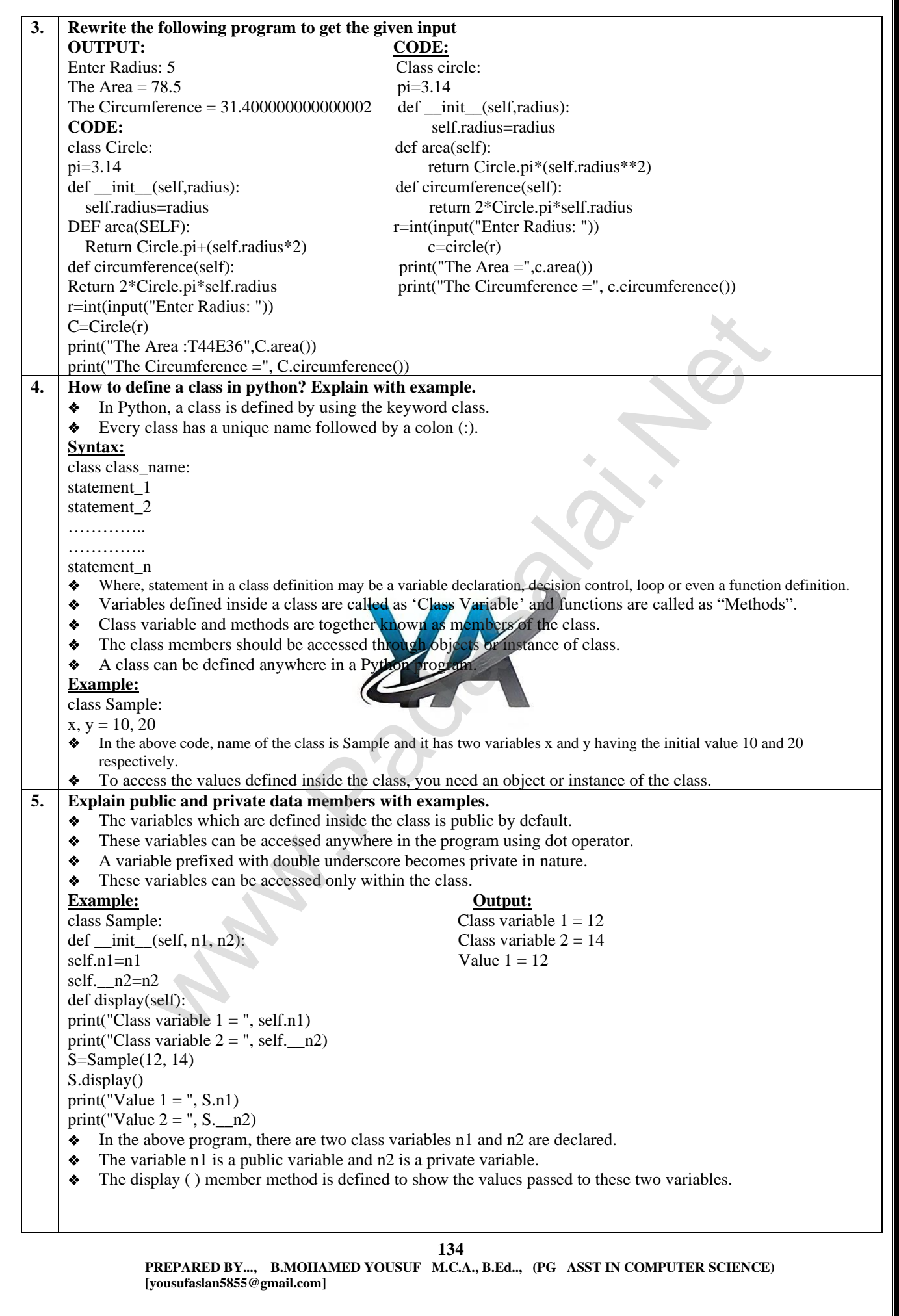

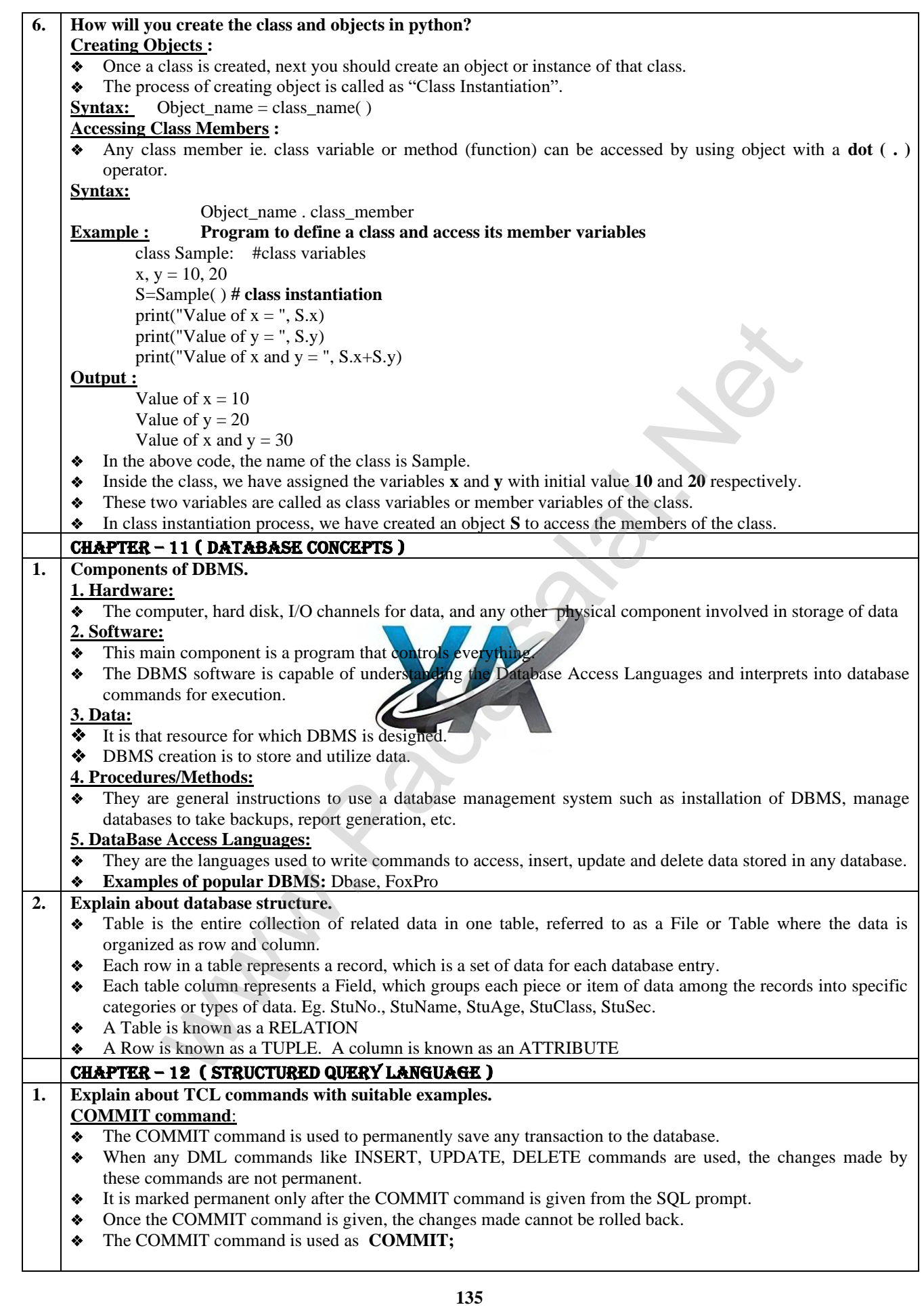

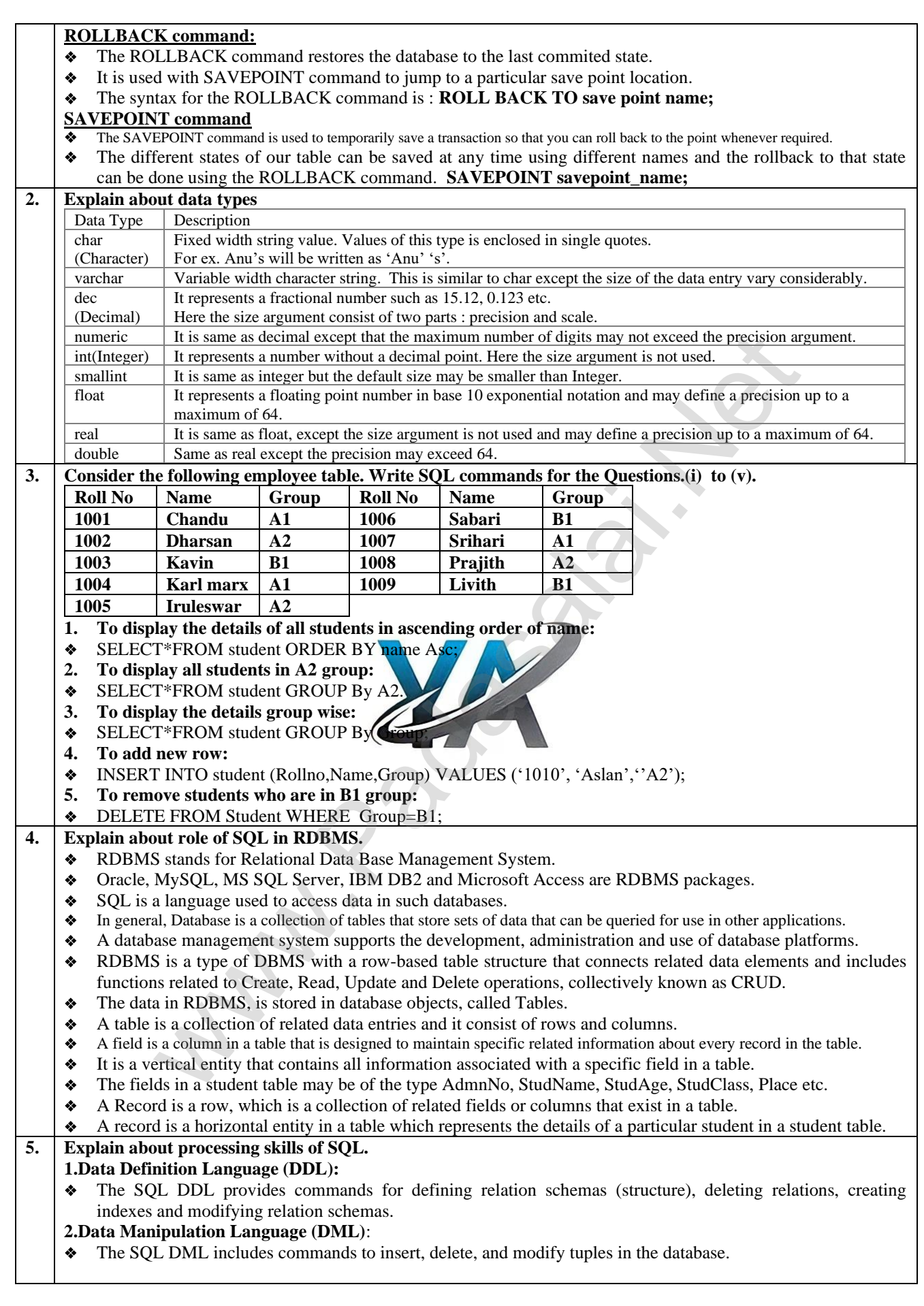

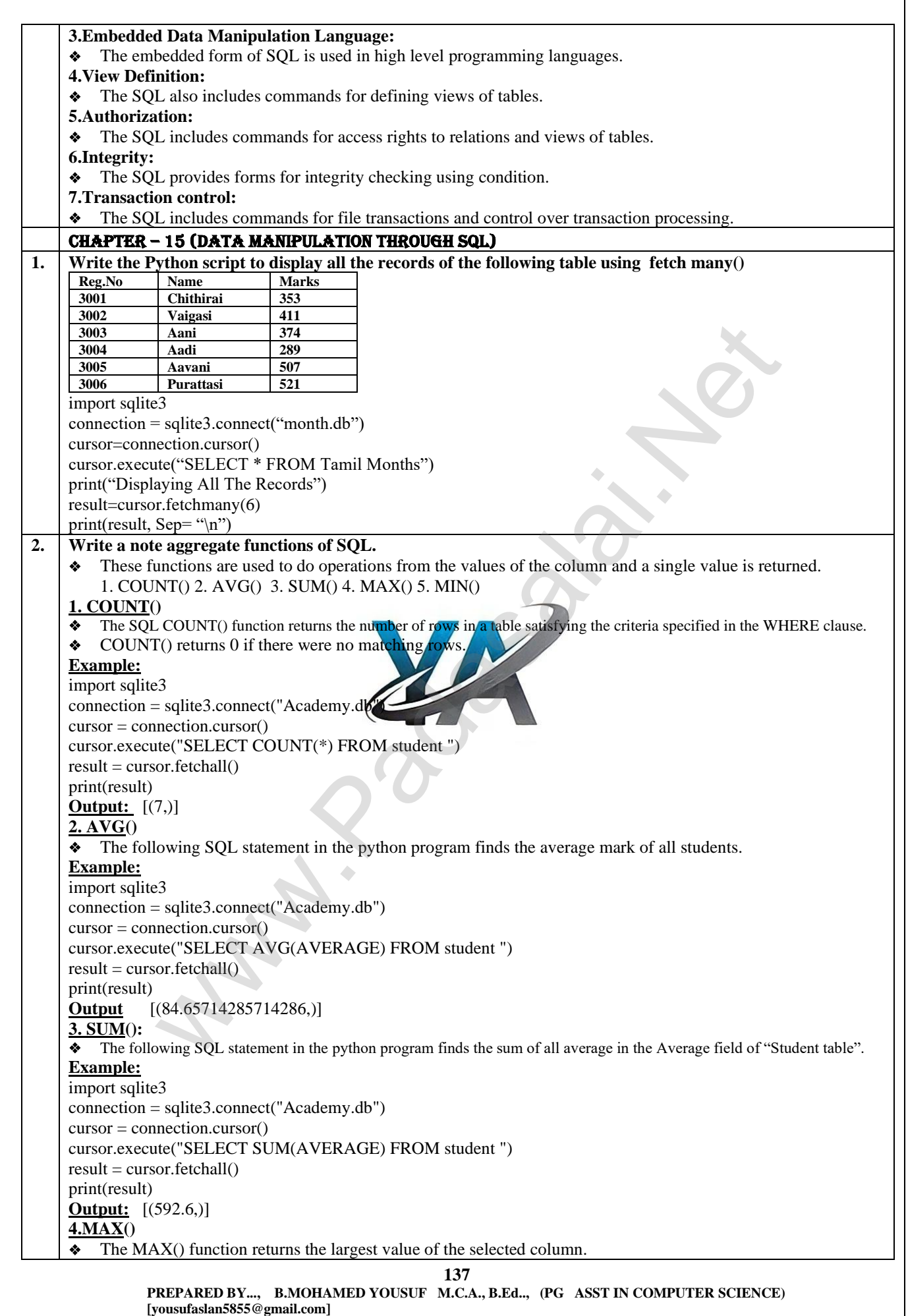

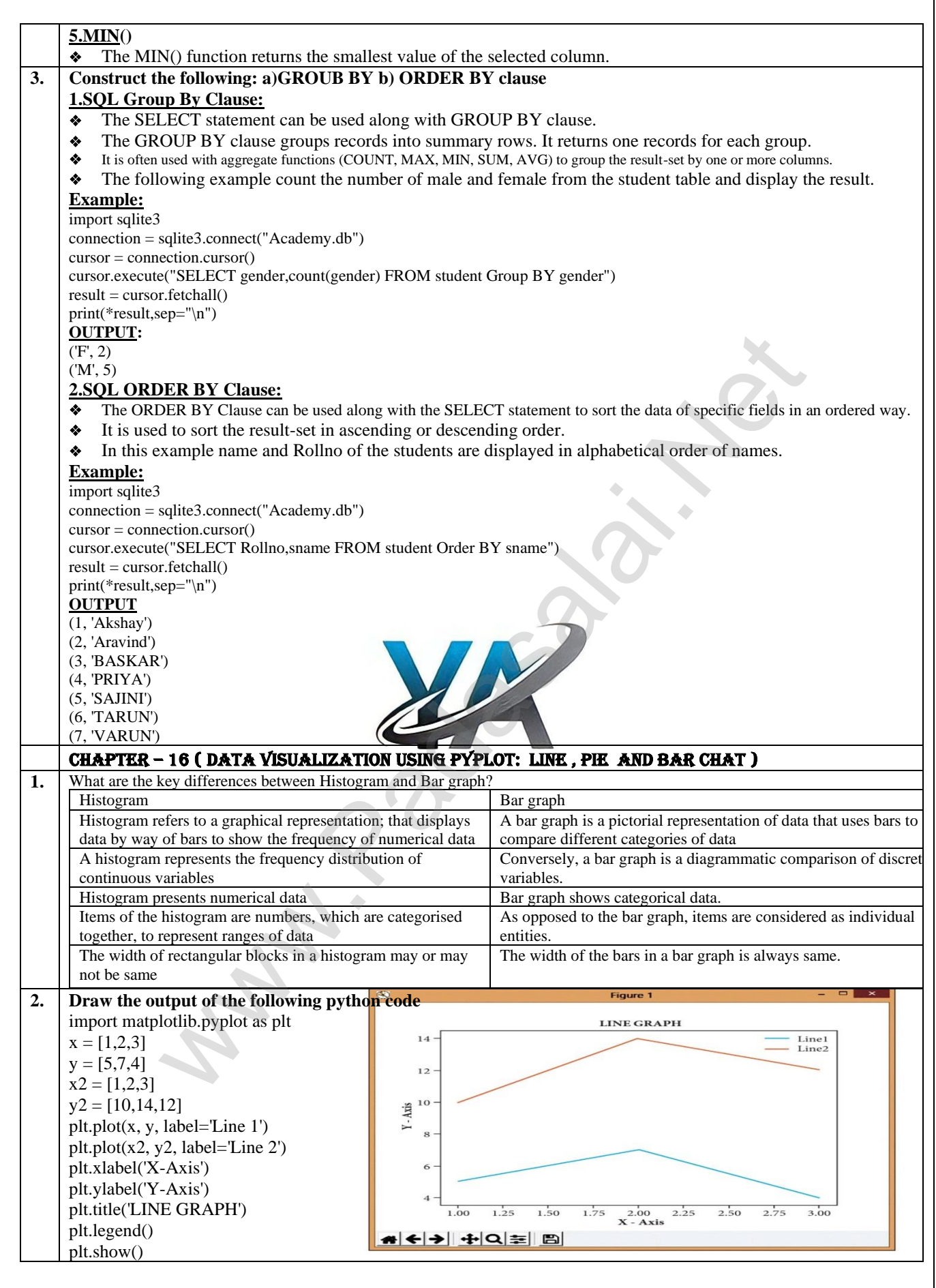

# CHAPTER 1 TO 16 BOOK INSIDE IMPORTANT PROGRAMS

### CHAPTER – 1 (FUNCTION)

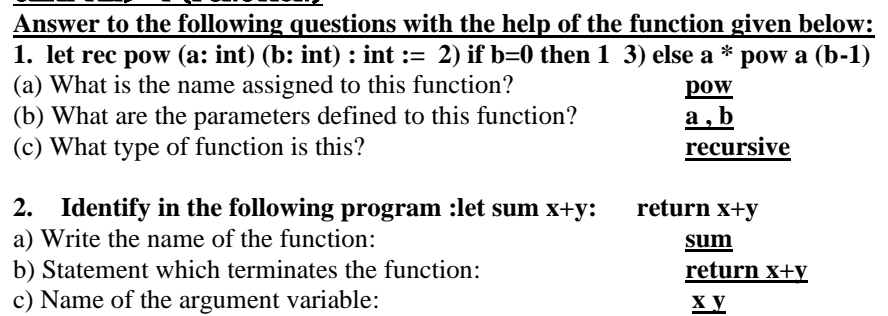

#### CHAPTER – 5(PYTHON - VARIABLES AND OPERATORS)

**1. Input function**  $x = int (input("Enter Number 1:"))$ y = int (input("Enter Number 2: ")) print ("The sum  $=$ ", x+y)

## **2. Alternate method for the above program**

x,y=int (input("Enter Number 1 :")), int(input("Enter Number 2:")) print (" $X =$ ",x,"  $Y =$ ",y)

#### **3. Arithmetic Operators**

a=100  $b=10$ print ("The Sum  $=$  ",a+b) print ("The Difference = ",a-b) print ("The Product  $=$ ", $a * b$ ) print ("The Quotient  $=$ ", $a/b$ ) print ("The Remainder = ",a%30) print ("The Exponent  $=$  ", $a$ \*\*2) print ("The Floor Division =",a//30)

### **4. String Literals**

strings = "This is Python"  $char = "C"$ multiline\_str = "'This is a multiline string with more than one line code."' print (strings) print (char)

## **Output:**

Enter Number 1: 34 Enter Number 2: 56 The sum  $= 90$ 

# **Output:**

Enter Number 1 :30 Enter Number 2:50  $X = 30 Y = 50$ 

# **Output:**

The Sum  $= 110$ The Difference = 90 The Product  $= 1000$ The Quotient  $= 10.0$ The Remainder  $= 10$ The Exponent  $= 10000$ The Floor Division  $= 3$ 

print (multiline\_str) # End of the Program **Output:**  This is Python  $\mathcal{C}$ This is a multiline string with more than one line code. on<br>
tack Number 1: "))<br>
and Number 2: "))<br>  $\frac{1}{2}$  Enter Number 1: 34<br>
enter Number 2: "))<br>  $\frac{1}{2}$  Enter Number 2: 56<br>
enter Number 1: 25<br>
wumber 2: ")<br>  $\sqrt{r} = \frac{1}{\sqrt{2}}$ <br>  $\sqrt{r} = \frac{1}{\sqrt{2}}$ <br>  $\sqrt{r} = \frac{1}{\sqrt{2}}$ <br>
Ope

#### **5. Evaluate the following python statements and what will be the value of m? (.)**  $a,b = 30,20$  Ans: 20  $m = a$  if  $a < b$  else  $b$

### CHAPTER – 6 (CONTROL STRUCTURES)

```
1. Write a python program to print all numbers from 1 to 5
  i=1 Output:
  while (i \le 5): 1 2 3 4 5
  print (i,end='\t') 
  i=i+1
```
**2. Write a program to print the following pattern.** 

1  $i=1$ 

1 2 while  $(i < = 4)$ 

**12 3** for j in range  $(1,i)$ : print (j,end='\t') print (end= $'\n$ )  $i +1$ 

**139**

 **PREPARED BY..., B.MOHAMED YOUSUF M.C.A., B.Ed.., (PG ASST IN COMPUTER SCIENCE) [yousufaslan5855@gmail.com]**

### **Kindly Send Me Your Key Answer to Our email id - Padasalai.net@gmail.com**

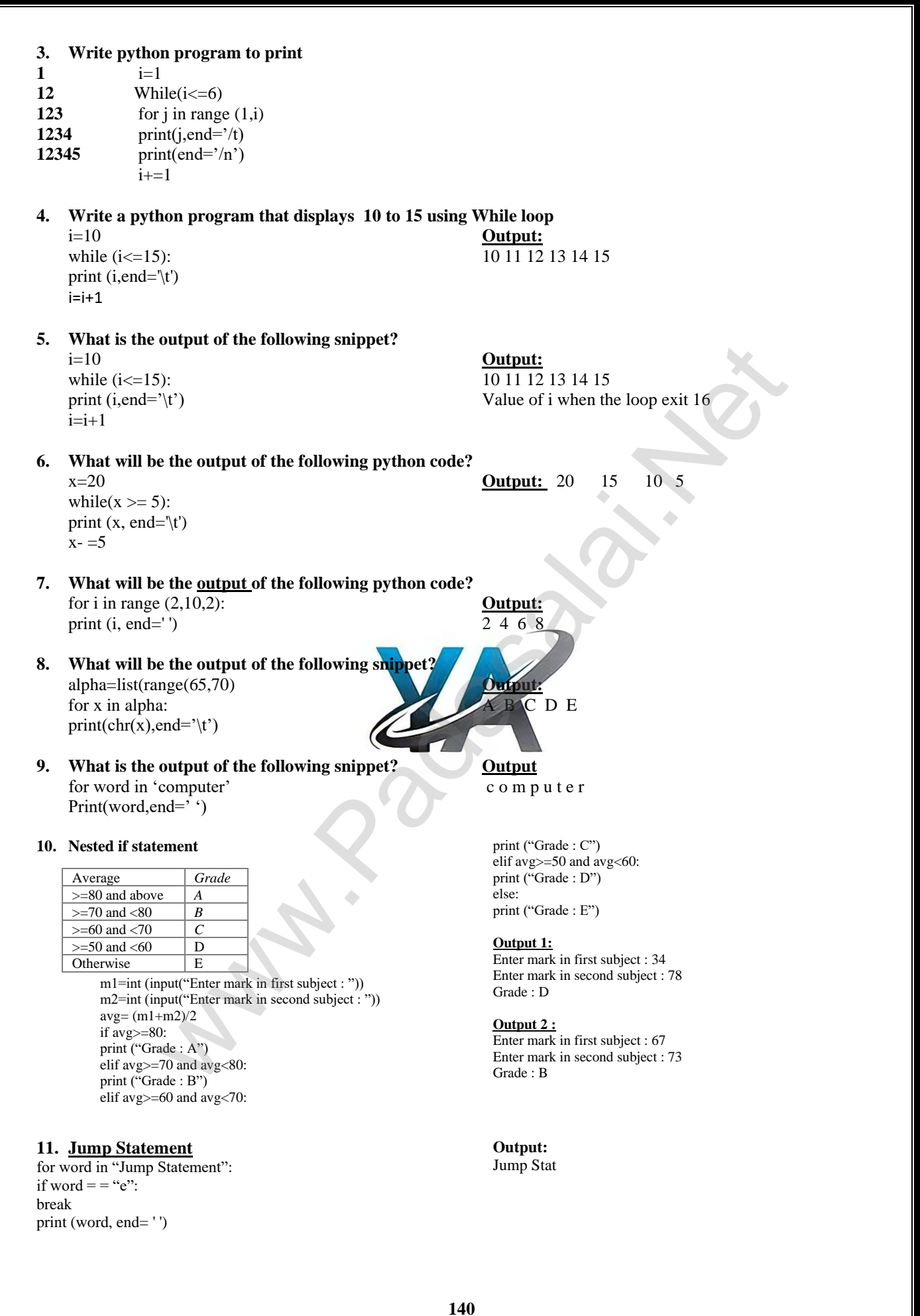

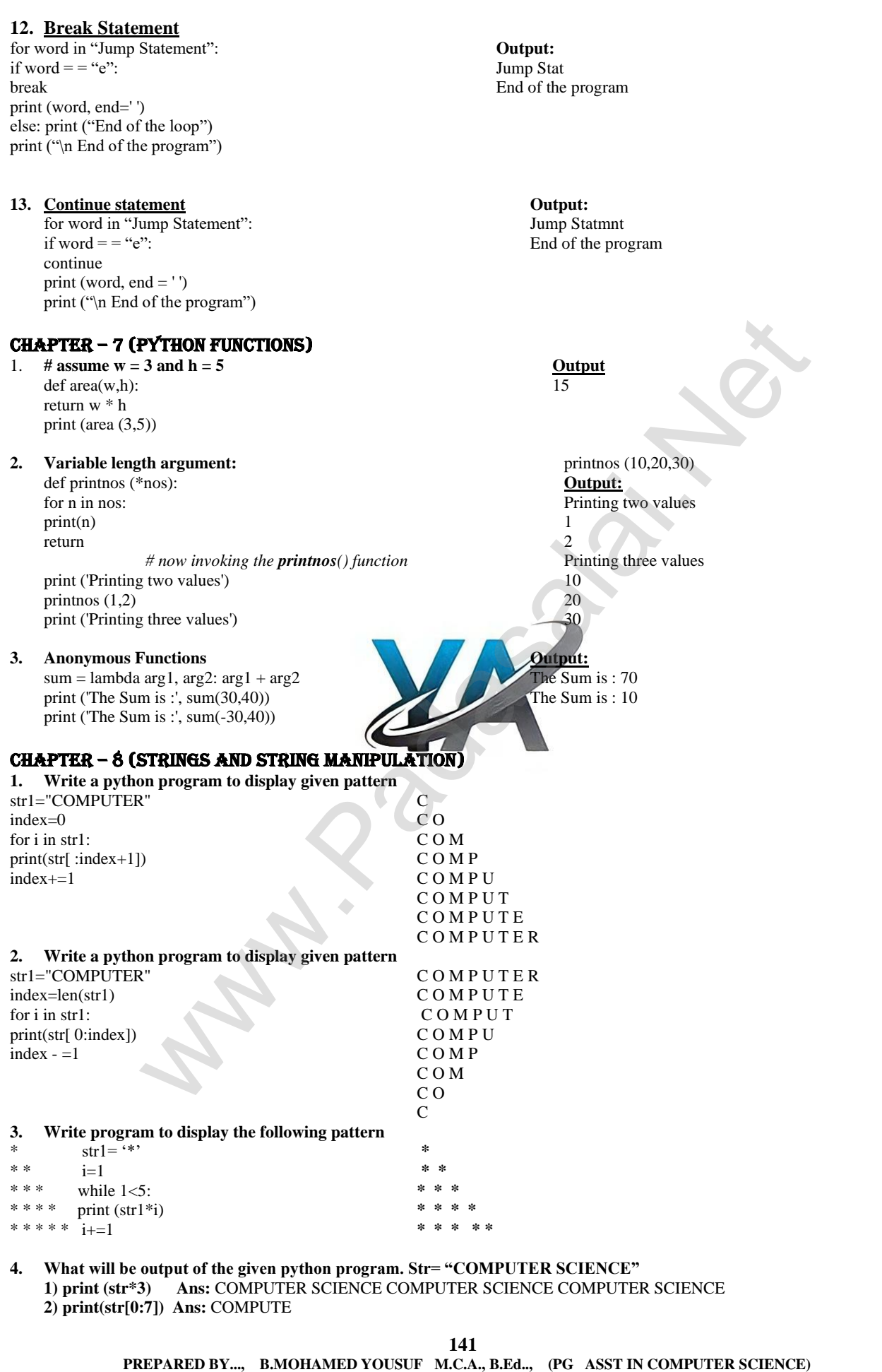

## **Kindly Send Me Your Key Answer to Our email id - Padasalai.net@gmail.com**

 **[yousufaslan5855@gmail.com]**

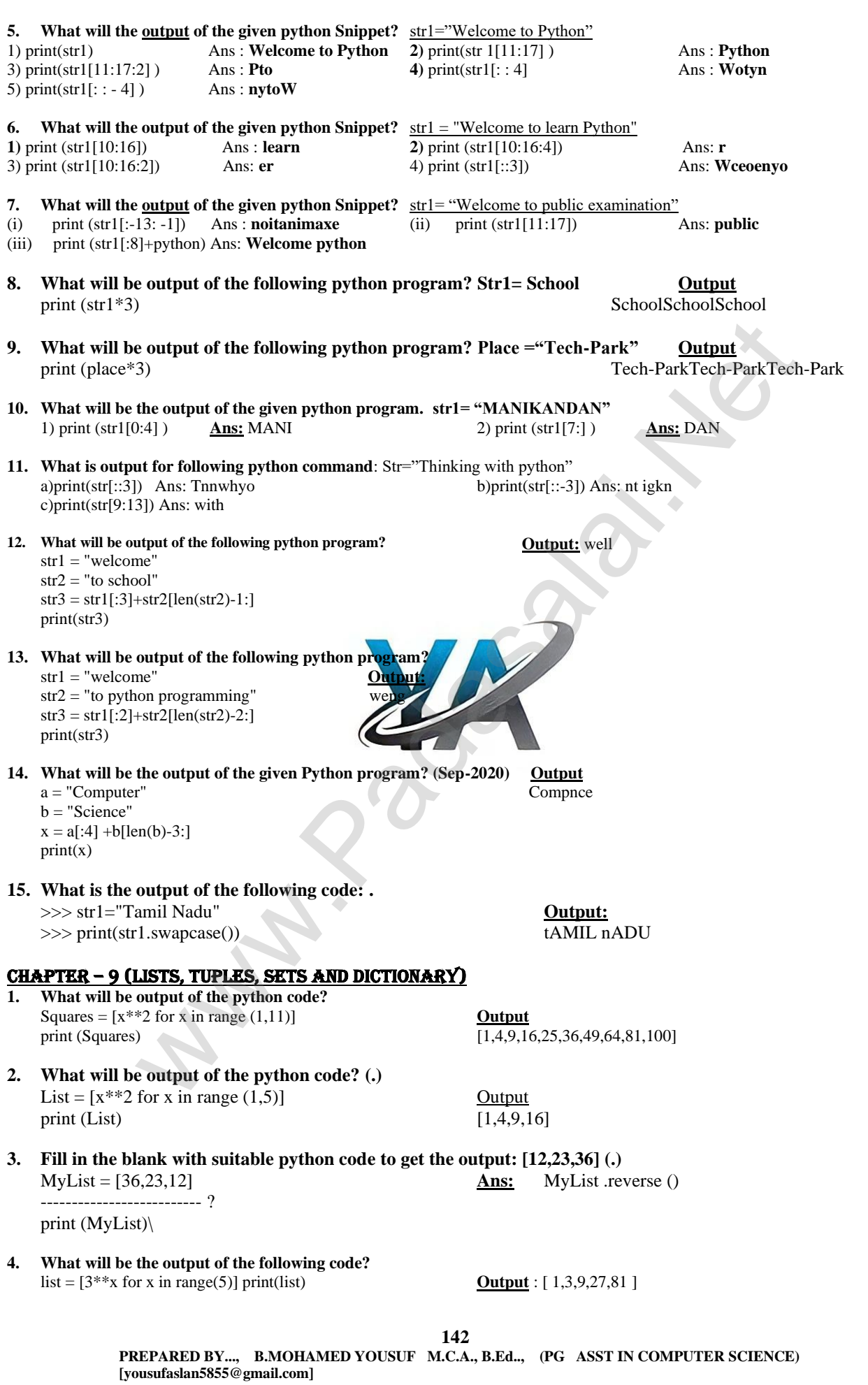

## **Kindly Send Me Your Key Answer to Our email id - Padasalai.net@gmail.com**
- **5. What is the output of the following program?** Dict= {x:2\*x for x in range (1,10) } **Output:** {1:2, 2:4, 3:6, 4:8, 5:10, 6:12, 7:14, 8:16, 9:18 }
- **6. Write the Output of the following program:**  >>>num=[ $i$ <sup>\*\*</sup>2 for *i* in range(1,11) ] **Output:** >>>print(num) [1, 4, 9, 16, 25, 36, 49, 64, 81, 100]
- **7. What is the output of the below python program?**  List=[ ] **Output:** for i in range(21): [0, 4, 8, 12, 16, 20] if( $i\%$ 4==0): List.append(i) print(List)
- **8. What will be the output of the following snippet?**  set\_A = {'A', 2, 4 'D'} **Output:** {'A', 'D'} set\_B = {'A', 'B', 'C', 'D'} print(set\_A&set\_B)
- **9. Write a program that prints the maximum value in a Tuple.**  MyTup=(22,54,32,9,99,104,87) **Output:** print(max(MyTup)) 104
- **10. Accessing values in a Tuple:**
	- $\gg$  Tup1 = (12, 78, 91, "Tamil", "Telugu", 3.14, 69.48)
		- **# to access all the elements of a tuple**
	- >>> print(Tup1)
		- (12, 78, 91, 'Tamil', 'Telugu', 3.14, 69.48)
		- **#accessing selected elements using indices**
	- $\gg$  print(Tup1[2:5])
		- (91, 'Tamil', 'Telugu')
		- #accessing from the first element up to the **specified** ind
	- $\gg$  print(Tup1[:5])
		- (12, 78, 91, 'Tamil', 'Telugu')
		- **# accessing from the specified element up to the last element.**
	- $\gg$  print(Tup1[4:])
		- ('Telugu', 3.14, 69.48)
		- **# accessing from the first element to the last element**
	- >>> print(Tup1[:])
	- (12, 78, 91, 'Tamil', 'Telugu', 3.14, 69.48)
- **11. Program to join two tuples 11. Output**  $Tup1 = (2,4,6,8,10)$  (2, 4, 6, 8, 10, 1, 3, 5, 7, 9)
	- $Tup2 = (1,3,5,7,9)$  $Tup3 = Tup1 + Tup2$ print(Tup3)
- **12. Maximum as well as minimum values in a list Output** def Min\_Max(n): Maximum value = 99  $a = max(n)$  Minimum value = 1  $b = min(n)$ return(a, b) Num = (12, 65, 84, 1, 18, 85, 99)  $(Max_Num, Min_Num) = Min_Max(Num)$ print("Maximum value = ", Max\_Num) print("Minimum value = ", Min\_Num) E( $x_1 \rightarrow 0$ ,  $x_2 \rightarrow 0$ ) (34, 8)<br>
Henna that prints the maximum value in a Tuple.<br>
and Happing (194)<br>
(194)<br>
also as all the elements of a tuple<br>
as said the elements of a tuple<br>
as said the elements wing indices<br>
as all t
- **13. What will be the output of the following code? Output**  $a=list(range(2,11,2))$  2 4 6 8 print(a)

- 
- 

# CHAPTER – 10 (PYTHON CLASSES AND OBJECTS)

**1. What is the output of the following program?**  class Greeting: def \_\_init\_\_(self, name):  $self.\_\_name = \_\_name = \_\_name$ def display(self): **Output** print("Welcome to ", self.\_\_name) Welcome to Python Programming obj=Greeting('Python Programming') obj.display()

#### **2. What is the output of the following program?**  class Greeting: def init (self, name): **Output: Output:** self.\_\_name = name Good Morning Tamil Nadu def display(self): print("Good Morning", self.\_\_name) obj=Greeting('Tamil Nadu') obj.display()

## **3. Accessing Class Members Output**

class Sample: Value of  $x = 10$  $x, y = 10, 20$  *#class variables* Value of y = 20 S=Sample( $\beta$  *# class instantiation*  $\alpha$  Value of x and y = 30 print("Value of  $x =$ ", S.x) print("Value of  $y =$ ", S.y) print("Value of x and  $y =$ ", S.x+S.y)

## **4. What will be the output of the following program? Output:**

```
class Student: Total Marks = 207
mark1, mark2, mark3 = 45, 91, 71 Average Marks = 69.0
def process(self):
sum = Student.maxk1 + Student.maxk2 + Student.maxk3avg = sum/3print("Total Marks = ", sum)
print("Average Marks = ", avg)
return
S=Student()
S.process()
               Tumil Nature<br>
Tumil Nature of x =1.0<br>
<br>
Relatss variables<br>
Relatss wariables<br>
Relats wariables<br>
Construction<br>
of x = - S. Sr.<br>
of y = - S. Sr.<br>
of x and y = - S. Sr.<br>
of x and y = - S. Sr.<br>
of x and y = - S. Sr.<br>
```
# CHAPTER-11

- ✓ **Examples of DBMS softwares:** Foxpro, dbase.
- ✓ **Example of RDBMS:** MySQL,Oracle, MS-Access etc.,SQL server, MariaDB, SQLite,
- ✓ A **Table** is known as a RELATION A **Row** is known as a TUPLE A **column** is known as an ATTRIBUTE

# CHAPTER-12

(

- **1. Creating Database:**
	- To create a database, type the following command in the prompt: CREATE DATABASE database\_name; Ex: CREATE DATABASE stud; • To work with the database, type the following command. USE DATABASE; For example to use the stud database created, give the command USE stud;

# **2. DDL Commands:**

**CREATE TABLE Command:** CREATE TABLE <table-name> (<column name><data type>[<size>] (<column name><data type>[<size>]…… );

**Type of Constraints: Unique Constraint:** CREATE TABLE Student

**Ex:** CREATE TABLE Student (Admno integer, Name char(20), Gender char(1), Age integer, Place char(10), );

Admno integer NOT NULL UNIQUE,  $\rightarrow$  Unique constraint Name char (20) NOT NULL, Gender char  $(1)$ ,

**144**

 **PREPARED BY..., B.MOHAMED YOUSUF M.C.A., B.Ed.., (PG ASST IN COMPUTER SCIENCE) [yousufaslan5855@gmail.com]**

Age integer, Place char (10), );

#### **Primary Key Constraint:** CREATE TABLE Student

( Admno integer PRIMARY KEY, → Primary Key constraint Name char(20) NOT NULL, Gender char(1), Age integer, Place char(10), );

#### **DEFAULT Constraint:**

CREATE TABLE Student (

Admno integer PRIMARY KEY, Name char(20)NOT NULL, Gender char(1), Age integer DEFAULT 17,  $\rightarrow$  Default Constraint Place char(10) );

# **3. DML COMMANDS:**

### **INSERT command:**

INSERT INTO <table-name> [column-list] VALUES (values); INSERT INTO Student (Admno, Name, Gender, Age, Place) VALUES (100, 'Ashish', 'M', 17, 'Chennai');

#### **DELETE COMMAND:**

DELETE FROM table-name WHERE condition; DELETE FROM Student WHERE Admno=104;

#### **UPDATE COMMAND:**

UPDATE <table-name> SET column-name = value, column-name = value,… WHERE condition; UPDATE Student SET  $Age = 20$  WHERE Place = 'Bangalore';

#### **ALTER COMMAND:**

ALTER TABLE <table-name> ADD <column-name><data t ALTER TABLE Student ADD Address char;

#### **ALTER COMMAND:[Modify,Change,drop]**

ALTER TABLE <table-name>MODIFY<column-name> ALTER TABLE Student MODIFY Address char (25);

ALTER TABLE <table-name> CHANGE old-column-name new-column-name new column definition; ALTER TABLE Student CHANGE Address City char(20);

ALTER TABLE <table-name> DROP COLUMN <column-name>; ALTER TABLE Student DROP COLUMN City;

#### **TRUNCATE command:**

TRUNCATE TABLE table-name; TRUNCATE TABLE Student;

## **4. DQL COMMAND**

**SELECT command** SELECT <column-list>FROM<table-name>; SELECT Admno, Name FROM Student; SELECT \* FROM STUDENT;

### **DISTINCT Keyword:**

SELECT DISTINCT Place FROM Student;

**ALL Keyword:** SELECT ALL Place FROM Student;

### **SELECT command with WHERE Clause:**

SELECT <column-name>[,<column-name>,….] FROM <table-name>WHERE condition>; SELECT Admno, Name, Place FROM Student WHERE Place = 'Chennai'; SELECT Admno, Name, Age FROM Student WHERE Age >= 18; SELECT Admno, Name, Age, Place FROM Student WHERE (Age>=18 AND Place = 'Delhi'); SELECT Admno, Name, Age, Place FROM Student WHERE (Age>=18 OR Place = 'Delhi'); SELECT Admno, Name, Place FROM Student WHERE (NOT Place = Delhi');

**145**

 **PREPARED BY..., B.MOHAMED YOUSUF M.C.A., B.Ed.., (PG ASST IN COMPUTER SCIENCE) [yousufaslan5855@gmail.com]**

# **Kindly Send Me Your Key Answer to Our email id - Padasalai.net@gmail.com**

**Check Constraint** CREATE TABLE Student ( Admno integer PRIMARY KEY Name char(20)NOT NULL, Gender char(1). Age integer CHECK (Age  $\leq$ =19),  $\rightarrow$  Check Constraint Place char(10), );

### **TABLE CONSTRAINT**

CREATE TABLE Student 1 ( Admno integer NOT NULL, Firstname char(20), Lastname char(20), Gender char(1), Age integer, Place char(10) PRIMARY KEY (Firstname, Lastname) → Table constraint ); VILL,<br>
VERT, 17, -- Default Constraint<br>
The Constraint<br>
NANDS:<br>
MANDS:<br>
MANDS:<br>
MANDS:<br>
SEDMANY KEY (Firstname, Lastname) --Table of<br>
IRENANY KEY (Firstname, Lastname) --Table of<br>
IRENANY KEY (Firstname, Lastname) --Table

INSERT INTO Student VALUES (107, 'Beena', 'F', 20 , 'Cochin');

UPDATE Student SET Name = 'Mini' WHERE Admno=105;

INSERT INTO Student VALUES(108, 'Jisha', 'F', 19, 'Delhi');

COMMIT;

SAVEPOINT A;

SAVEPOINT B; ROLLBACK TO A;

## **BETWEEN and NOT BETWEEN Keywords:**

SELECT Admno, Name, Age, Gender FROM Student WHERE Age BETWEEN 18 AND 19; SELECT Admno, Name, Age FROM Student WHERE Age NOT BETWEEN 18 AND 19;

### **IN Keyword:**

SELECT Admno, Name, Place FROM Student WHERE Place IN ('Chennai', 'Delhi'); SELECT Admno, Name, Place FROM Student WHERE Place NOT IN ('Chennai', 'Delhi');

#### **NULL Value:**

SELECT \* FROM Student WHERE Age IS NULL;

#### **ORDER BY clause:**

SELECT <column-name>[,<column-name>,….] FROM <table-name>ORDER BY <column1>,<column2>,…ASC| DESC ; SELECT \* FROM Student ORDER BY Name;

#### **WHERE clause:**

SELECT \* FROM Student WHERE Age>=18 ORDER BY Name; SELECT \* FROM Student WHERE Age>=18 ORDER BY Name DESC;

#### **GROUP BY clause:**

SELECT <column-names> FROM <table-name> GROUP BY <column-name>HAVING condition]; SELECT Gender FROM Student GROUP BY Gender; SELECT Gender, count(\*) FROM Student GROUP BY Gender; where FROM diable names GROUP BY column-names HAVING condition.]<br>
2M Siudent GROUP BY Gender:<br>
m(\*) FROM Shudent GROUP BY Gender:<br>
m(\*) FROM Shudent GROUP BY Gender:<br>
1<br>
and:<br>
1<br>
1<br>
2<br>
were point name:<br>
2<br>
2<br>
1 
CROLE TO

#### **HAVING clause:**

SELECT Place , count(\*) FROM Student GROUP BY Place HAVING place = 'Chennai';

#### **5. TCL commands:**

**COMMIT command**

COMMIT;

# **ROLLBACK command:**

ROLL BACK TO save point name;

#### **SAVEPOINT command:**

SAVEPOINT savepoint\_name;

### CHAPTER-13

#### **Creating CSV Normal File:**

- **1.** To create a CSV file in Notepad, First open a new file using **File →New or ctrl +N.**
- **2.** Microsoft Excel to open a CSV file:
	- You can open Microsoft Excel and in the menu bar, select **File → Open**, and select the CSV file.
	- If the file is not listed, make sure to change the file type to be opened to Text Files (\*.prn, \*.txt, \*.csv).

### CHAPTER-14

**1. Write the syntax to execute python program to run the C++ program.** Python <filename.py> -i <C++ filename without cpp extension>

#### **2. Python's OS Module:** os.system ('g++' + <variable\_name1> +' -<mode>' + <variable\_name2>)

- **3. getopt.getopt function:** <opts>,<args>=getopt.getopt(argv, options, [long\_options])
- **4. Some more command for wrapping C++ code:** if \_\_name\_\_=='\_\_main\_\_': main(sys.argv[1:])
- **5. \_\_name\_\_ (A Special variable) in Python:** if  $_name_ == '$  main\_': main (sys.argv[1:])

#### **6. Python program Executing C++ Program using control statement:**

- Type the C++ program to check whether the input number is palindrome or not in notepad and save it as "pali\_cpp.cpp".
- Type the Python program and save it as pali.py
- Click the Run Terminal and open the command window
- Type the command Python pali.py -i pali\_cpp

**146 PREPARED BY..., B.MOHAMED YOUSUF M.C.A., B.Ed.., (PG ASST IN COMPUTER SCIENCE) [yousufaslan5855@gmail.com]**

**147 PREPARED BY..., B.MOHAMED YOUSUF M.C.A., B.Ed.., (PG ASST IN COMPUTER SCIENCE) [yousufaslan5855@gmail.com] 7. Write a C++ program to enter any number and check whether the number is palindrome or not using while loop.**  /\*. To check whether the number is palindrome or not using while loop.\*/ //Now select File->New in Notepad and type the C++ program #include <iostream> using namespace std; int main $\bigcap$ { int n, num, digit,  $rev = 0$ ; cout<< "Enter a positive number: "; cin>>num:  $n = num;$ while(num) { digit =  $num % 10;$  $rev = (rev * 10) + digit;$ num = num / 10; } cout<< " The reverse of the number is: " << rev <<endl; if  $(n == rev)$ cout<< " The number is a palindrome"; else  $\text{const} <<$  "The number is not a palindrome": return 0; } **// Save this file as pali\_cpp.cpp** #Now select File→New in Notepad and type the Python program # Save the File as pali.py . Program that compiles and executes a .cpp file # Python c:\pyprg\pali.py -i c:\pyprg\pali\_cpp import sys, os, getopt def main(argv): opts, args = getopt.getopt(argv, "i:") for o, a in opts: if o in "-i": run(a) def run(a): inp $file=a+'$ .cpp exe\_file=a+'.exe' os.system('g++ ' + inp\_file + ' -o ' + exe\_file) os.system(exe\_file) if  $name__ ==' _main$ main(sys.argv[1:]) Output of the above program **Output 1**  C:\Users\Dell>python c:\pyprg\pali.py -i c:\pyprg\pali\_cpp Enter a positive number: 56765 The reverse of the number is: 56765 The number is a palindrome **Output 2**  C:\Users\Dell>python c:\pyprg\pali.py -i c:\pyprg\pali\_cpp Enter a positive number: 56756 The reverse of the number is: 65765 The number is not a palindrome CHAPTER-15 **1. SQLite To use SQLite,** Step1: import sqlite3 Step2: Create a connection using connect () method and pass the name of the database File Step3: Set the cursor object cursor  $=$  connection. cursor **To create a table in the database, create an object and write the SQL command in it. Example:-** sql\_comm = "SQL statement" **2. Creating a Database using SQLite:** import sqlite3  $\#$  importing module connection = sqlite3.connect ("Academy.db") # connecting to the database cursor = connection.cursor() # cursor **3. Creating a Table:** CREATE TABLE Student ( Rollno INTEGER, Sname VARCHAR(20), Grade CHAR(1), gender CHAR(1), Average float(5, 2), birth\_date DATE, PRIMARY KEY (Rollno) ); **Ex:** sql\_command = """ CREATE TABLE Student ( Rollno INTEGER PRIMARY KEY Sname VARCHAR(20), Grade CHAR(1), gender CHAR(1), Average DECIMAL(5,2), birth\_date DATE); **4. Adding Records:** import sqlite3 connection = sqlite3.connect ("Academy.db") cursor = connection.cursor() sql  $command = "$ CREATE TABLE Student ( Rollno INTEGER PRIMARY KEY , Sname VARCHAR(20), Grade CHAR(1), gender CHAR(1), Average DECIMAL  $(5, 2)$ , birth\_date DATE);" cursor.execute(sql\_command) sql\_command = """INSERT INTO Student (Rollno, Sname, Grade, gender, Average, birth\_date) VALUES (NULL, "Akshay", "B", "M","87.8",  $"2001-12-12"$ : cursor.execute(sql\_command) sql\_command = """INSERT INTO Student (Rollno, Sname, Grade, gender, Average, birth\_date) VALUES (NULL, "Aravind", "A", "M","92.50","2000-08-17");" cursor.execute(sql\_command) connection.commit() connection.close() ting Mean-weight<br>
(opticing v, "i:")<br>  $\frac{\sin(0.18\pi + 2.9\pi)}{\cos(0.08\pi + 1)}$ <br>  $\frac{\sin(0.18\pi + 1.9\pi)}{\cos(0.08\pi + 1.9\pi)}$ <br>  $\frac{\sin(0.18\pi + 1.9\pi)}{\sin(0.08\pi + 1.9\pi)}$ <br>  $\frac{\cos(0.18\pi + 1.9\pi)}{\cos(0.18\pi + 1.9\pi)}$ <br>  $\frac{\cos(0.18\pi + 1.9\pi)}{\cos(0.18$ 

#### print("STUDENT TABLE CREATED") **OUTPUT**  STUDENT TABLE CREATED **5. SQL Query Using Python: SELECT Query:** #save the file as "sql\_Academy\_query.py" import sqlite3 connection = sqlite3.connect("Academy.db") crsr = connection.cursor() crsr.execute("SELECT \* FROM Student") # execute the command to fetch all the data from the table Student ans=  $\text{c}$ rsr.fetchall $()$  # store all the fetched data in the ans variable for i in ans: # loop to print all the data print(i) **Displaying all records using fetchall()** import sqlite3 connection = sqlite3.connect("Academy.db")  $cursor = connection.cursor()$ cursor.execute("SELECT \* FROM student") print("fetchall:") result = cursor.fetchall() for r in result: print(r) **OUTPUT**  fetchall: (1, 'Akshay', 'B', 'M', 87.8, '2001-12-12') (2, 'Aravind', 'A', 'M', 92.5, '2000-08-17') (3, 'BASKAR', 'C', 'M', 75.2, '1998-05-17') (4, 'SAJINI', 'A', 'F', 95.6, '2002-11-01') (5, 'VARUN', 'B', 'M', 80.6, '2001-03-14') (6, 'PRIYA', 'A', 'F', 98.6, '2002-01-01') (7, 'TARUN', 'D', 'M', 62.3, '1999-02-01') **Displaying A record using fetchone()** import sqlite3 connection = sqlite3.connect("Academy.db")  $cursor = connection.cursor()$ cursor.execute("SELECT \* FROM student") print("\nfetch one:") res = cursor.fetchone() print(res) **OUTPUT**  fetch one: (1, 'Akshay', 'B', 'M', 87.8, '2001-12-12') **Displaying all records using fetchone()** import sqlite3 connection = sqlite3.connect("Academy.db")  $cursor = connection.cursor()$ cursor.execute("SELECT \* FROM student") print("fetching all records one by one:") result = cursor.fetchone() while result is not None: print(result)  $result = cursor.fetchone()$ **OUTPUT**  fetching all records one by one: (1, 'Akshay', 'B', 'M', 87.8, '2001-12-12') (2, 'Aravind', 'A', 'M', 92.5, '2000-08-17') (3, 'BASKAR', 'C', 'M', 75.2, '1998-05-17') (4, 'SAJINI', 'A', 'F', 95.6, '2002-11-01') (5, 'VARUN', 'B', 'M', 80.6, '2001-03-14') (6, 'PRIYA', 'A', 'F', 98.6, '2002-01-01') (7, 'TARUN', 'D', 'M', 62.3, '1999-02-01') **Displaying Specified number of records using fetchmany(n)** import sqlite3 connection = sqlite3.connect("Academy.db")  $cursor = connection.cursor()$ cursor.execute("SELECT \* FROM student") print("fetching first 3 records:")  $result = cursor.fetchmany(3)$ print(result) **OUTPUT**  fetching first 3 records: [(1, 'Akshay', 'B', 'M', 87.8, '2001-12-12'), (2, 'Aravind', 'A', 'M', 92.5, '2000-08-17'), (3, 'BASKAR', 'C', 'M', 75.2, '1998-05-17')] **Program to display the content of tuples in newline without using loops**  import sqlite3 connection = sqlite3.connect("Academy.db")  $cursor = connection.cursor()$ cursor.execute("SELECT \* FROM student") print("fetching first 3 records:")  $result = cursor.fetchmany(3)$ print(\*result,sep="\n") # \* is used for unpacking a tuple. **OUTPUT**  fetching first 3 records: (1, 'Akshay', 'B', 'M', 87.8, '2001-12-12') (2, 'Aravind', 'A', 'M', 92.5, '2000-08-17') (3, 'BASKAR', 'C', 'M', 75.2, '1998-05-17') **[Refer book 15.4.2 to 15.3 to 15.3 programs only]** CHAPTER-16 **1. Getting Started** import matplotlib.pyplot as plt **Example:** import matplotlib.pyplot as plt plt.plot([1,2,3,4]) [www.Padasalai.Net](https://www.padasalai.net/)

 plt.show() **Output** 

This window is a matplotlib window, which allows you to see your graph.

• You can hover the graph and see the coordinates in the bottom right.

**148 PREPARED BY..., B.MOHAMED YOUSUF M.C.A., B.Ed.., (PG ASST IN COMPUTER SCIENCE) [yousufaslan5855@gmail.com]**

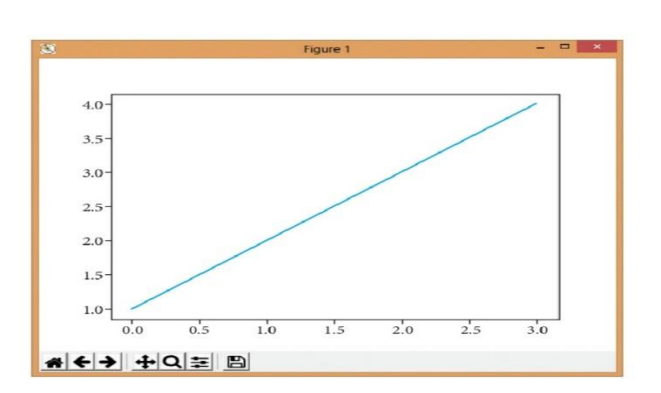

#### **2. Program**

**For example, to plot x and y, you can issue the command:**  import matplotlib.pyplot as plt plt.plot([1,2,3,4], [1,4,9,16]) plt.show()

- This .plot takes many arguments, but the first two here are 'x' and 'y' coordinates.
- This means, you have 4 co-ordinates according to these lists:  $(1,1)$ ,  $(2,4)$ ,  $(3,9)$  and  $(4,16)$ .

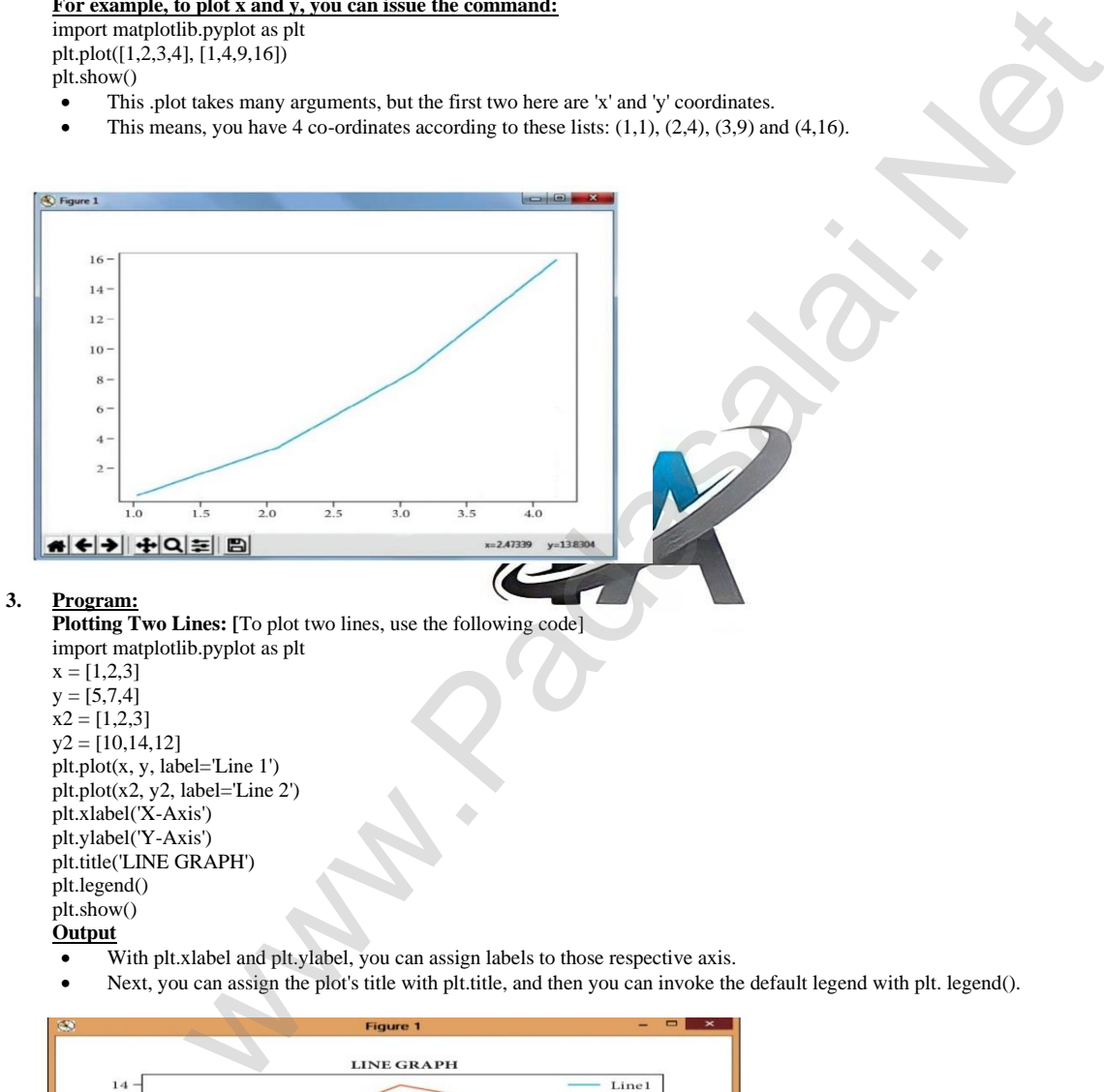

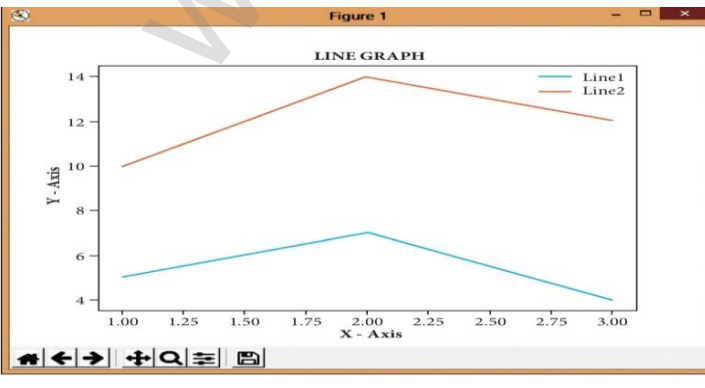

**149**

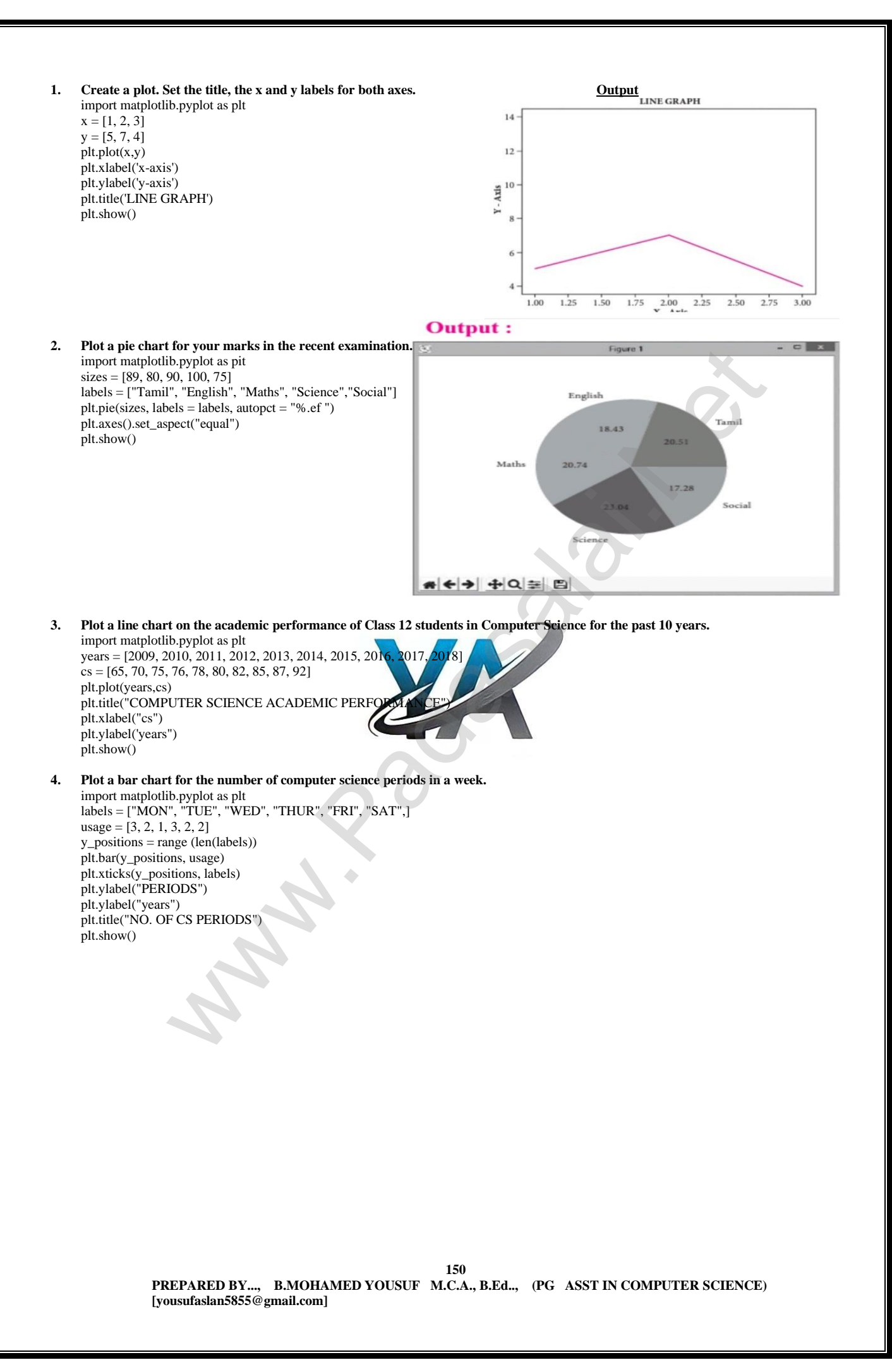

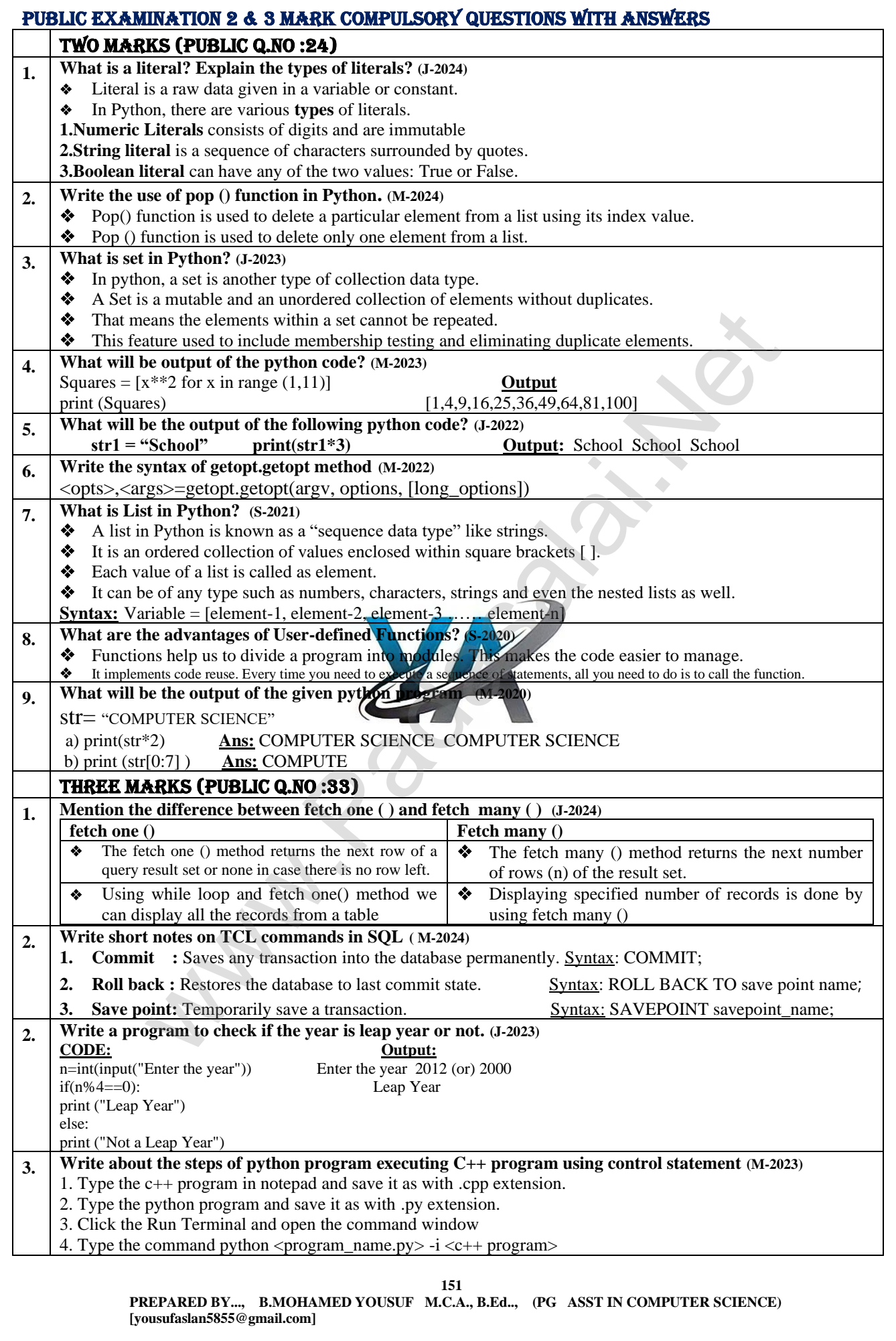

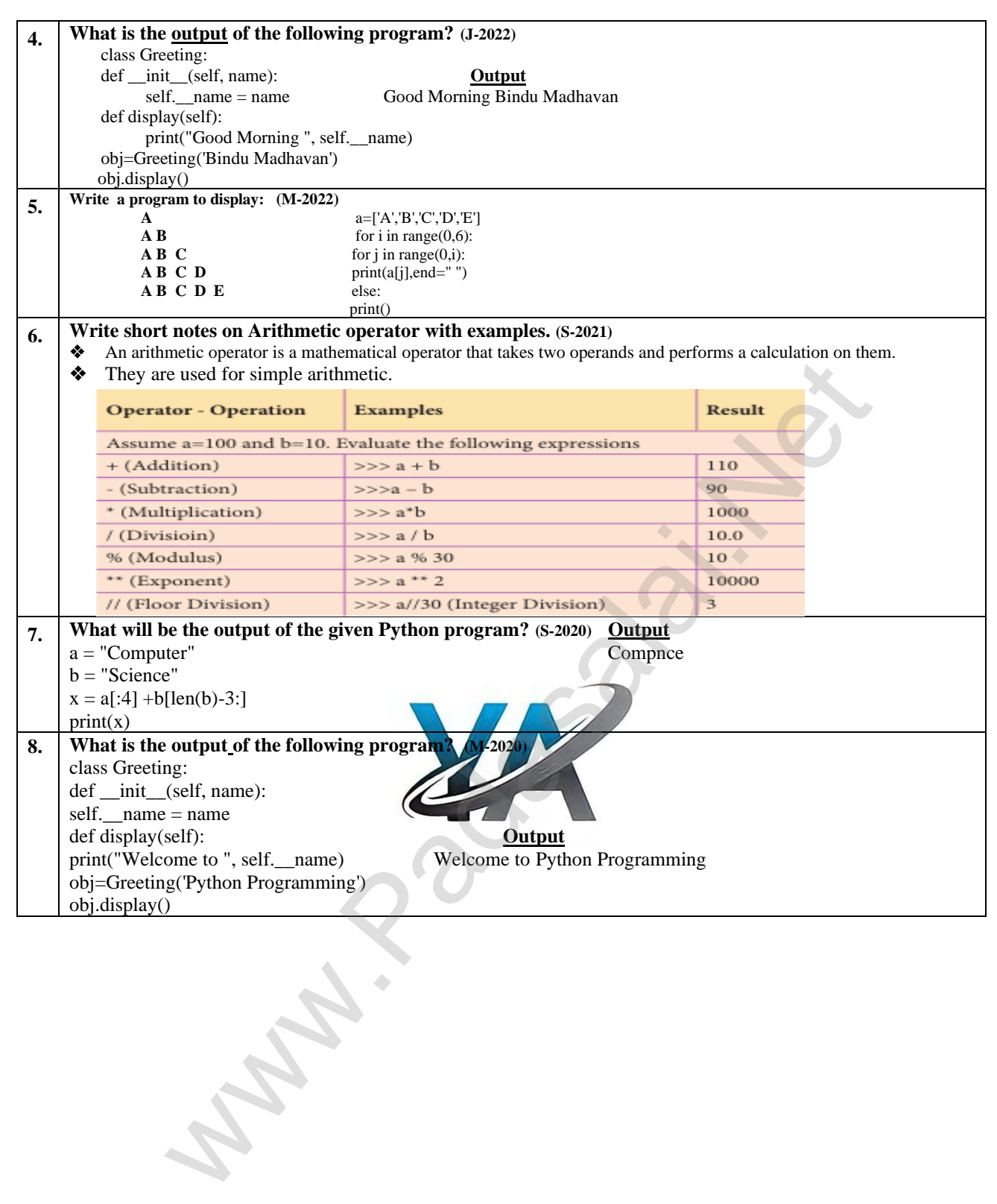

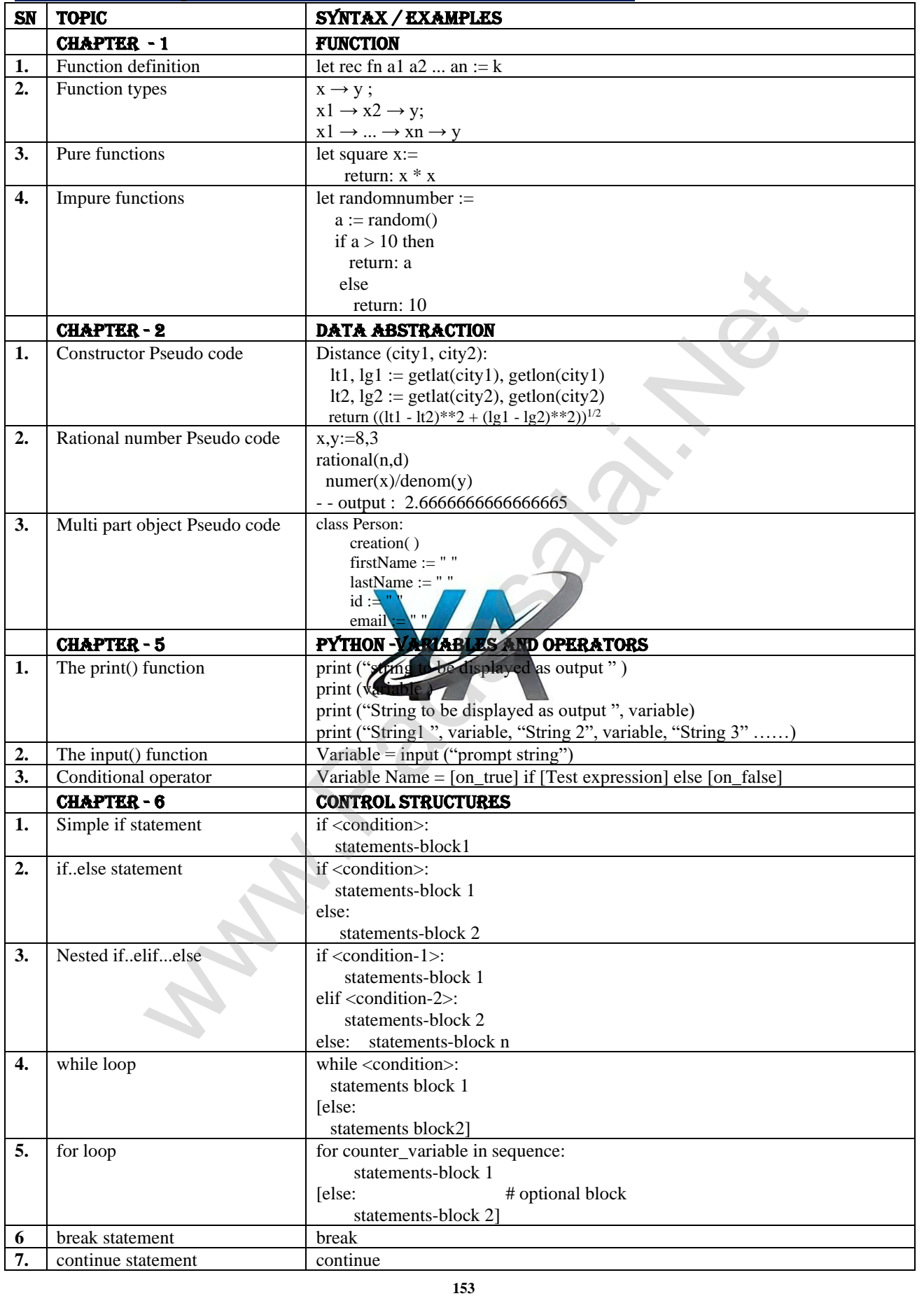

# Chapter 1 t0 16 IMPORTANT SYNTAX / PROGRAMS / EXAMPLES

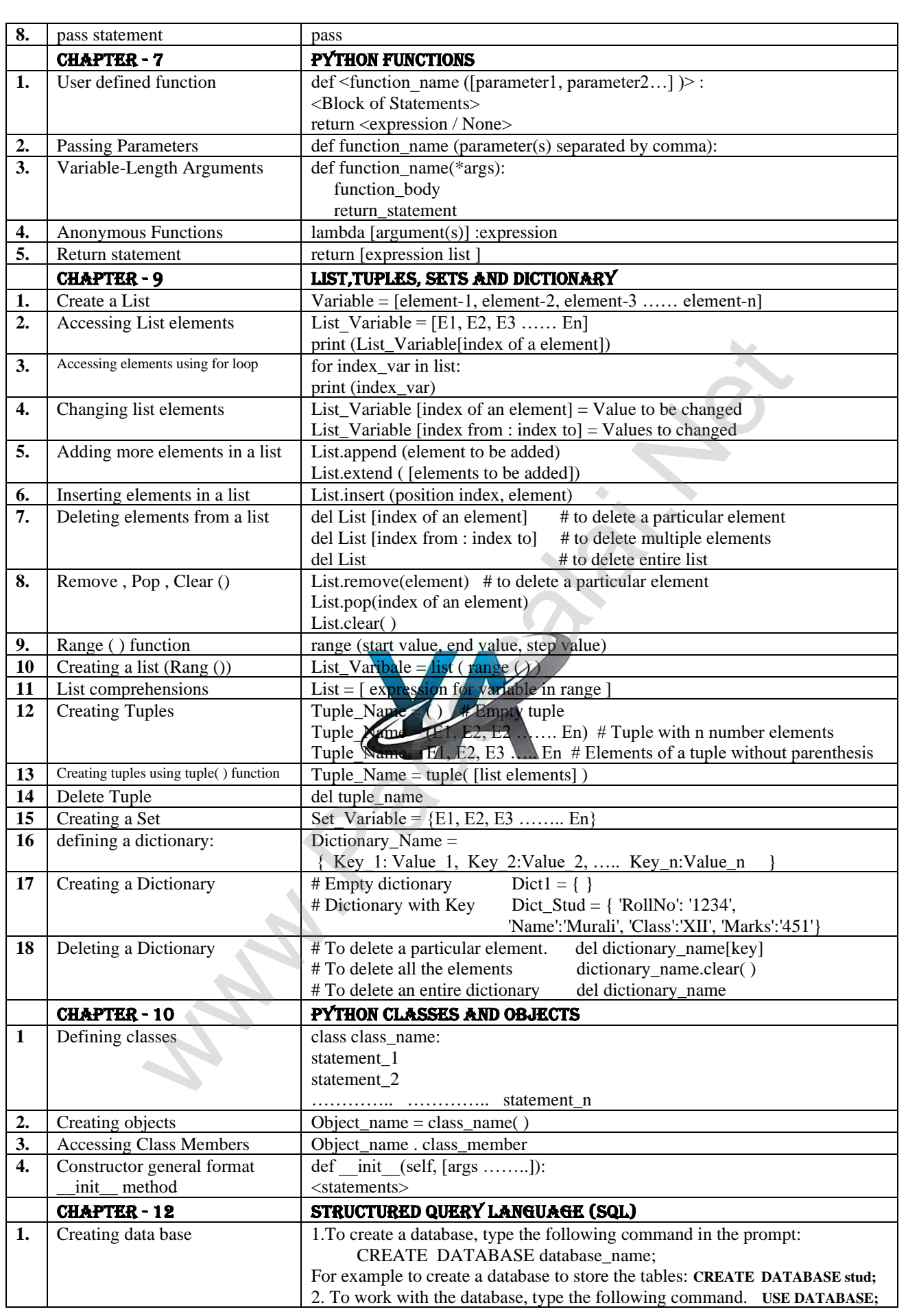

**154**

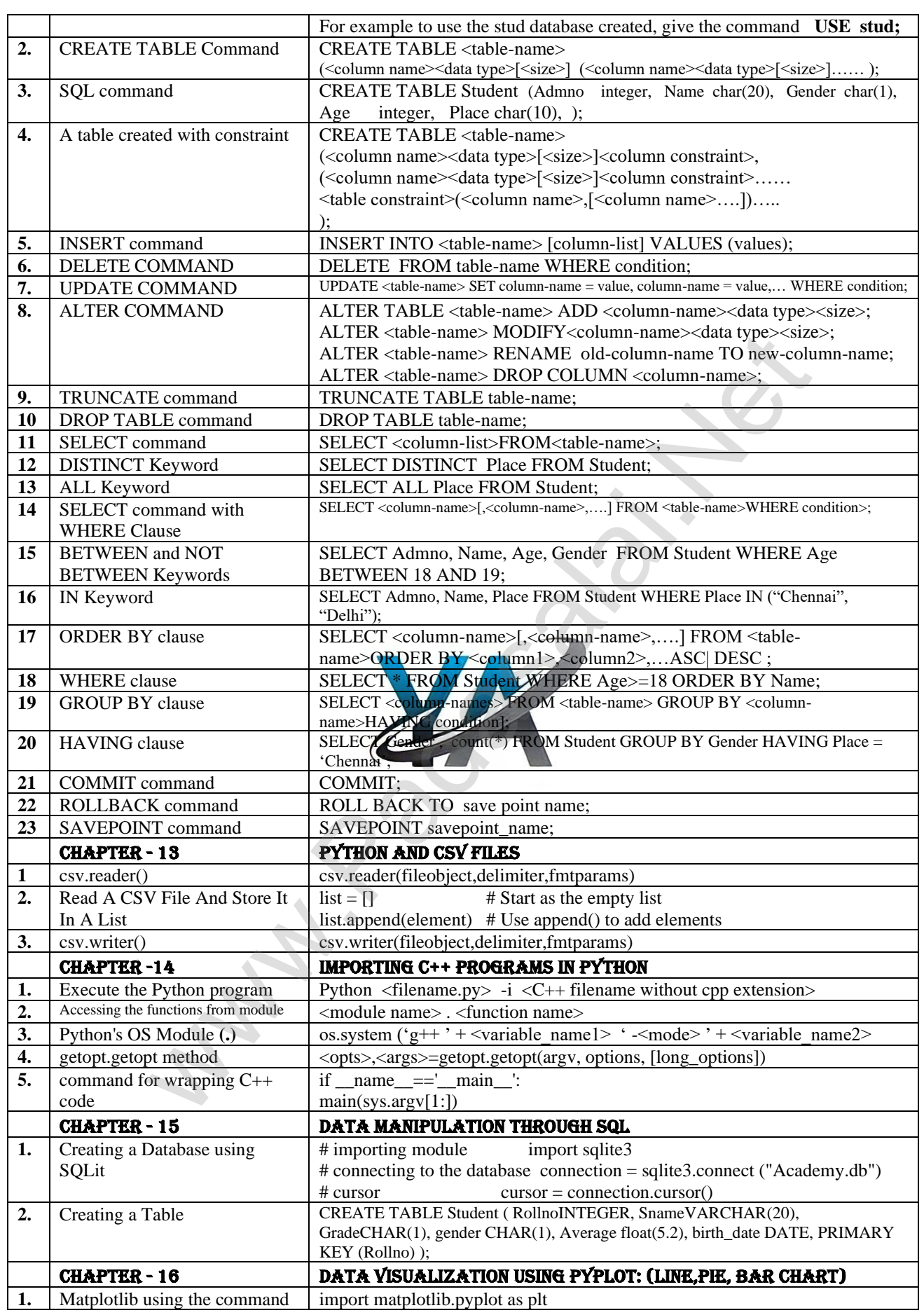

**155**

# CHAPTER 1 TO 16 Hands on experience programs CHAPTER – 1 (FUNCTION)

- **1. Write algorithmic function to find the minimum among 3 numbers (or) Write a function that find the minimum of its 3 arguments**  let min  $3 \times y \times z :=$ if  $x < y$  then if  $x < z$  then  $x$  else  $z$  else if y < z then y else z
- **2. Write algorithmic recursive function definition to find the sum of n natural numbers.**

let rec sum num: if  $(num!=0)$  then return num+sum (num-1) else return num

# (CHAPTER-3)(SCOPING)

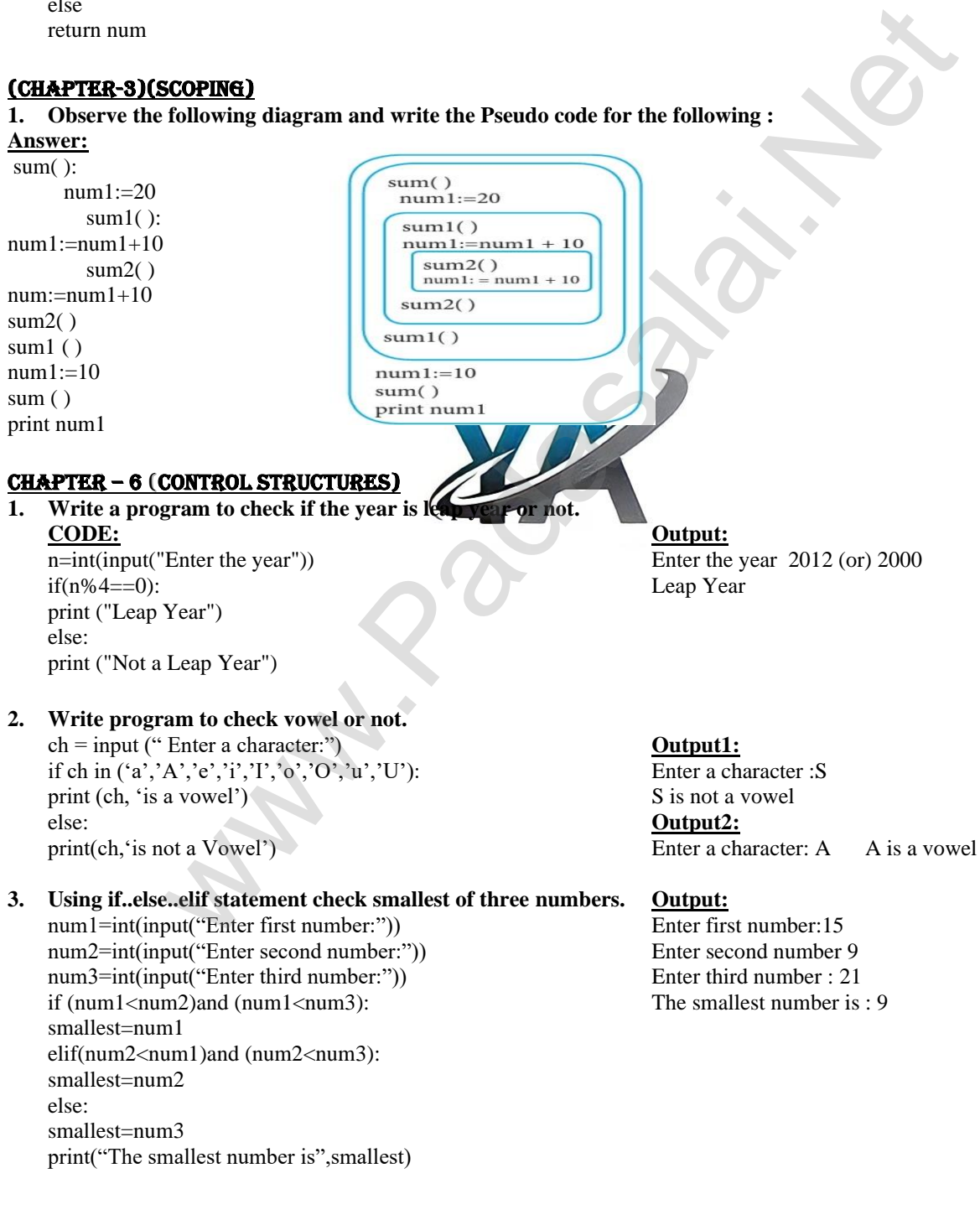

**4. Write a program to check if a number is positive, Negative or Zero.**  num=int(input("Enter a number:")) **Output 1:** if num> 0: Enter a number : 26 print("The number is positive") The number is positive elif num< 0: Print("The number is negative") **Output 2:** else: Enter a number : 0 Print("The number is Zero") The number is Zero **5. Write a program to display Fibonacci series 0112345 ….(up to n terms)**  n=int (input("Enter the number of terms:")) **Output:** print("Fibonacci series is:") Enter the number of terms : 6  $a=-1$  Fibonacci series is :  $b=1$  0 for i in range $( 0, n, 1)$ :  $c=a+b$  1  $\text{print}(c)$  2  $a=b$  3  $\mathbf{b}=\mathbf{c}$  5 **6. Write a program to display sum of natural numbers, Up to n.**  n=int(input("Enter a number:")) **Output :** sum=0 Enter any number: 5 for i in range  $(i, n=+1)$ : sum =15 sum=sum+i print("Sum=",sum) **7. Write a program to check if the given number is palindrome or not.** n=int(input("Enter a number:")) **Output 1:**  rev=0 Enter a number : 1234 num=n Given.:1234 is not a palindrome while(num>0):  $d=num%10$ <br>rev=rev\*10+d<br>**Output 2:**<br>Enter a num Enter a number : 3223 num=num/10 Given.:3223 is a palindrome if  $n = =rev$ : print("Given no.:",n," is palindrome") else: print("Given no.:",n," is not a palindrome") **8. Write a program to print the following pattern…** \* \* \* \* \* \* n=int(input("Enter a number:"))  $***$  for i in range  $(0.5)$ : for j in range  $(5,i-1)$ :  $***$  print("\*"end="") print  $( )$ CHAPTER – 7 (PYTHON FUNCTIONS) **1. Try the following code in the above program S.no Code Result** 1. printinfo("3500") Error 2. printinfo("3500","Sri") Name: Sri Salary:3500<br>3. printinfo(name="balu") Name: Balu Salary:3500 3. printinfo(name="balu") Name: Balu Salary:3500<br>4. printinfo("Jose",1234) Name: Jose Salary:1234 4. printinfo("Jose",1234) Name: Jose Salary:1234 printinfo("",salary=1234) Name:Salary: 1234 **2. Evaluate the following functions and write the output S.no Function Output** 1. eval('25\*2-5\*4') 30 (0,n,1):<br>
<br>
gram to display sum of natural numbers, Up to n.<br>  $\frac{0}{5}$ <br>  $\frac{1}{2}$ <br>  $\frac{2}{3}$ <br>  $\frac{2}{3}$ <br>  $\frac{2}{3}$ <br>  $\frac{2}{3}$ <br>  $\frac{2}{3}$ <br>  $\frac{2}{3}$ <br>  $\frac{2}{3}$ <br>  $\frac{2}{3}$ <br>  $\frac{2}{3}$ <br>  $\frac{2}{3}$ <br>  $\frac{2}{3}$ <br>  $\frac{2}{3}$ <br>  $\frac{2$ 

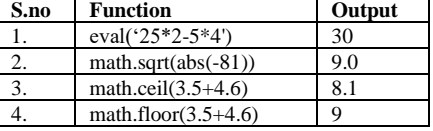

**157**

# **3. Evaluate the following functions and write the output** 1) abs(-25+12.0)) Ans : 13 2) abs(-3.2) Ans: 3.2 1) ord('2') Ans: 50 2) ord('\$') Ans: 36 1) type( $'s'$ ) Ans:  $< class'str'$ > 1) bin(16) Ans: 0b10000 1) chr(13) Ans: CR(carriage return (or)  $('r')$ 2) print(chr(13)) Ans: It moves the cursor to the beginning of same line 1) round(18.2,1) Ans: 18.0 2) round(18.2,0) Ans: 18.0 3) round(0.5100,3) Ans: 0.510 4) round(0.5120,3) Ans: 0.512 1) format(66, 'c') Ans: B 2) format(10, 'x') Ans: a 3) format(10, 'X') Ans: A 4) format(0b110, 'd') Ans: 6 5) format(0xa, 'd') Ans: 10 1) pow(2,-3) Ans: 0.125 2) pow(2,3.0) Ans: 1 3) pow(2,0) Ans: 8.0 4) pow((1+2),2) Ans: 9 CHAPTER – 8 (STRINGS AND STRING MANIPULATION) **1. Write a program to find the length of a string. Output** str= input("Enter a string") Enter a string: Pravit  $print(len(str))$ **2. Write a program to count the occurrences of each word in a given string** s=input("Enter string") **Output:** w=input("Enter word") Enter string Veyul Santhosh  $c=0$  Enter word h for i in s: 2 No of times if i==w:  $c+=1$ print(c,"No of times") **3. Write a program to add a prefix text to all the lines in a string.** Import textwrap text=""Strings are immutable. Slice is a substring of a main string. Stride is a third argument in slicing operation"" text without Identation=textwrap.dedent(text) wrapped=textwrap.fill(text\_withoutIndentation, width=50) print(textwrap.indent(wrapped,'\*') print() **Output:** \* Strings are immutable. Slice is a \*substring of a main string. Stride \*is a third argument in slicing operation **4. Write a program to print integers with '\*' on the right of specified width.** x=int(input()) **Output** print("Formatted number is..."+"{:\*<5d}".format(x)); Formatted number is...12\*\*\* **5. Write a program to create a mirror of the given string. Ex:"wel"="lew". Output** a=input("Enter a string : ") Enter a string : WEL print("The given string is : ", a ) The given string is : WEL print("The Mirror of the given string is : ",a[::-1]) The Mirror of the given string is : LEW **6. Write a program to removes all the occurrences of a give character in a string.** s="abisheik" **Output:** print(s.replace('e','')) abishik We can be a set in the set of the set of the set of the set of the set of the set of the set of the set of the set of the set of the set of the set of the set of the set of the set of the set of the set of the set of the

**159 PREPARED BY..., B.MOHAMED YOUSUF M.C.A., B.Ed.., (PG ASST IN COMPUTER SCIENCE) [yousufaslan5855@gmail.com] 7. Write a program to append a string to another string without using += operator.** s1="Ahamed" **Output** s2="aslan" Ahamedaslan  $c =$ "".join((s1,s2)) print(c) **8. Write a program to swap two strings. Output** s1="Karl" KarlMarz s2="Marz" MarzKarl print(s1,s2)  $t = s1$ s1=s2  $s2=t$  $print(s1,s2)$ **9. Write a program to replace a string with another string without using replace().** s="YBA" **Output:**  $r=[]$  YBA for i in s: YAA if  $i == 'B'$ :  $i='A'$ r.append(i) print(s) print(**' '.join(r)**) **10. Write a program to count the number of characters, words and lines in a given string.** s=str(input("Enter a String: ")) **Output:** c=len(s) Enter a String: i love india. w=0 Character: 13 Words: 2 Lines: 1  $l=0$ for i in s:  $if(i==')$ :  $w=w+1$  $if(i=='.'):$  $l=1+1$ print("Character:",c,"Words:",w,"Lines:",l) CHAPTER – 9 (LISTS, TUPLES, SETS AND DICTIONARY) 1. **Write a program to remove duplicates from a list**. **Output:**  $l=[1,2,3,4,3]$  {1, 2, 3, 4} {1, 2, 3, 4}  $s=set(1)$ print(s) **2.** Write a program that prints the maximum value in a Tuple.  $\qquad \qquad \qquad$  Output:  $m=(6,5,8,9,2,4)$  9 print(max(m)) **3. Write a program that finds the sum of all the numbers in a Tuples using while loop.** M=(1,2,3,4,5,6) **Output:**  $n = len(m)$  21  $s=0$  $i=0$ while $(i< n)$ :  $s+=m[i]$  $i+=1$  $print(s)$ **4. Write a program that finds sum of all even numbers in a list. Output:**  $s=0$  [ 2, 4, 6, 8, 10]  $l = \lceil$ for n in range $(2,11,2)$ : l.append(n) s=s+n print(l) print(s) gram to replace a string with another string without using replace().<br>  $\frac{0 \text{utput}}{\text{YAA}}$ <br>
(r)<br>
(r)<br>
gram to count the number of characters, words and lines in a given string.<br>
Enter a String: "))<br>
Enter a String: ")<br>
Ent

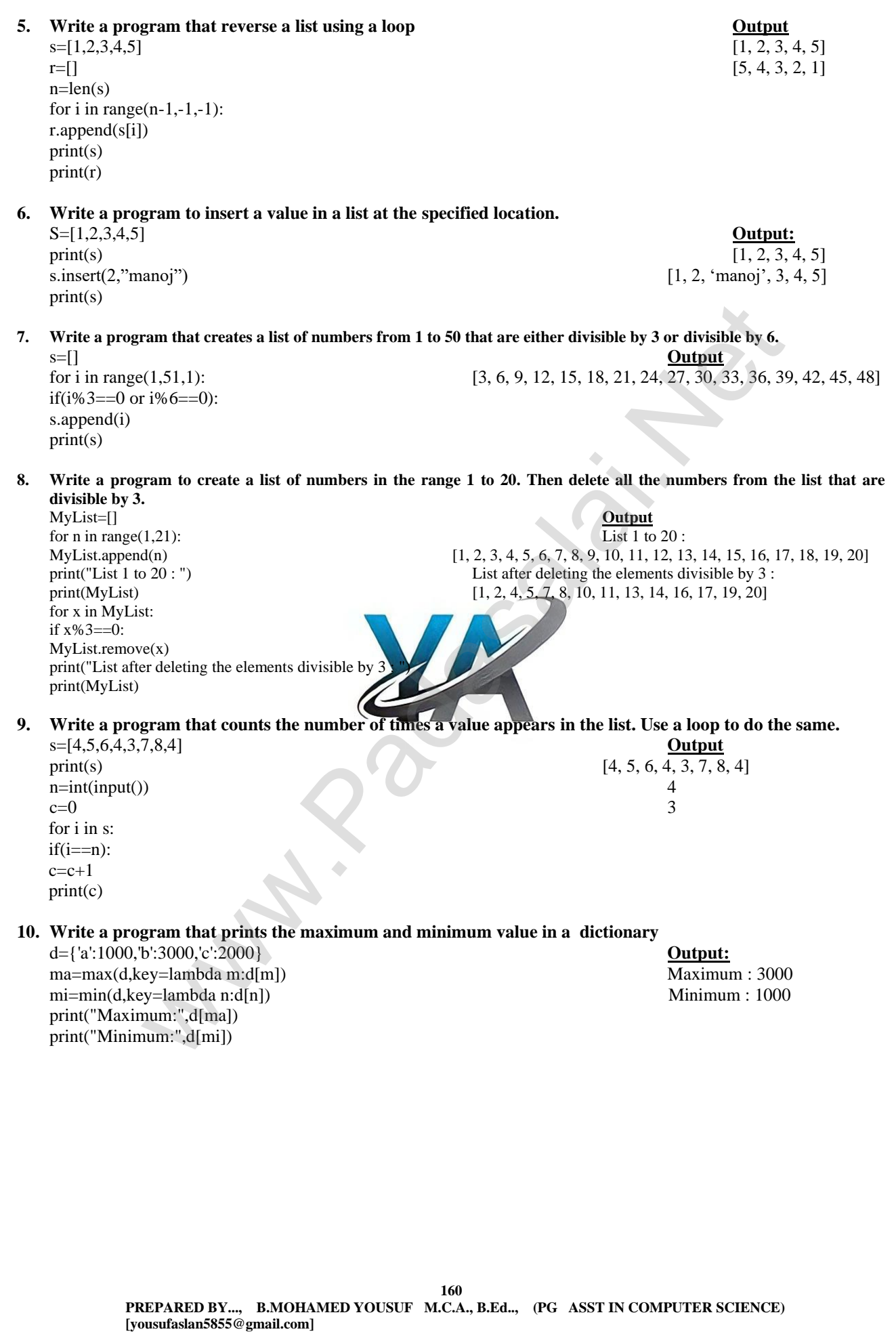

## **161 PREPARED BY..., B.MOHAMED YOUSUF M.C.A., B.Ed.., (PG ASST IN COMPUTER SCIENCE) [yousufaslan5855@gmail.com]** CHAPTER – 10 (PYTHON CLASSES AND OBJECTS) **1. Write a program using class to store name and marks of students in list and print total marks.** class Student: **Output**<br> **Output**<br> **Contract Contract Contract Contract Contract Contract Contract Contract Contract Contract Contract Contract Contract Contract Contract Contract Contract Contract Contract Contract Contra** Enter no. of students :  $2$ \_\_Tam=[ ] **Enter details for Student 1**  \_\_Eng=[ ] Enter Name : kavin \_\_Mat=[ ] Enter Tamil Mark : 88 defgetData(self): Enter English Mark: 80 self.n=int(input("Enter no. of students : ")) Enter Maths Mark:80 for x in range(self.n): print("Enter details for Student ",x+1) self. name.append(input("Enter Name : ")) **Enter details for Student 2** self. Tam.append(int(input("Enter Tamil Mark : "))) Enter Name: Karl self. Eng.append(int(input("Enter English Mark : "))) Enter Tamil Mark: 87 self.\_\_Mat.append(int(input("Enter Maths Mark : "))) Enter English Mark: 80 defdispData(self): Enter Maths Mark: 80 print('\_'\*50) print("Name \t Tami \t Eng \t Mat \t Total") **Name Tami Eng Mat Total**  print('\_'\*50) Kavin 88 80 80 248 for x in range(self.n): Karl 84 80 80 244 tot=self.\_\_Tam[x]+self.\_\_Eng[x]+self.\_\_Mat[x] print(self.\_name[x],'\t',self.\_Tam[x], '\t', self.\_Eng[x], '\t', self.\_Mat[x],'\t',tot) print('\_'\*50) S=Student() S.getData() S.dispData() 2. **Write a program using class to accept three sides of a triangle and print its area**. #Area of Triangle=sqrt(s(s-a)(s-b)(s-c), Where  $s=(a+b+c)/2$ **import math Output: Output:** class Area Of Triangle: Enter side 1 : 2 def init  $(self, a, b, c)$ : Enter side 2 : 3 self.a=a Enter side 3 : 4 self.b=b Are of triangle : 2.9 self.c=c def area(self): s=(self.a+self.b+self.c)/2 area tri=math.sqrt(s\*(s-self.a)\*(s-self.b)\*(s-self.c)) return area\_tri s1=float(input("Enter side 1 : ")) s2=float(input("Enter side 2 : ")) s3=float(input("Enter side 3 : ")) A=AreaOfTriangle(s1,s2,s3) print("Area of the Triangle = ",round(A.area(),2)) **3. Write menu driven to read, display, add and subtract two distances:** class Distance: **Output:** def read(self): 1.Read 2.Display 3.Add 4.Subtract 5.Exit self.num1=int(input("Enter distance 1: ")) Enter your choice  $(1/2/3/4/5)$ : 1 self.num2=int(input("Enter distance 2 : ")) Enter distance 1 : 22 defdisp(self): Enter distance 2 : 10 print("Distance  $1 =$ ", self.num1) print("Distance  $2 =$  ", self.num2) Enter your choice  $\frac{1}{2}/3/4/5$  : 2 def add(self): Distance  $1 = 22$ return self.num1+self.num2 Distance 2 = 10 def sub(self): return self.num1-self.num2 Enter your choice (1/2/3/4/5) : 3  $d = Distance()$  Added distance = 32 print(" 1.Read \n 2.Display \n 3.Add \n 4.Subtract \n 5.Exit") ch=int(input("Enter your choice  $(1/2/3/4/5)$ : ")) Enter your choice  $(1/2/3/4/5)$ : 4 while(ch!=5): Subtracted distance =  $12$ Better Maths Mark: 80<br>
Sell):<br>
Sell): Enter Maths Mark: 80<br>
(self.m):<br>  $\text{Karni} \times \text{Eng}[\text{x}] + \text{self.} - \text{Eng}[\text{x}] + \text{self.} - \text{Mag}[\text{x}] + \text{self.} - \text{Mag}[\text{x}] + \text{self.} - \text{Eng}[\text{x}] + \text{self.} - \text{Eng}[\text{x}] + \text{self.} - \text{Eng}[\text{x}] + \text{self.} - \text{Eng}[\text{x}] + \text{self.} - \text{Eng$

 $if(ch==1):$ d.read() Enter your choice (1/2/3/4/5) : 5 elif(ch==2): d.disp()  $elif(ch==3):$ print("Added distance = ", d.add())  $elif(ch==4):$ print("Subtracted distance = ",d.sub()) elif(ch==5): break else: print("Invalid choice") break ch=int(input("Enter your choice  $(1/2/3/4/5)$ : "))

## CHAPTER – 12 (STRUCTURED QUERY LANGUAGE)

- **1. Create a query of the student table in the following order of fields name, age, place and admno.** CRATE TABLE Student(Name char(30), age integer, place char(30), admno integer));
- **2. Create a query to display the student table with students of age more than 18 with unique city.** SELECT\*FROM student WHERE age >=18 GROUP BY city;
- **3. Create a employee table with the following fields employee number, employee name, designation, date of joining and basic pay**

CREATE TABLE EMPLOYEE(empno integer, name char(20), desig char(15), dojdata,basic integer);

- **4. In the above table set the employee number as primary key and check for NULL values in any field.** ALTER TABLE EMPLOYEE MODIFY empno integernot null primary key; SELECT \* FROM EMPLOYEE WHERE basic IS NULL; **(STRUCTURED QUERY LANGUAGE)**<br>
EFF Student (Nahe in the following order of fields name, age, place and admno,<br>
PHE student(Name chart (30), age integer, place chart (30), admno integer));<br>
SELE Student(Name chart able wit
- **5. Prepare a list of all employees who are Managers** SELECT \* FROM EMPLOYEE WHERE design ="MANAGERS";

## CHAPTER – 13 (PYTHON AND CSV FILES)

**1. Write a Python program to read the following Namelist.csv file and sort the data in alphabetically order of names in a list and display the output**

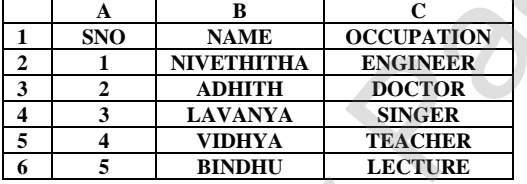

import csv,operator ['2','ADHITH','DOCTOR'] d=csv.reader(open('Namelist.csv')) ['5','BINDHU','LECTURER'] next(d) ['3','LAVANYA','SINGER'] s=sorted(d,key=operator.itemgetter(1)) ['1','NIVETHITHA','ENGINEER'] for x in s: ['4','VIDHYA','TEACHER']  $print(x)$ 

**2. Write a Python program to accept the name and five subject mark of 5 students. Find the total and store all the details of the students in a CSV file.** Student m1 m2 m3 m4 m5 Total

csv Data = [['student','m1','m2','m3','m4','m5','total'], Chandru 100 100 100 100 90 490 ['Harshini','90','90','90','90','90','450'], Dharshan 90 90 100 100 100 480 ['Sriharini','100','100','100','100','490'], Kavin 100 90 90 90 100 470 ['jeya rupika','90','90','100','100',100','480'], ['vijay','100','90','90','90',100','470'], ['kayman','80','80','80','100',100','440']] with open('c:\\pyprg\\ch13\\st.csv','w')as CF: writer  $=$  csv.writer( $CF$ ) writer.writerrows(csvData) CF.close()

import csv  $\overline{\text{Karl}}$  90  $\overline{90}$  90  $\overline{90}$  90  $\overline{90}$  90  $\overline{450}$ 

**162**

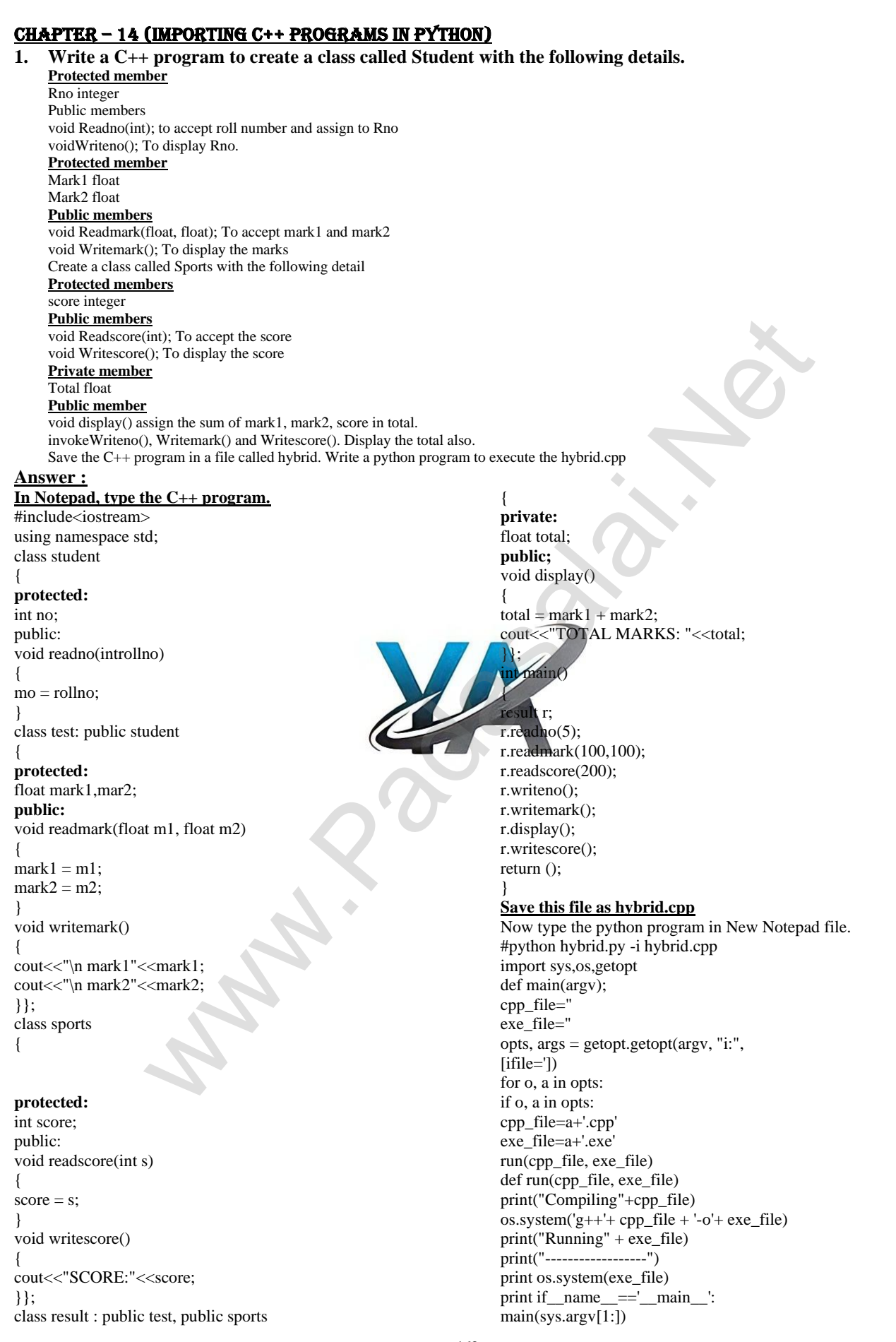

**163 PREPARED BY..., B.MOHAMED YOUSUF M.C.A., B.Ed.., (PG ASST IN COMPUTER SCIENCE) [yousufaslan5855@gmail.com]**

# **Output:**

Rollno : 5 Mark1 : 100 Mark2 : 100 TOTAL MARKS : 200 SCORE : 200

**2. Write a C++ program to print boundary elements of a matrix and name the file as Border.cpp. Write a python program to execute the Border.cpp**

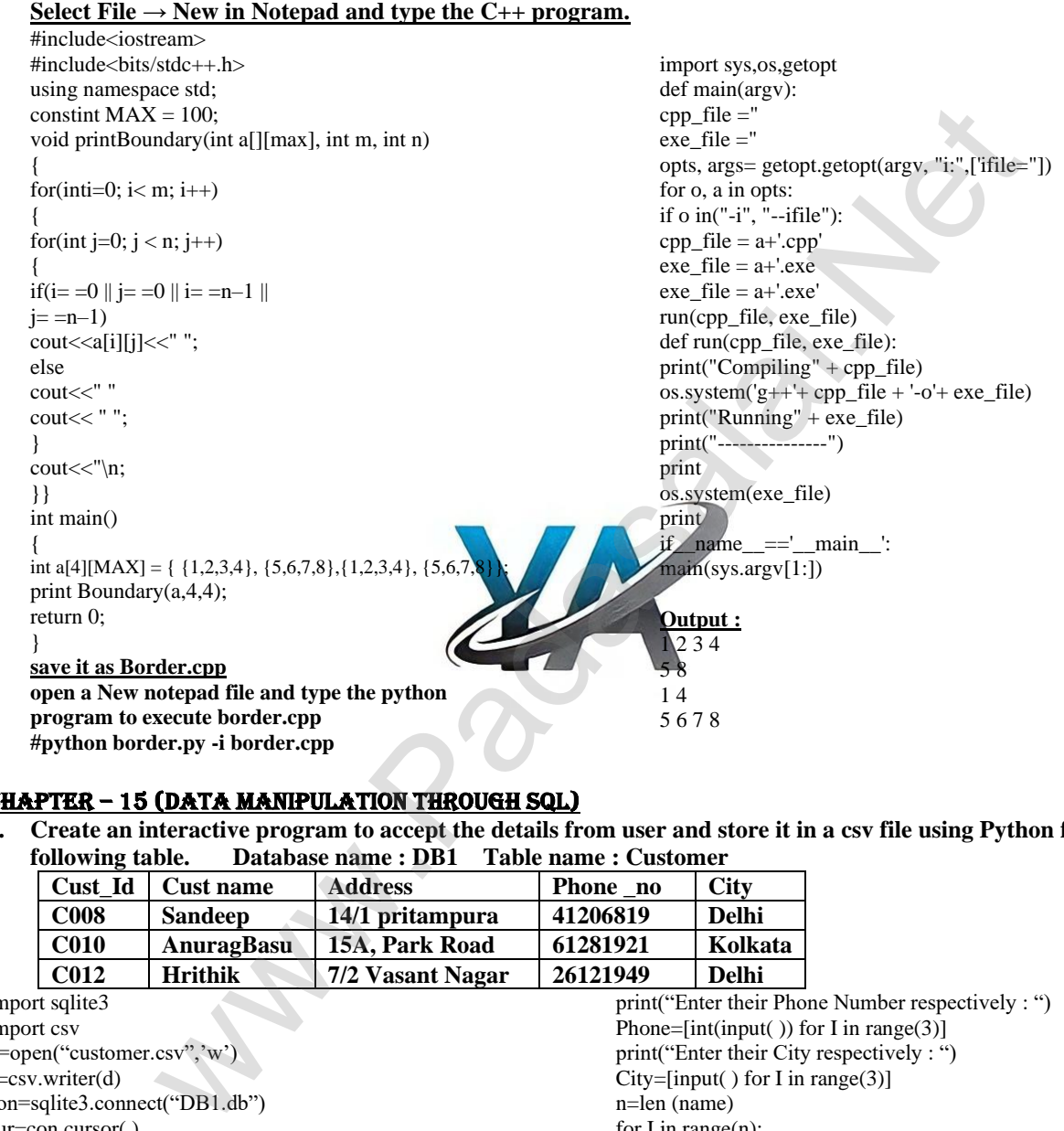

# CHAPTER – 15 (DATA MANIPULATION THROUGH SQL)

**1. Create an interactive program to accept the details from user and store it in a csv file using Python for the following table. Database name : DB1 Table name : Customer**

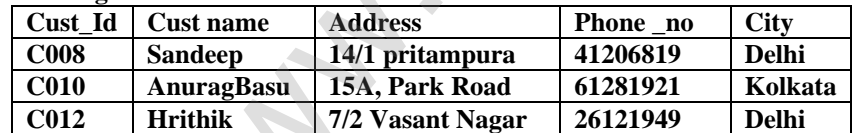

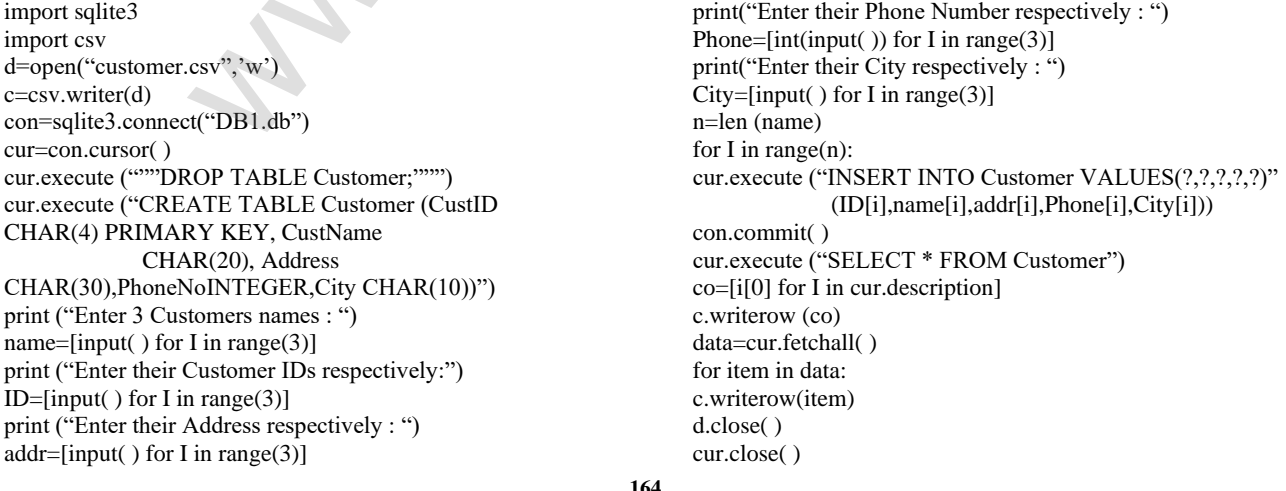

**164**

con.close( ) **Output :** Customer.csv Excel file : Enter 3 Customers names: AnuragBasu Hrithik Enter their Customer IDs respectively: C008 C010 C<sub>012</sub> Enter their Address respectively : 14/1 PritamPura

15A, Park Road 7/2 Vasant Nagar Enter their Phone Number respectively : 41206819 61281921 26121949 Enter their City respectively : Delhi Kolkata Delhi

**2. Consider the following table GAMES. Write a python program to display the records for question (i) to (iv) and give outputs for SQL queries (v) to (viii) Table: GAMES**

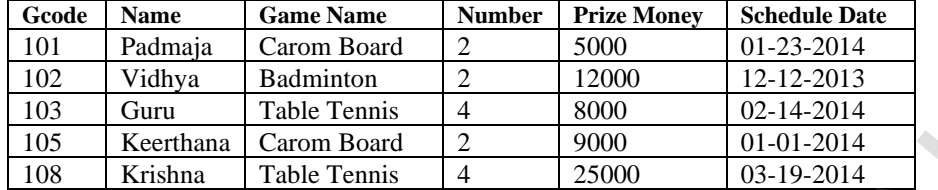

**165 PREPARED BY..., B.MOHAMED YOUSUF M.C.A., B.Ed.., (PG ASST IN COMPUTER SCIENCE) [yousufaslan5855@gmail.com] i) To display the name of all Games with theirGcodes in descending order of their schedule date.**  print ("Displaying Data in Descending order of Date") cursor.execute ("SELECT GameName, Gcode, ScheduleDate FROM Games ORDER By ScheduleDate DESC") ans=cursor.fetchall() print (\*ans,sep='\n') print( ) **ii) To display details of those games which are having Prize Money more than 7000.**  cursor.execute ("SELECT \* FROM Games WHERE PrizeMoney>7000") ans=cursor.fetchall() print(\*ans,sep='\n') print( ) **iii) To display the name and game name of the Players in the ascending order of Game name.**  print ("Displaying Data in Ascending order of Name and GameName") cursor.execute ("SELECT \* FROM Games ORDER By Name, GameName") ans=cursor.fetchall( ) print (\*ans,sep='\n') print( ) **iv) To display sum of Prize Money for each of the Number of participation groupings (as shown in column Number 4)**  print ("Displaying Sum of PrizeMondy for each Games") cursor.execute ("SELECT GameName, sum (PrizeMoney) FROM Game GROUP BY GameName") ans=cursor.fetchall() print (\*ans,sep='\n') print( ) **v) Display all the records based on GameName** print ("Displaying all the records based on GameName") cursor.execute ("SELECT \* FROM Games ORDER BY GameName") ans=cursor.fetchall() print (\*ans,sep='\n') print( ) connection.close ( ) **Output: 1.**Displaying Data in Descending order of Date ('Table Tennis', 108, '2014-03-19') ('Table Tennis', 103, '2014-02-14') ('Carom Board', 101, '2014-01-23') ('Carom Board', 105, '2014-01-01') ('Badminton', 102, '2013-12-12') **2.**Displaying Date of PrizeMoney> 7000 (102, 'Vidhya', 'Badminton', 2, 12000, '2013-12-12') (103, 'Guru', 'Table Tennis', 4, 8000, '2014-02-14') (105, 'Keerthana', 'Carom Board', 2, 9000, '2014-01-01') (108, 'Krishna', 'Table Tennis', 4, 25000, '2014-03-19') **3.**Displaying Data in Ascending order of Name and Game Name (103, 'Guru', 'Table Tennis', 4, 8000, '2014-02-14') (105, 'Keerthana', 'Carom Board', 2, 9000, '2014-01-01') (108, 'Krishna', 'Table Tennis', 4, 25000, '2014-03-19') (101, 'Padmaja', 'Carom Board', 2, 5000, '2014-01-23') dmaja Caron Board 2<br>
Hyps Badminton<br>
Transform Badminton<br>
Transform Table Tennis 4<br>
Eromis 4<br>
Eromis 4<br>
Eromis 2<br>
Eromis 1 2000 01-01-2014<br>
Shana Chell Cromis 2<br>
Altans Chell Cromis 4<br>
2000 01-01-2014<br>
Shana Chell Cromis

(102, 'Vidhya', 'Badminton', 2, 12000, '2013-12-12')

**4.**Displaying Sum of Prize Mondy for each Games ('Badminton', 12000) ('Carom Board', 14000) ('Table Tennis', 33000)

**5.**Displaying all the records based on Game Name (102, 'Vidhya', 'Badminton', 2, 12000, '2013-12-12') (101, 'Padmaja', 'Carom Board', 2, 5000, '2014-01-23') (105, 'Keerthana', 'Carom Board', 2, 9000, '2014-01-01') (103, 'Guru', 'Table Tennis', 4, 8000, '2014-02-14') (108, 'Krishna', 'Table Tennis', 4, 25000, '2014-03-19')

# CHAPTER – 16 (DATA VISUALIZATION USING PYPLOT: LINE , PIE AND BAR CHAT)

**5. Create a plot. Set the title, the x and y labels for both axes. Output** import matplotlib.pyplot as plt  $x = [1, 2, 3]$  $12$  $y = [5, 7, 4]$ plt.plot(x,y) 10 **xis** plt.xlabel('x-axis') plt.ylabel('y-axis') plt.title('LINE GRAPH') plt.show()

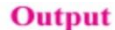

**6. Plot a pie chart for your marks in the recent examination.** import matplotlib.pyplot as pit  $sizes = [89, 80, 90, 100, 75]$ labels = ["Tamil", "English", "Maths", "Science","Social"] plt.pie(sizes, labels = labels, autopct =  $\%$ .ef  $\%$ ) plt.axes().set\_aspect("equal") plt.show() E GRAPH)<br>
Hart for your marks in the recent examination.<br>
Note that the state of the state of the state of the state of the state of the state of the state of the state of the state of the state and the labels = labels, a

**7. Plot a line chart on the academic performance of Class 12 students in Computer Science for the past 10 years.** import matplotlib.pyplot as plt years = [2009, 2010, 2011, 2012, 2013, 2014, 2015, 2016, 2017, 2018]

 $cs = [65, 70, 75, 76, 78, 80, 82, 85, 87, 92]$ plt.plot(years,cs) plt.title("COMPUTER SCIENCE ACADEMIC PERFORMANCE") plt.xlabel("cs") plt.ylabel('years") plt.show()

**8. Plot a bar chart for the number of computer science periods in a week.**

import matplotlib.pyplot as plt labels = ["MON", "TUE", "WED", "THUR", "FRI", "SAT",]  $usage = [3, 2, 1, 3, 2, 2]$  $y_{\text{positions}} = \text{range}(\text{len}(\text{labels}))$ plt.bar(y\_positions, usage) plt.xticks(y\_positions, labels) plt.ylabel("PERIODS") plt.ylabel("years") plt.title("NO. OF CS PERIODS") plt.show()